## **HITACHI**<br>Inspire the Next

Cosminexus V8 Web

3020-3-U32-20

OS Windows Server 2003 Windows Server 2003 R2 Windows Server 2003 x64 Windows Server 2003 R2 x64 Windows Server 2008 x86 Windows Server 2008 x64 Windows Server 2008 R2 P-2443-7D84 uCosminexus Application Server Standard 08-50

P-2443-7K84 uCosminexus Application Server Enterprise 08-50

P-2443-7S84 uCosminexus Service Platform 08-50

OS Windows Server 2003 Windows Server 2003 R2 Windows Vista Windows XP Windows 7 P-2443-7F84 uCosminexus Developer Professional 08-50

P-2443-7T84 uCosminexus Service Architect 08-50

OS Windows Server 2003 x64 Windows Server 2003 R2 x64 Windows Server 2008 x64 Windows Server 2008 R2

P-2943-7D84 uCosminexus Application Server Standard 08-50

P-2943-7K84 uCosminexus Application Server Enterprise 08-50

P-2943-7S84 uCosminexus Service Platform 08-50

OS AIX 5L V5.3 AIX V6.1

P-1M43-7D81 uCosminexus Application Server Standard 08-50

P-1M43-7K81 uCosminexus Application Server Enterprise 08-50

P-1M43-7S81 uCosminexus Service Platform 08-50

OS HP-UX 11i V2 IPF HP-UX 11i V3 IPF

P-1J43-7D81 uCosminexus Application Server Standard 08-50

P-1J43-7K81 uCosminexus Application Server Enterprise 08-50

P-1J43-7S81 uCosminexus Service Platform 08-50

OS Red Hat Enterprise Linux AS 4 x86 Red Hat Enterprise Linux 5 Advanced Platform x86 Red Hat Enterprise Linux ES 4 x86 Red Hat Enterprise Linux 5 x86 Red Hat Enterprise Linux AS 4 AMD64 & Intel EM64T Red Hat Enterprise Linux 5 Advanced Platform AMD/Intel 64 Red Hat

Enterprise Linux ES 4 AMD64 & Intel EM64T Red Hat Enterprise Linux 5 AMD/Intel 64

P-9S43-7D81 uCosminexus Application Server Standard 08-50

P-9S43-7K81 uCosminexus Application Server Enterprise 08-50

P-9S43-7S81 uCosminexus Service Platform 08-50

OS Red Hat Enterprise Linux AS 4 IPF Red Hat Enterprise Linux 5 Intel Itanium Red Hat Enterprise Linux 5 Advanced Platform Intel Itanium

P-9V43-7D81 uCosminexus Application Server Standard 08-50

P-9V43-7K81 uCosminexus Application Server Enterprise 08-50

P-9V43-7S81 uCosminexus Service Platform 08-50

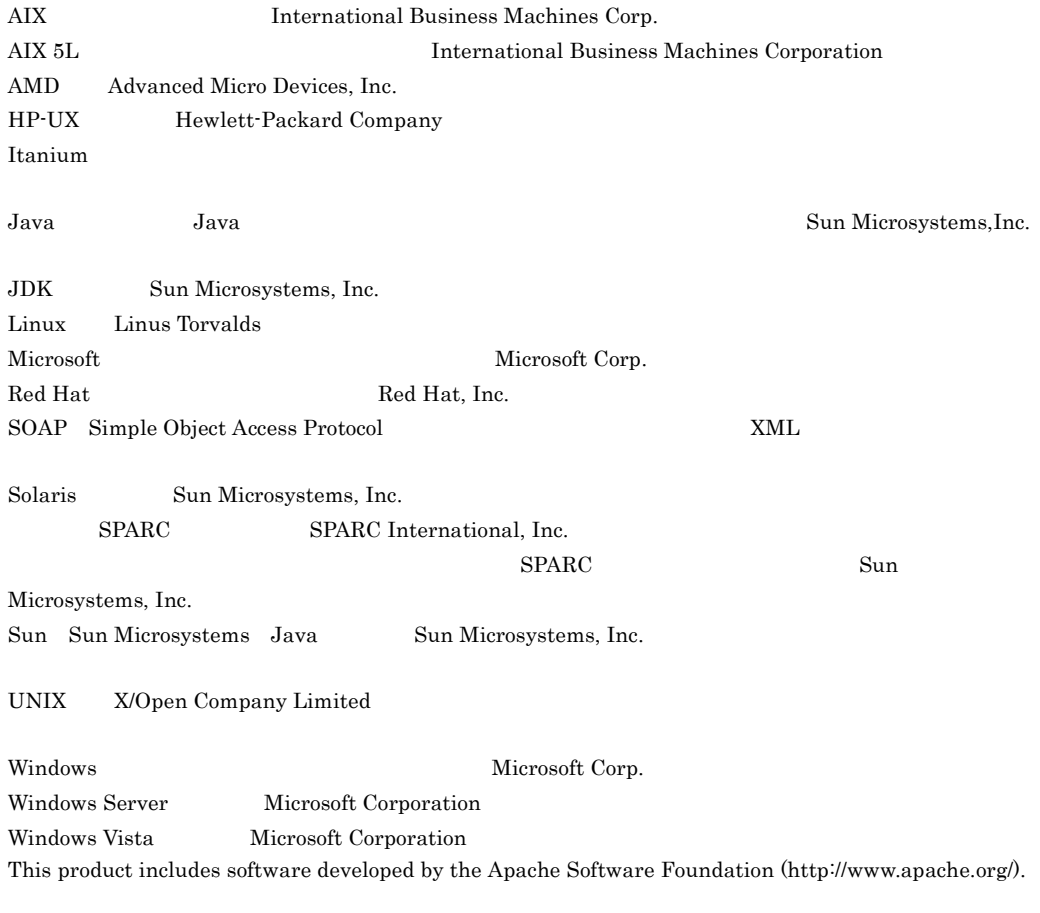

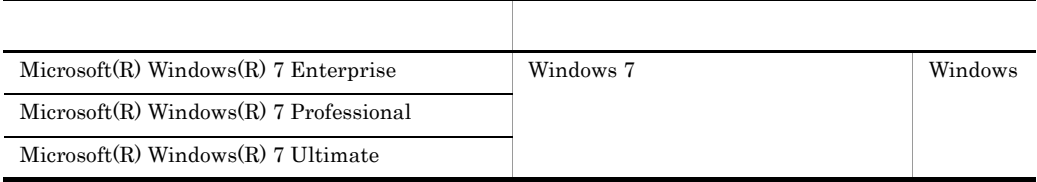

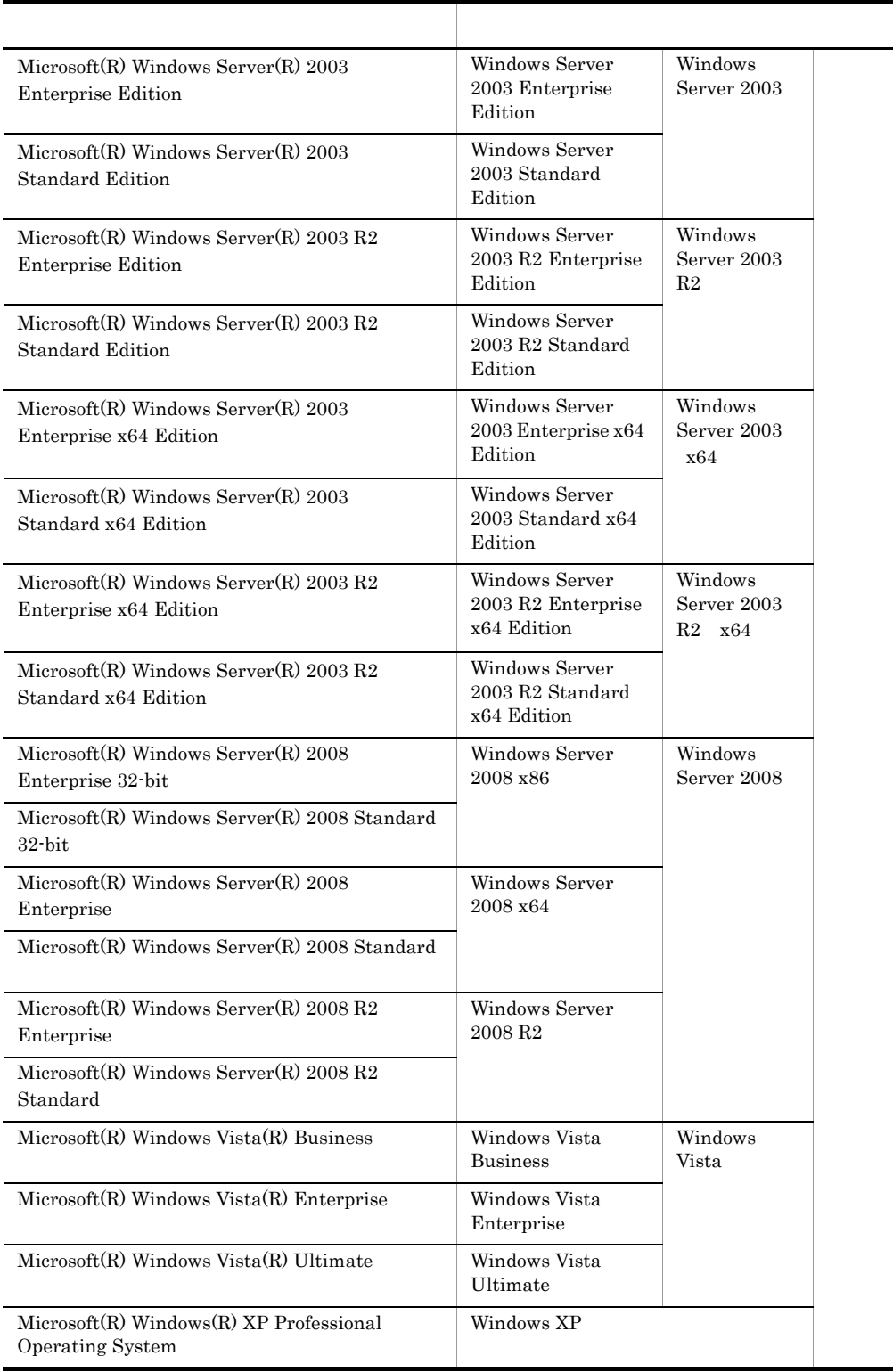

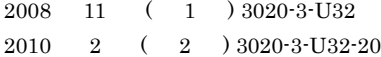

All Rights Reserved. Copyright (C) 2008, 2010, Hitachi, Ltd.

3020-3-U32-20 uCosminexus Application Server Enterprise 08-50 uCosminexus Application Server Standard 08-50 uCosminexus Developer Professional 08-50 uCosminexus Service Architect 08-50 uCosminexus Service Platform 08-50

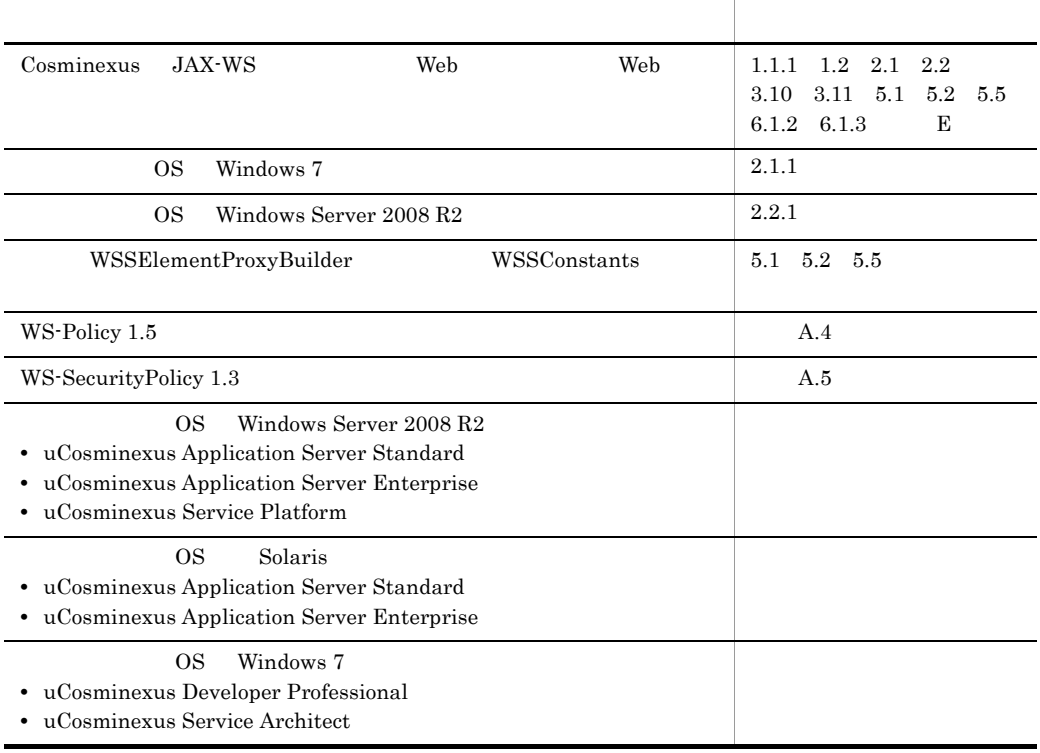

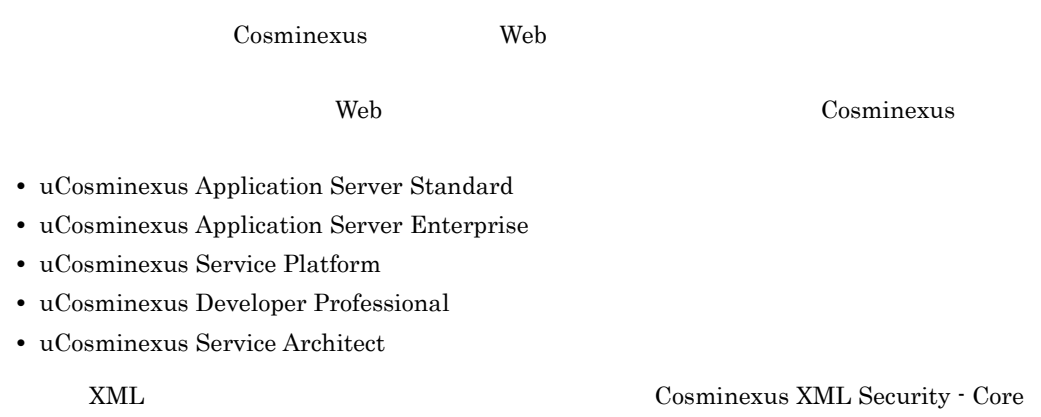

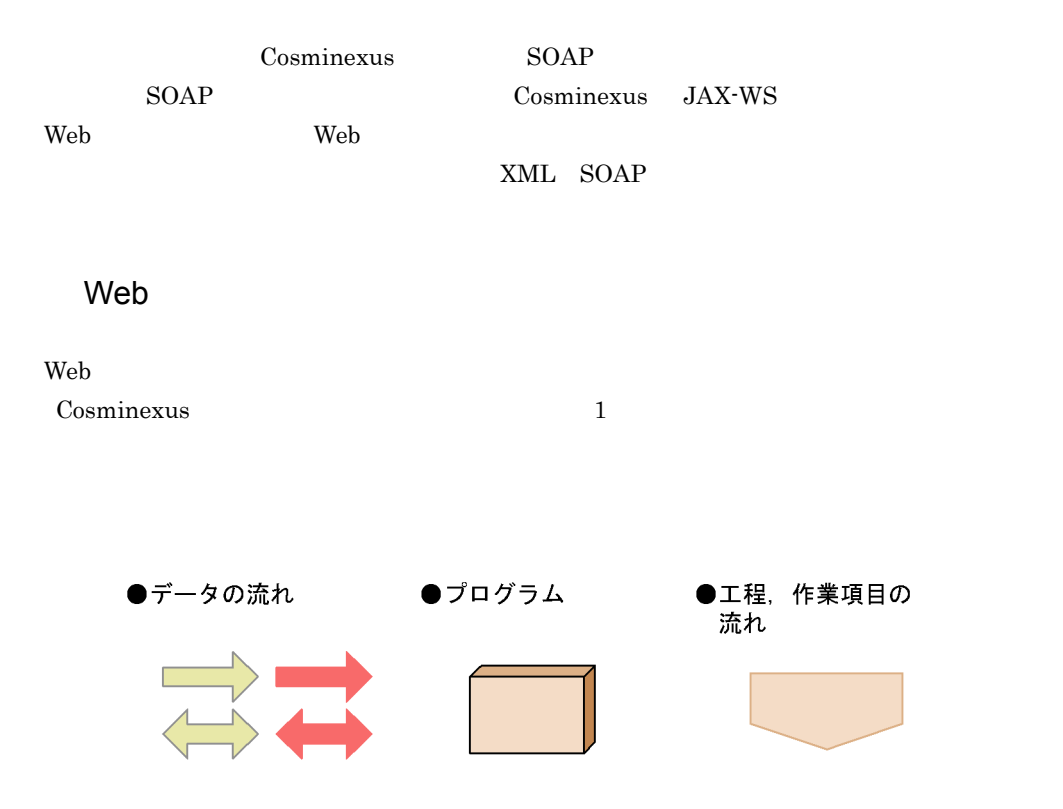

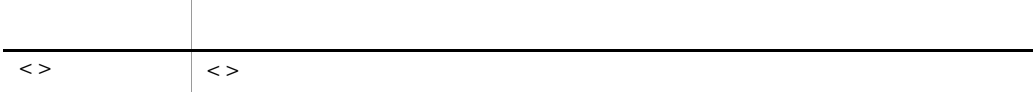

#### このマニュアルで使用するプレフィクスと名前空間 URI の対応を次に示します。特に断りがな

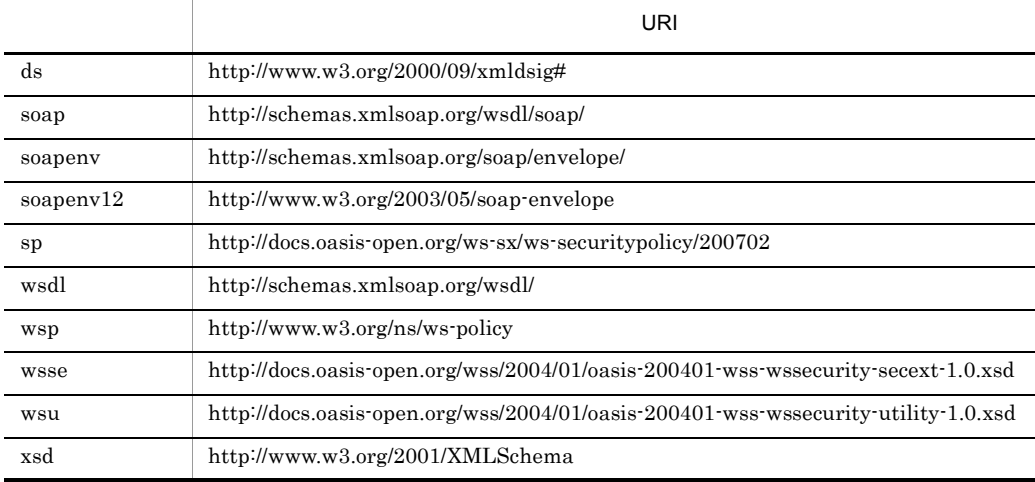

#### <u>[1](#page-12-0)</u> Web 1 1.1 Web [2](#page-13-1)<br>
1.1.1 Web SOAP 2<br>
1.1.2 Web XML 2<br>
1.2 Cosminexus Web 3<br>
1.2.1 SOAP 3 1.1.1 Web SOAP 1.1.2 Web  $XML$ 1.2 Cosminexus Web 1.2.1 SOAP 3<br>1.2.2 SOAP 3<br>1.2.3 SOAP 4  $1.2.2$  SOAP 1.2.3 SOAP

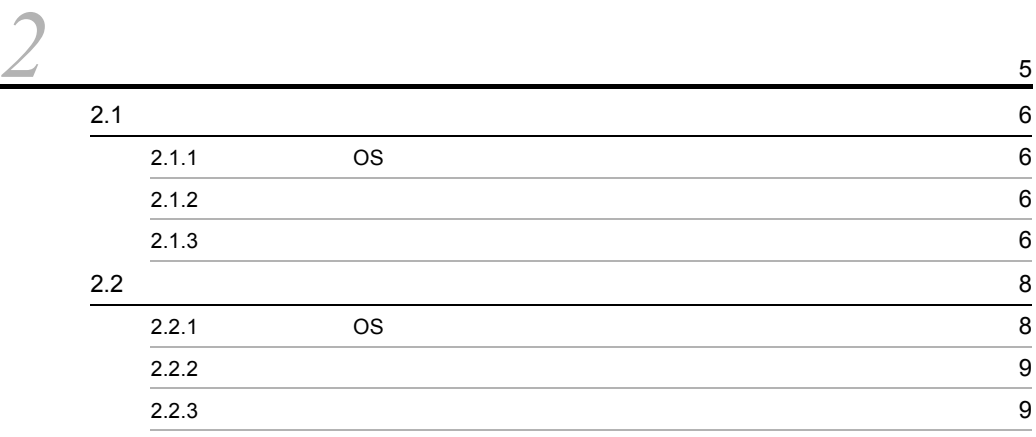

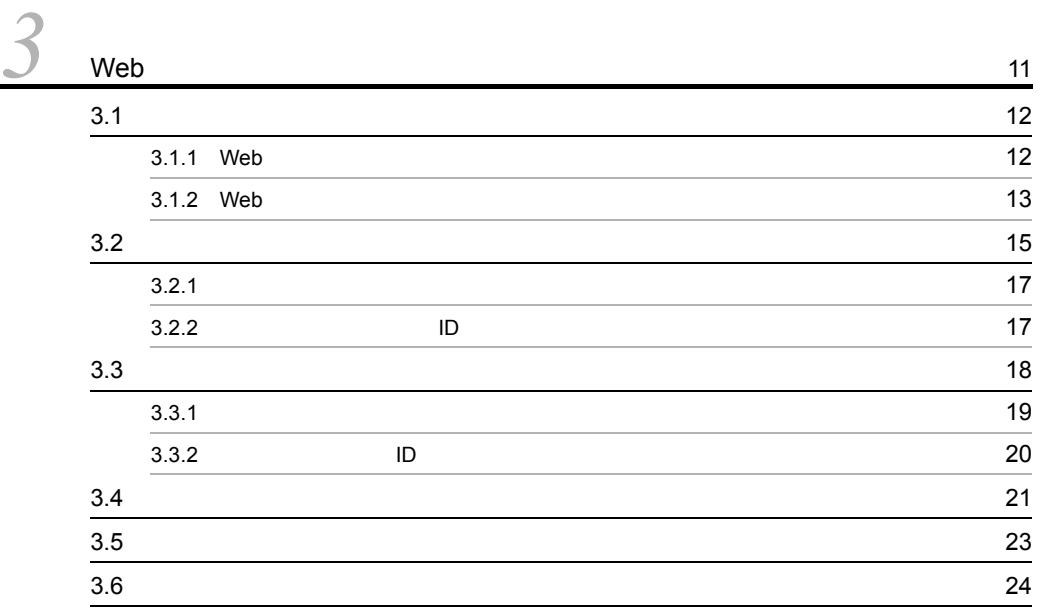

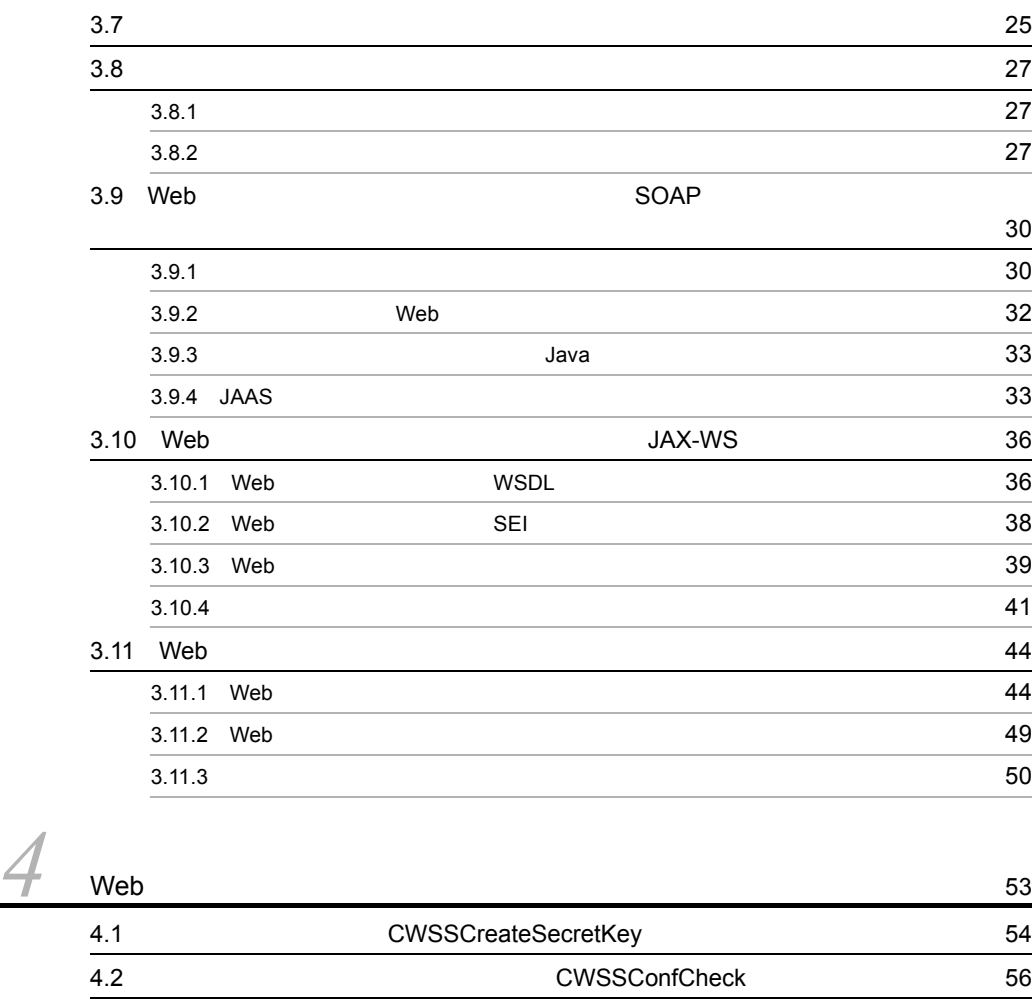

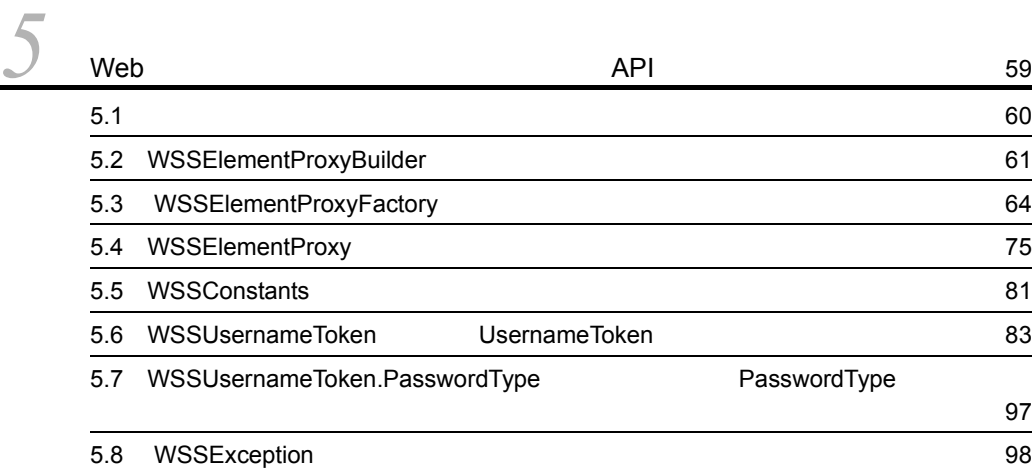

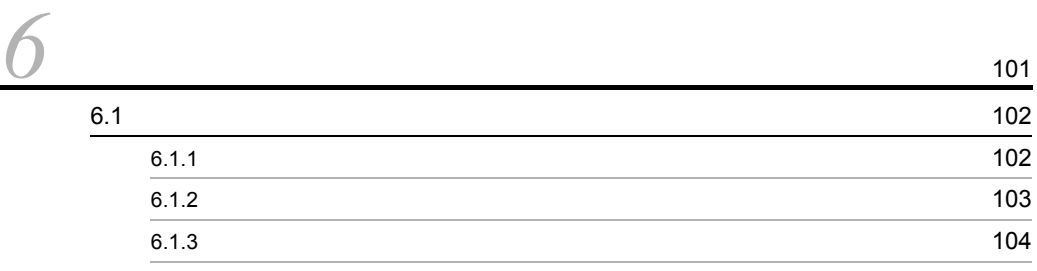

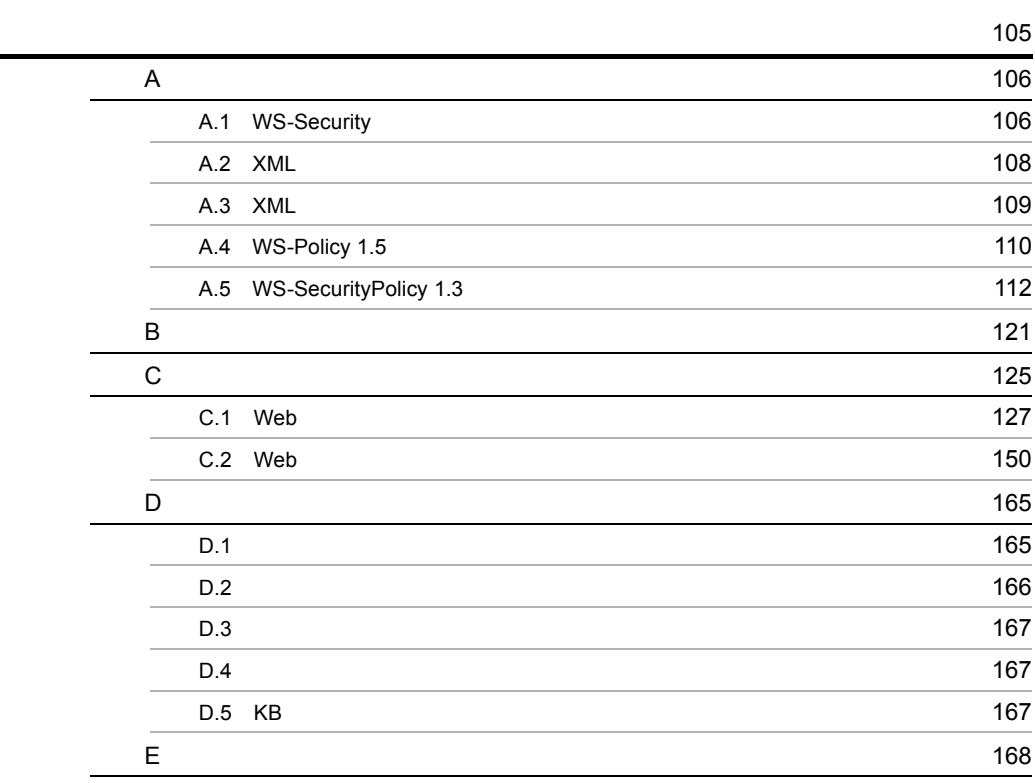

[索引](#page-182-0) <sup>171</sup>

# <span id="page-12-0"></span>*1* Web サービスセキュリティ

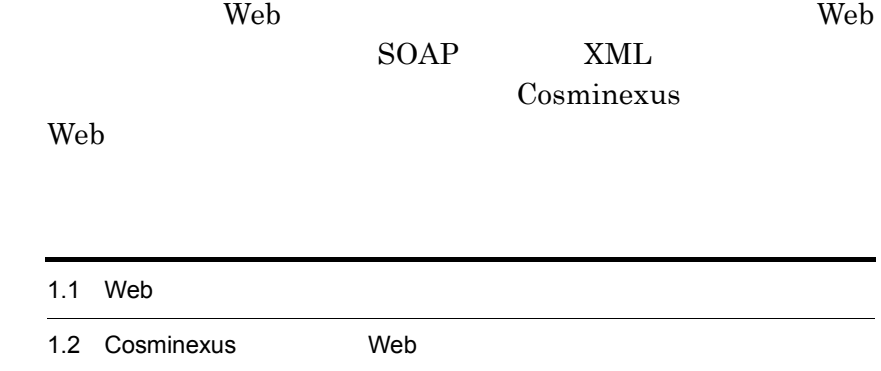

<span id="page-13-2"></span><span id="page-13-1"></span><span id="page-13-0"></span>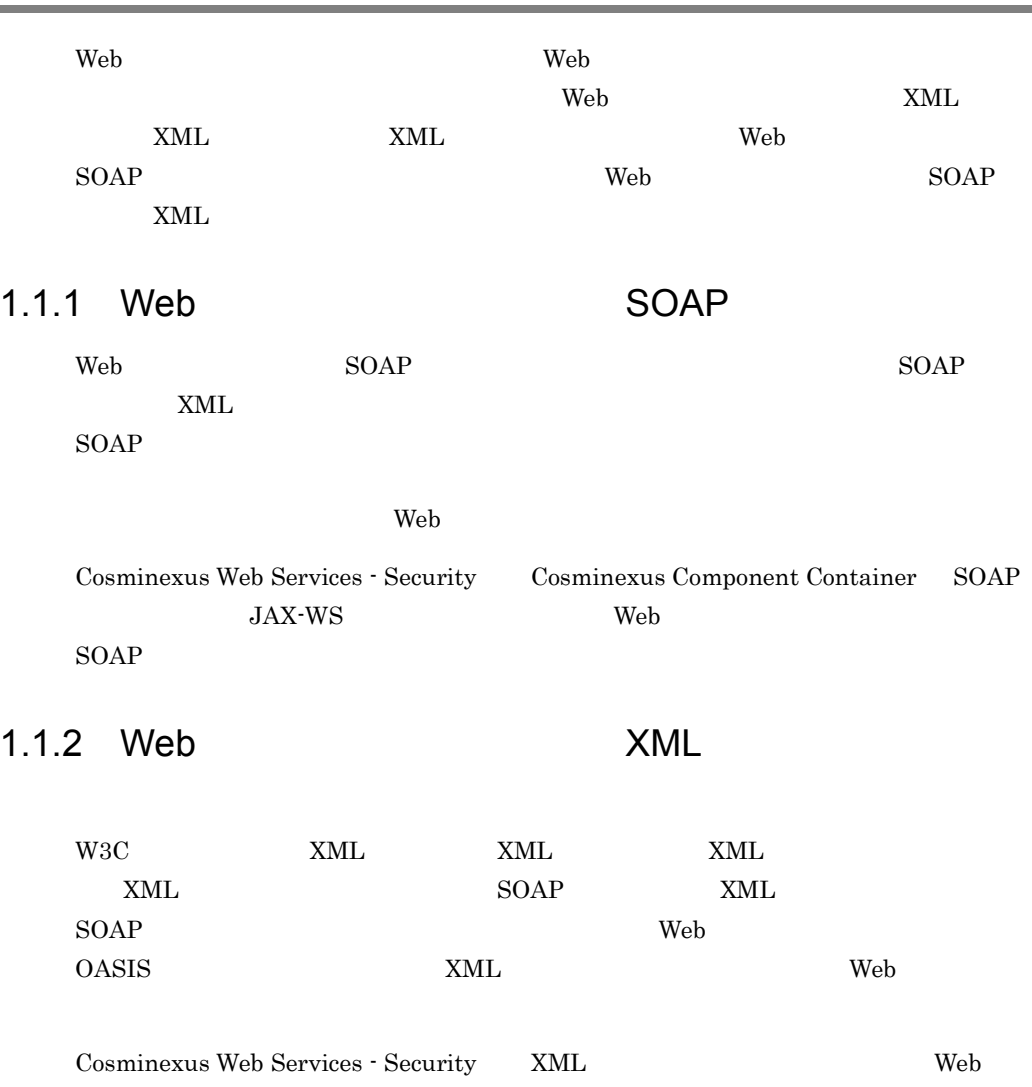

<span id="page-13-3"></span> $\tt XML$ 

Cosminexus XML Security - Core

### <span id="page-14-1"></span><span id="page-14-0"></span>1.2 Cosminexus Web

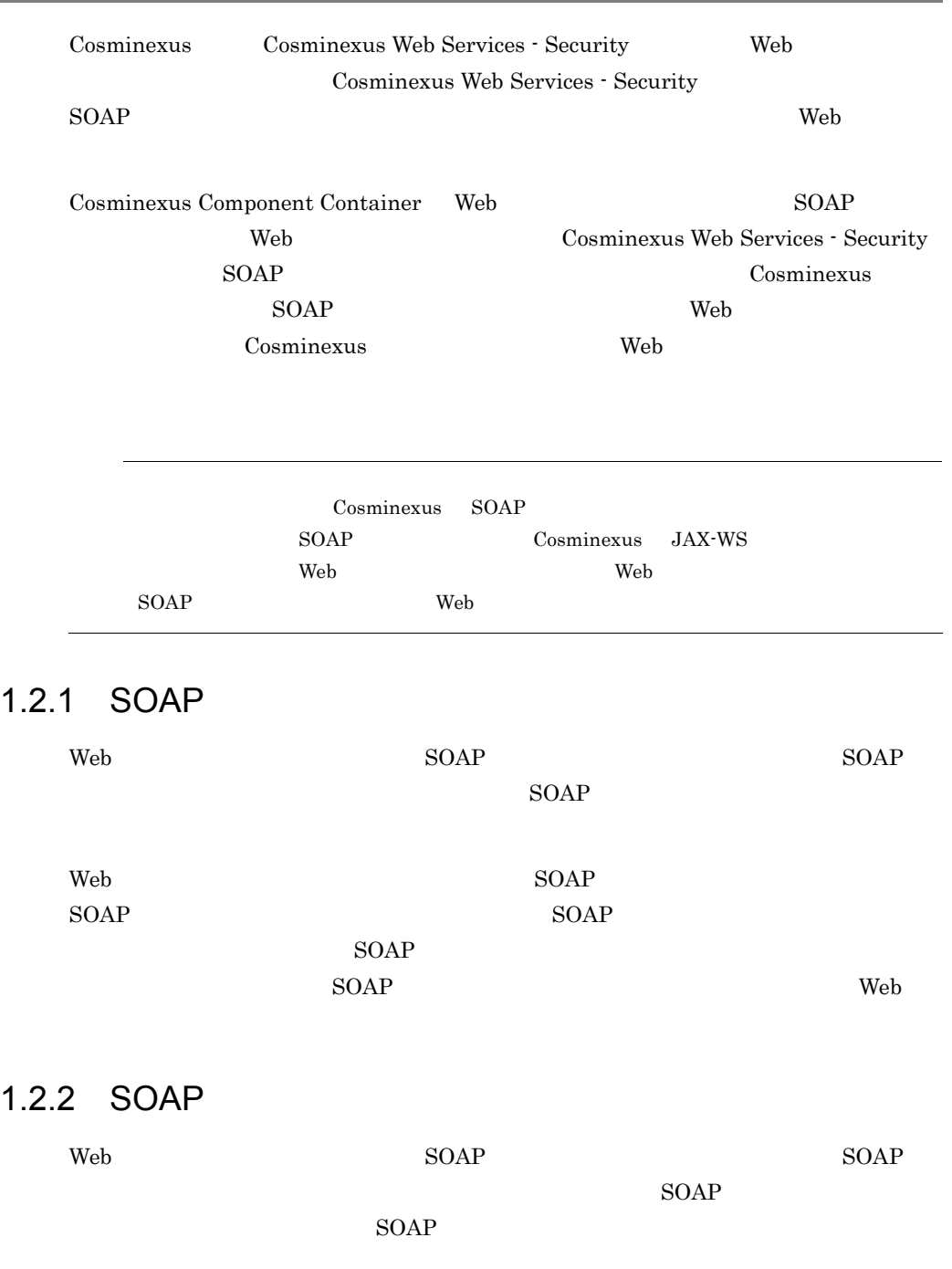

<span id="page-14-3"></span><span id="page-14-2"></span> $\aleph$ b  $\operatorname{SOAP}$ 

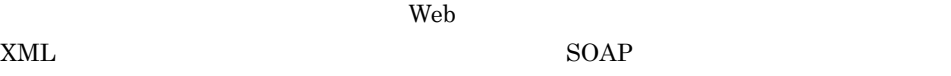

#### <span id="page-15-0"></span>1.2.3 SOAP

 $\rm Web$   $\rm SOAP$  $SORP$  $SORP$ 

# <span id="page-16-0"></span>*2* 開発または実行に必要な製

#### web the Second Second Second Second Second Second Second Second Second Second Second Second Second Second Second Second Second Second Second Second Second Second Second Second Second Second Second Second Second Second Seco

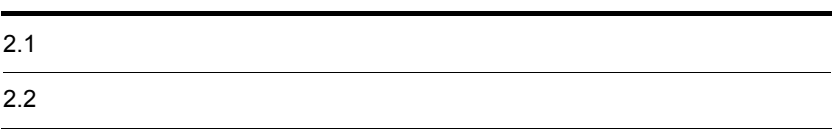

## <span id="page-17-2"></span><span id="page-17-0"></span> $2.1$

<span id="page-17-3"></span><span id="page-17-1"></span>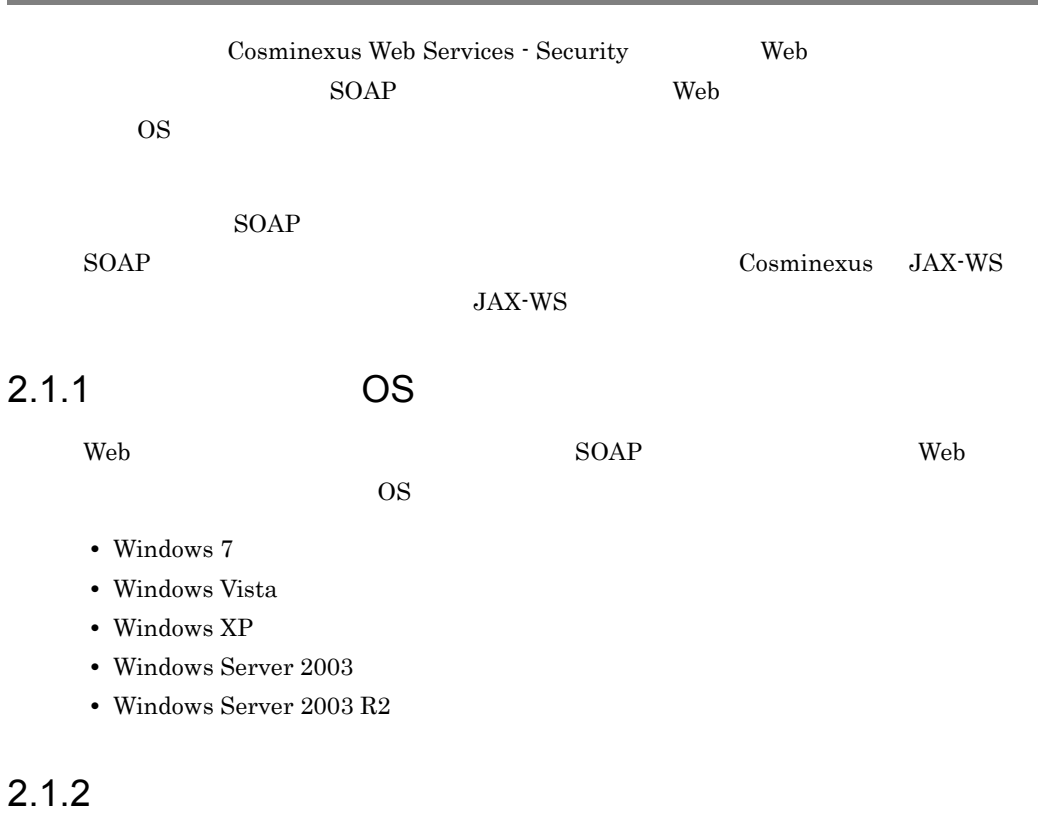

<span id="page-17-4"></span>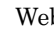

Web 50AP Web

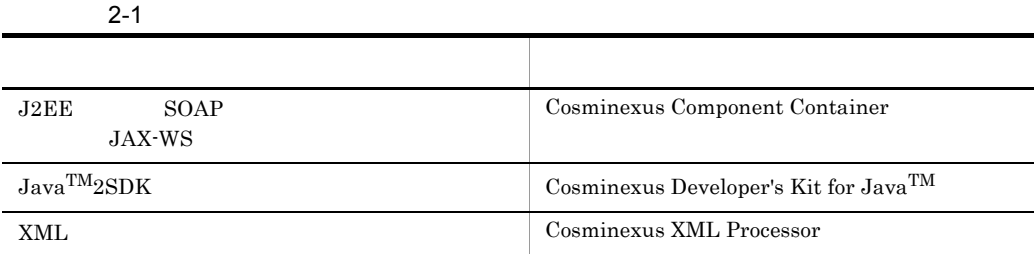

#### <span id="page-17-5"></span> $2.1.3$

Web 50AP Web 50AP Web

2-1 Web

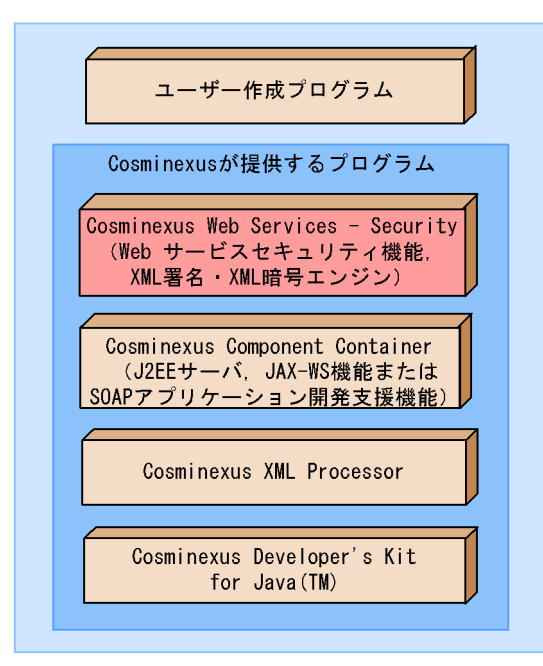

<span id="page-19-3"></span><span id="page-19-2"></span><span id="page-19-1"></span><span id="page-19-0"></span>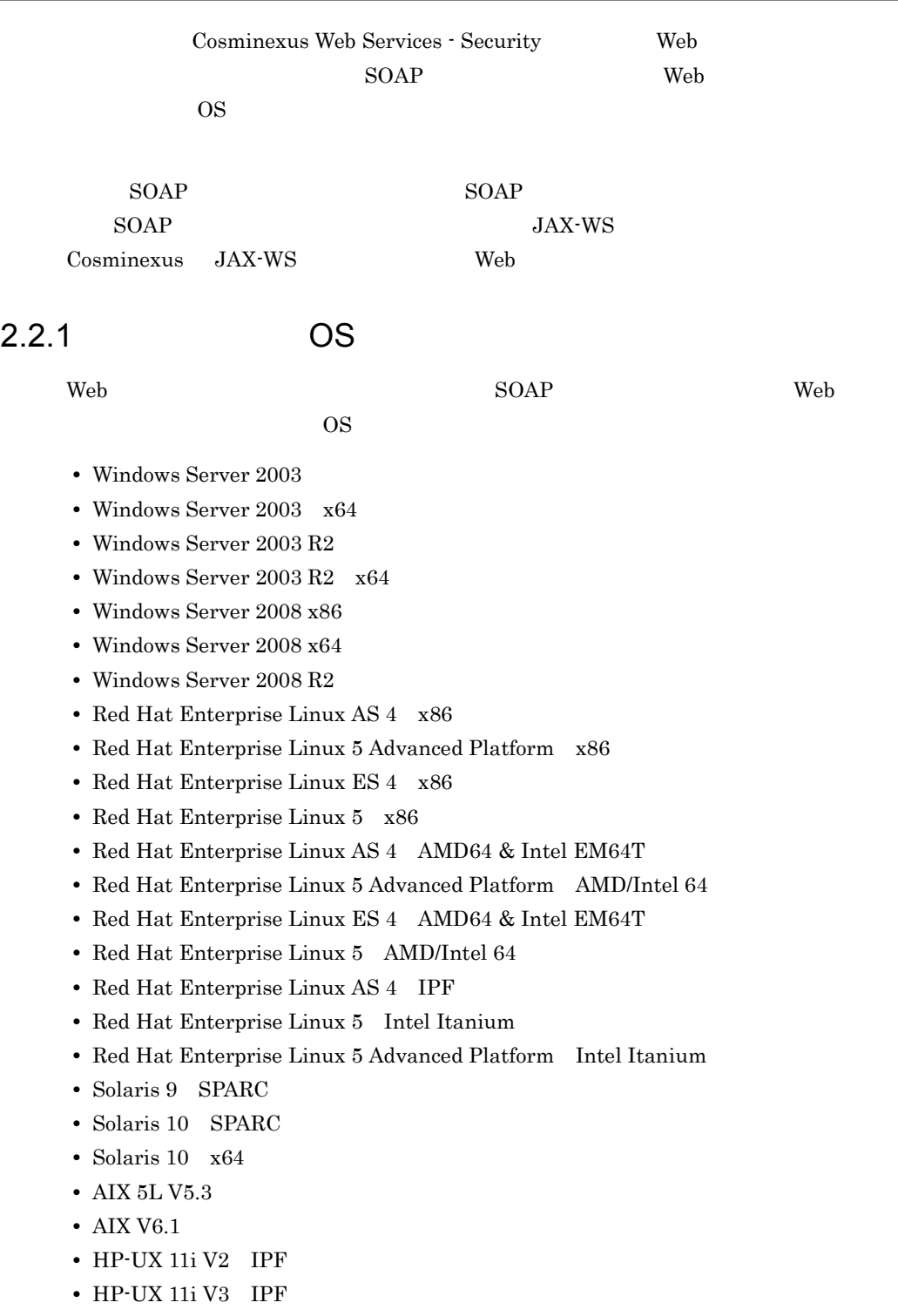

#### <span id="page-20-0"></span> $2.2.2$

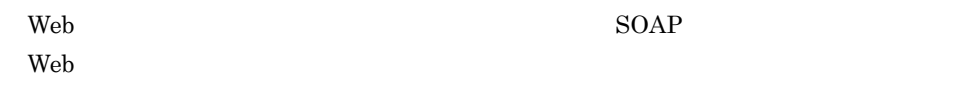

 $2-2$   $2-3$   $2-3$   $2-3$   $2-3$   $2-3$   $2-3$   $2-3$   $2-3$   $2-3$   $2-3$   $2-3$   $2-3$   $2-3$   $2-3$   $2-3$   $2-3$   $2-3$   $2-3$   $2-3$   $2-3$   $2-3$   $2-3$   $2-3$   $2-3$   $2-3$   $2-3$   $2-3$   $2-3$   $2-3$   $2-3$   $2-3$   $2-3$   $2-3$   $2-3$   $2-3$   $2-3$ 

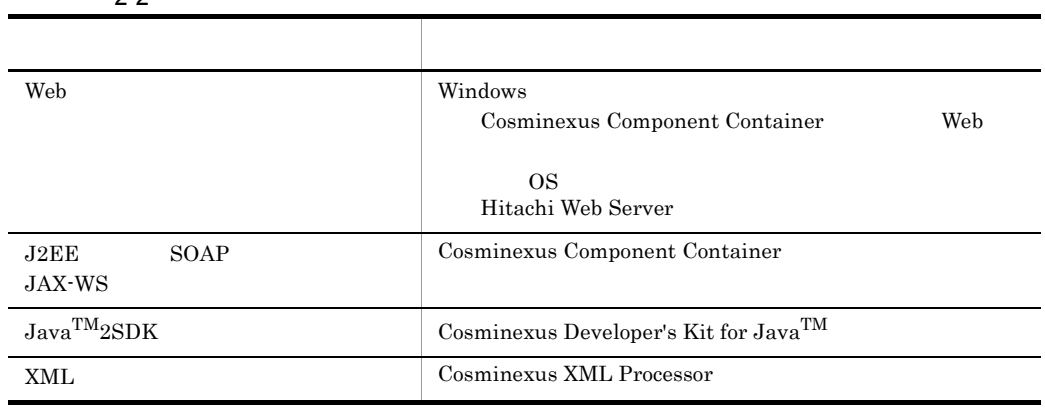

Cosminexus Component Container Web Cosminexus

#### <span id="page-20-1"></span> $2.2.3$

 $\rm Web$   $\rm SOAP$  $\rm Web$ 

#### 2-2 Web 50AP

#### $Web$

#### クライアント ユーザー作成プログラム (呼び出し処理) Cosminexusが提供するプログラム Cosminexus Web Services - Security (Web サービスセキュリティ機能, XML署名·XML暗号エンジン) Cosminexus Component Container (SOAPクライアントライブラリまたは) JAX-WSエンジン) Cosminexus XML Processor Cosminexus Developer's Kit for Java (TM)

サーバ ユーザー作成プログラム (SOAPアプリケーション/Webサービス) Cosminexusが提供するプログラム Cosminexus Web Services - Security (Web サービスセキュリティ機能, XML署名·XML暗号エンジン) Cosminexus Component Container (J2EEサーバ, SOAP/JAX-WSエンジン) Cosminexus XML Processor Cosminexus Developer's Kit for Java (TM)

Webサーバ

## <span id="page-22-0"></span>3 Web

 $\begin{array}{lll} \text{SOAP} & \qquad \qquad \text{Web} \end{array}$  Web  $Web$ 

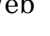

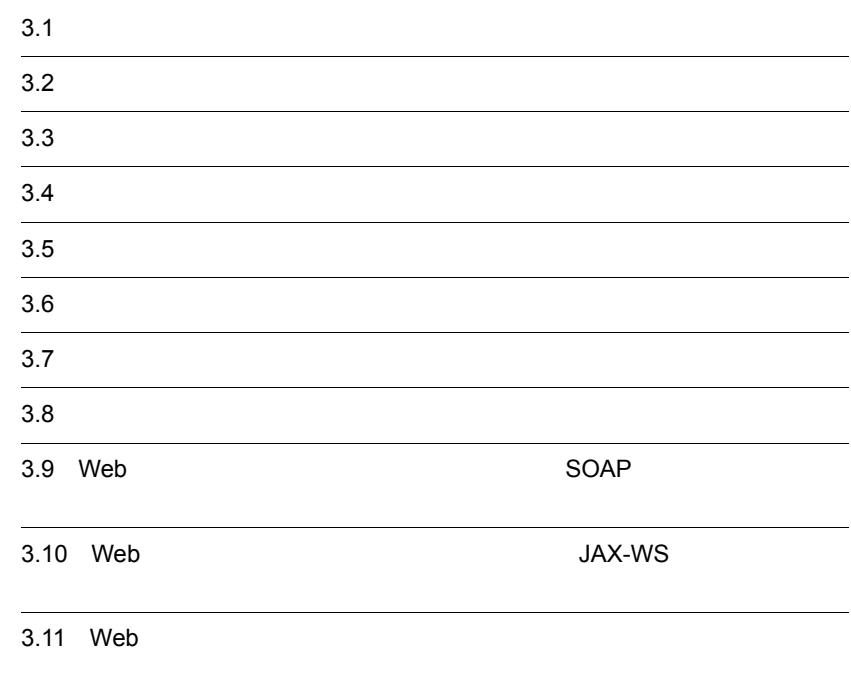

## <span id="page-23-0"></span> $3.1$  $\rm Web$ • Web **•** Web **security-config.xml**

• Web  $\bullet$  Web  $\bullet$  The policy-config.xml

web the two web that  $\lambda$  web the two web two web two web two web two  $\lambda$  web two  $\lambda$  web two  $\lambda$  web two  $\lambda$  web two  $\lambda$  web two  $\lambda$  web two  $\lambda$  web two  $\lambda$  web two  $\lambda$  web two  $\lambda$  web two  $\lambda$  web two  $\lambda$  web

#### <span id="page-23-1"></span>3.1.1 Web

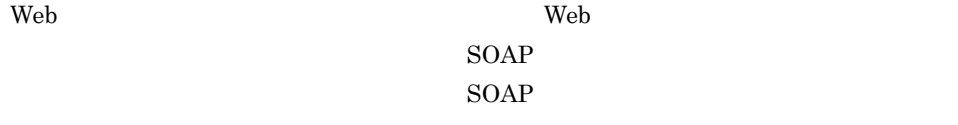

 $\mathbf{Web}$ 

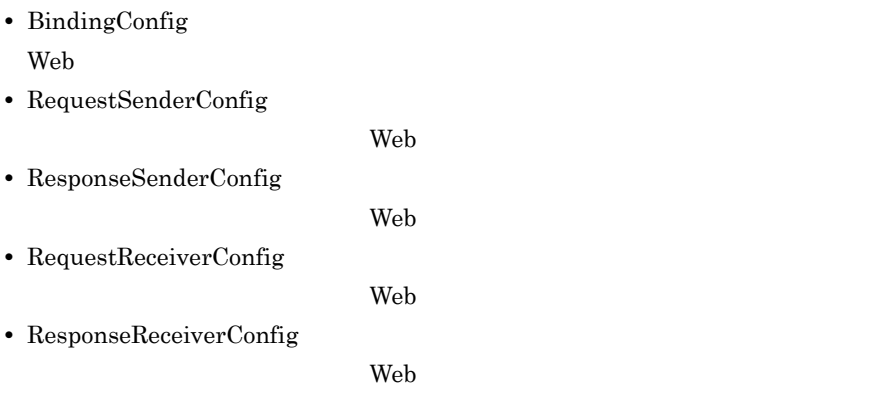

 $\rm Web$ 

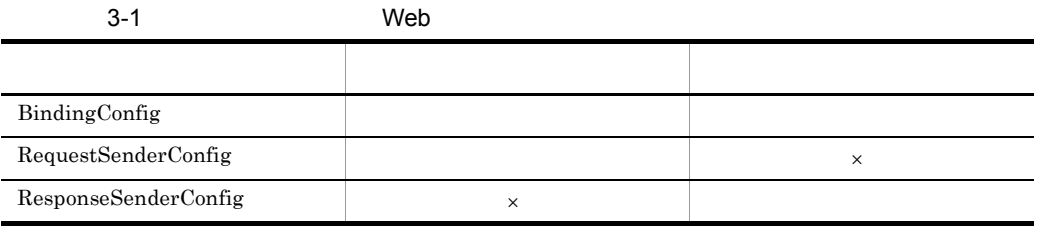

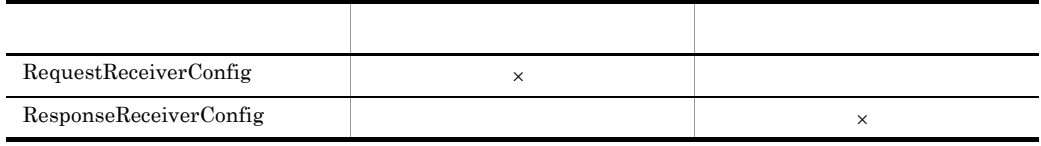

 $\times$ 

Web  $\hspace{1cm}$  C.1 Web

#### <span id="page-24-0"></span>3.1.2 Web

 $\text{Web}$   $\text{SOAP}$ 

ときの方針を定義するためのファイルです。Web サービスセキュリティ機能では,この

 $SORP$ 

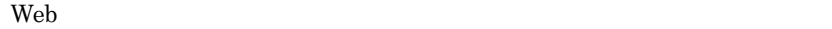

- **•** GlobalConfig  $Web$
- **•** RequestReceiverConfig
- **•** ResponseReceiverConfig

#### $\rm Web$

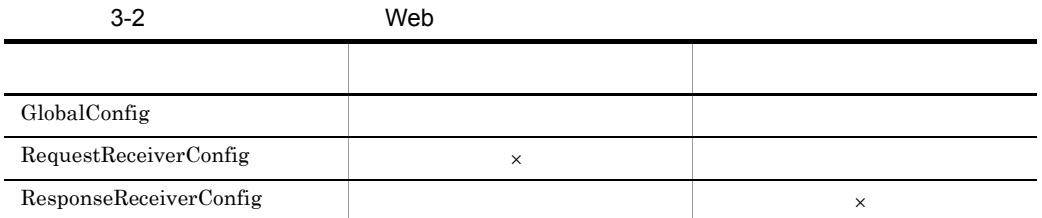

 $\times$ 

[Web](#page-161-1)  $C.2$  Web  $C.2$ 

<span id="page-26-0"></span> $3.2$ 

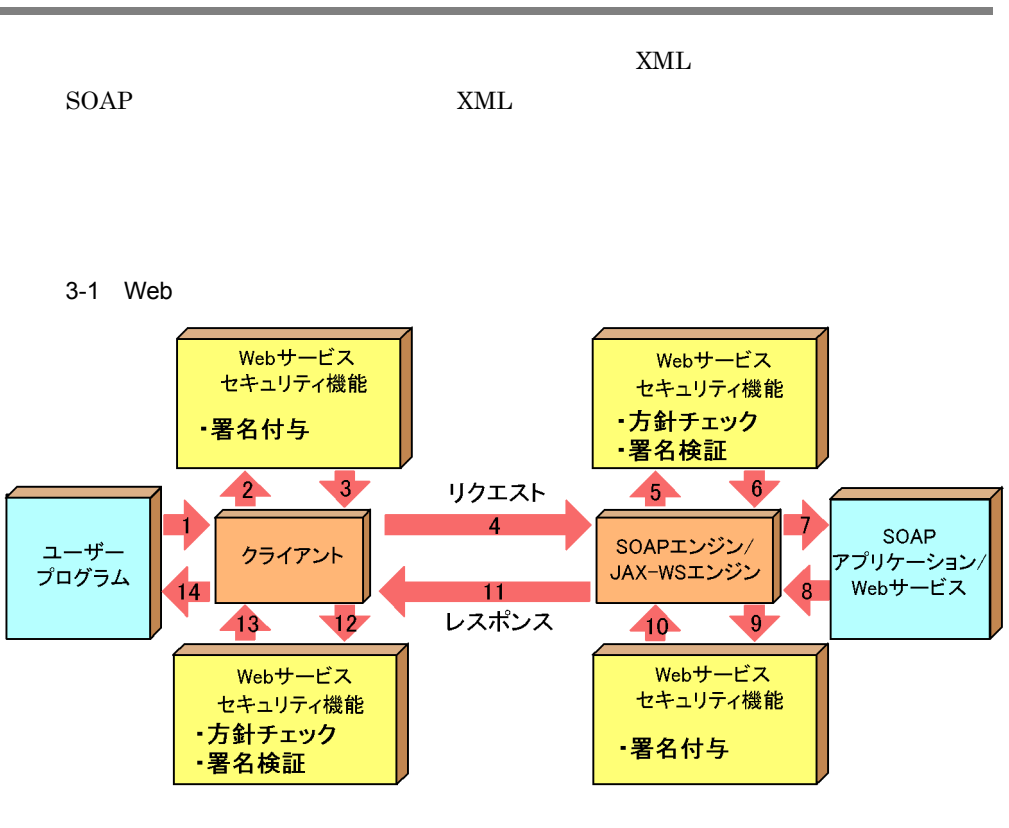

 $\mathbf{Web}$ 

securityConfig BindingConfig RequestSenderConfig/[ResponseSenderConfig](#page-156-0) SenderPortConfig RoleConfig BinarySecurityTokenConfig SignatureConfig

securityConfig BindingConfig └┬ [RequestReceiverConfig/](#page-156-1)[ResponseReceiverConfig](#page-161-2) ReceiverPortConfig VerificationConfig

 $\mathbf{Web}$ 

[PolicyConfig](#page-161-3) RequestReceiverConfig/[ResponseReceiverConfig](#page-175-0) ReceiverPortConfig

SecurityTokenConfig BinarySecurityTokenConfiq VerificationConfig

 $\bf C$ 

Windows の場合,に関する人があります。これは次のディレクトリに格納されています。これは次のディレクトリに格納されています。これは次のディレクトリに格納されています。これは次のディレクトリに格納されています。

3.9 Web 50AP

Cosminexus  $/wss/s$ amples/c4web/

signature/message/client/WEB-INF/classes signature/message/service/WEB-INF/classes signature/rpc/client/WEB-INF/classes signature/rpc/service/WEB-INF/classes

 $W$ indows  $\sim$ 

Cosminexus  $/wss/samples/c4web/$ 

```
signature/KeyStore
signature/message/client/WEB-INF/classes/messagesampleclient
signature/message/service/WEB-INF/classes/messagesampleservice
signature/rpc/client/WEB-INF/classes/localhost
signature/rpc/service/WEB-INF/classes/localhost
```
**•** 証明書検証に用いる証明書は,環境設定ファイルで指定した証明書ファイルを使

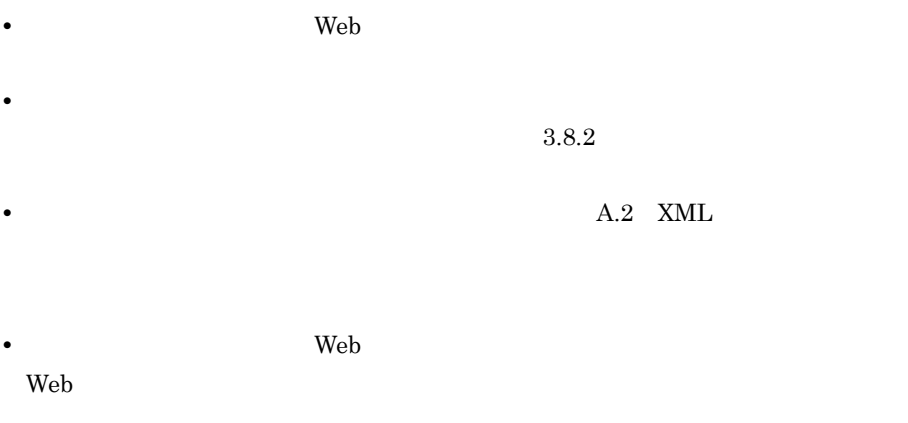

 $3.8.2$ 

Cosminexus Web Services -

#### <span id="page-28-0"></span> $3.2.1$

Security  $\begin{array}{cc} \mathrm{S\acute{e}c} \end{array}$  "Body" "Body"  $\begin{array}{cc} \mathrm{W\acute{e}t} \end{array}$ 

SOAP Body

 $\mathbf{Web}$ 

[SecurityConfig](#page-138-2) RequestSenderConfig/[ResponseSenderConfig](#page-156-0) SenderPortConfig RoleConfig SignatureConfig SignatureTarget

 $\mathbf{Web}$ 

[PolicyConfig](#page-161-3) RequestReceiverConfig/[ResponseReceiverConfig](#page-175-0) ReceiverPortConfig VerificationConfig SignatureTarget

 $\bf C$ 

<span id="page-28-1"></span> $3.2.2$  ID

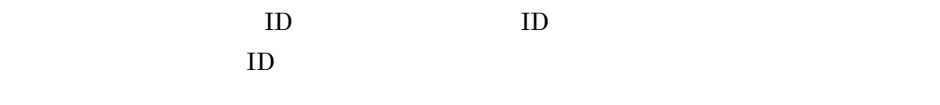

 $ID \t\t Web$ 

[SecurityConfig](#page-138-2) RequestSenderConfig/[ResponseSenderConfig](#page-156-0) SenderPortConfig RoleConfiq SignatureConfig SignatureTarget

 $\bf C$ 

#### <span id="page-29-0"></span>3-2 Web Webサービス Webサービス セキュリティ機能 セキュリティ機能 ・方針チェック ·暗号化 ·復号化  $2 3<sup>1</sup>$ リクエスト  $\overline{5}$  $6<sup>2</sup>$ SOAP ユーザー SOAPエンジン/ クライアント アプリケーション プログラム JAX-WSエンジン Webサービス 8  $11$ レスポンス 13 12  $9<sup>1</sup>$ 40 Webサービス Webサービス セキュリティ機能 セキュリティ機能 ・方針チェック ·暗号化 ·復号化

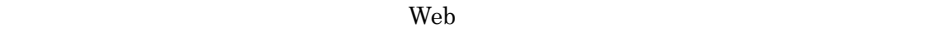

securityConfig **BindingConfig** RequestSenderConfig[/ResponseSenderConfig](#page-156-0) SenderPortConfig RoleConfig EncryptionConfig

securityConfig **BindingConfig** └┬ [RequestReceiverConfig/](#page-156-1)[ResponseReceiverConfig](#page-161-2) ReceiverPortConfiq DecryptionConfig

 $Web$ 

[PolicyConfig](#page-161-3) RequestReceiverConfig/[ResponseReceiverConfig](#page-175-0) ReceiverPortConfig DecryptionPolicyConfig

Windows の場合,に関する人があります。これは、次のディレクトリに格納されています。これは、次のディレクトリに格納されています。

```
3.9 Web 50AP
 Cosminexus /wss/samples/c4web/encryption/message/client/WEB-INF/classes
  encryption/message/service/WEB-INF/classes
  encryption/rpc/client/WEB-INF/classes
  encryption/rpc/service/WEB-INF/classes
Windows \simCosminexus /wss/samples/c4web/encryption/SecretKey
  encryption/message/client/WEB-INF/classes/messagesampleclient
  encryption/message/service/WEB-INF/classes/messagesampleservice
  encryption/rpc/client/WEB-INF/classes/localhost
  encryption/rpc/service/WEB-INF/classes/localhost
  • 暗号化に必要な情報は,Web サービスセキュリティ機能定義ファイルに指定され
  • 暗号化に関する仕様のサポート範囲については,「付録 A.3 XML 暗号標準仕様
  復号化に必要な情報は,Web サービスセキュリティ機能定義ファイル,および Web
```
 $3.8.2$ 

<span id="page-30-0"></span> $3.3.1$ 

"BodyContent" SOAP Body

Cosminexus Web Services -Security  $"BodyContent"$ 

 $Web$ 

[SecurityConfig](#page-138-2) RequestSenderConfig[/ResponseSenderConfig](#page-156-0) SenderPortConfig RoleConfig EncryptionConfig ContentsEncryption EncryptionTarget

 $Web$ 

```
PolicyConfig
    └┬ RequestReceiverConfig/ResponseReceiverConfig
      ReceiverPortConfig
       DecryptionPolicyConfig
         DecryptionTarget
```

```
\bf C
```
<span id="page-31-0"></span> $3.3.2$  ID  $ID$   $ID$  $ID$ 

ID Web

[SecurityConfig](#page-138-2) RequestSenderConfig[/ResponseSenderConfig](#page-156-0) SenderPortConfig RoleConfig EncryptionConfig ContentsEncryption EncryptionTarget

 $\bf C$ 

#### <span id="page-32-0"></span> $3.4$

Cosminexus Web Services - Security JAAS

 $\mathbf{Web}$ 

```
securityConfig
   BindingConfig
   ResponseSenderConfig
     SenderPortConfig
      RoleConfig
       UsernameTokenConfig
securityConfig
```
**BindingConfig** └┬ [RequestReceiverConfig/](#page-156-1)[ResponseReceiverConfig](#page-161-2) ReceiverPortConfig AuthenticationConfig

 $\mathbf{Web}$ 

```
PolicyConfig
   GlobalConfig
   ResponseReceiverConfig
    ReceiverPortConfig
      SecurityTokenConfig
       UsernameTokenConfig
```
 $\bf C$ 

Windows の場合,に関する人があります。これは、次のディレクトリに格納されています。これは、次のディレクトリに格納されています。

and the SOAP 50 Web 50 AP

Cosminexus  $/wss/samples/c4web/$ 

```
usernameToken/rpc/client/WEB-INF/classes
usernameToken/rpc/service/WEB-INF/classes
```
 $W$ indows  $\sim$ 

Cosminexus  $/wss/samples/c4web/$ 

```
usernameToken/rpc/Auth
usernameToken/rpc/client/WEB-INF/classes/localhost
```
21

#### usernameToken/rpc/service/WEB-INF/classes/localhost

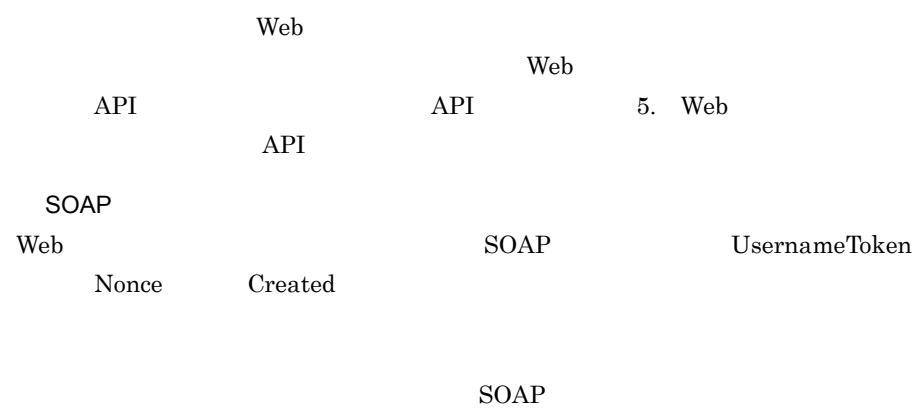

UsernameLoginModule.java login

#### $\mathbf{Web}$

 $\rm SOAP$ 

#### <span id="page-34-0"></span> $3.5$

```
Cosminexus Web Services - Security SOAP
\mathbf{Web}SecurityConfig
   ResponseSenderConfig
     SenderPortConfig
      RoleConfig
        TimestampConfig
          Expires
\lambda Web the state \lambdaPolicyConfig
   GlobalConfig
   └┬ RequestReceiverConfig/ResponseReceiverConfig
     ReceiverPortConfig
       TimestampConfig
        Created
        Expires
\bf CWindows の場合,に関する人があります。これは、次のディレクトリに格納されています。これは、次のディレクトリに格納されています。
3.9 Web 50AP
 Cosminexus /wss/samples/c4web/timeStamp/rpc/client/WEB-INF/classes
   timeStamp/rpc/service/WEB-INF/classes
W<sub>i</sub> must be set that W<sub>i</sub> must be set that W<sub>i</sub> must be set that W<sub>i</sub> must be set that W<sub>i</sub> must be set that W<sub>i</sub> must be set that W<sub>i</sub> must be set that W<sub>i</sub> must be set to set tha
 Cosminexus /wss/samples/c4web/
```
timeStamp/rpc/client/WEB-INF/classes/localhost timeStamp/rpc/service/WEB-INF/classes/localhost

### <span id="page-35-0"></span> $3.6$

Web サービスセキュリティ機能定義ファイル,および Web サービスセキュリティ方針定

 $4.2$ 

Windows

 $CWSSConfCheck$ 

OS
## $3.7$

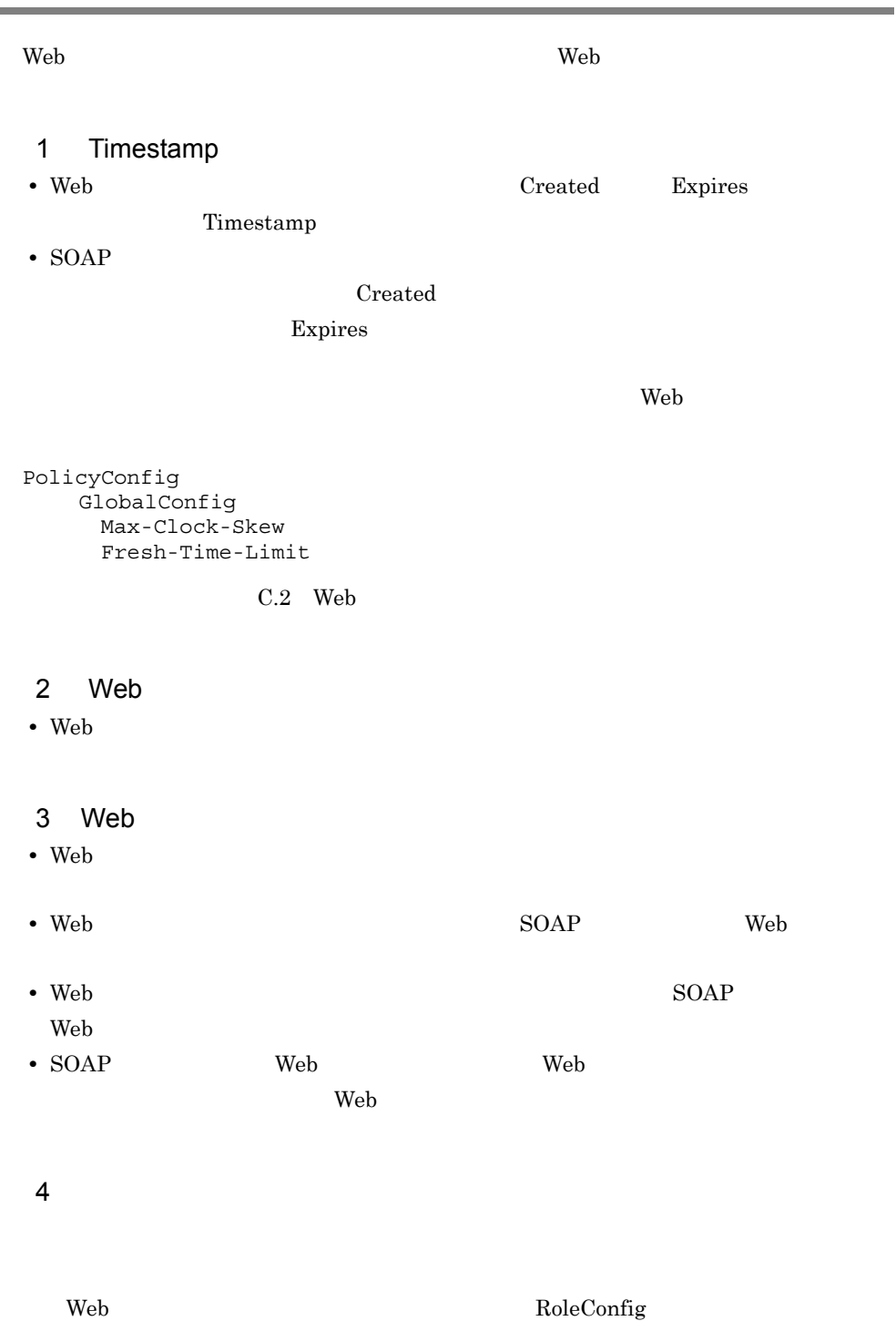

• Web  $\bullet$  $SORP$  $\mathbf{Web}$ • Web **API** UsernameToken  $SORP$ web the term of the term of the term of the term of the term of the term of the term of the term of the term of the term of the term of the term of the term of the term of the term of the term of the term of the term of th

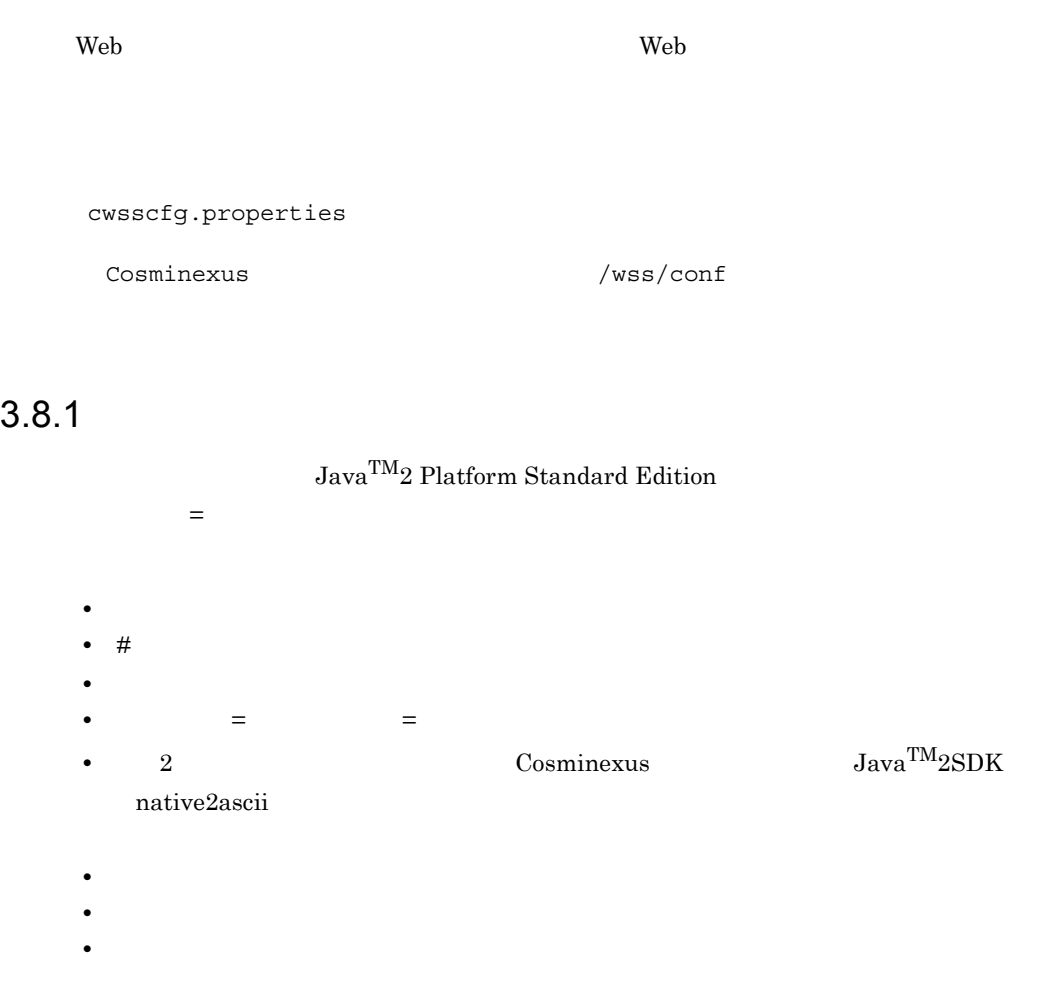

cwss.binding.KeyLocator.KeyStoreDir=d:/Program Files/HITACHI/ Cosminexus/wss/KeyStore

 $3.8.2$ 

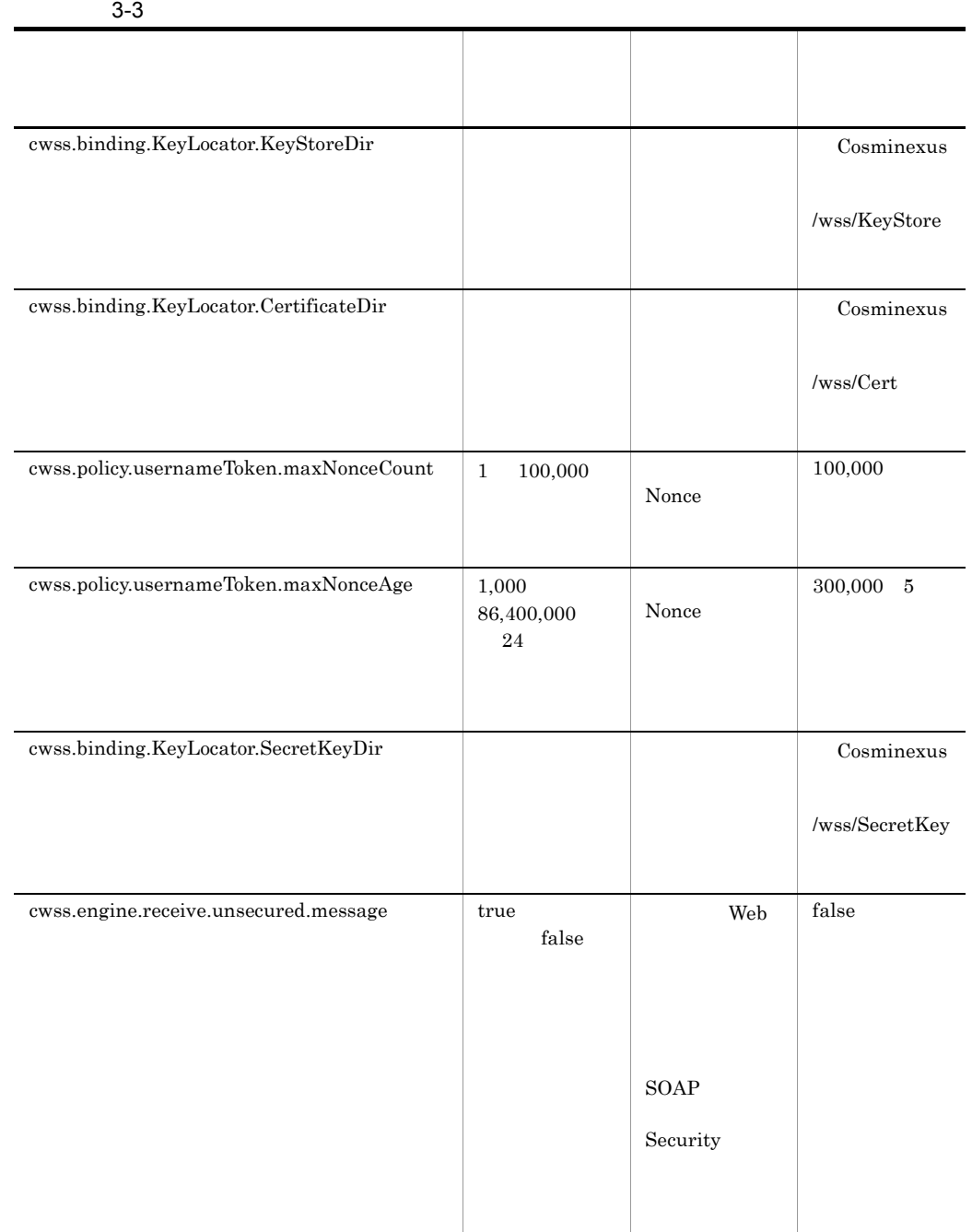

web  $\lambda$ 

 $\rm \, KDCGF0003\text{-}E \rm \,$ 

設定した場合,Web サービスセキュリティ機能定義ファイルおよび Web サービスセ

# 3.9 Web SOAP

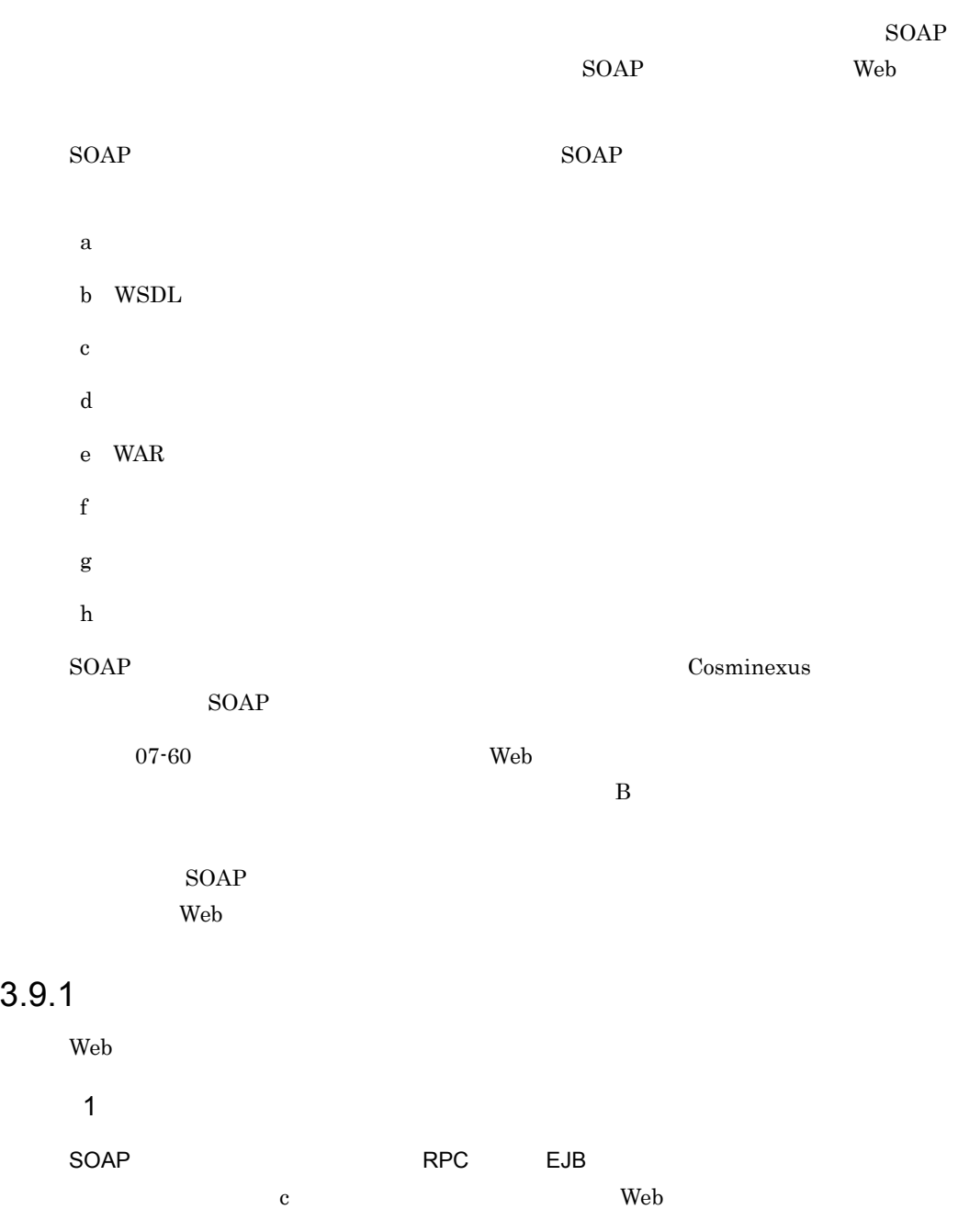

WAR WEB-INF  $\mathsf{SOAP}$  and  $\mathsf{SORP}$  are allowed  $\mathsf{Java}$ e WAR 7 Web 1977 WAR WEB-INF  $Web$ <handler name="WSSResponseSenderHandler" type="java:com.cosminexus.wss.handlers.WSSResponseSenderHandler  $\sqrt{2}$ <handler name="WSSRequestReceiverHandler" type="java:com.cosminexus.wss.handlers.WSSRequestReceiverHandle  $r^{\frac{1}{n}}$ /> <requestFlow> <handler type="WSSRequestReceiverHandler"/> </requestFlow> <responseFlow> <handler type="WSSResponseSenderHandler"/> </responseFlow> Windows server-config.xml Cosminexus  $/wss/samples/c4web/$ usernameToken/rpc/service/WEB-INF  $2$  $\Delta P$ I d Cosminexus SOAP 3 WAR e WAR 2008 - Web 1990 - Web 1990 - Web 1990 - Web 1990 - Web 1990 - Web 1990 - Web 1990 - Web 1990 - Web 1990 - Web 1990 - Web 1990 - Web 1990 - Web 1990 - Web 1990 - Web 1990 - Web 1990 - Web 1990 - Web 1990 - Web 1990 - Web サービスセキュリティ機能定義ファイル,および Web サービスセキュリティ方 WAR WEB-INF/classes web the term of the term of the term of the term of the term of the term of the term of the term of the term o

CWSSConfCheck

<span id="page-42-0"></span> $4.2$ 

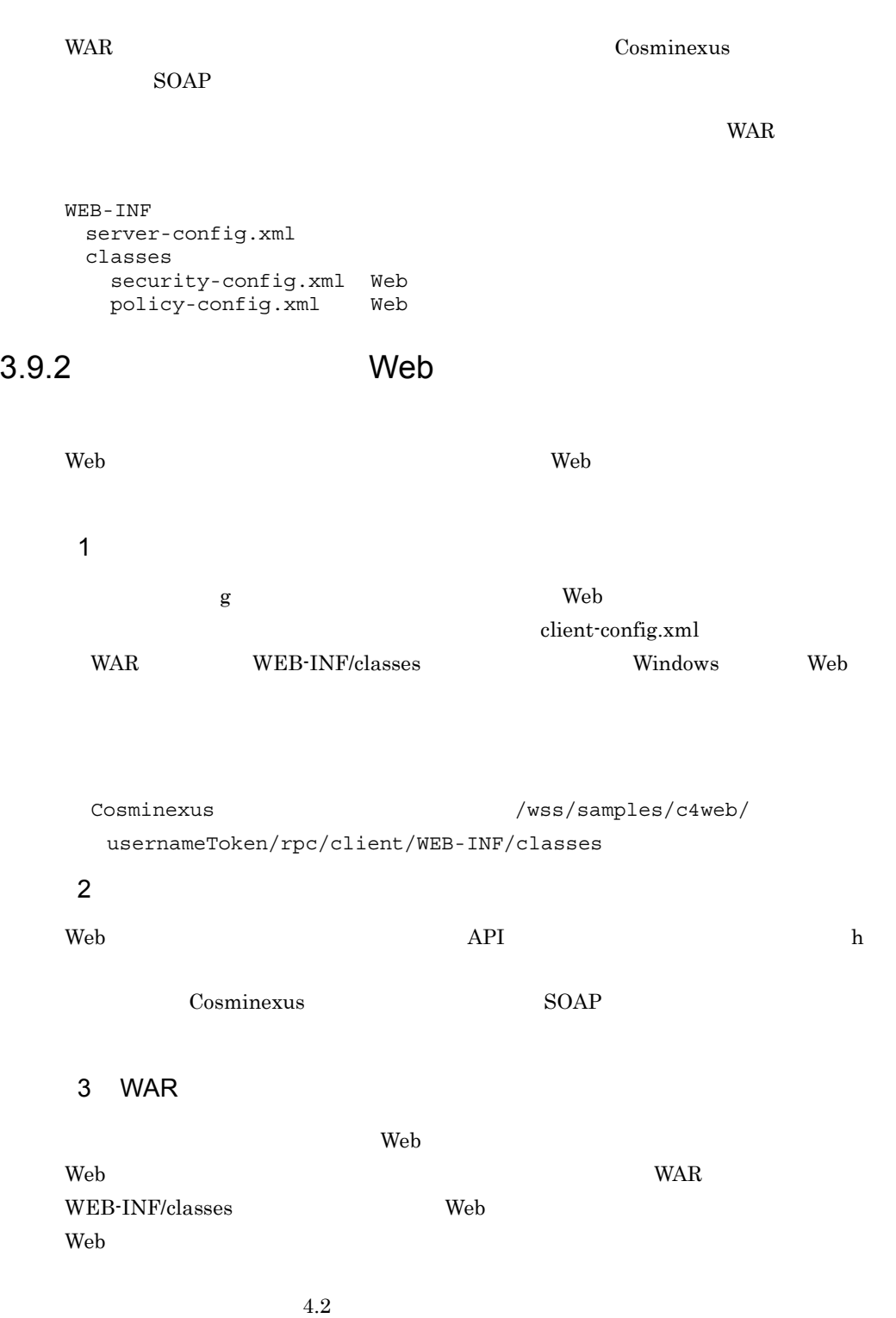

<span id="page-43-0"></span> $CWSSConfCheck$ 

<span id="page-44-0"></span>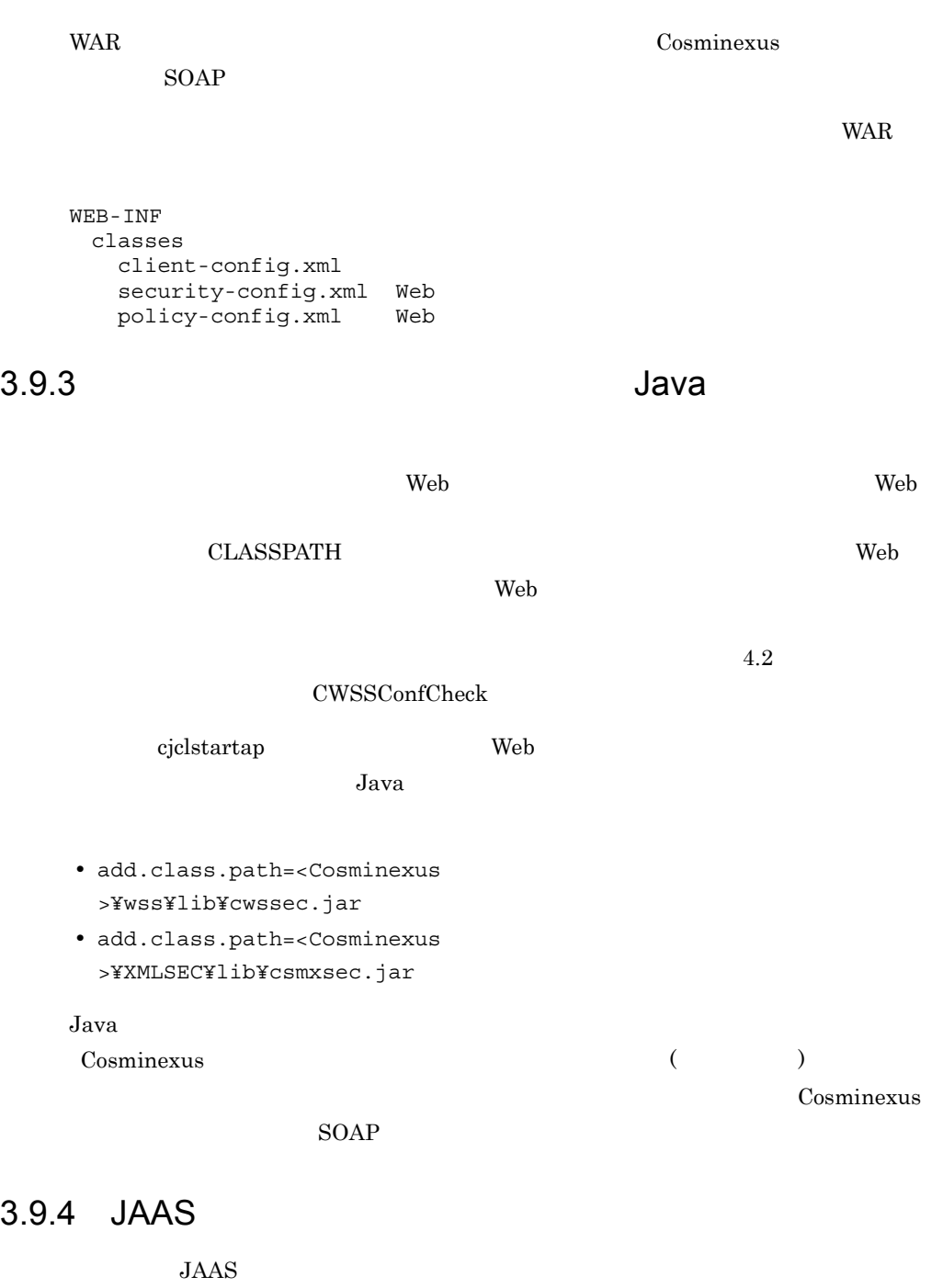

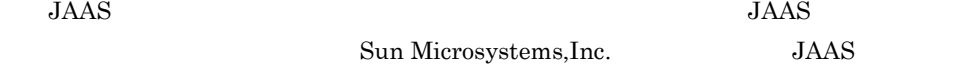

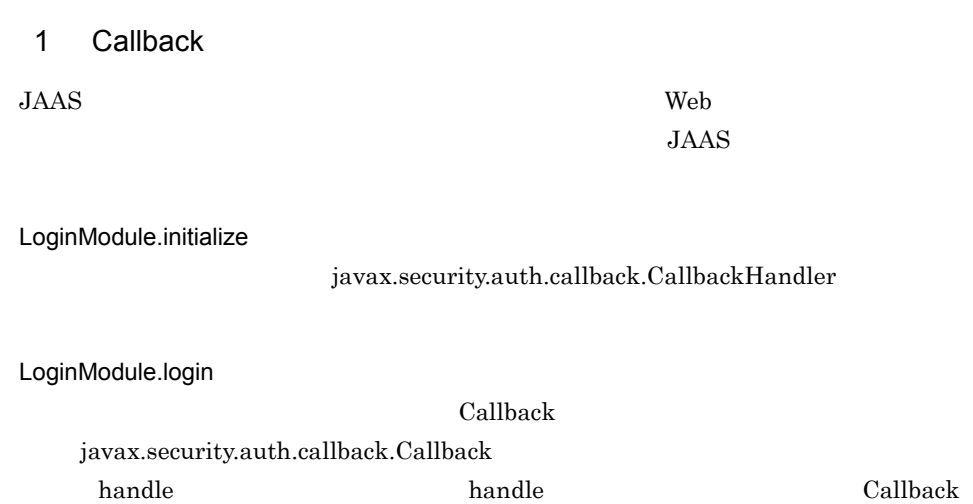

Callback

3-4 Callback Callback 0 javax.security.auth.callback.NameCallback 1 javax.security.auth.callback.PasswordCallback 2 javax.security.auth.callback.TextInputCallback 3 javax.security.auth.callback.TextInputCallback Nonce 4 javax.security.auth.callback.TextInputCallback Created

> $0 \qquad \qquad$  $java.security.auth.callback.NameCallback.getName()$ 1  $\blacksquare$  $java. security.auth. call back. PasswordCallback.getPassword()$  $\mathop{\rm null}\nolimits$ 2  $\sim$ javax.security.auth.callback.TextInputCallback.getText()

"PasswordText" "PasswordDigest"

3 Nonce

 $\label{eq:nonce} \text{None} \qquad \text{javax}.\text{security}.\text{auth}.\text{callback}.\text{TextInput} \text{Callback}.\text{getText} \text{()}$ 

4 Created

Created javax.security.auth.callback.TextInputCallback.getText0

Windows JAAS

Cosminexus  $/wss/samples/c4web/$ 

```
usernameToken/rpc/Auth
usernameToken/rpc/client/WEB-INF/classes/localhost
usernameToken/rpc/service/WEB-INF/classes/localhost
```
#### $2$

Cosminexus Component Container variables assembly as a usrconf.properties

java.security.auth.login.config==

Cosminexus

 $($   $)$ 

# 3.10 Web JAX-WS

<span id="page-47-0"></span>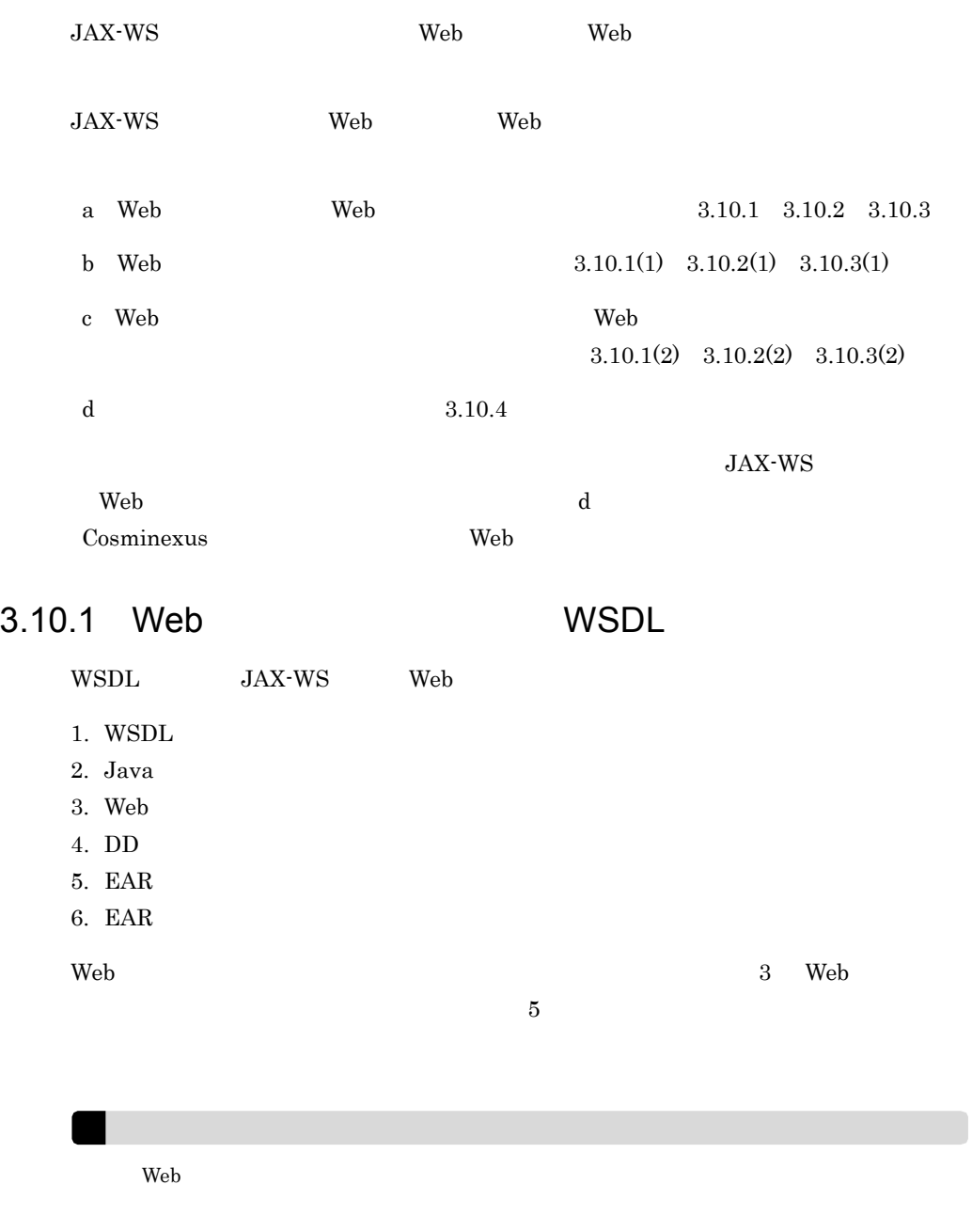

<span id="page-48-1"></span><span id="page-48-0"></span>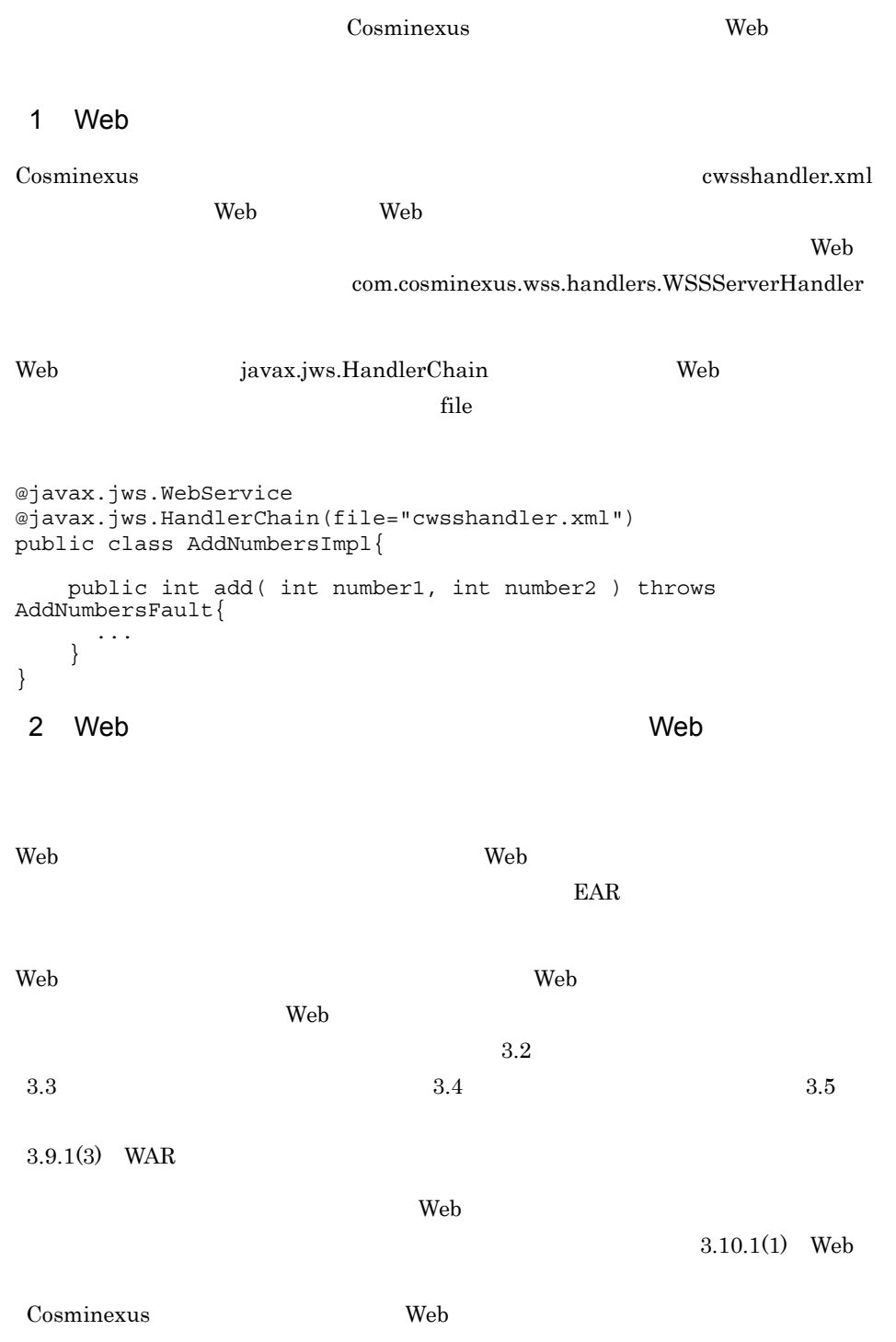

<span id="page-49-2"></span><span id="page-49-1"></span><span id="page-49-0"></span>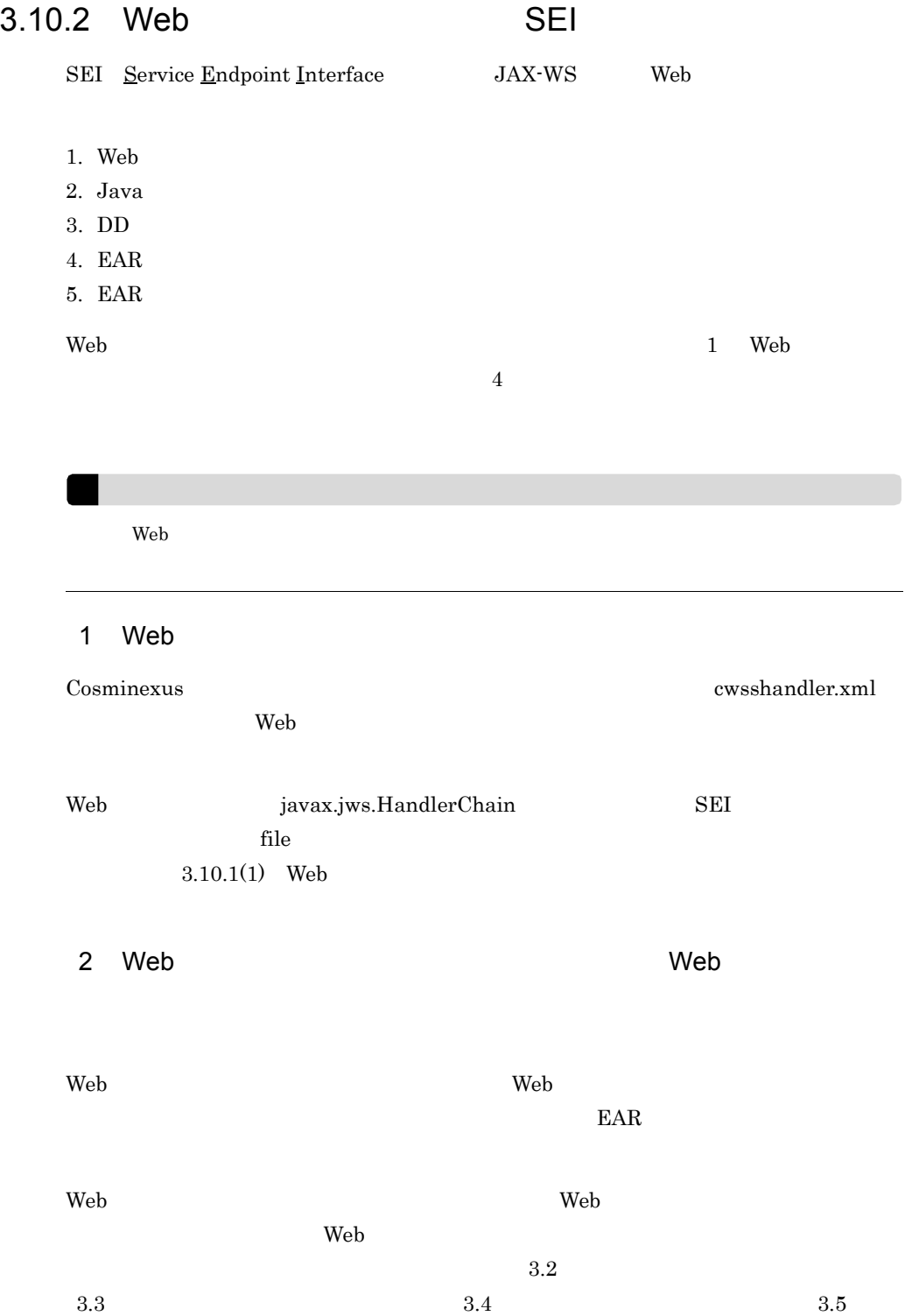

<span id="page-50-0"></span>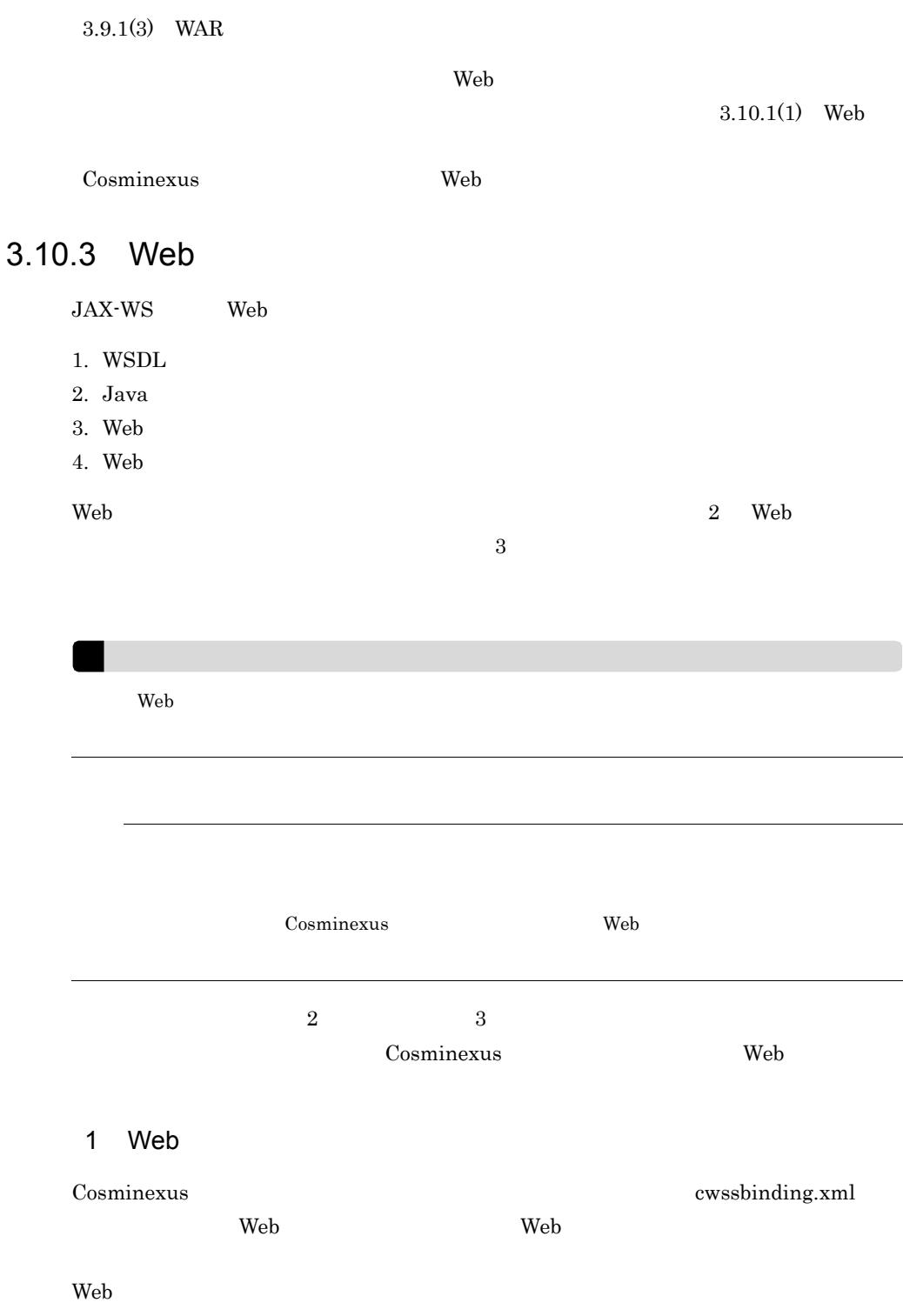

<span id="page-50-1"></span>com.cosminexus.wss.handlers.WSSClientHandler

<?xml version="1.0" encoding="UTF-8" standalone="yes"?> <jaxws:bindings xmlns:wsdl="http://schemas.xmlsoap.org/wsdl/" xmlns:jaxws="http://java.sun.com/xml/ns/jaxws" xmlns:javaee="http://java.sun.com/xml/ns/javaee" wsdlLocation="./WEB-INF/wsdl/WebService.wsdl"> <jaxws:bindings node="wsdl:definitions"> <javaee:handler-chains> <javaee:handler-chain> <javaee:handler> <javaee:handler-class>com.cosminexus.wss.handlers.WSSClientHandler </javaee:handler-class> </javaee:handler> </javaee:handler-chain> </javaee:handler-chains> </jaxws:bindings> </jaxws:bindings>  $JAX-WS$ cjwsimport コマンドを実行します。これにより,Web サービスクライアントに Web

 $\mathbf{Web}$  bindings

3-5 cjwsimport

wsdlLocation WSDL

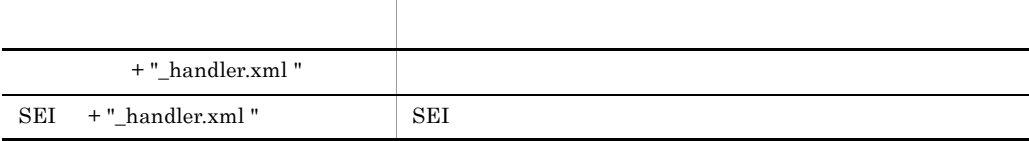

<span id="page-51-0"></span>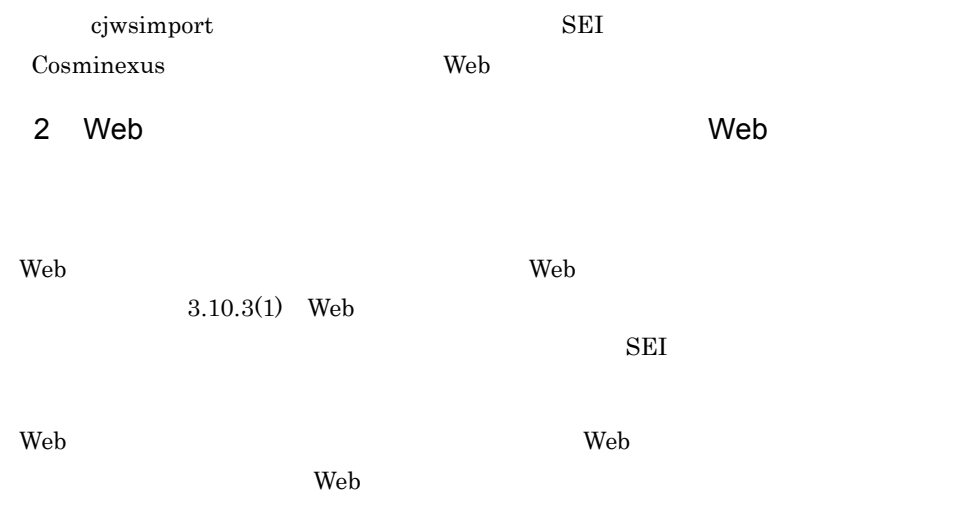

<span id="page-52-0"></span>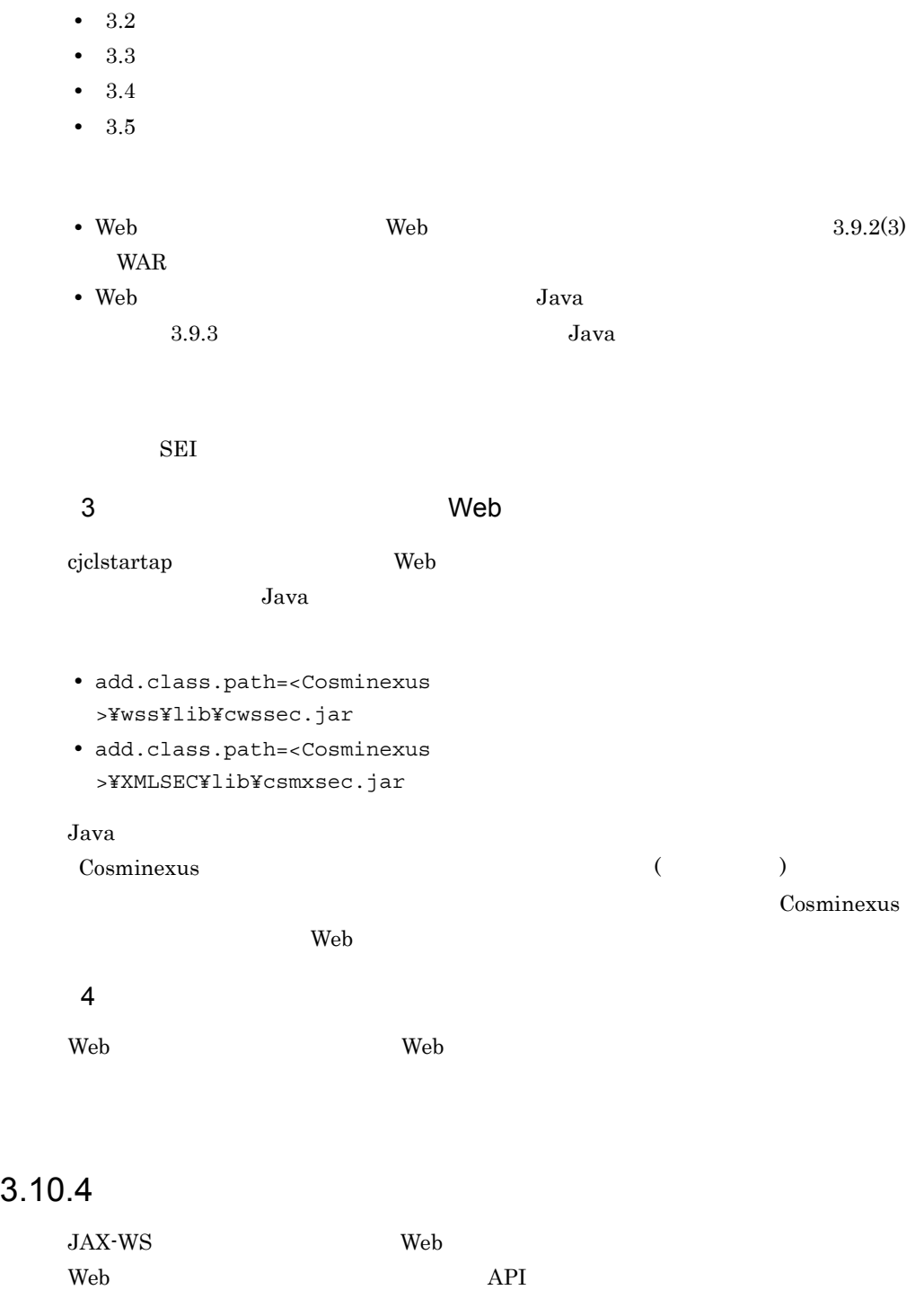

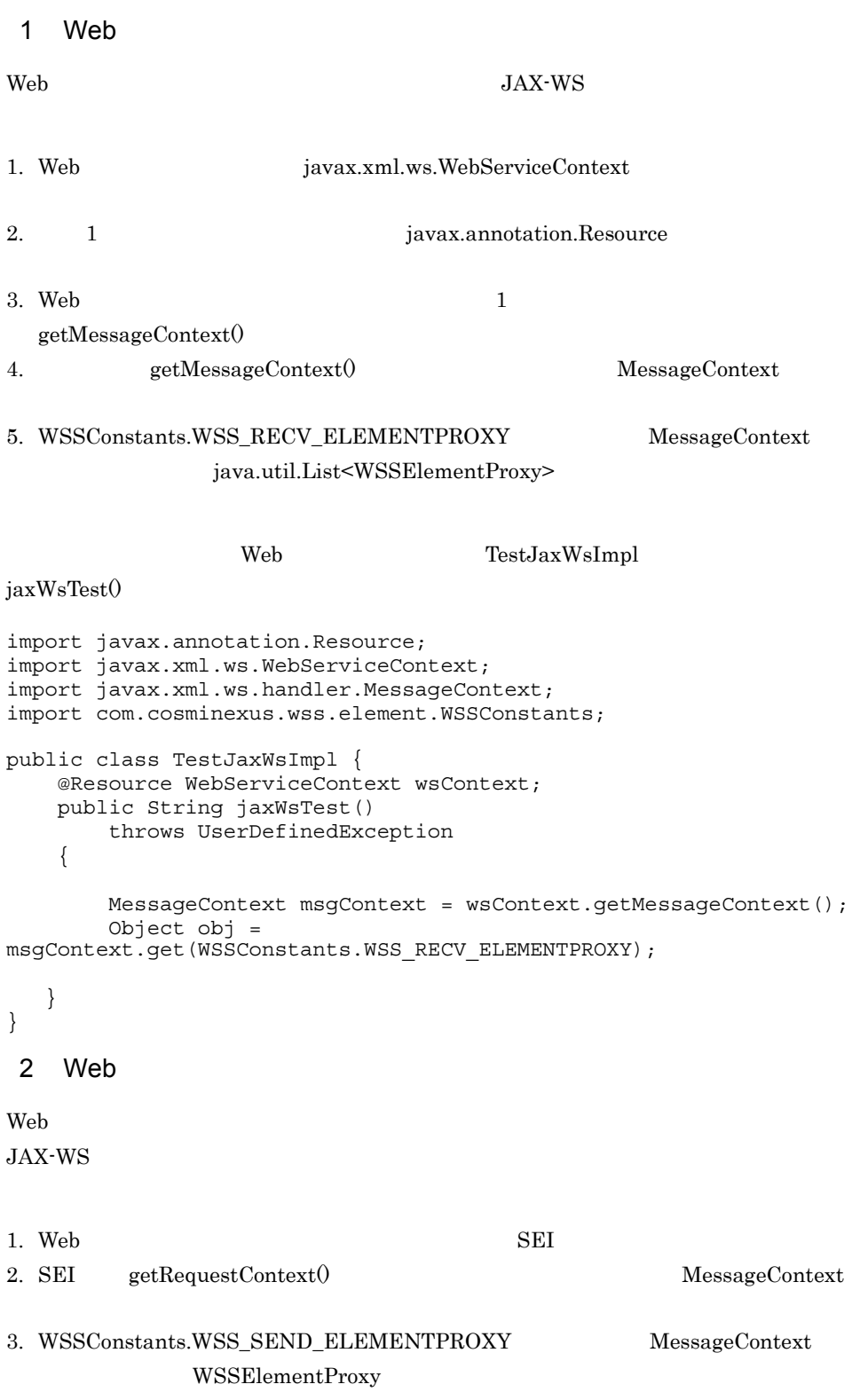

**Example 19** TestClient TestClient

```
import java.util.Map;
import javax.xml.ws.BindingProvider;
import com.cosminexus.wss.element.WSSConstants;
import com.cosminexus.wss.element.WSSElementProxy;
import com.cosminexus.wss.element.WSSElementProxyBuilder;
import com.example.sample.TestJaxWs;
import com.example.sample.TestJaxWsService;
public class TestClient {
     public static void main( String[] args ) {
         TestJaxWsService service = new TestJaxWsService();
         TestJaxWs port = service.getTestJaxWs();
         WSSElementProxyBuilder proxyBuilder = 
WSSElementProxyBuilder.newInstance();
       WSSElementProxy proxy = proxyBuilder.createWSSElementProxy();
         Map<String, Object> context = ((BindingProvider) 
port).getRequestContext();
        context.put(WSSConstants.WSS_SEND_ELEMENTPROXY, proxy);
     }
```
## 3.11 Web

 $\begin{minipage}{0.9\linewidth} JAX-WS & \quad \ \ \, \text{Web} & \quad \ \ \, \text{WSDL} \end{minipage}$ 

WS-SecurityPolicy

### 3.11.1 Web

Web  $\lambda$ 

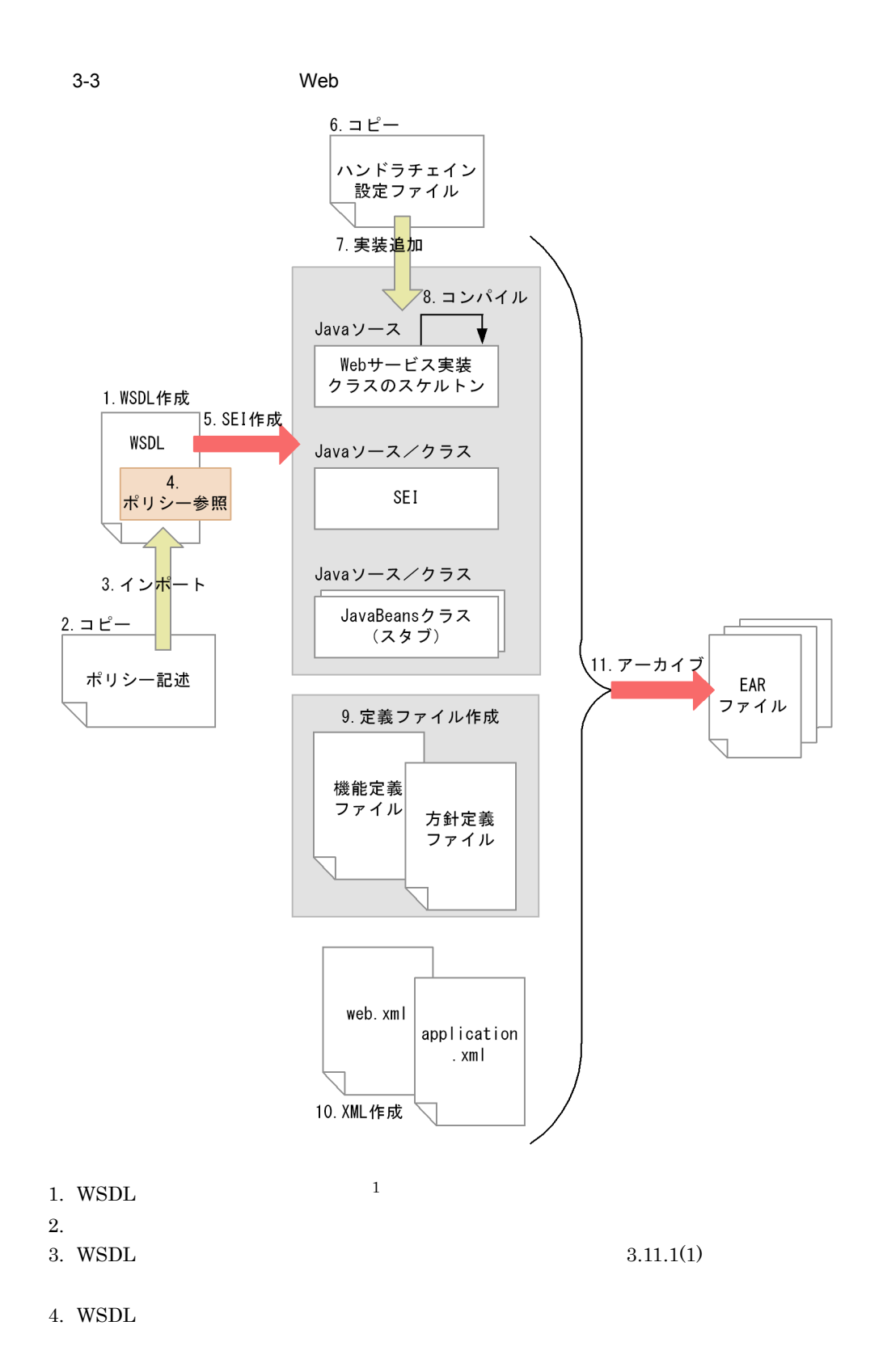

45

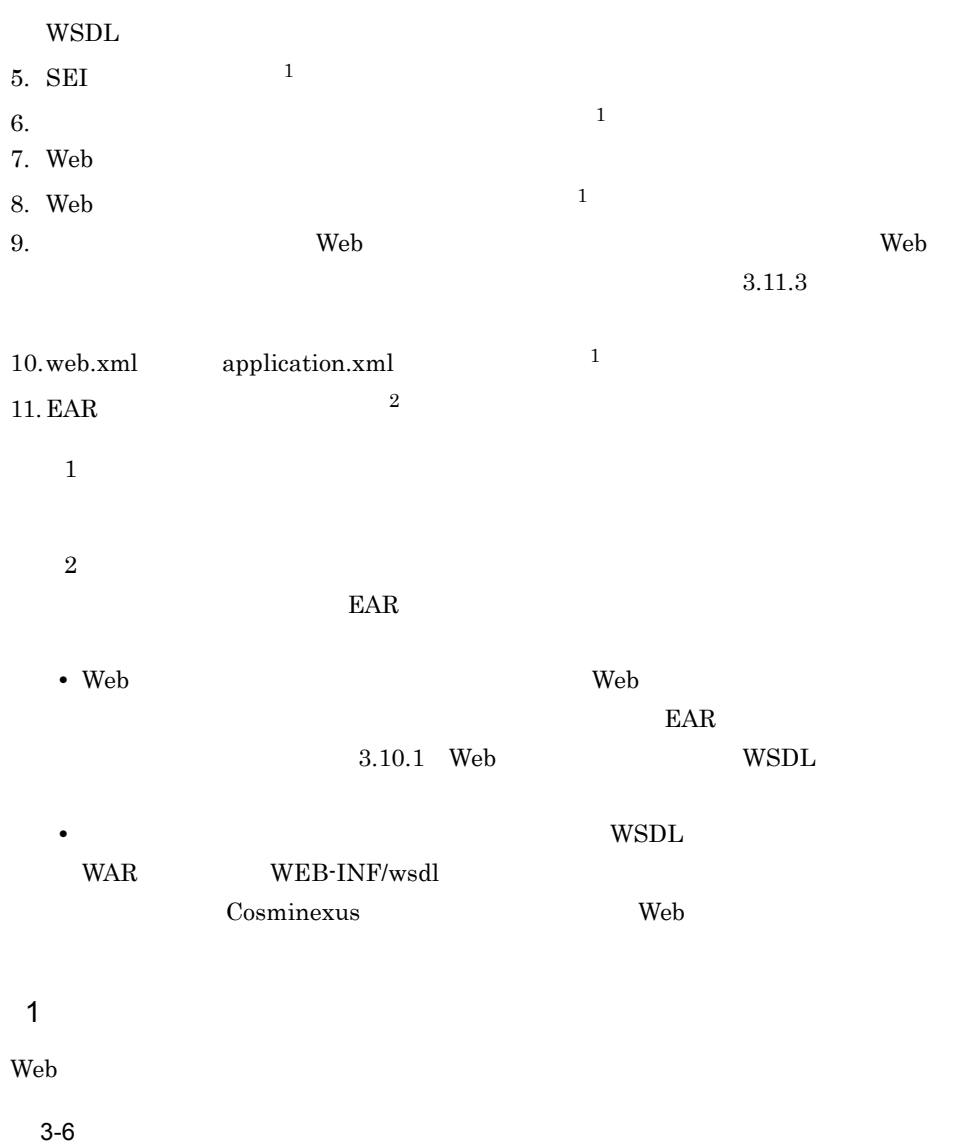

<span id="page-57-0"></span>ポリシー おおとこ おおとこ しゅうしゅう しゅうしゅう しゅうしゅう SignaturePolicy.wsdl  $X.509$  $<sub>Cosminexus</sub>$ </sub>  $>\!\!/\mathrm{wss/policies/signature/}$ EncryptionPolicy.wsdl  $AES-128$  $<sub>Cosminexus</sub>$ </sub>  $>\!\!/\mathrm{wss/policies}/$ encryption/

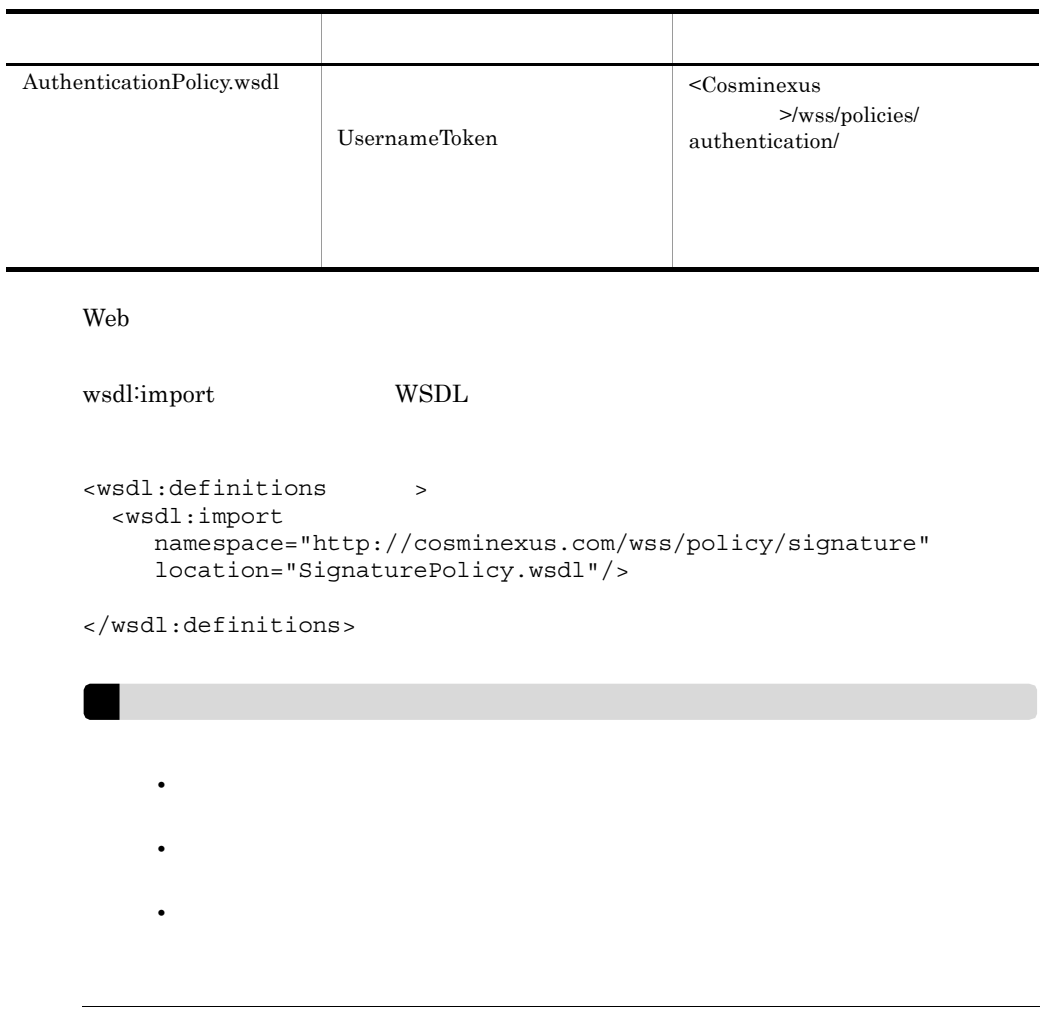

Web  $\lambda$ 

<span id="page-58-0"></span>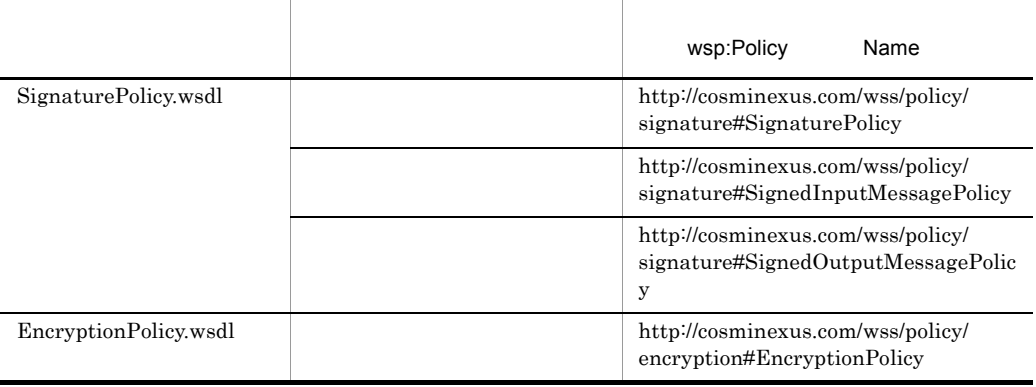

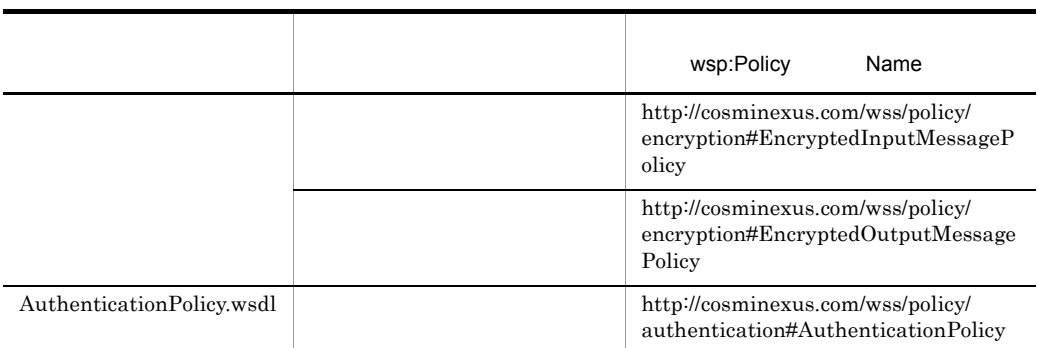

 $2 \angle$ 

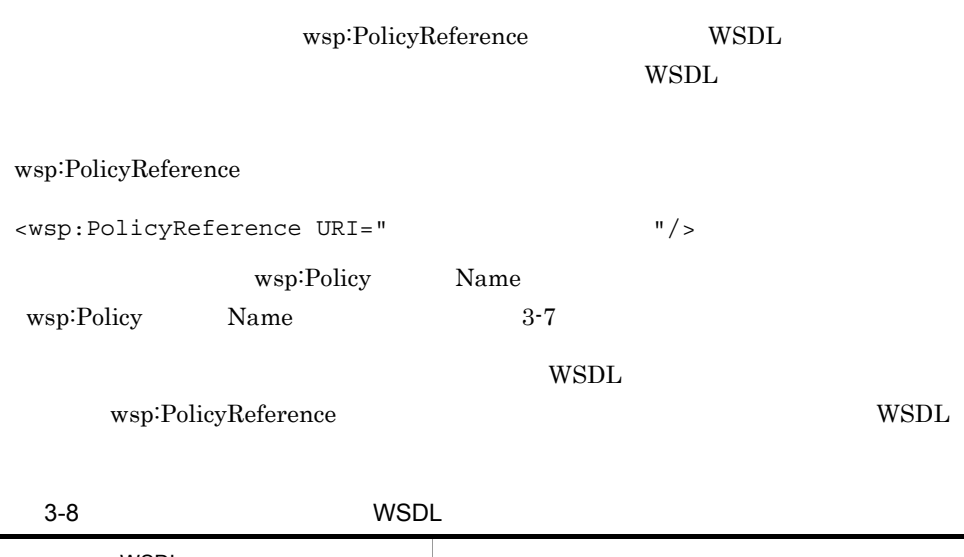

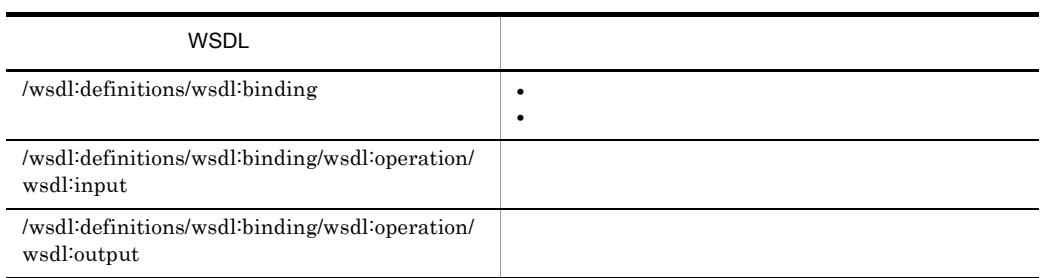

```
<wsdl:definitions
    xmlns:wsp="http://www.w3.org/ns/ws-policy/"
        \mathbf{r} <wsdl:import
      namespace="http://cosminexus.com/wss/policy/signature"
      location="SignaturePolicy.wsdl"/>
  <wsdl:types> </wsdl:types><br>
<wsdl:message > </wsd
                       > </wsdl:message>
```

```
<wsdl:portType > </wsdl:portType>
 \langle \cdot \cdot \cdot \cdot \rangle -->
 <wsdl:binding >
    <wsp:PolicyReference URI="http://cosminexus.com/wss/policy/
signature#SignaturePolicy"/>
    <soap:binding style="document" transport="http://
schemas.xmlsoap.org/soap/http"/>
   \lt! -- \gt \gt<wsdl:operation >
      <soap:operation/>
     \lt! -- \gt -->
      <wsdl:input>
        <wsp:PolicyReference URI="http://cosminexus.com/wss/policy/
signature#SignedInputMessagePolicy"/>
        <soap:body use="literal"/>
      </wsdl:input>
     \langle .|. \rangle <wsdl:output>
        <wsp:PolicyReference URI="http://cosminexus.com/wss/policy/
signature#SignedOutputMessagePolicy"/>
        <soap:body use="literal"/>
      </wsdl:output>
     </wsdl:operation>
  </wsdl:binding>
 <wsdl:service > </wsdl:service>
</wsdl:definitions>
```
3.11.2 Web

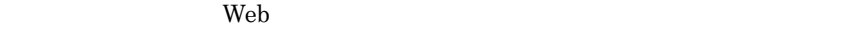

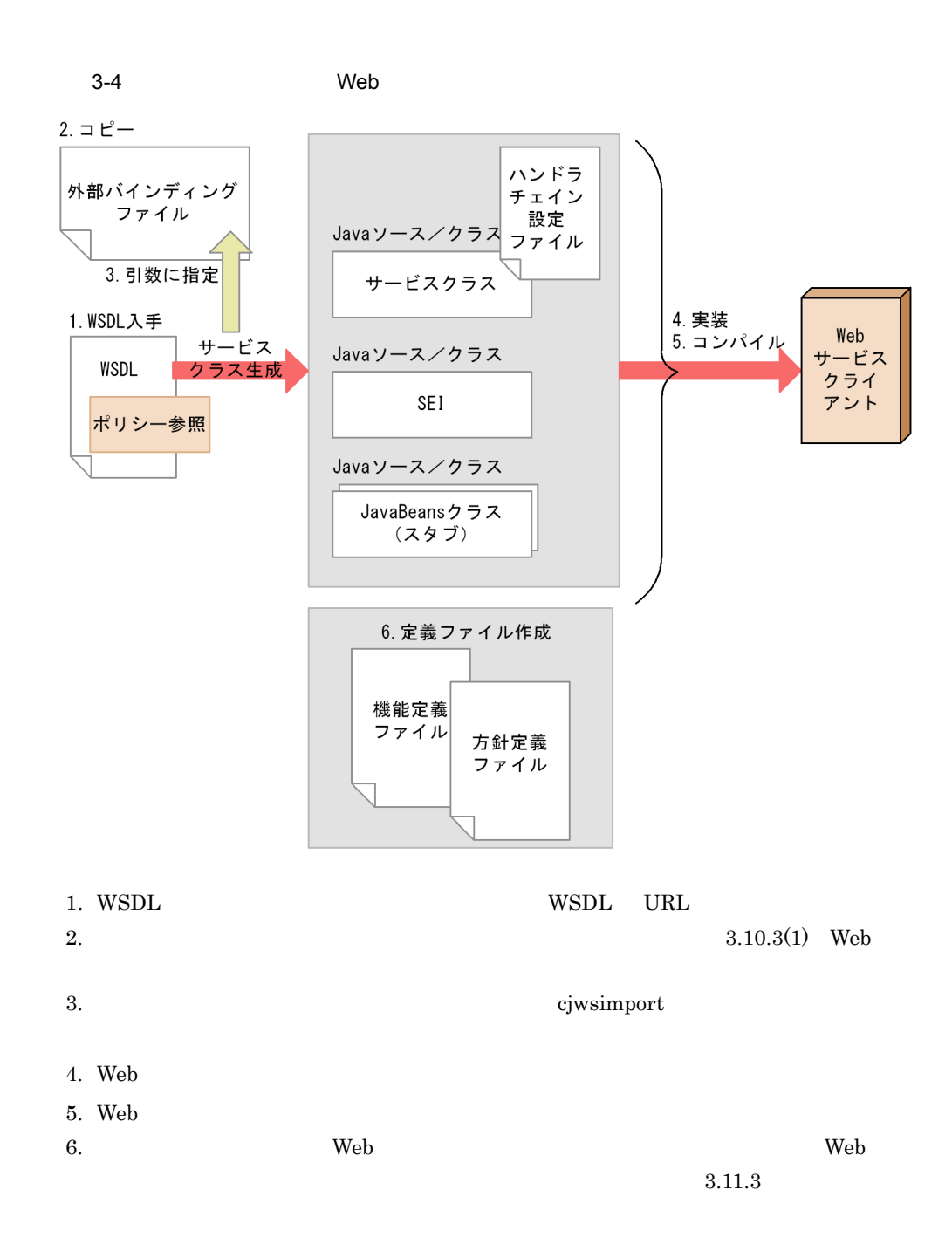

### <span id="page-61-0"></span> $3.11.3$

Cosminexus

Web サービスセキュリティ機能定義ファイルおよび Web サービスセキュリティ方針定義

 $3-9$ 

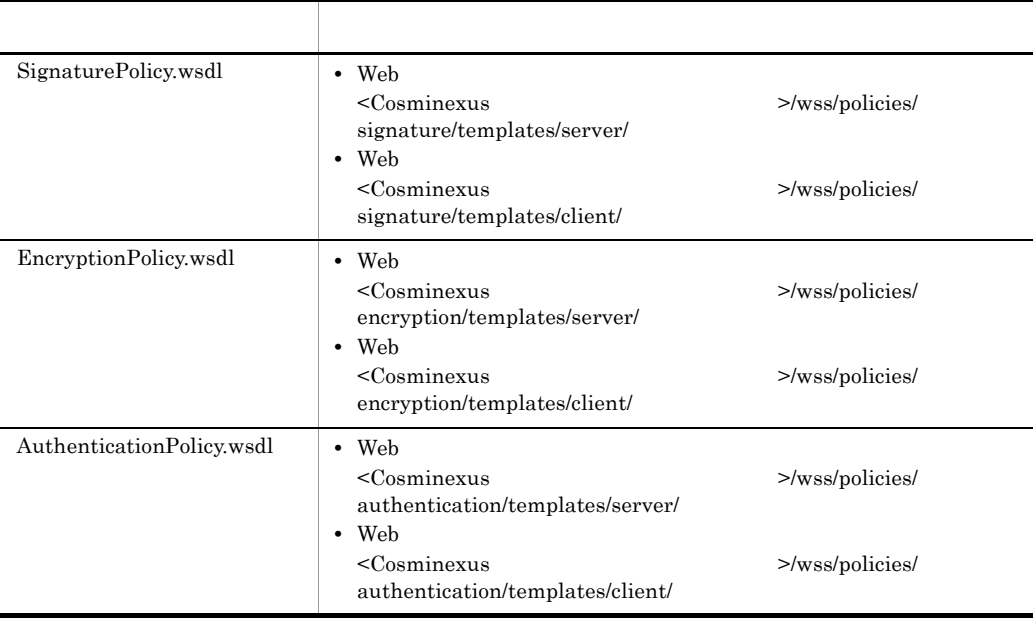

web two web two web two web two web two web two web two web two web two web two web two two two two two two two  $w$ 

1  $\blacksquare$ 

 $3-10$ 

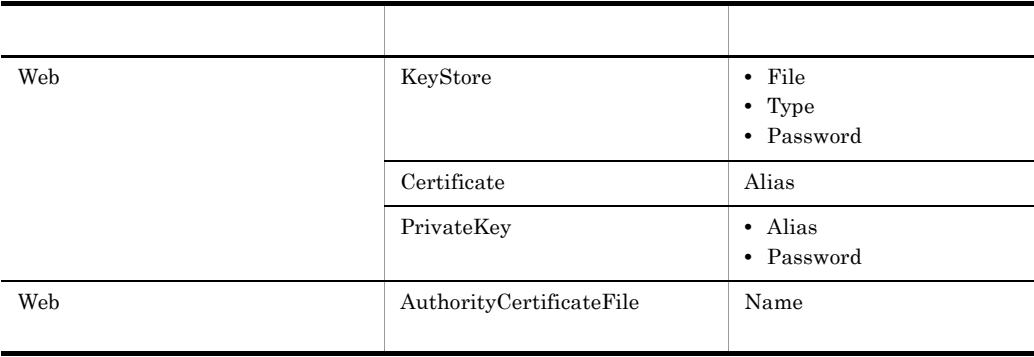

#### $2$

 $3-11$   $\phantom{a}$ 

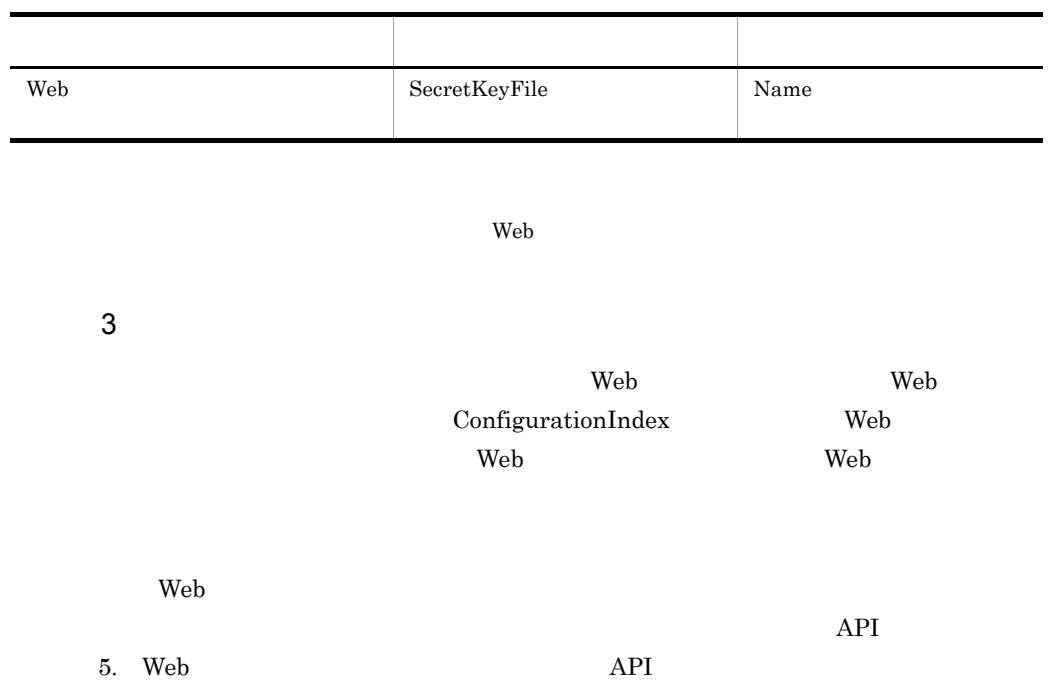

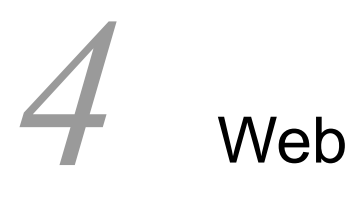

Web  $\theta$ 

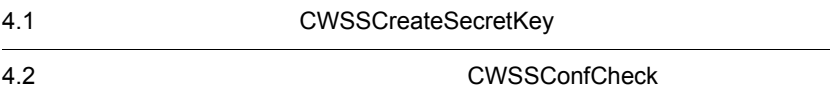

# $4.1$ CWSSCreateSecretKey

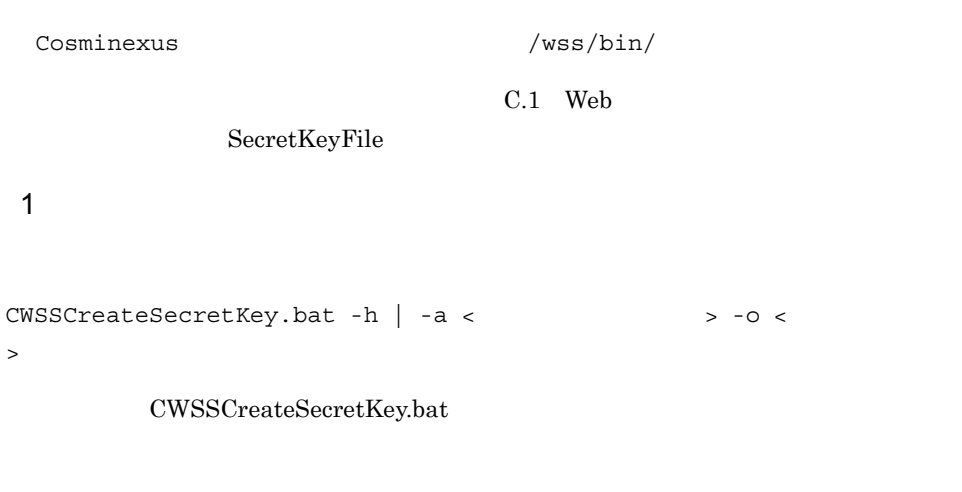

 $2 \overline{z}$ 

 $4-1$ オプション こうしゅうしょう アイディング・ショップ  $-h$  $-a$   $\Box$ "TRIPLEDES" Triple DES "AES128" AES-128  $-$ o  $-$ 

**•** 出力ファイル名に空白が含まれる場合は出力ファイル名を「"」で囲みます。

 $3 \times 3$ 

Cosminexus

4 注意事項

 $\bullet$  OS Windows  $x86$   $x64$  OS

 $\mathbf 1$ 

• **•**  $\mathbf{r} = \mathbf{r} \cdot \mathbf{r} + \mathbf{r} \cdot \mathbf{r} + \mathbf{r} \cdot \mathbf{r} + \mathbf{r} \cdot \mathbf{r} + \mathbf{r} \cdot \mathbf{r} + \mathbf{r} \cdot \mathbf{r} + \mathbf{r} \cdot \mathbf{r} + \mathbf{r} \cdot \mathbf{r} + \mathbf{r} \cdot \mathbf{r} + \mathbf{r} \cdot \mathbf{r} + \mathbf{r} \cdot \mathbf{r} + \mathbf{r} \cdot \mathbf{r} + \mathbf{r} \cdot \mathbf{r} + \mathbf{r} \cdot \mathbf{r$ • **•**  $\mathbf{r} = \mathbf{r} \cdot \mathbf{r} + \mathbf{r} \cdot \mathbf{r} + \mathbf{r} \cdot \mathbf{r} + \mathbf{r} \cdot \mathbf{r} + \mathbf{r} \cdot \mathbf{r} + \mathbf{r} \cdot \mathbf{r} + \mathbf{r} \cdot \mathbf{r} + \mathbf{r} \cdot \mathbf{r} + \mathbf{r} \cdot \mathbf{r} + \mathbf{r} \cdot \mathbf{r} + \mathbf{r} \cdot \mathbf{r} + \mathbf{r} \cdot \mathbf{r} + \mathbf{r} \cdot \mathbf{r} + \mathbf{r} \cdot \mathbf{r$ • **•** <u>• Transference</u> and  $\mathbf{r}$  and  $\mathbf{r}$  and  $\mathbf{r}$  and  $\mathbf{r}$  and  $\mathbf{r}$  and  $\mathbf{r}$  and  $\mathbf{r}$  and  $\mathbf{r}$  and  $\mathbf{r}$  and  $\mathbf{r}$  and  $\mathbf{r}$  and  $\mathbf{r}$  and  $\mathbf{r}$  and  $\mathbf{r}$  and  $\mathbf{r}$  and **•**  $\bullet$  2  ${\rm file 2}$ 

CWSSCreateSecretKey.bat -a AES128 -o file1 -o file2

# <span id="page-67-0"></span> $4.2 \,$ **CWSSConfCheck**

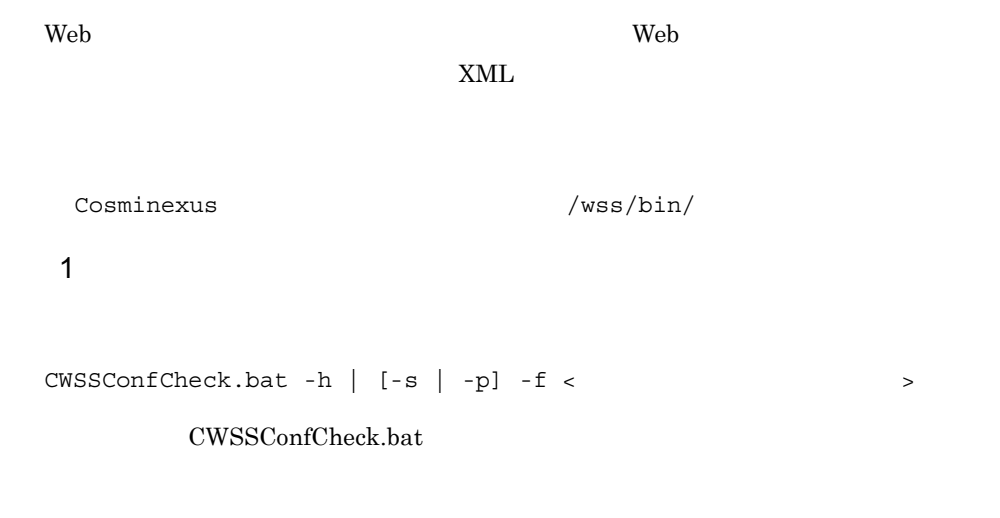

2

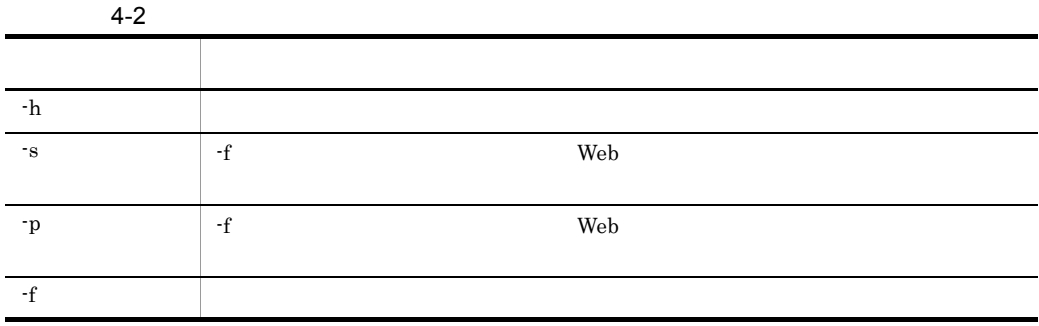

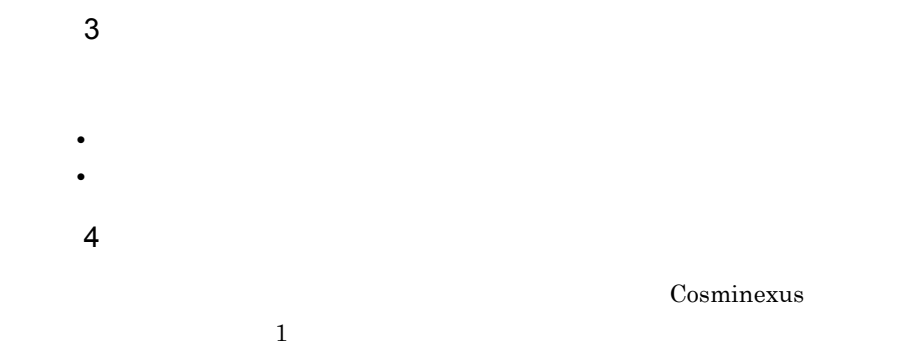

 $5<sup>5</sup>$ • OS Windows  $x86$   $x64$  OS **•** 入力ファイル名に空白が含まれる場合は入力ファイル名を「"」で囲みます。 • **•**  $\blacksquare$ **•**  $\bullet$  2  $file2$ 

CWSSConfCheck -s -f file1.xml -f file2.xml

# <span id="page-70-0"></span>5 Web

**API** 

web  $\Delta P$ I

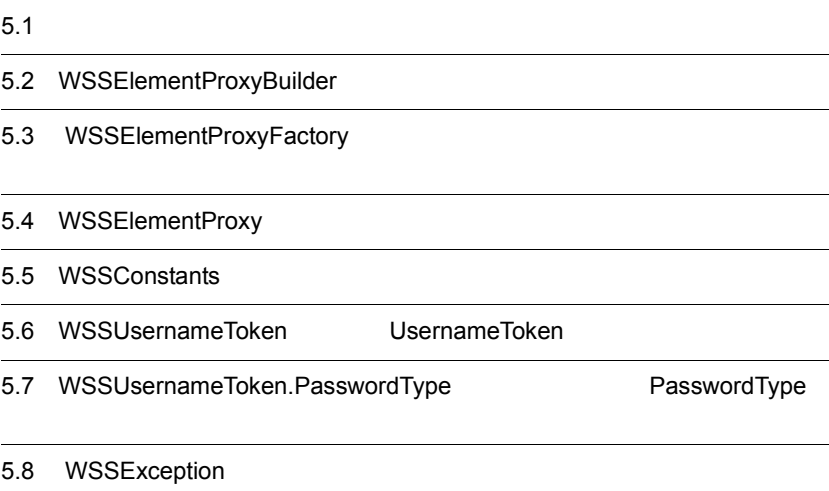

# $5.1$

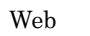

 $\begin{array}{ll}\n\text{JAX-WS} \\
\text{JAX-WS}\n\end{array}$ 

 $\text{Web}$   $\text{SOAP}$ 

API Web the Web the transfer web that the vertex  $\mathbb{R}$ 

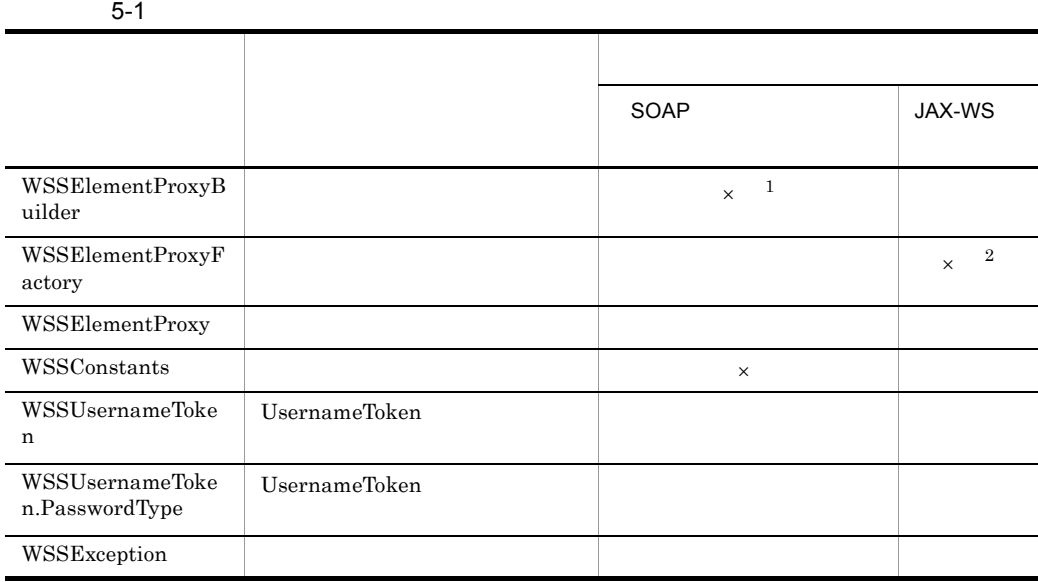

 $\times$  $\,$  1  $\,$  $\overline{2}$  $\begin{minipage}{0.9\linewidth} \textbf{API} & \textbf{SOAP} & \textbf{JAX-WS} \end{minipage}$ Web **the Web**  $\blacksquare$ 

 $\label{eq:cosminex} \text{Cosminexus} \qquad \qquad \text{/wss/lib/cwssec.jar}$
# 5.2 WSSElementProxyBuilder

 $JAX-WS$ 

#### Web  $\hspace{1cm}$

public abstract class WSSElementProxyBuilder

com.cosminexus.wss.element

#### WSSElementProxyBuilder

#### 5-2 WSSElementProxyBuilder

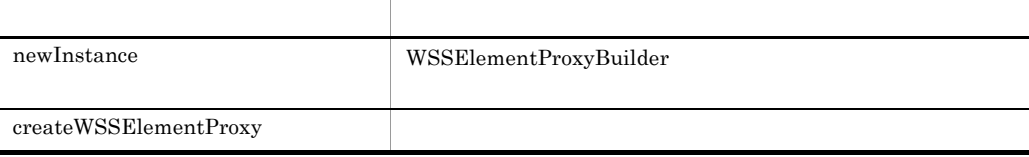

#### newInstance

クラス名:WSSElementProxyBuilder

WSSElementProxyBuilder

public static WSSElementProxyBuilder newInstance() throws WSSException;

WSSElementProxyBuilder

WSSException

Cosminexus JAX-WS

#### KDCGA9000-E

WSSElementProxyBuilder class is not available outside of JAX-WS runtime environment.

## createWSSElementProxy

クラス名:WSSElementProxyBuilder

UsernameToken Cosminexus JAX-WS  $SORP$ 

public abstract WSSElementProxy createWSSElementProxy();

# 5.3 WSSElementProxyFactory

 $SORP$ 

 $SORP$ 

public final class WSSElementProxyFactory

com.cosminexus.wss.element

WSSElementProxyFactory

#### 5-3 WSSElementProxyFactory

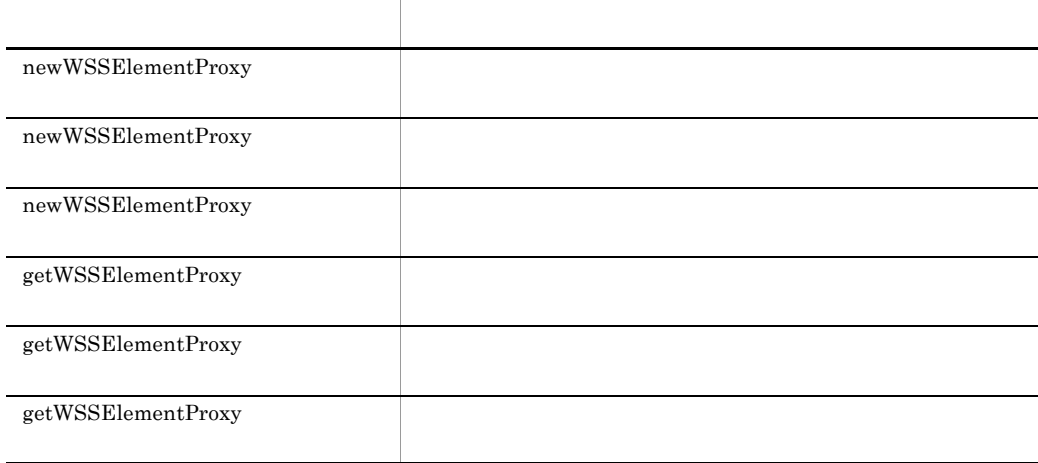

### newWSSElementProxy

WSSElementProxyFactory

 $RPC$  EJB

public static WSSElementProxy newWSSElementProxy ( javax.xml.rpc.Stub a Stub ) throws WSSException;

5-4 newWSSElementProxy

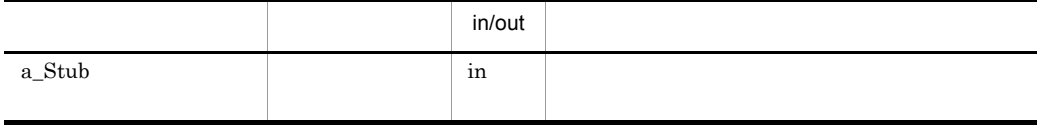

WSSException **•** メソッドの引数の指定とは異なるクライアントのインタフェースクラスのサービスメ  $\rm Web$ • **•**  $\bullet$ the Web 5 and  $\mu$  web 5 and  $\mu$  the  $\mu$ • Web  $\bullet$ 

 $\rm SOAP$   $\rm Web$ 

5. Web API

- Web  $\overline{\phantom{a}}$
- Web  $\overline{\phantom{a}}$

#### newWSSElementProxy

WSSElementProxyFactory

SOAPMessageSender sendMessage

```
public static WSSElementProxy newWSSElementProxy (
 com.cosminexus.c4web.service.message.SOAPMessageSender 
a_Sender
) throws WSSException;
```
#### 5-5 newWSSElementProxy

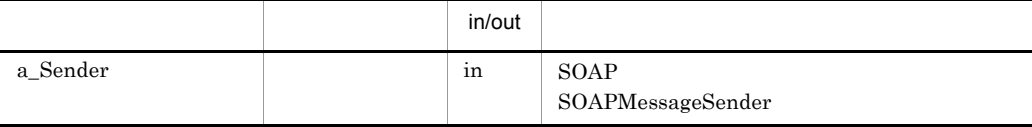

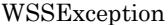

• SOAP

 $SORP$ 

• **•**  $\bullet$ 

 $SORP$ 

sendMessage

web the two test that the vertext extension of  $\mathbf{W}\mathbf{e}$  between  $\mathbf{W}\mathbf{e}$  between  $\mathbf{W}\mathbf{e}$  between  $\mathbf{W}\mathbf{e}$  between  $\mathbf{W}\mathbf{e}$  between  $\mathbf{W}\mathbf{e}$  between  $\mathbf{W}\mathbf{e}$  between  $\mathbf{W}\mathbf{e}$  between

SOAP Cosminexus

 $SOAPMessageSender$ 

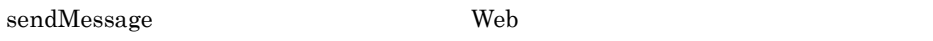

• Web  $\bullet$ 

 $\rm SOAP$   $\rm Web$ 

- Web  $\overline{\phantom{a}}$
- Web  $\overline{\phantom{a}}$

### newWSSElementProxy

WSSElementProxyFactory

 $SORP$ 

```
public static WSSElementProxy newWSSElementProxy (
) throws WSSException;
```
WSSException

- **•**  $\bullet$  $Web$
- **•** メソッドをリクエスト受信処理以外の場所で呼び出した場合は null を返します。 • Web  $\bullet$

web  $\lambda$ 

- Web  $\overline{\phantom{a}}$
- Web  $\overline{\phantom{a}}$

## getWSSElementProxy

WSSElementProxyFactory

```
public static WSSElementProxy[] getWSSElementProxy (
      javax.xml.rpc.Stub a_Stub
) throws WSSException;
```
#### 5-6 getWSSElementProxy

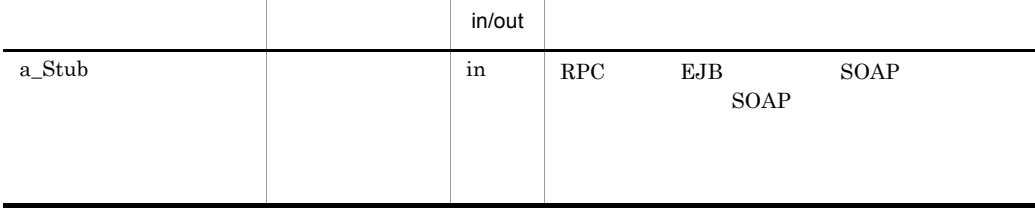

• **•**  $\sim$  2008  $\sim$  2008  $\sim$  2008  $\sim$  2008  $\sim$  2008  $\sim$  2008  $\sim$  2008  $\sim$  2008  $\sim$  2008  $\sim$  2008  $\sim$  2008  $\sim$  2008  $\sim$  2008  $\sim$  2008  $\sim$  2008  $\sim$  2008  $\sim$  2008  $\sim$  2008  $\sim$  2008  $\sim$  2008  $\sim$  2008  $\sim$  2

• **•**  $\bullet$ 

null

WSSException

• <mark>• </mark>

 $null$ 

### getWSSElementProxy

WSSElementProxyFactory

SOAPMessageSender sendMessage sendMessage  $\sim$ 

```
public static WSSElementProxy[] getWSSElementProxy (
      com.cosminexus.c4web.service.message.SOAPMessageSender 
a_Sender
) throws WSSException;
```
5-7 getWSSElementProxy

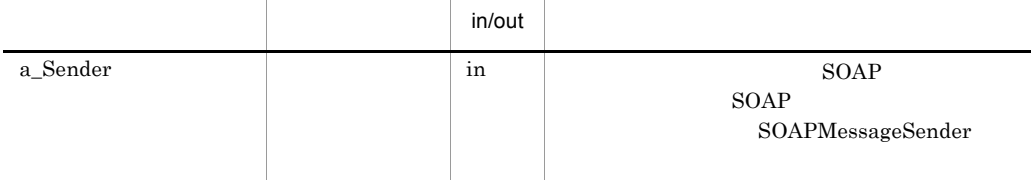

null

WSSException

• SOAP

 $SORP$ 

soap and the cosminexus cosminexus resolution of the cosminexus resolution of the cosminexus resolution of the cosminexus resolution of the cosminexus resolution of the cosminexus resolution of the cosminexus resolution of  $SORP$ • **•**  $\bullet$ 

• <mark>• </mark>

 $null$ 

## getWSSElementProxy

WSSElementProxyFactory

 $SORP$ 

 $SORP$ 

public static WSSElementProxy[] getWSSElementProxy ( ) throws WSSException;

null

WSSException

• **•** • *•*  $Web$  **web** *•*  $Web$ 

• <sub>•</sub> <mark>• совета в начало на начало на начало на начало на начало на начало на начало на начало на начало на начало на начало на начало на начало на начало на начало на начало на начало на начало на начало на начало на нача</mark>

# 5.4 WSSElementProxy

public final class WSSElementProxy

com.cosminexus.wss.element

WSSElementProxy

#### 5-8 WSSElementProxy

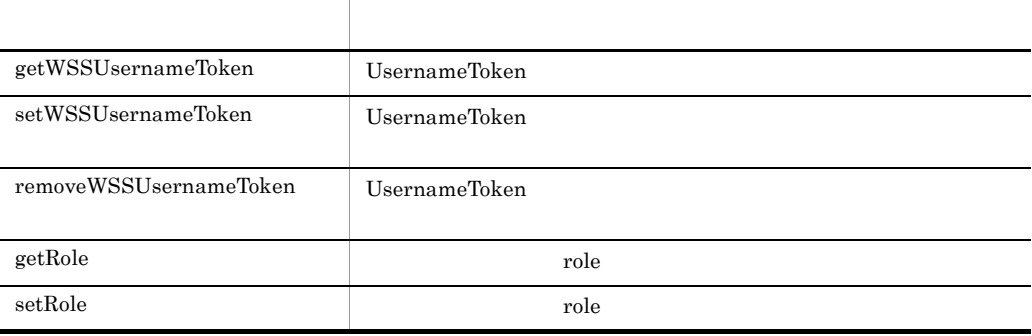

## getWSSUsernameToken

WSSElementProxy

UsernameToken

```
public WSSUsernameToken[] getWSSUsernameToken (
) throws WSSException;
```
UsernameToken

WSSException

• **•** *•**newWSSElementProxy* 

WSSElementProxy

null setWSSUsernameToken

setWSSUsernameToken

- **UsernameToken**
- UsernameToken

### setWSSUsernameToken

WSSElementProxy

UsernameToken

public void setWSSUsernameToken ( WSSUsernameToken a\_UsernameToken ) throws WSSException;

#### 5-9 setWSSUsernameToken

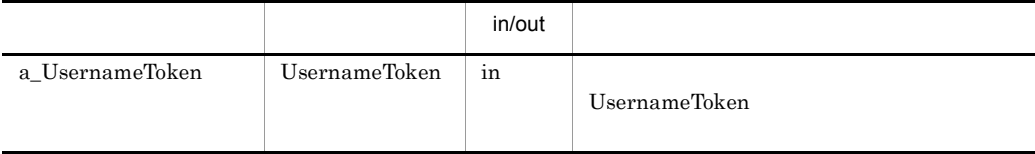

WSSException

null example the example of the UsernameToken  $\mu$ 

**UsernameToken** 

UsernameToken

## removeWSSUsernameToken

WSSElementProxy

UsernameToken

public void removeWSSUsernameToken ( ) throws WSSException;

WSSException

UsernameToken

## getRole

WSSElementProxy

role and role and  $r$ 

public java.net.URI getRole ( ) throws WSSException;

extended a role and the role and  $r$  and  $r$  and  $r$  and  $r$  and  $r$  and  $r$  and  $r$  and  $r$  and  $r$  and  $r$  and  $r$  and  $r$  and  $r$  and  $r$  and  $r$  and  $r$  and  $r$  and  $r$  and  $r$  and  $r$  and  $r$  and  $r$  and  $r$  and  $r$  a

 $\operatorname{null}$ 

#### setRole

#### WSSElementProxy

role and role and  $r$ 

public void setRole ( java.net.URI a\_Role ) throws WSSException;

5-10 setRole

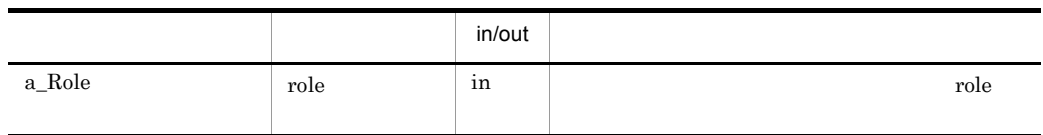

# 5.5 WSSConstants

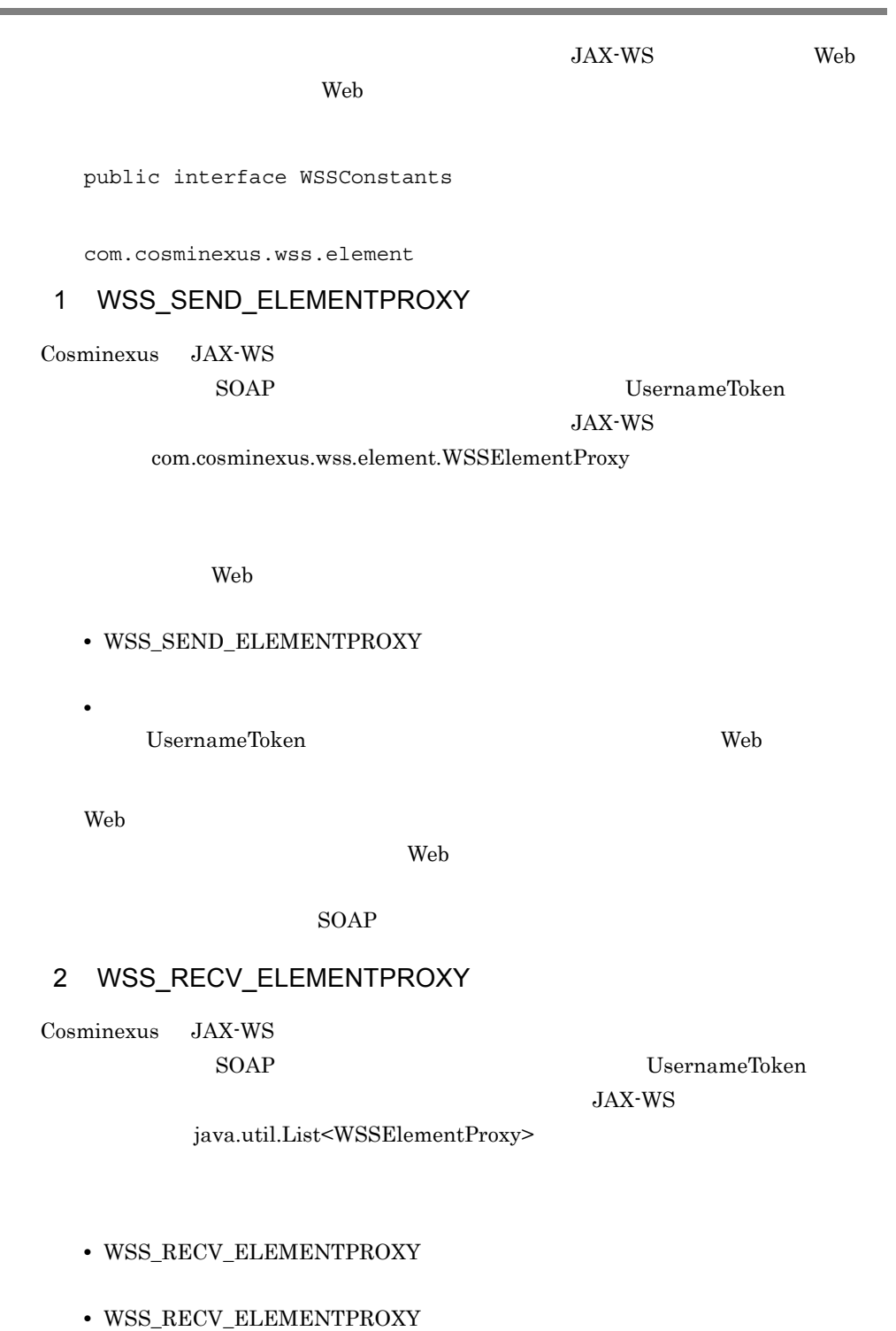

81

web  $\lambda$ 

• java.util.List<WSSElementProxy>

• **•** UsernameToken

 ${\bf WSS\_RECV\_ELEMENTPROXY} \hspace{2cm} {\bf null}$ 

# 5.6 WSSUsernameToken UsernameToken

UsernameToken

public final class WSSUsernameToken extends com.cosminexus.wss.element.WSSElementBase

com.cosminexus.wss.element

WSSUsernameToken

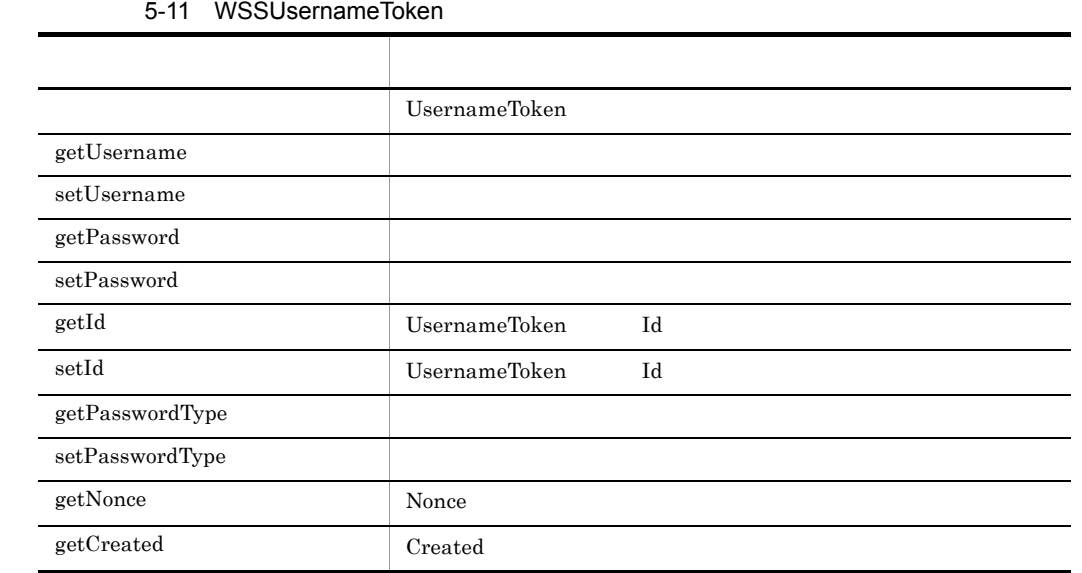

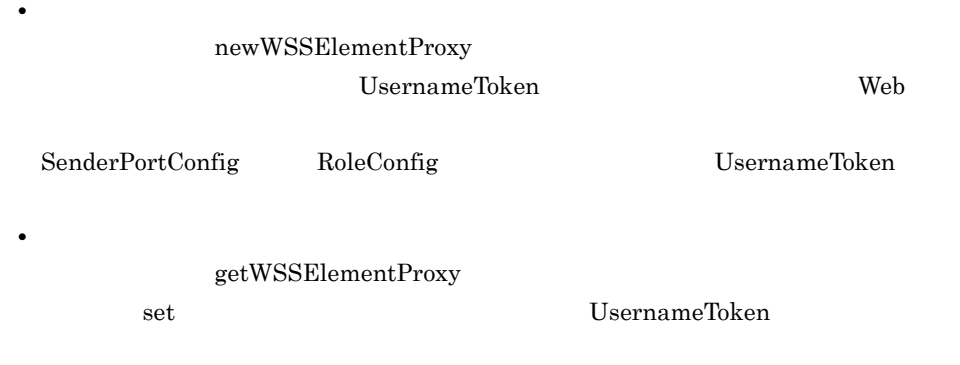

• Web **UsernameToken** 

UsernameToken

UsernameToken

UsernameToken

コンストラクタ

```
public WSSUsernameToken (
      java.lang.String a_Username
) throws WSSException;
```
 $5-12$ 

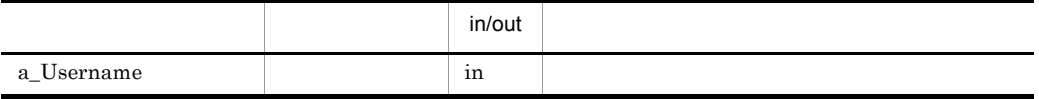

UsernameToken

WSSException

"" null  $n$ 

#### UsernameToken

5-13 UsernameToken

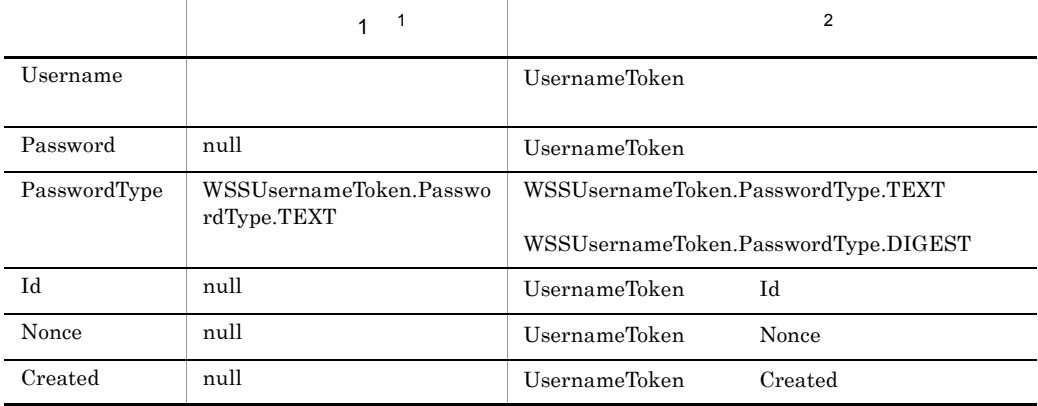

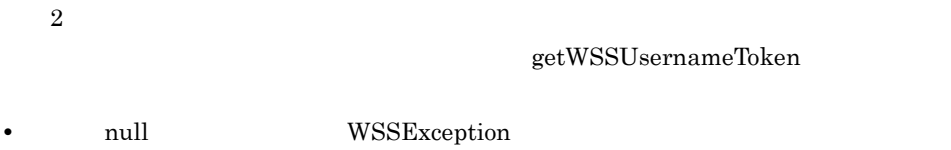

- **•** 引数に空文字 "" を設定した場合,WSSException 例外が発生します。
- コンピュータを設定した場合,

# getUsername

WSSUsernameToken

UsernameToken

public java.lang.String getUsername ( );

UsernameToken

#### setUsername

WSSUsernameToken

UsernameToken

public void setUsername ( java.lang.String a\_Username ) throws WSSException;

5-14 setUsername

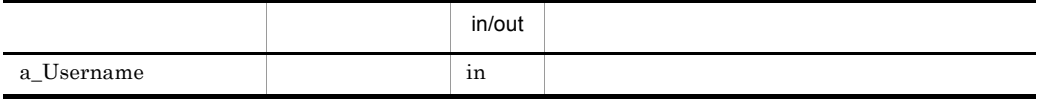

• **•** 2008 · 2008 · 2008 · 2009 · 2009 · 2009 · 2009 · 2009 · 2009 · 2009 · 2009 · 2009 · 2009 · 2009 · 2009 · 2009 · 2009 · 2009 · 2009 · 2009 · 2009 · 2009 · 2009 · 2009 · 2009 · 2009 · 2009 · 2009 · 2009 · 2009 · 2009 ·

WSSException

 $\mathbf{m}$ "  $\mathbf{m}$ "  $\mathbf{m}$ 

**•** 引数に null を設定した場合,このクラスが保持するユーザー名の情報は更新しませ

## getPassword

クラス名:WSSUsernameToken

UsernameToken

public char[] getPassword ( );

UsernameToken UsernameToken null

**•** セキュリティ項目操作クラスのインスタンスを,セキュリティ項目操作クラスのファ newWSSElementProxy UsernameToken Password null **Password** setPassword • **• Password Exercise Exercise Exercise Exercise Exercise Password Blue Password** null **•** セキュリティ項目操作クラスのインスタンスを,セキュリティ項目操作クラスのファ getWSSElementProxy Password SOAP PasswordText Password SOAP

PasswordDigest

## setPassword

#### WSSUsernameToken

UsernameToken

public void setPassword ( char[] a\_Password )  $\,$  ;

5-15 setPassword

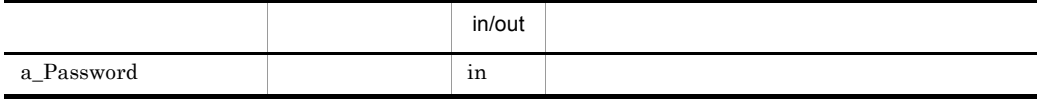

• **•** <u>• Production of the set of the set of the set of the set of the set of the set of the set of the set of the set of the set of the set of the set of the set of the set of the set of the set of the set of the set of t</u>

• anull **here** is null the set of  $\mathbb{R}^n$  if  $\mathbb{R}^n$  if  $\mathbb{R}^n$  if  $\mathbb{R}^n$  if  $\mathbb{R}^n$  if  $\mathbb{R}^n$  if  $\mathbb{R}^n$  if  $\mathbb{R}^n$  if  $\mathbb{R}^n$  if  $\mathbb{R}^n$  if  $\mathbb{R}^n$  if  $\mathbb{R}^n$  if  $\mathbb{R}^n$  if  $\mathbb{R$ 

## getId

WSSUsernameToken

UsernameToken Id

public java.lang.String getId ( );

UsernameToken Id WsernameToken Id  $\blacksquare$ null

• *•* UsernameToken Id **•** セキュリティ項目操作クラスのインスタンスを,セキュリティ項目操作クラスのファ  ${\rm newWSSElementProxy} \qquad {\rm null}$  $\operatorname{setId}$  and  $\operatorname{Id}$ 

#### setId

#### WSSUsernameToken

UsernameToken Id

```
public void setId (
 java.lang.String a_Id
);
```
 $5-16$  setId

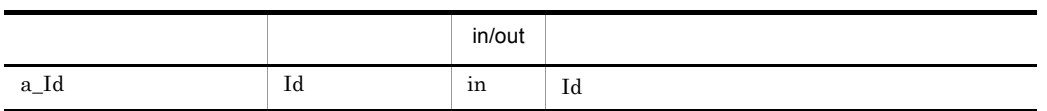

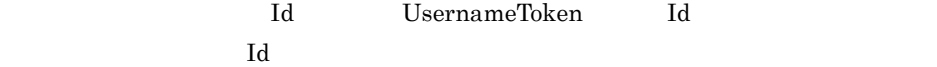

## getPasswordType

クラス名:WSSUsernameToken

UsernameToken

public WSSUsernameToken.PasswordType getPasswordType ( );

UsernameToken 要素のパスワード種別です。UsernameToken 要素にパスワードがない  $WSSUsernameToken.PasswordType.TEXT$ 

## 5-17 WSSUsernameToken.PasswordType

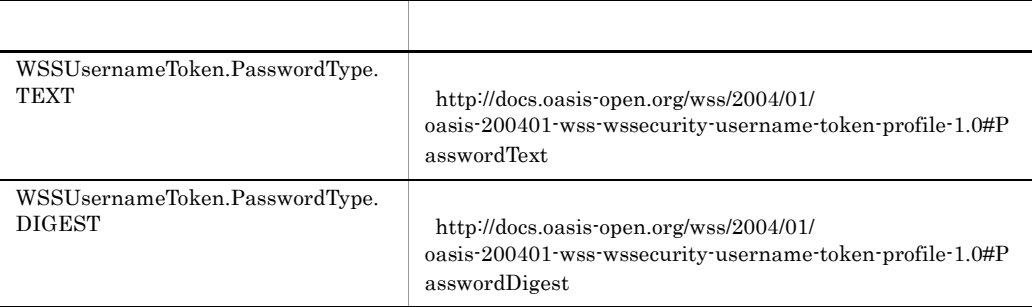

newWSSElementProxy WSSUsernameToken.PasswordType.TEXT setPasswordType

## setPasswordType

#### WSSUsernameToken

UsernameToken

```
public void setPasswordType (
      WSSUsernameToken.PasswordType a_PasswordType
);
```
5-18 setPasswordType

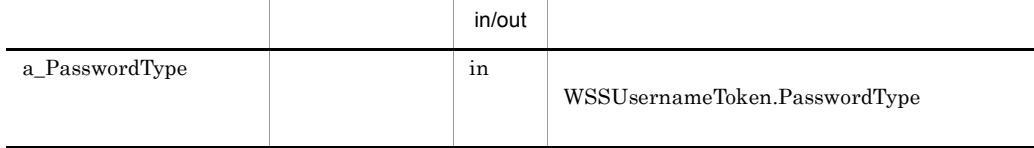

## getNonce

クラス名:WSSUsernameToken

UsernameToken Nonce

public java.lang.String getNonce ( );

UsernameToken Nonce UsernameToken Nonce null

newWSSElementProxy UsernameToken Nonce null null

## getCreated

クラス名:WSSUsernameToken

UsernameToken Created

public java.lang.String getCreated ( );

UsernameToken Created UsernameToken Created null

newWSSElementProxy UsernameToken Created null **Created**
# 5.7 WSSUsernameToken.PasswordType PasswordType

#### PasswordType

public static final class WSSUsernameToken.PassswordType

com.cosminexus.wss.element

WSSUsernameToken getPasswordType() setPasswordType() PasswordType

**TEXT** 

http://docs.oasis-open.org/wss/2004/01/ oasis-200401-wss-username-token-profile-1.0#PasswordText

DIGEST

http://docs.oasis-open.org/wss/2004/01/ oasis-200401-wss-wssecurity-username-token-profile-1.0#PasswordDigest

# 5.8 WSSException

Web  $\Delta P$ I

public final class WSSException extends java.lang.Exception

com.cosminexus.wss.faults

WSSException

5-19 WSSException

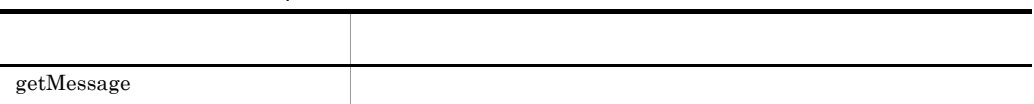

# getMessage

WSSException

```
public java.lang.String getMessage (
\frac{1}{\cdot};
```
# $6$

 $\mathbf{Web}$ 

 $6.1$ 

# $6.1$

#### $\rm Web$

 $\lambda$ 

# 6-1 Web

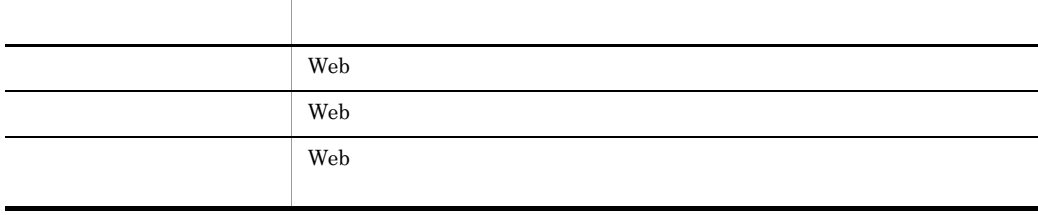

# $6.1.1$

# $\mathbf 1$

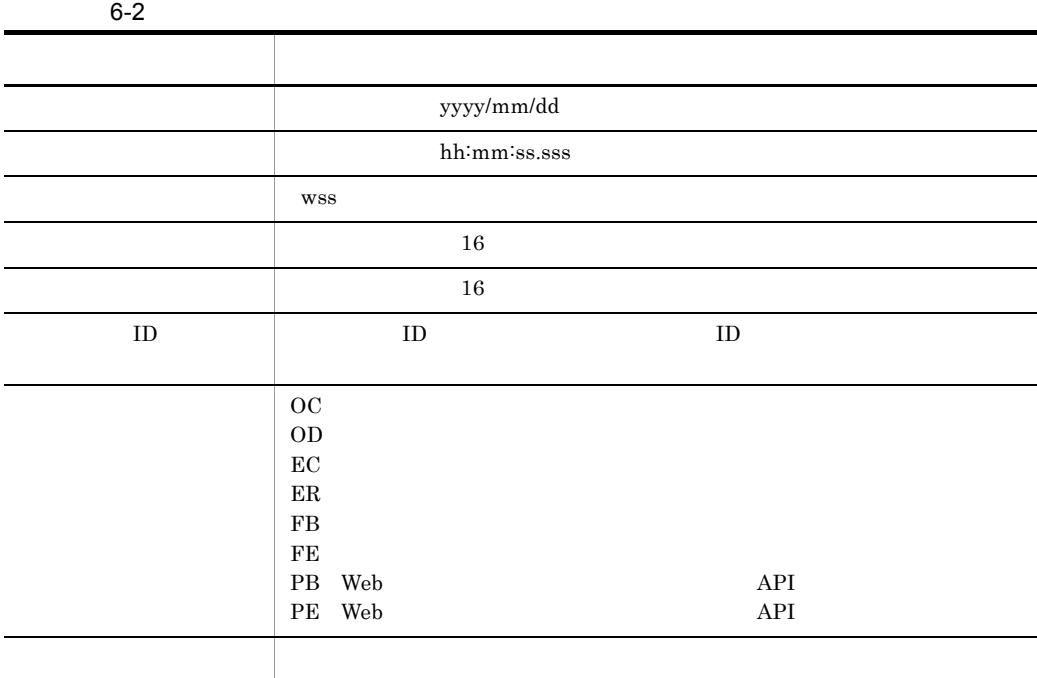

 $6.$ 

 $6 - 1$ message-id message(LANG=0x0411) OC enter WSSRequestSenderHandler::init() 0002 2002/01/17 18:09:54.224 wss 000006CC J00737FE<br>WSSRequestSenderHandler::init()  $0D$  exit

# $6.1.2$

 $\overline{2}$ 

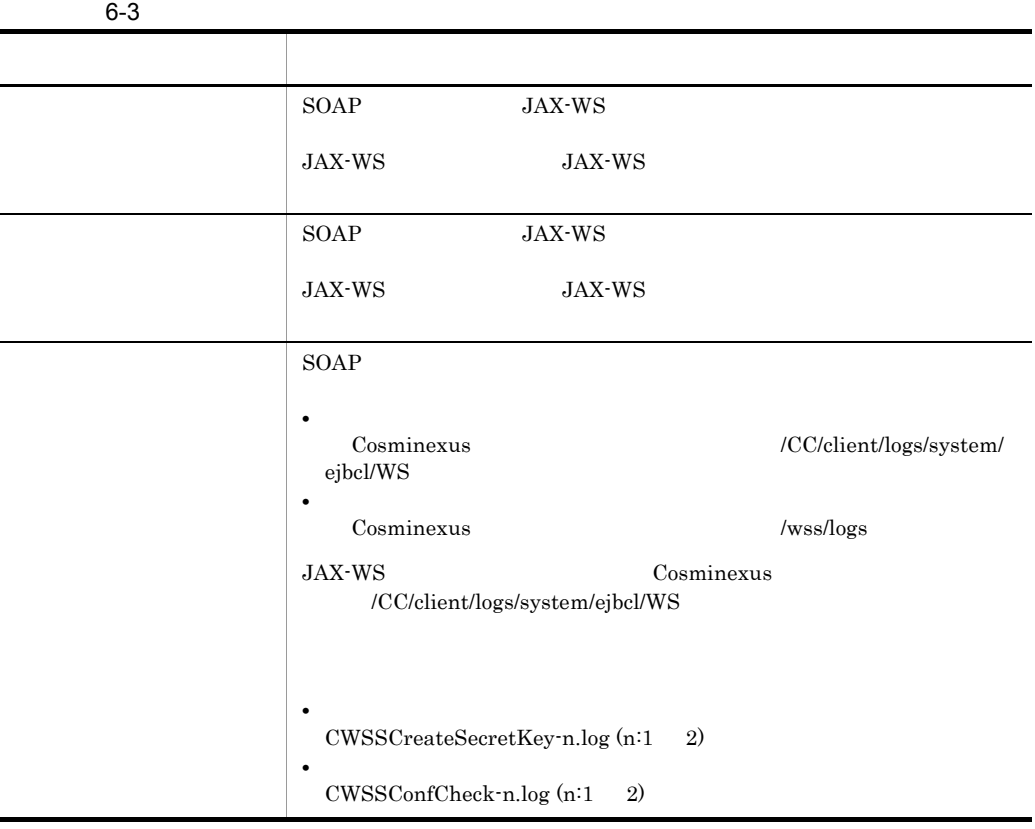

SOAP Cosminexus

SOAP 30

JAX-WS

Cosminexus Web

# $6.1.3$

- **•** ERROR
- **•** WARN
- **•** INFO
- **•** DEBUG

 $\aleph$ eb the term of the term of the term of the solar and  $\aleph$   $\operatorname{SOAP}$ 

JAX-WS JAX-WS

6-4 JAX-WS

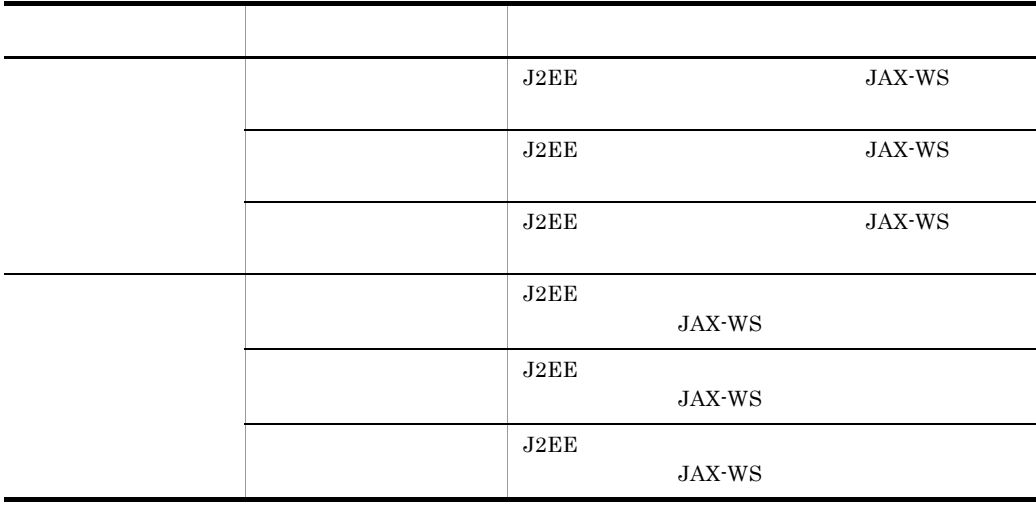

JAX-WS Cosminexus  $\aleph$ b  $\aleph$ OAP  $\aleph$ **Cosminexus SOAP** 

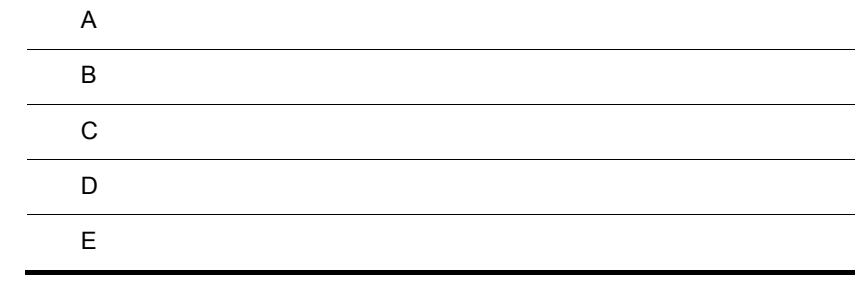

# $\overline{A}$

 $\mathbf{Web}$ 

- WS-Security
	- $07-60$ 
		- Web Services Security: SOAP Message Security 1.1
	- $07 60$ Web Services Security: SOAP Message Security Working Draft 17
- WS-Policy 1.5
	- **•** Web Services Policy 1.5 Framework
	- **•** Web Services Policy 1.5 Attachment
- WS-SecurityPolicy 1.3

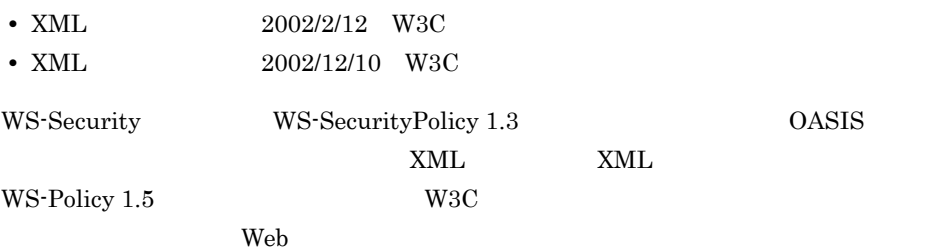

• 07-60 Web Services Security: SOAP Message Security  $1.1$ • 07-60 **Web Services Security: SOAP Message Security** Working Draft 17

# A.1 WS-Security

#### Web  $W$ S-Security

 $\overline{A}$ 

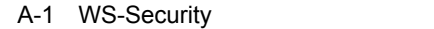

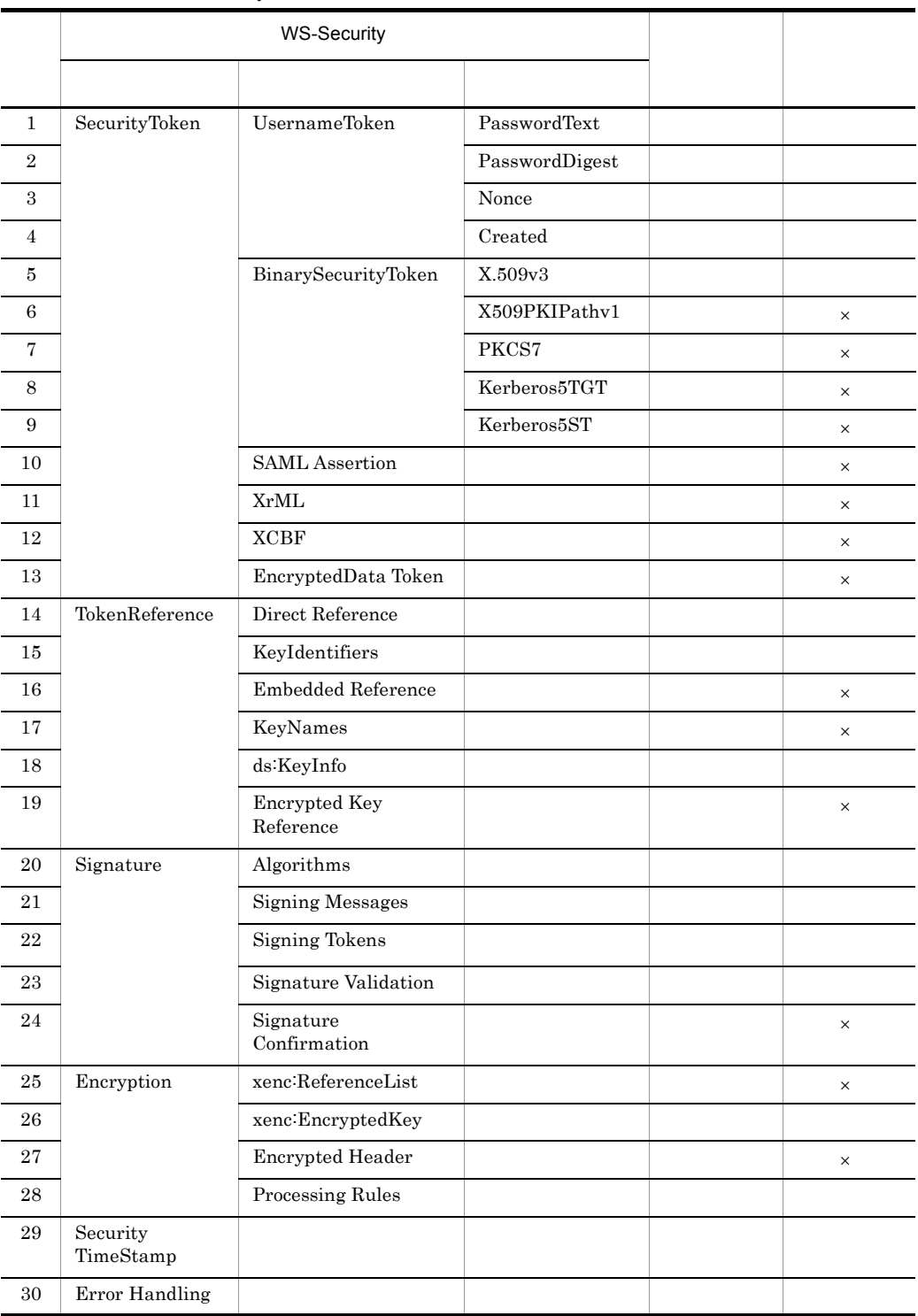

 $\overline{A}$ 

SecurityToken STR Transform

SecurityTokenReference

# A.2 XML

Web サービスセキュリティ機能がサポートする XML 署名標準仕様の範囲を次の表に示

A-2 XML

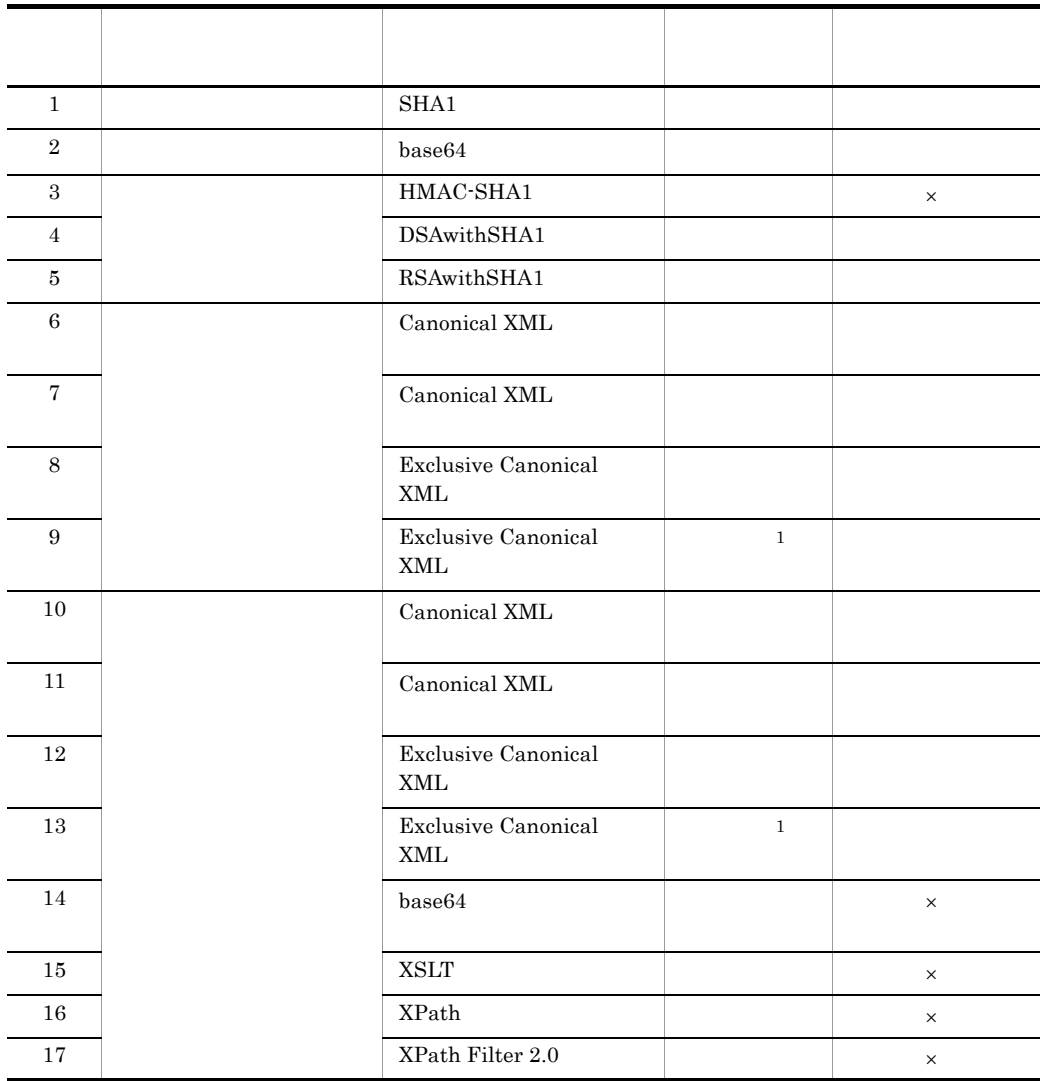

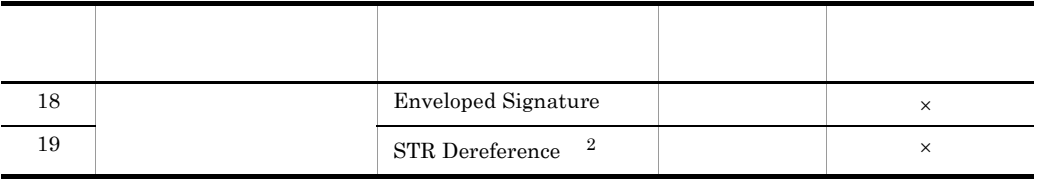

 $\times$ 注※ 1 WS-Security **2** XML 署名標準仕様で規定されている変換処理ではなく,WS-Security 仕様で規定されているも

# A.3 XML

Web サービスセキュリティ機能がサポートする XML 暗号標準仕様の範囲を次の表に示

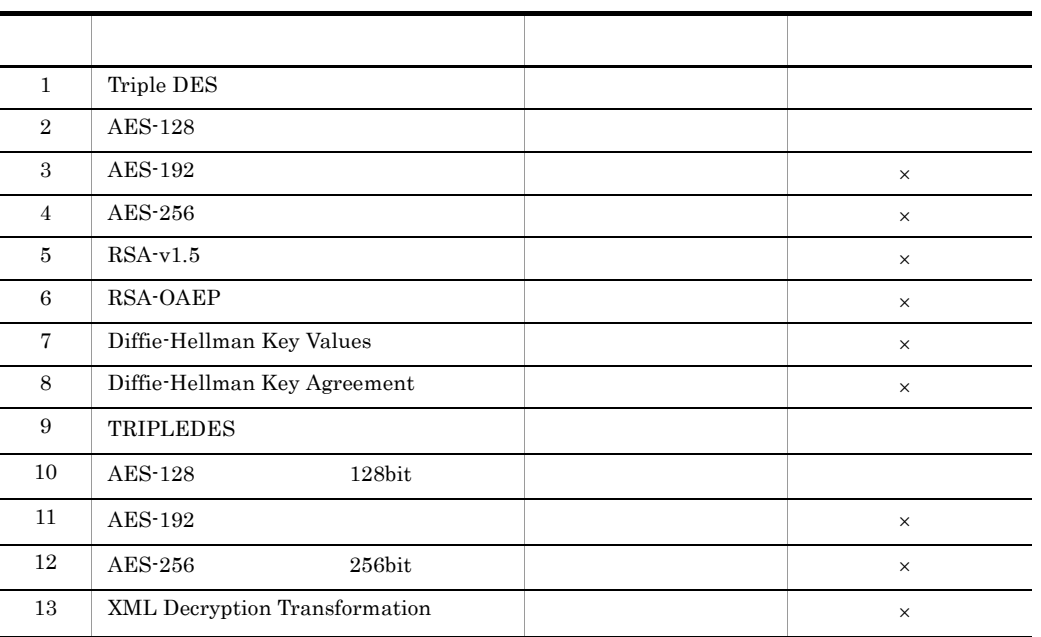

# A-3 XML

WS-Security

# A.4 WS-Policy 1.5

### $\text{Ws-Policy 1.5}$

# 1 WS-Policy 1.5 - Framework

## Web  $W$ S-Policy 1.5 - Framework

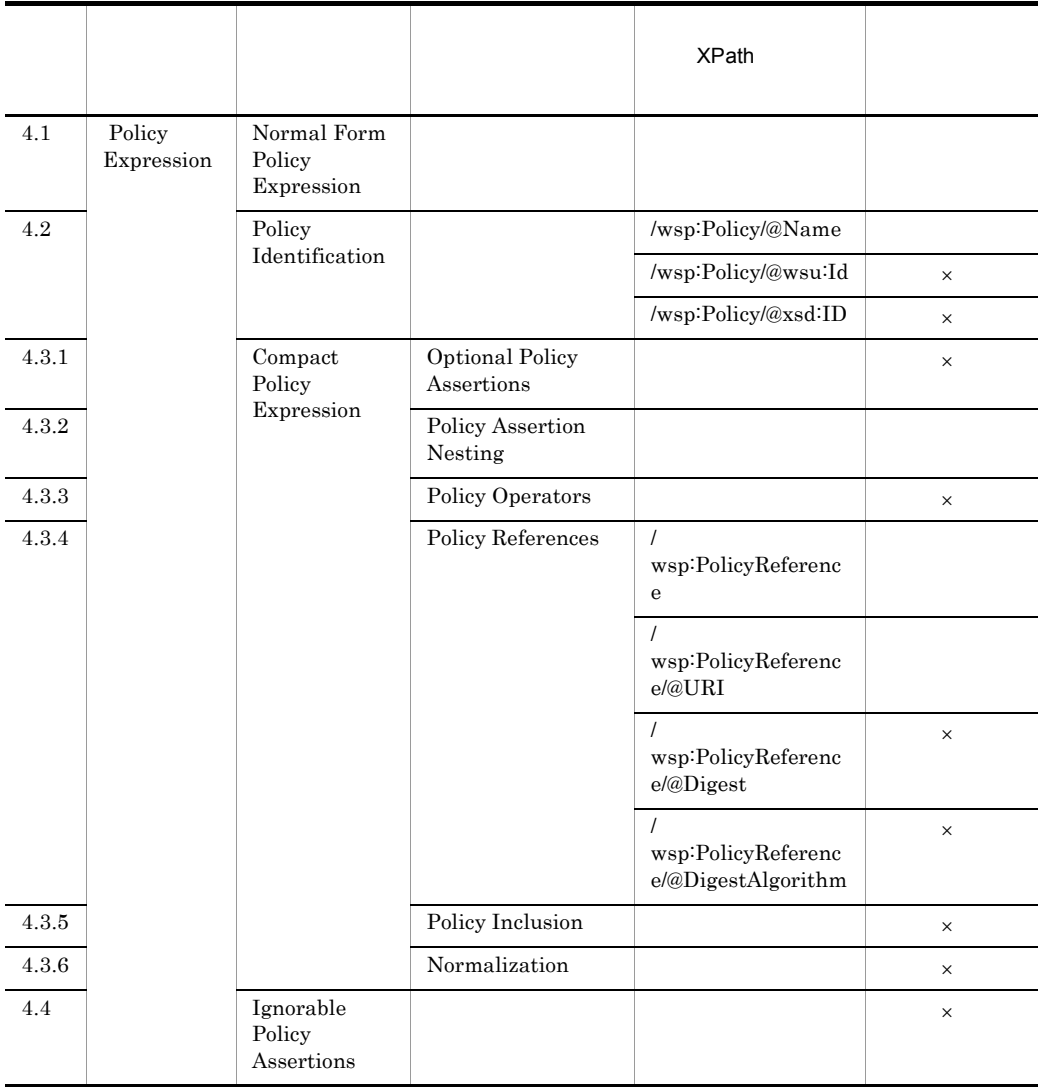

## A-4 WS-Policy 1.5 - Framework

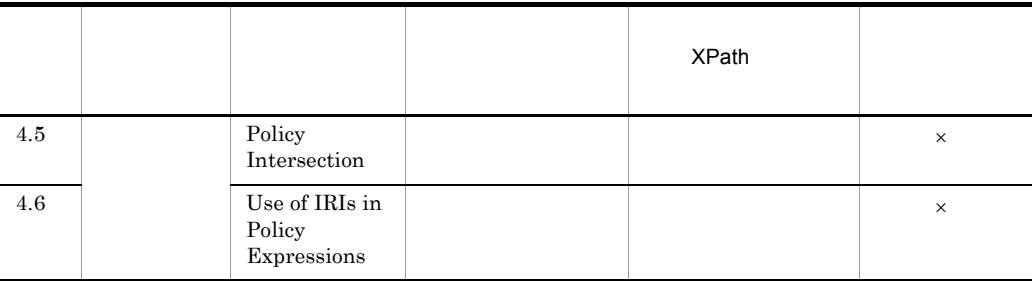

WS-Policy 1.5 - Framework

# 2 WS-Policy 1.5 - Attachment

# $\textbf{WS-Policy 1.5 - Attachment}$

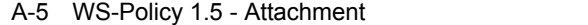

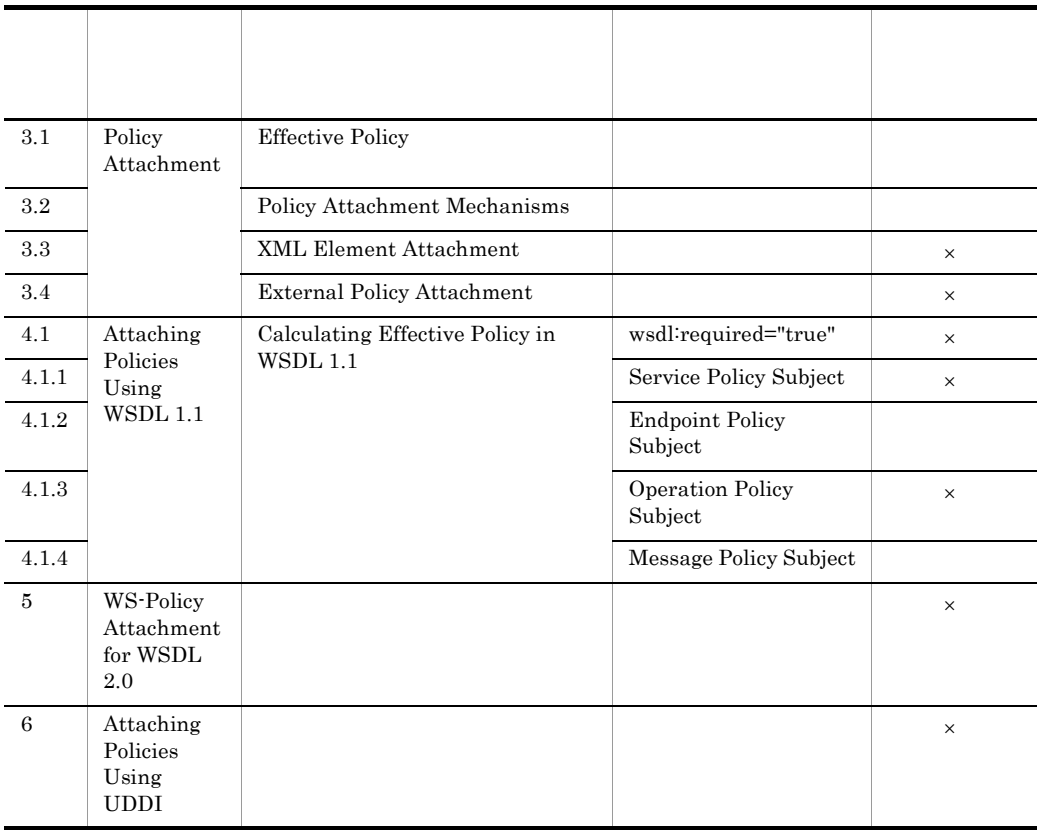

WS-Policy 1.5 - Attachment

# A.5 WS-SecurityPolicy 1.3

WS-SecurityPolicy 1.3

## 1 Protection Assertions

WS-SecurityPolicy 1.3 Protection Assertions Web

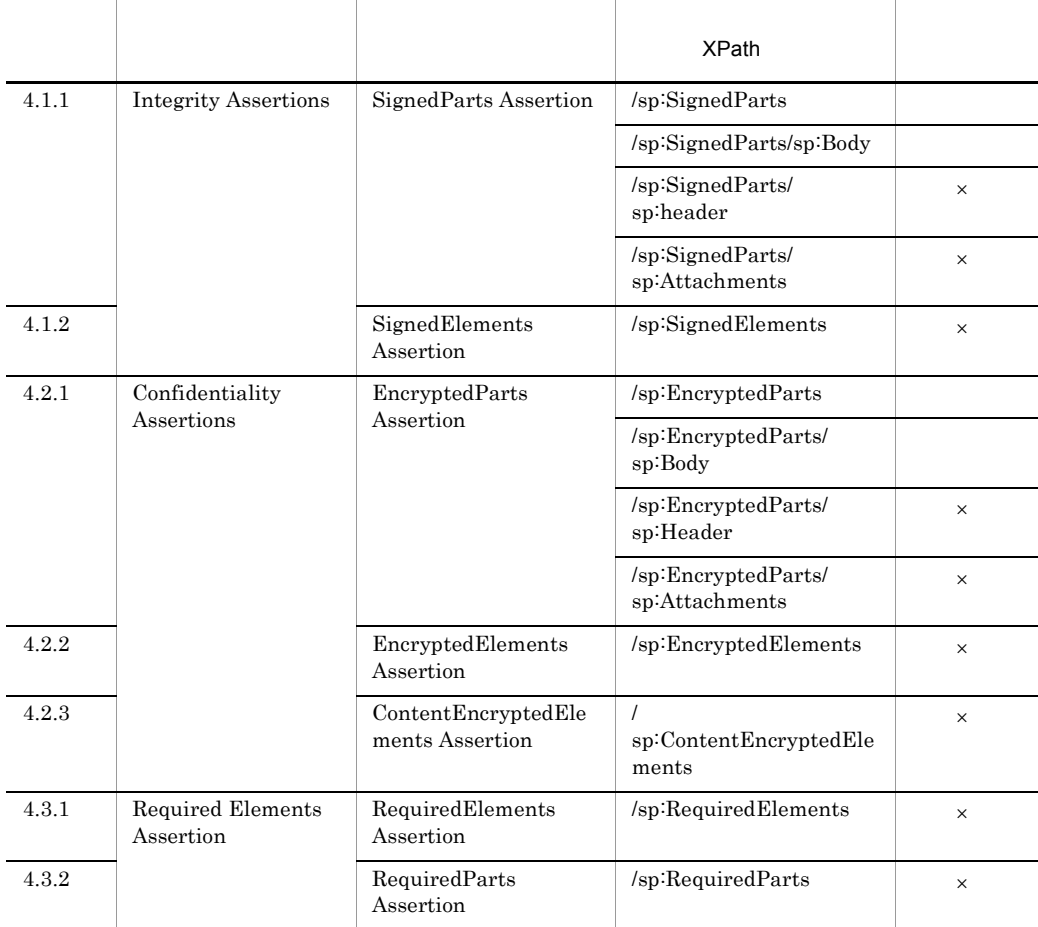

#### A-6 Protection Assertions

 $\overline{A}$ 

 $\times$ 

WS-SecurityPolicy 1.3

# 2 Token Assertions

WS-SecurityPolicy 1.3 Token Assertions Web

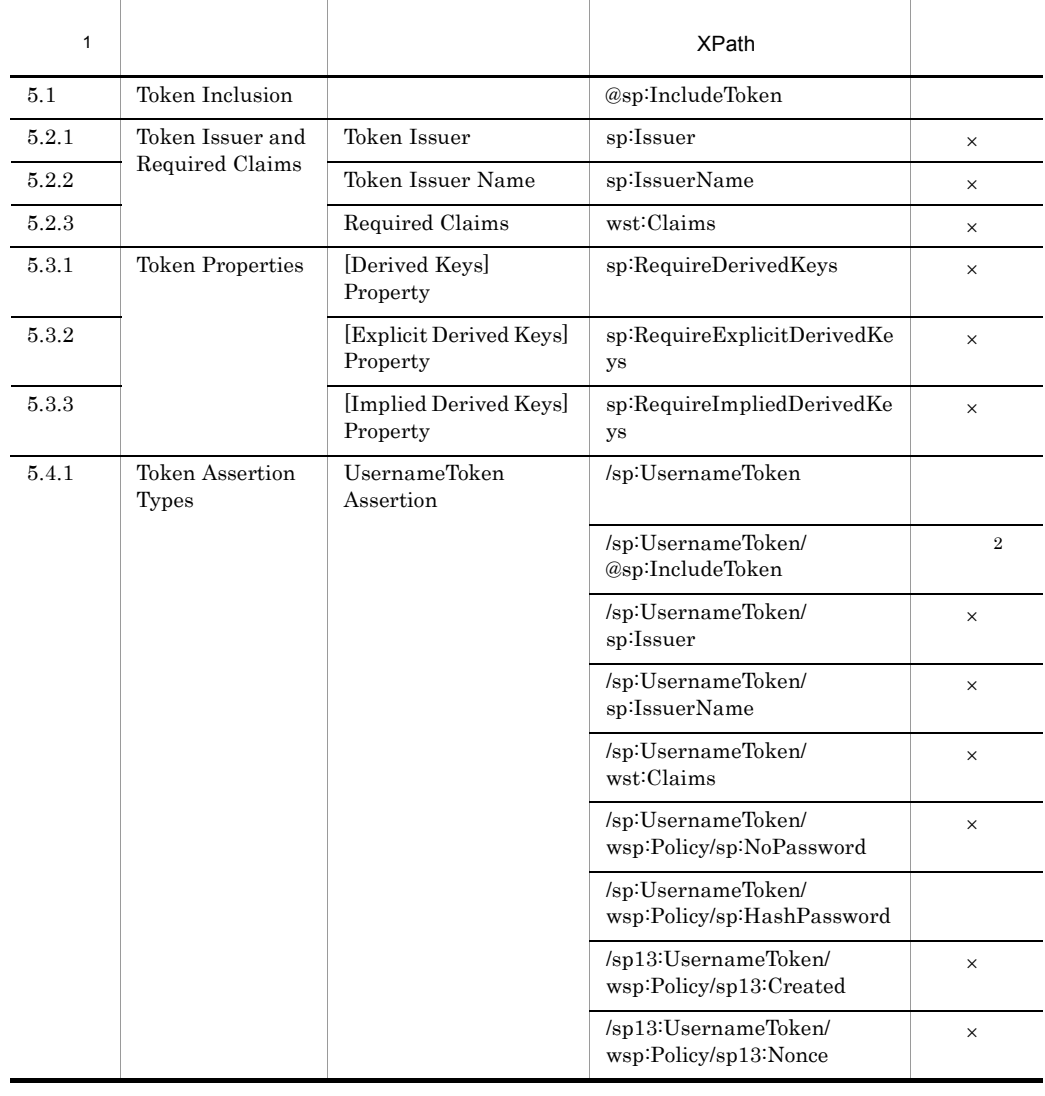

## A-7 Token Assertions

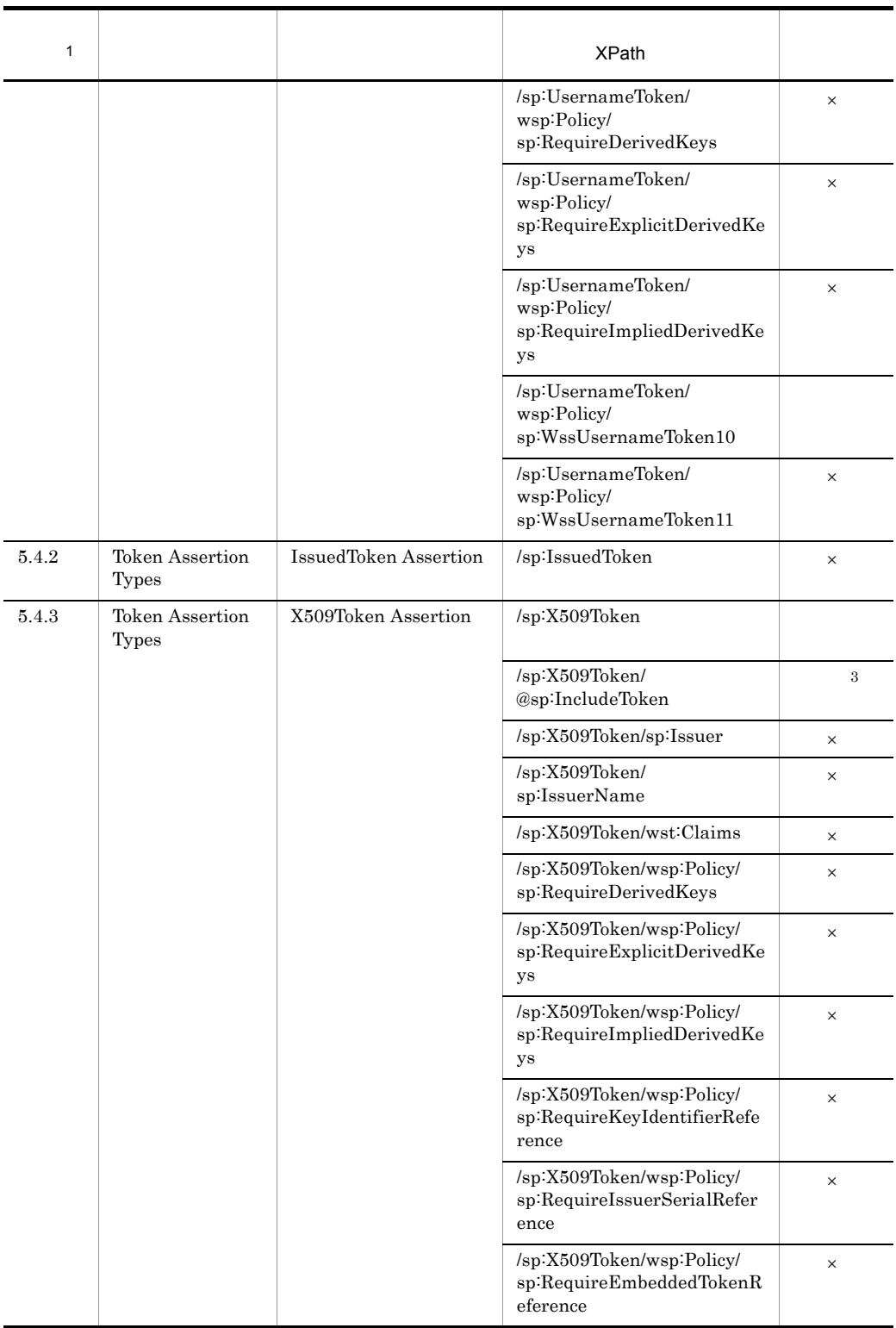

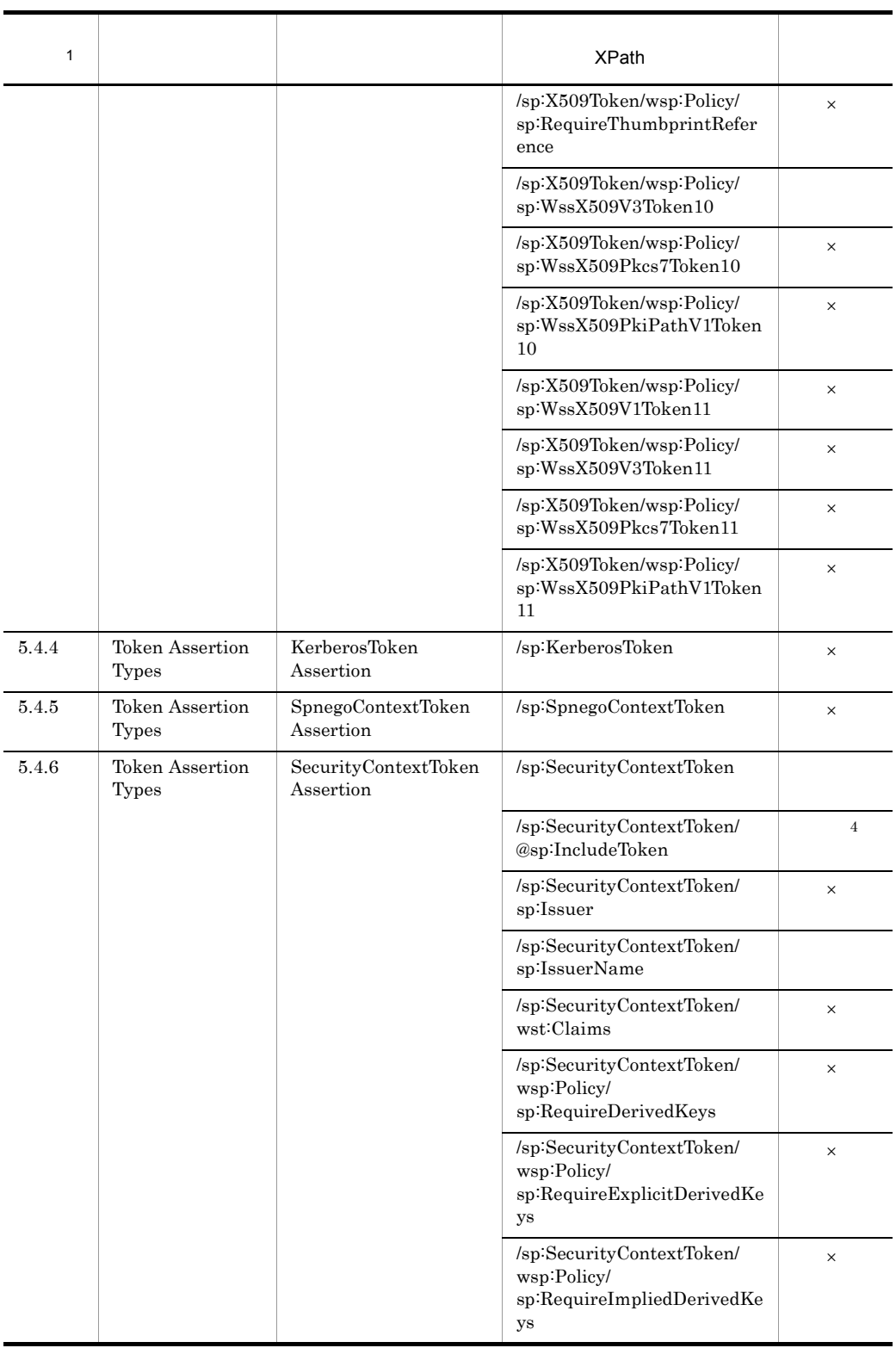

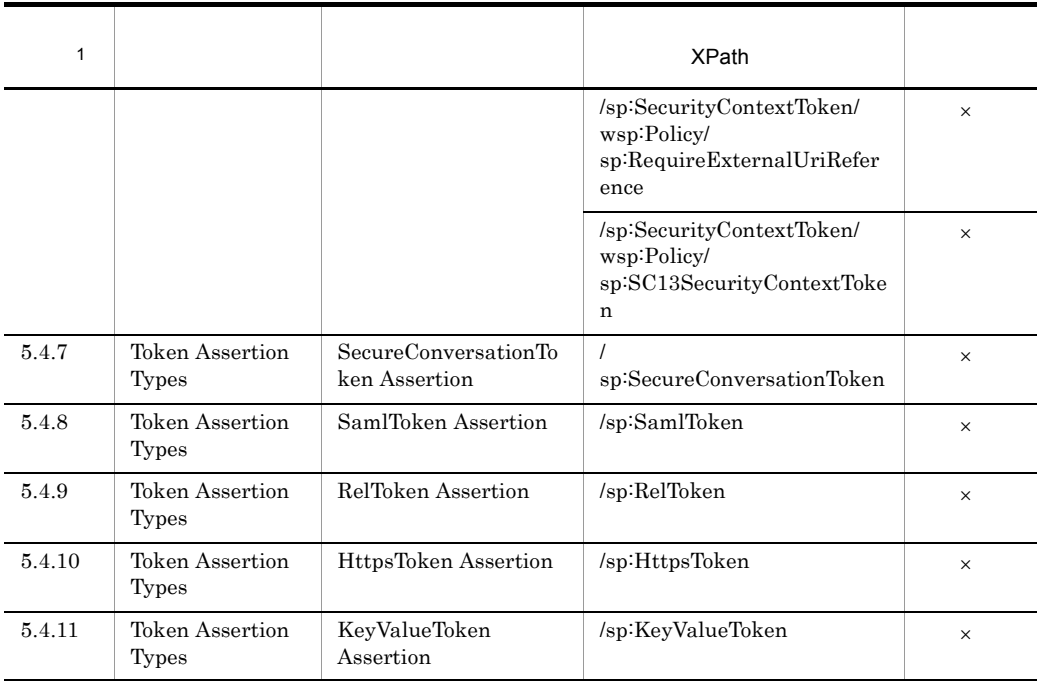

# $\,1$

WS-SecurityPolicy 1.3

#### $\overline{2}$

http://docs.oasis-open.org/ws-sx/ws-securitypolicy/200702/IncludeToken/AlwaysToRecipient

#### $\overline{3}$

```
sp:InitiatorToken sp:X509Token http://docs.oasis-open.org/ws-sx/
ws-securitypolicy/200702/IncludeToken/AlwaysToRecipient
sp:RecipientToken をネストした sp:X509Token の場合は,http://docs.oasis-open.org/ws-sx/
ws-securitypolicy/200702/IncludeToken/AlwaysToInitiator
```
#### $\overline{4}$

http://docs.oasis-open.org/ws-sx/ws-securitypolicy/200702/IncludeToken/ Never

# 3 Security Binding Assertions

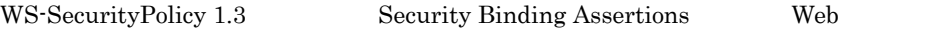

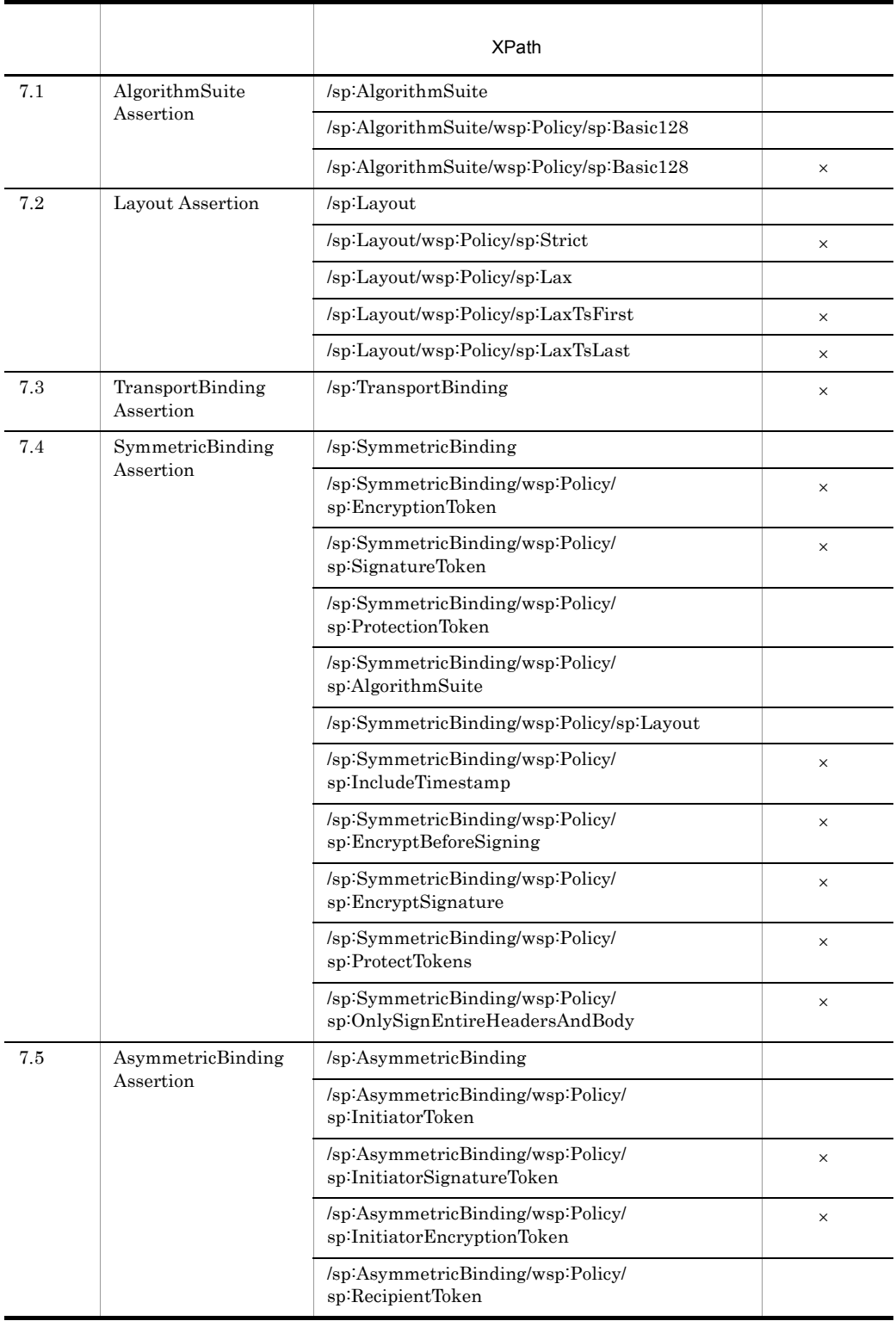

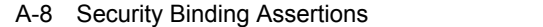

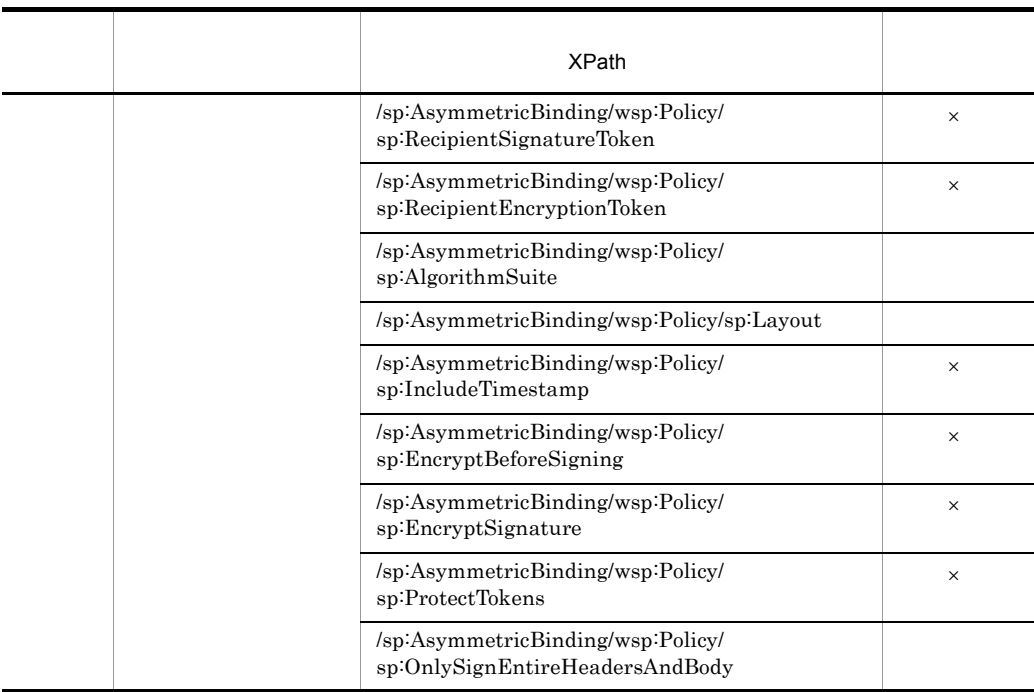

WS-SecurityPolicy 1.3

# 4 Supporting Tokens

WS-SecurityPolicy 1.3 Supporting Tokens Web

# A-9 Supporting Tokens

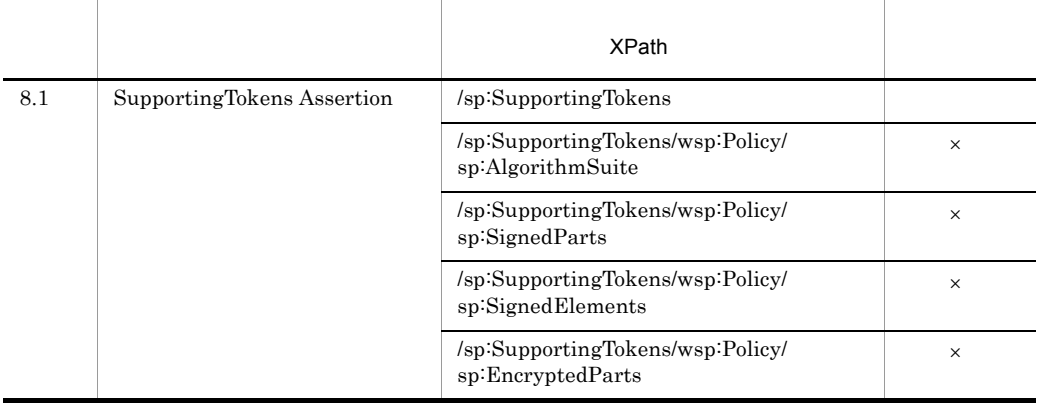

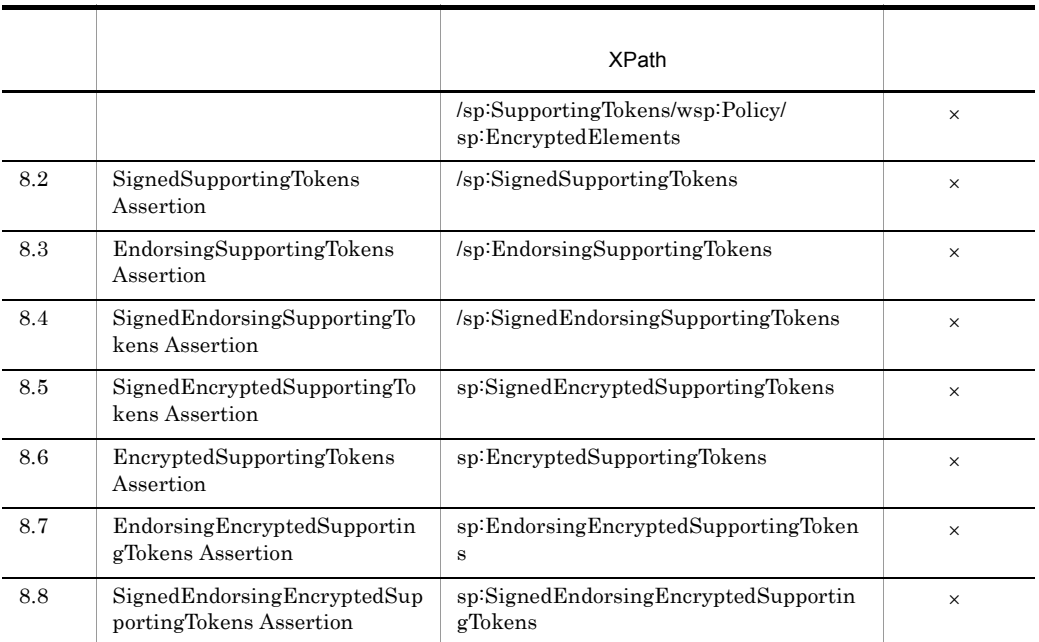

WS-SecurityPolicy  $1.3\,$ 

# 5 WSS:SOAP Message Security Options

WS-SecurityPolicy 1.3 WSS:SOAP Message Security Options Web

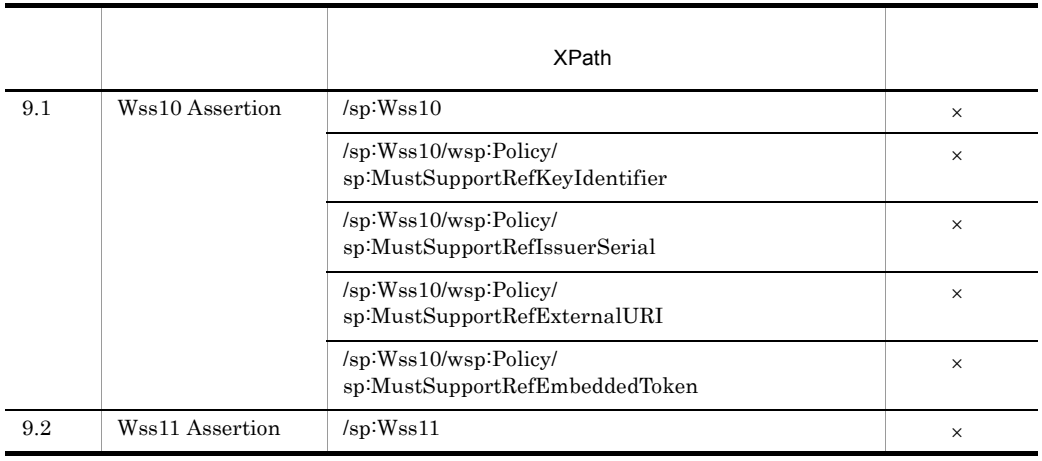

## A-10 WSS:SOAP Message Security Options

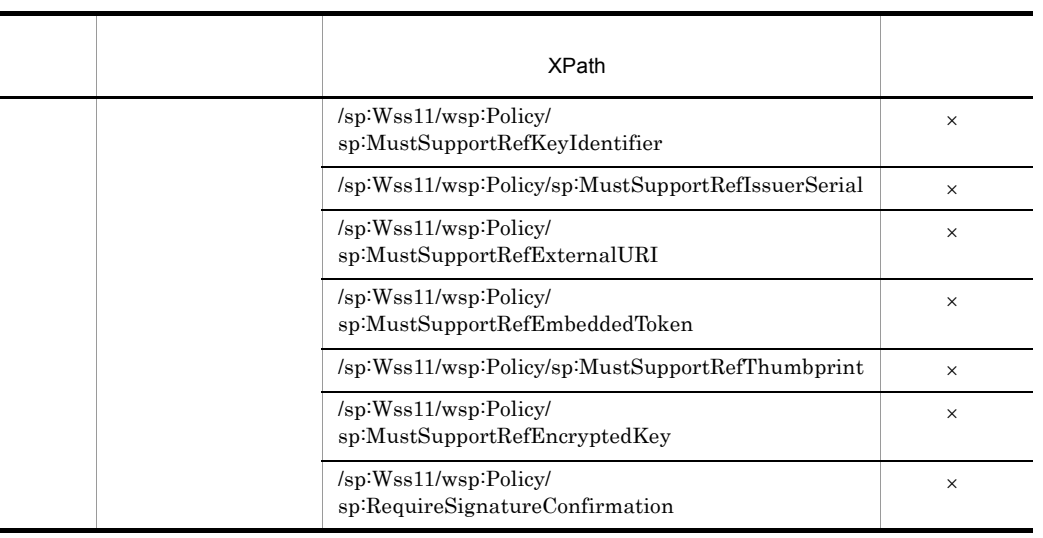

WS-SecurityPolicy  $1.3\,$ 

# 6 WS-Trust Options

WS-SecurityPolicy 1.3 WS-Trust Options Web

A-11 WS-Trust Options

|      |                   | <b>XPath</b>         |          |
|------|-------------------|----------------------|----------|
| 10.1 | Trust13 Assertion | $\sqrt{sp}$ :Trust13 | $\times$ |

 $\times$ 

WS-SecurityPolicy 1.3

| B                                             |           |           |
|-----------------------------------------------|-----------|-----------|
| $07 - 60$                                     | $07 - 60$ |           |
| $07 - 60$                                     |           | $07 - 60$ |
| $07 - 60$                                     |           |           |
|                                               | 07-60     |           |
| $07 - 60$                                     | 08-00     |           |
|                                               |           |           |
| $\mathbf 1$                                   |           |           |
| $07 - 60$                                     | $07 - 60$ |           |
|                                               |           |           |
| Web                                           |           |           |
| $B-1$                                         |           |           |
|                                               | 参照先       |           |
| デプロイ定義ファイルに<br>セキュリティ情報を付加する                  | 3.9.1(1)  |           |
| ユーザー作成のプログラムを<br>実装する                         | 3.9.1(2)  |           |
| 定義ファイルを編集する                                   |           |           |
| WARファイルを作成する                                  | 3.9.1(3)  |           |
| (凡例)<br>:通常の実装手順<br>ر ہے<br>:移行時に必要な手順<br>U J |           |           |
| $3.9.1\,$                                     |           |           |
| a                                             |           |           |

<span id="page-132-0"></span>07-60  $0.07-60$   $0.07-60$ 

 $\mathsf B$ 

- $\text{securityconfig.xml}$
- policy-config.xml

**•** 機能定義ファイル

• **•** *•*  $\sim$  7

1.  $\blacksquare$ 

http://www.hitachi.co.jp/soft/xml/cosminexus/ws/security/0760/securityconfig

http://www.hitachi.co.jp/soft/xml/cosminexus/ws/security/0760/policyconfig

2. WSSE WSU に対応する

**•** wsse

http://docs.oasis-open.org/wss/2004/01/oasis-200401-wss-wssecurity-secext-1.0.xsd

**•** wsu

http://docs.oasis-open.org/wss/2004/01/oasis-200401-wss-wssecurity-utility-1.0.xsd

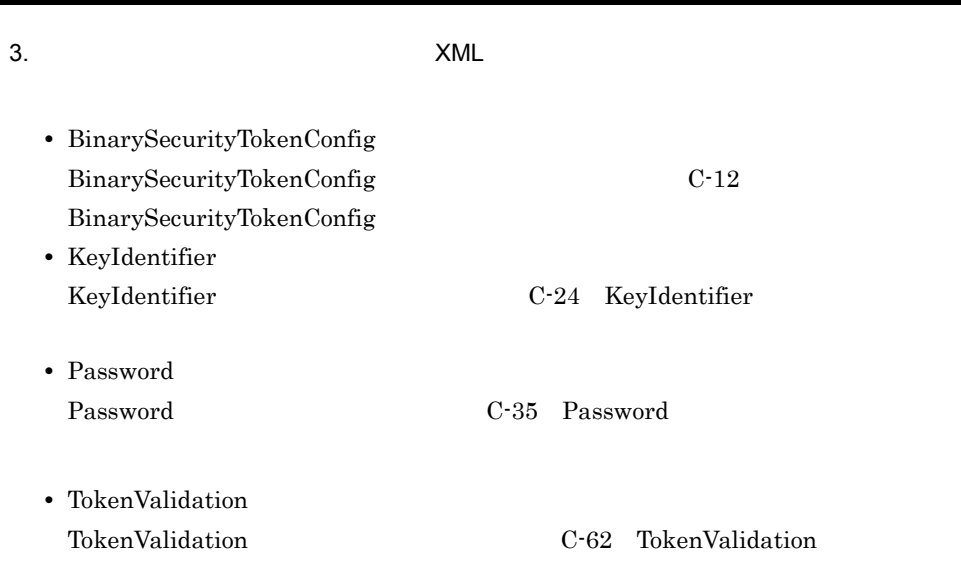

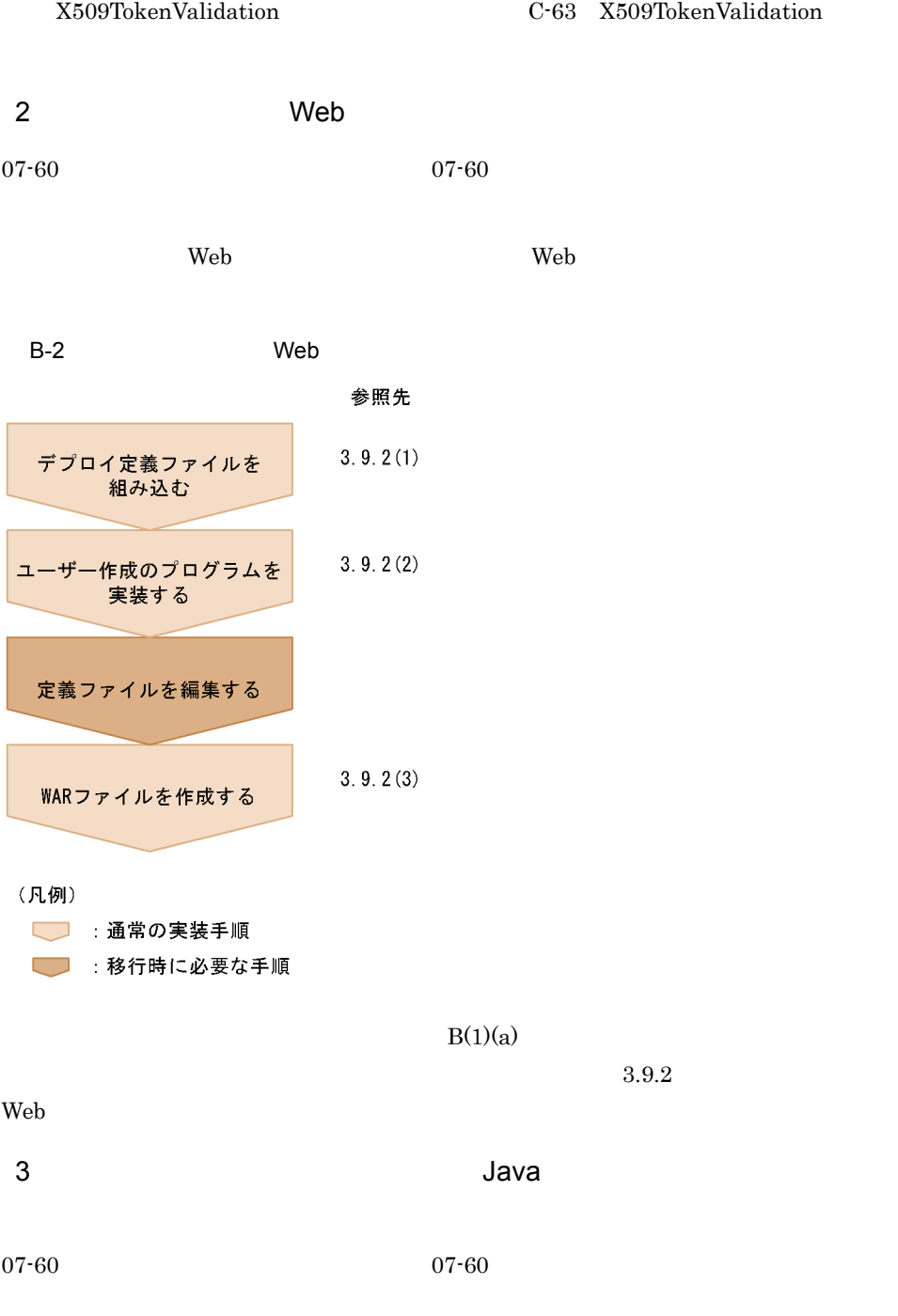

• X509TokenValidation

**Java** Tava Tava Particular Section 2012 and the United States of the United States of the United States of the U

 $\mathsf B$ 

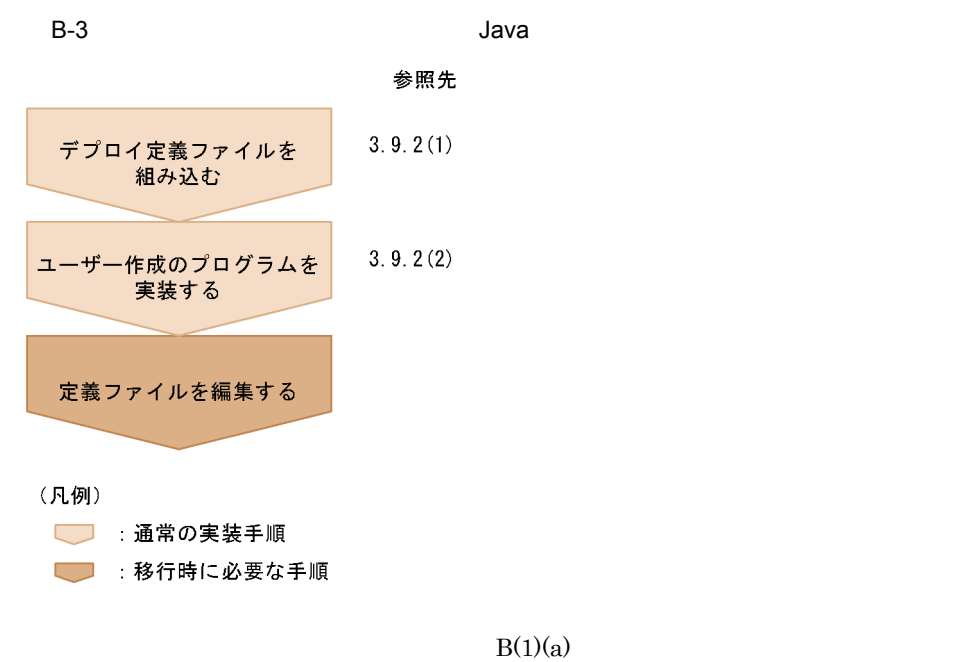

 $3.9.3$ 

Java Parties and the set of the set of the set of the set of the set of the set of the set of the set of the set of the set of the set of the set of the set of the set of the set of the set of the set of the set of the set

#### 付録 C 定義ファイルの項目の詳細

# 付録 C 定義ファイルの項目の詳細

 $\rm Web$ 

- Web
- Web

Web  $3.1$ 

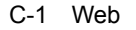

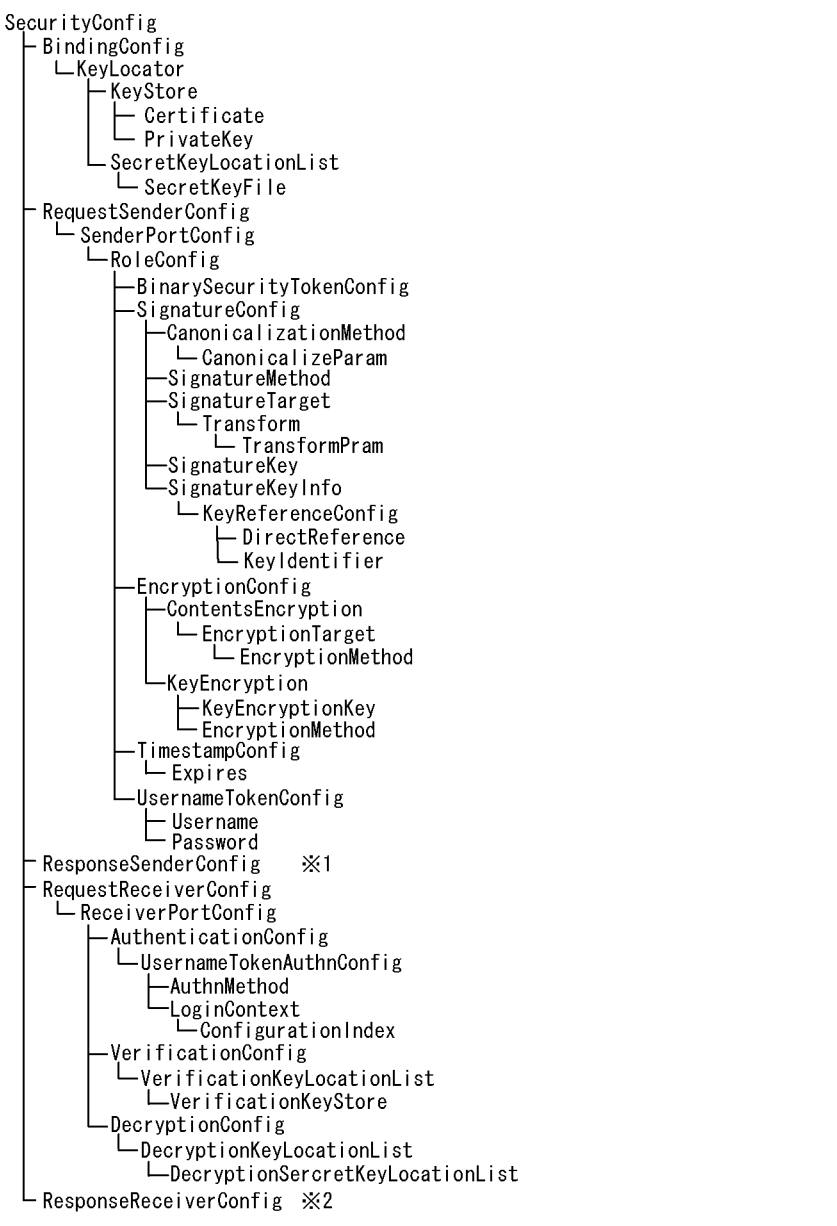

注×1

ResponseSenderConfig要素以下の構成は、RequestSenderConfig要素以下の構成と同じです。

注×2

ResponseReceiverConfig要素以下の構成は、RequestReceiverConfig要素以下の構成と同じです。

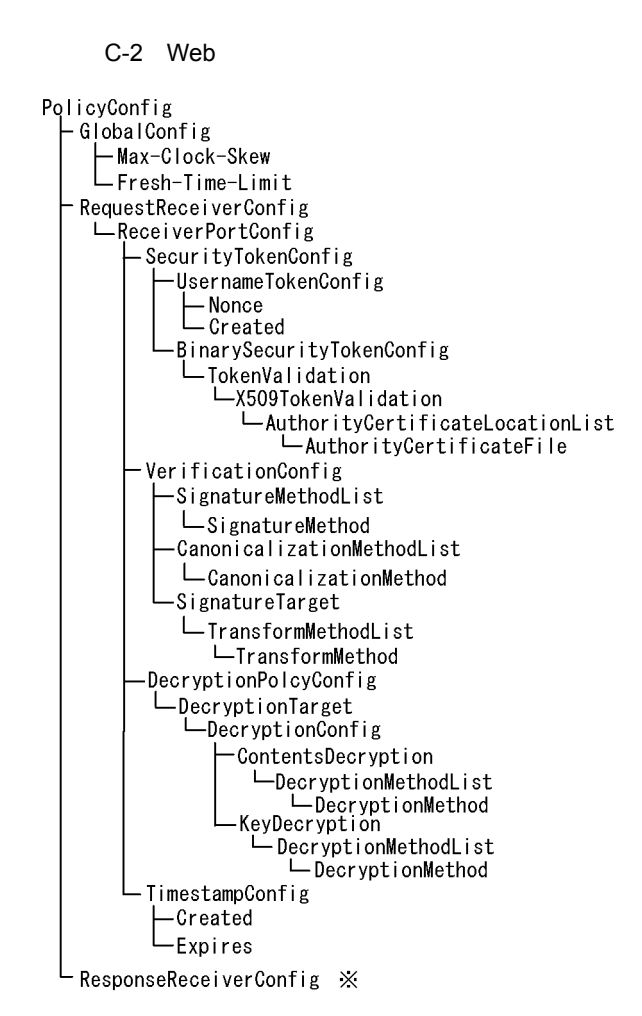

注义

ResponseReceiverConfig要素以下の構成は、RequestReceiverConfig要素以下の構成と同じです。

# C.1 Web

Web  $XML$   $Web$ 

XML Schema

## 1 SecurityConfig

 $\rm Web$ 

# C-1 SecurityConfig

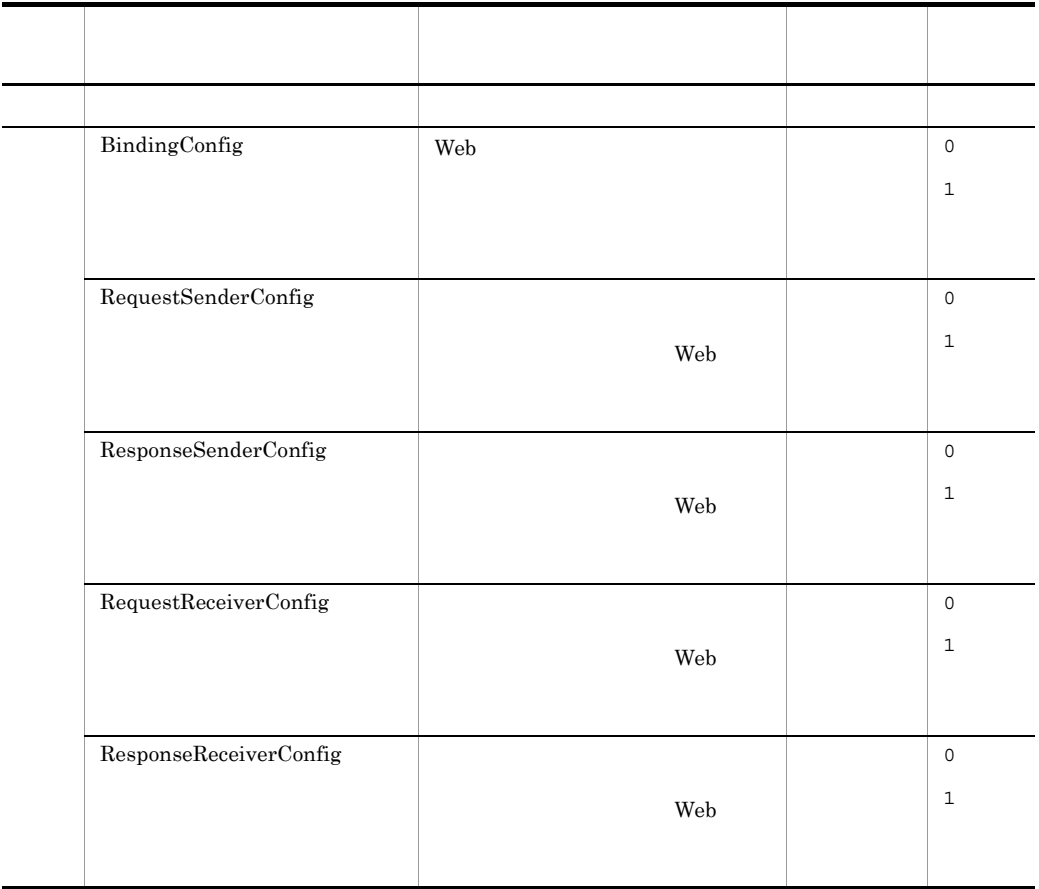

# <span id="page-139-0"></span>2 BindingConfig

 $\mathbf{Web}$ 

# C-2 BindingConfig

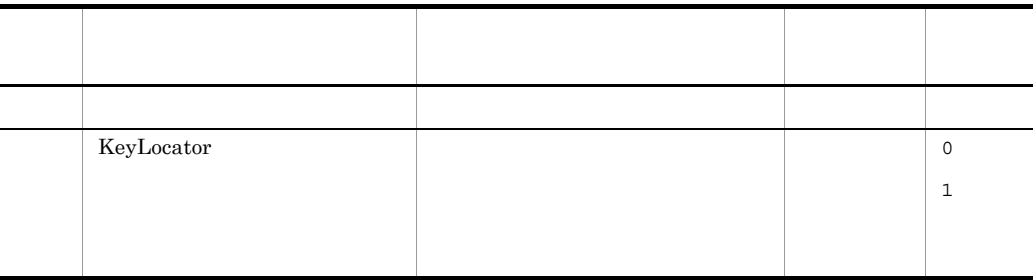

# <span id="page-139-1"></span>3 KeyLocator

# C-3 KeyLocator

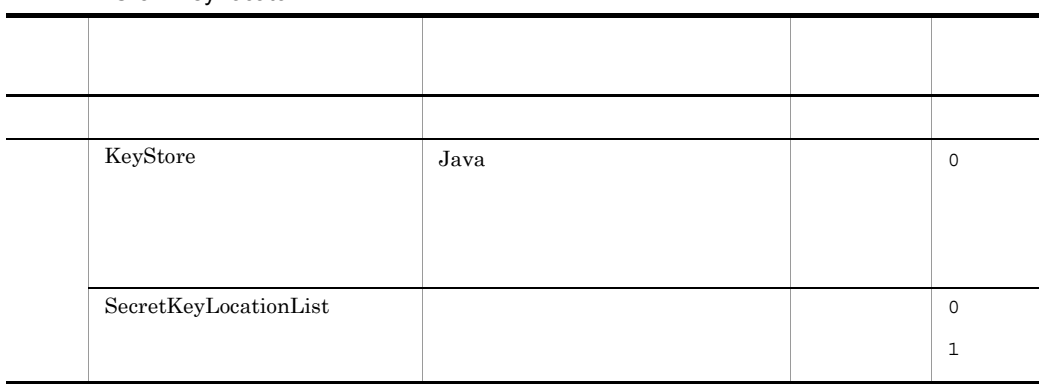

# <span id="page-140-0"></span>4 KeyStore

Java  $\overline{\text{Java}}$ 

## C-4 KeyStore

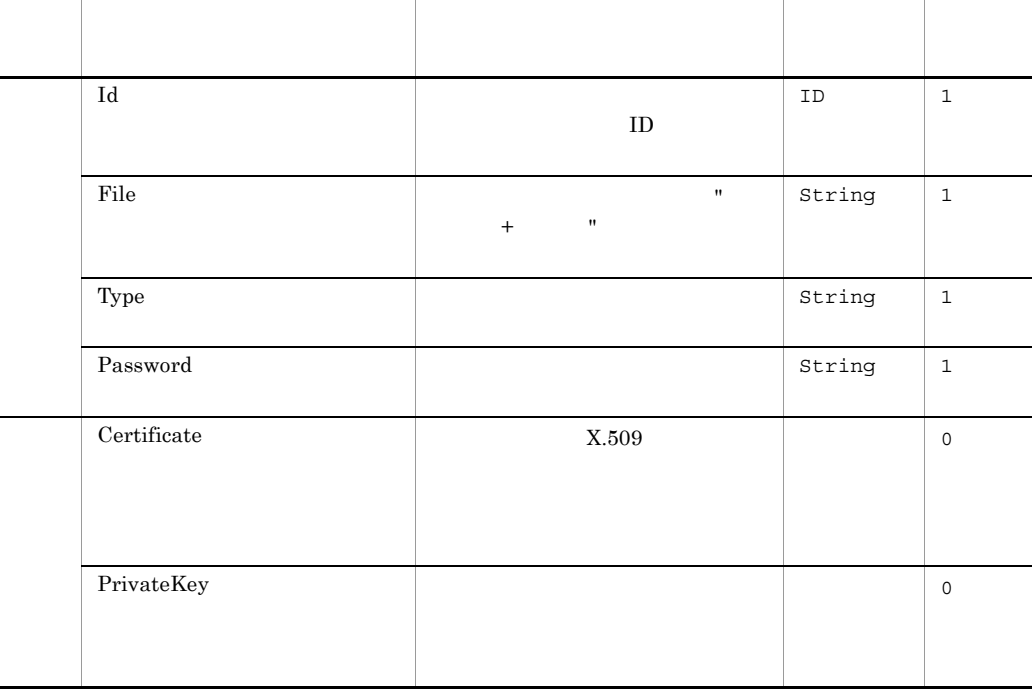

<span id="page-140-1"></span>5 Certificate

C-5 Certificate

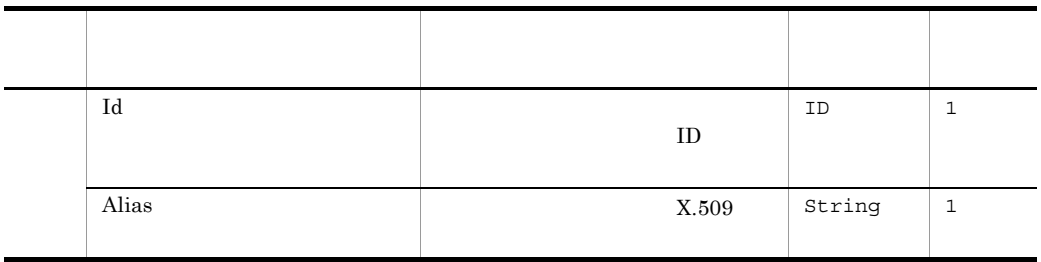

# <span id="page-141-1"></span>6 PrivateKey

# C-6 PrivateKey

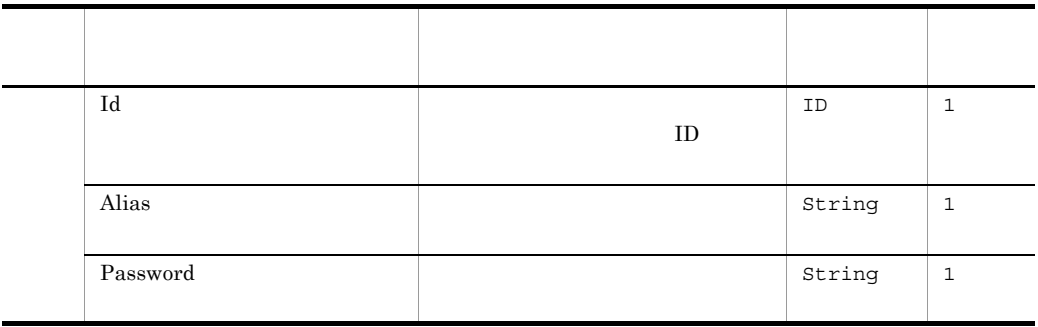

# <span id="page-141-0"></span>7 SecretKeyLocationList

# C-7 SecretKeyLocationList

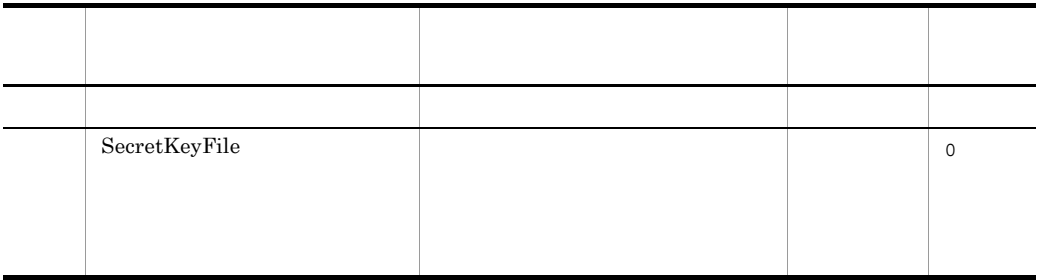

<span id="page-141-2"></span>8 SecretKeyFile

## C-8 SecretKeyFile

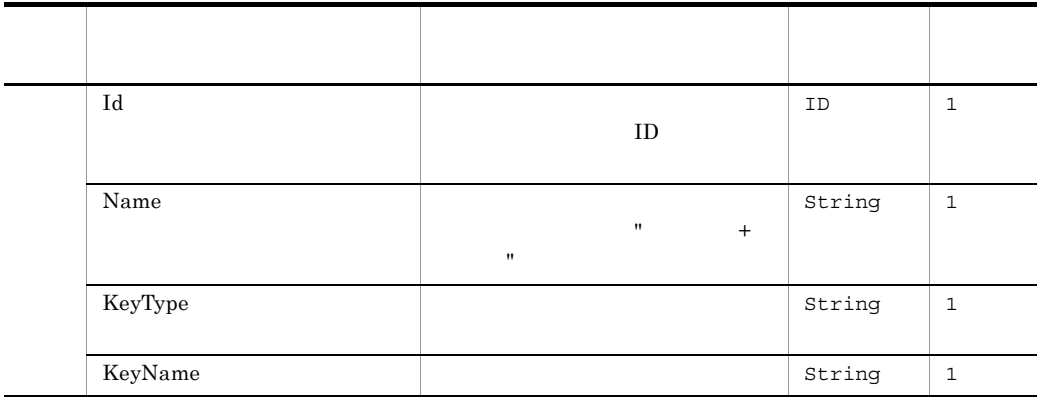

# <span id="page-142-0"></span>9 RequestSenderConfig

## C-9 RequestSenderConfig

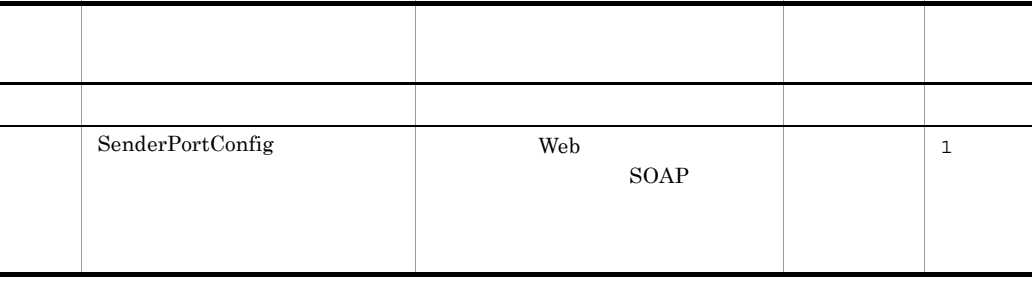

# <span id="page-142-1"></span>10 SenderPortConfig

# Web **The SOAP** The Web the SOAP The Web  $SOAP$ ResponseSenderConfig

SenderPortConfig Name  $\blacksquare^*$ "

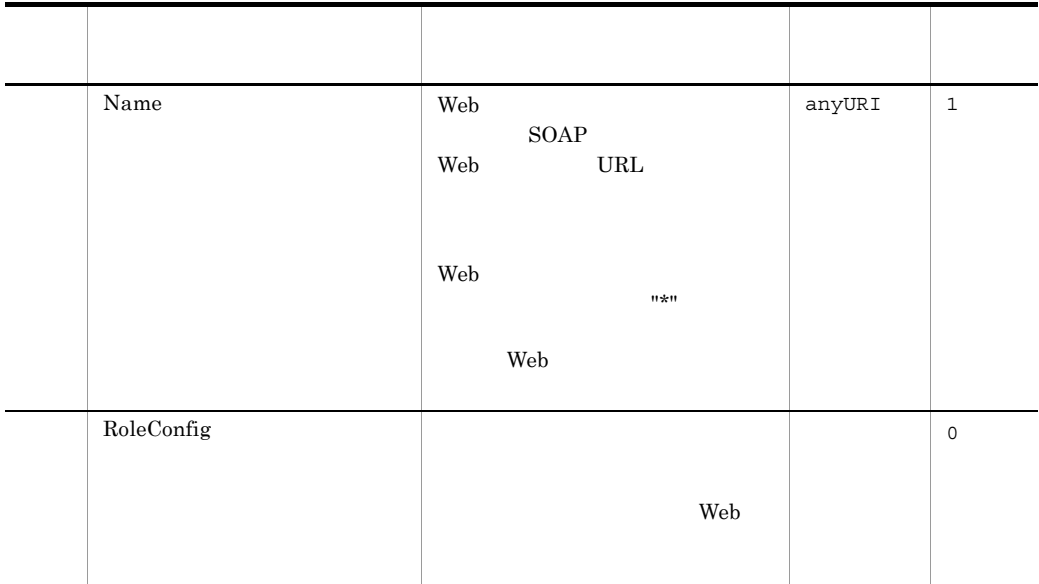

# <span id="page-143-0"></span>11 RoleConfig

# C-11 RoleConfig

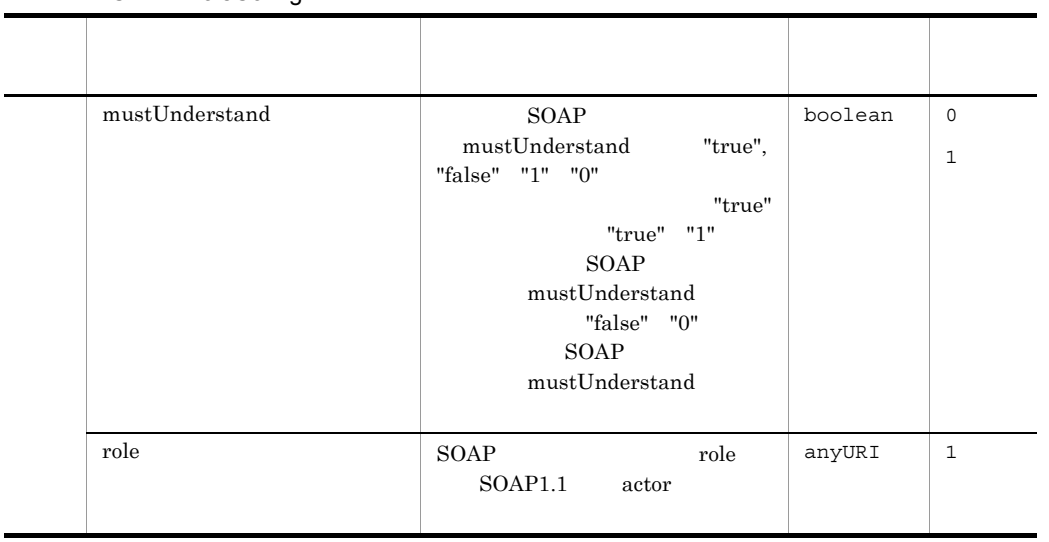
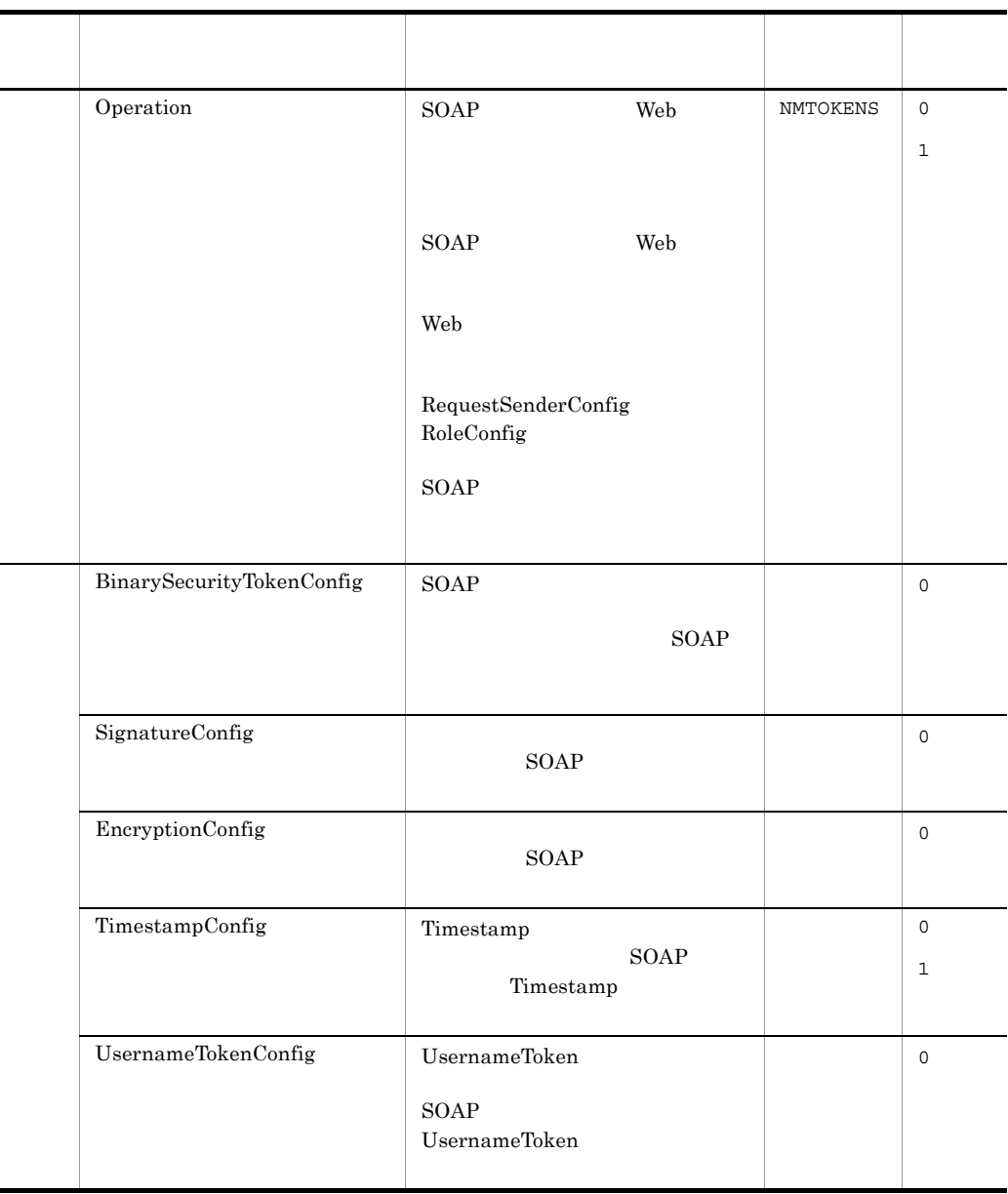

# <span id="page-144-0"></span>12 BinarySecurityTokenConfig

 $\text{SOAP}$ 

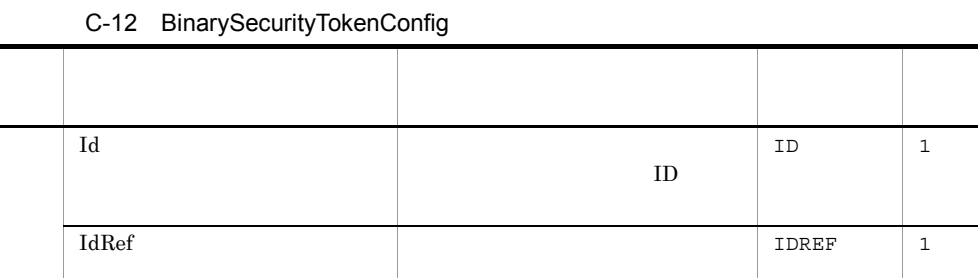

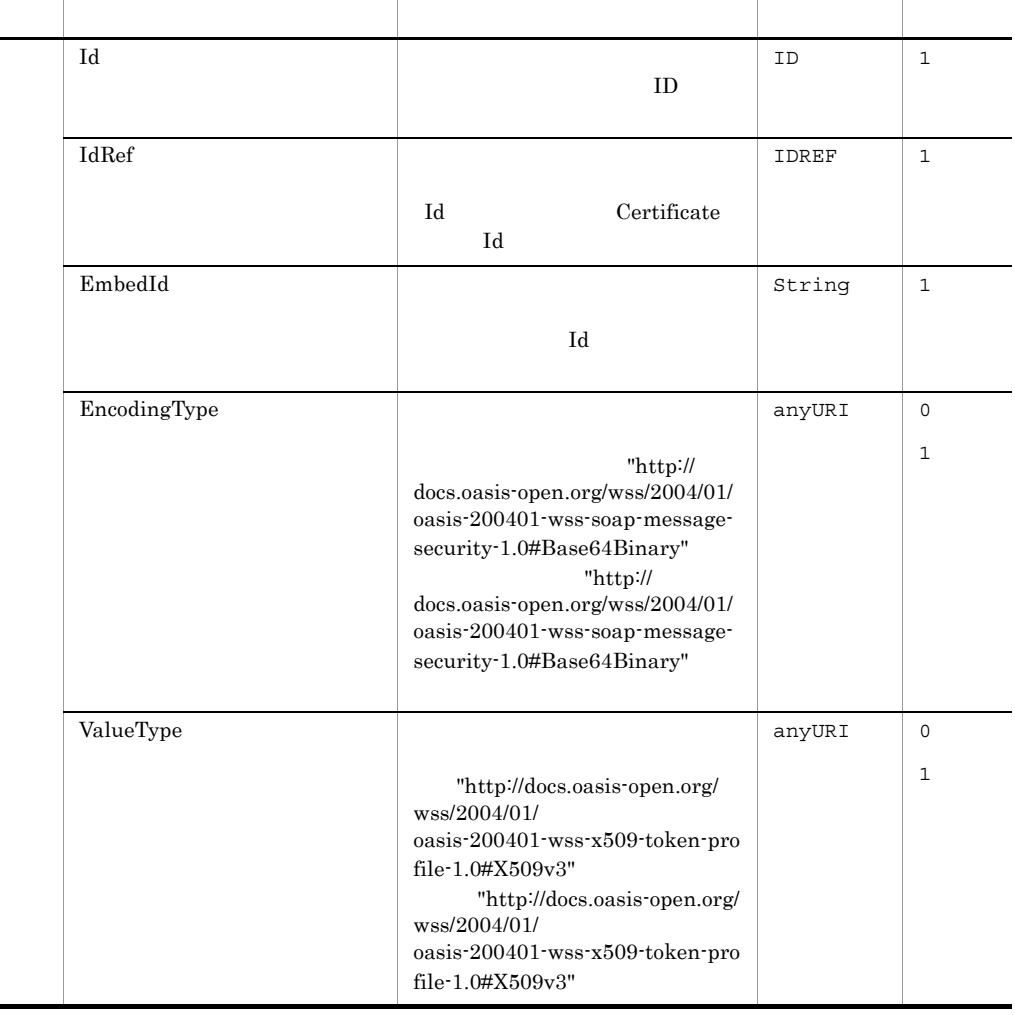

### <span id="page-145-0"></span>13 SignatureConfig

#### C-13 SignatureConfig

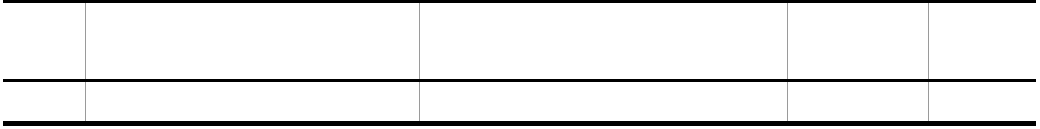

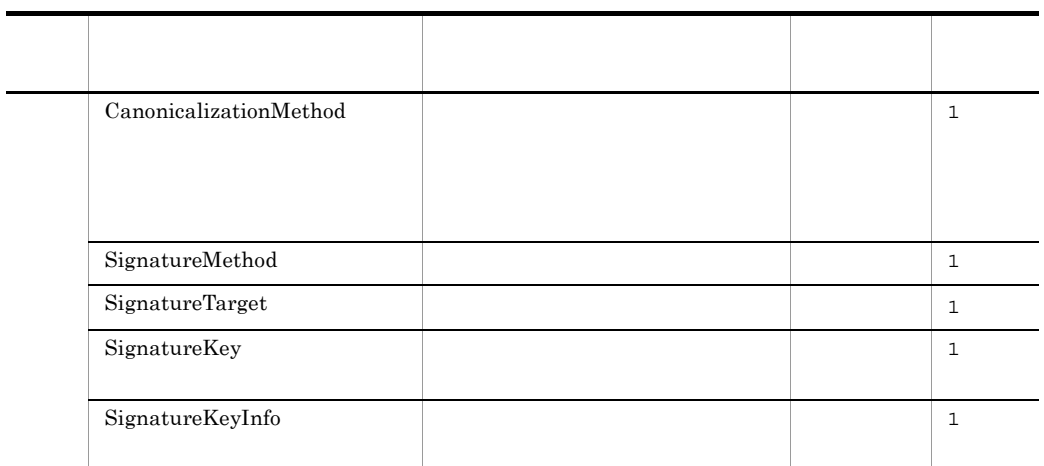

### <span id="page-146-0"></span>14 CanonicalizationMethod

#### C-14 CanonicalizationMethod

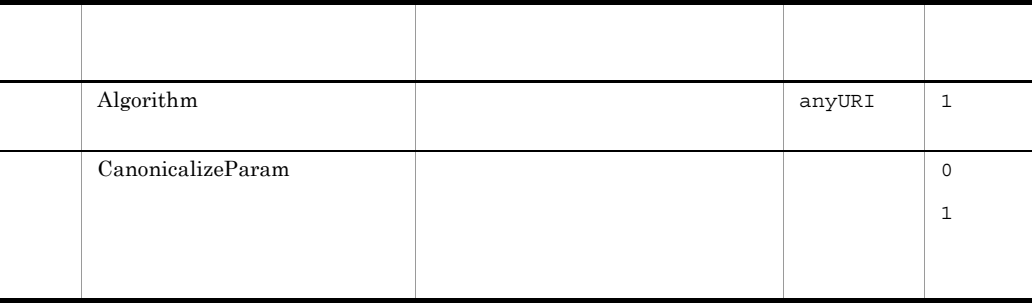

### <span id="page-146-1"></span>15 CanonicalizeParam

#### C-15 CanonicalizeParam

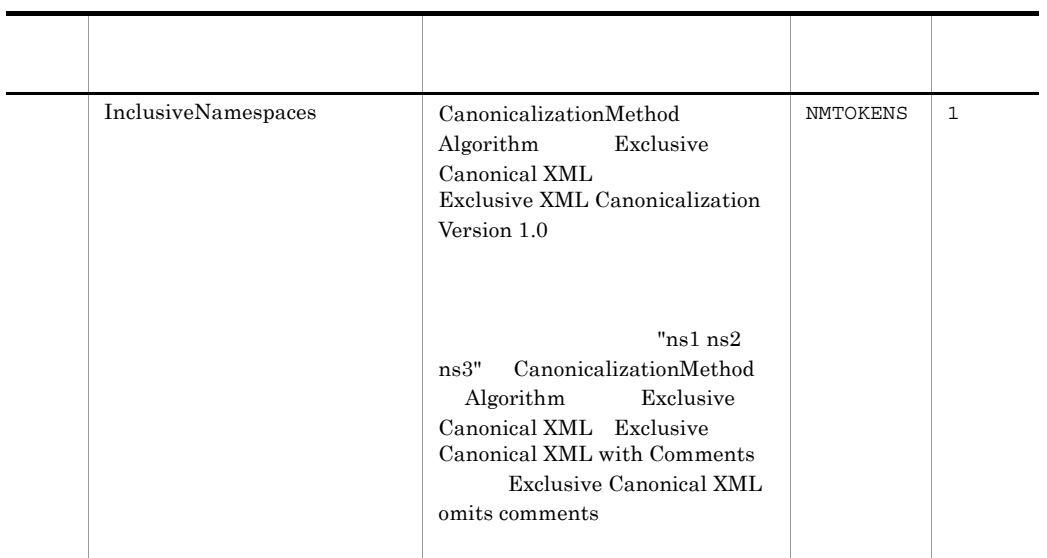

### <span id="page-147-0"></span>16 SignatureMethod

#### C-16 SignatureMethod

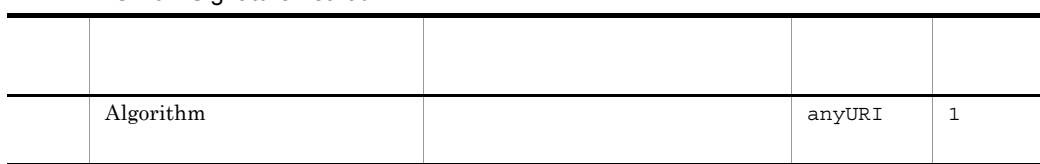

### <span id="page-147-1"></span>17 SignatureTarget

Part TargetId

#### C-17 SignatureTarget

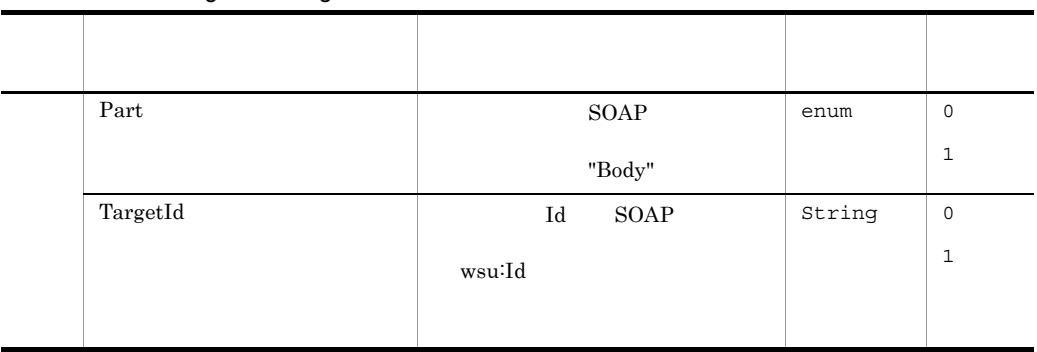

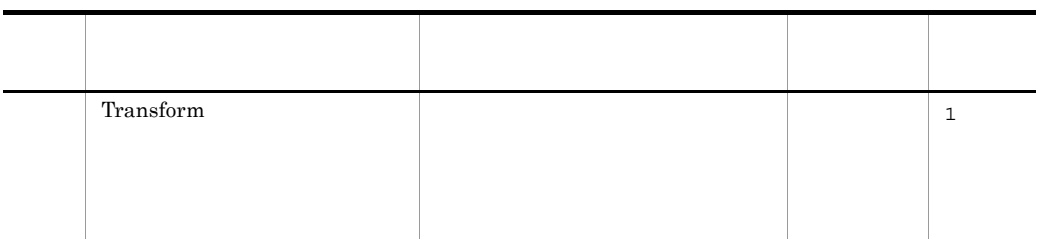

### <span id="page-148-0"></span>18 Transform

C-18 Transform

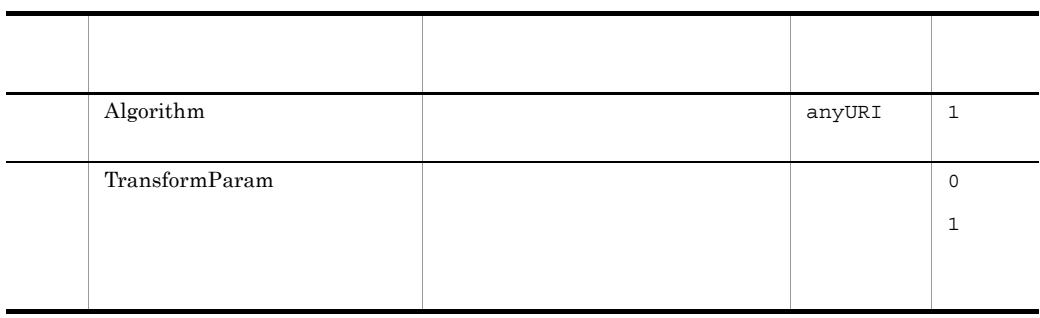

### <span id="page-148-1"></span>19 TransformParam

#### C-19 TransformParam

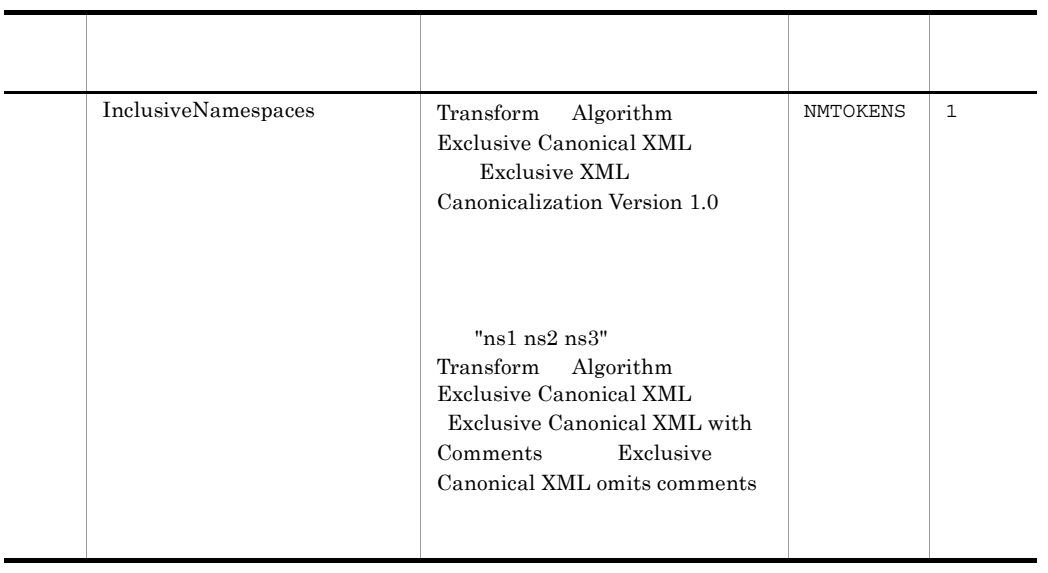

### <span id="page-149-0"></span>20 SignatureKey

#### C-20 SignatureKey

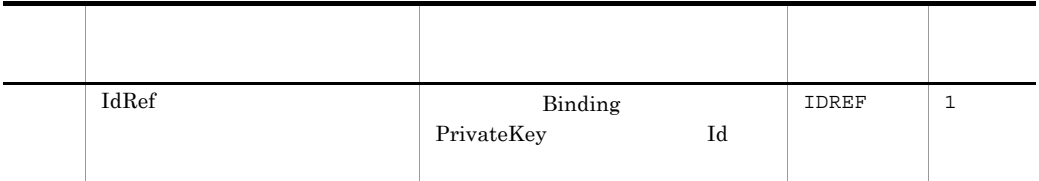

### <span id="page-149-1"></span>21 SignatureKeyInfo

#### C-21 SignatureKeyInfo

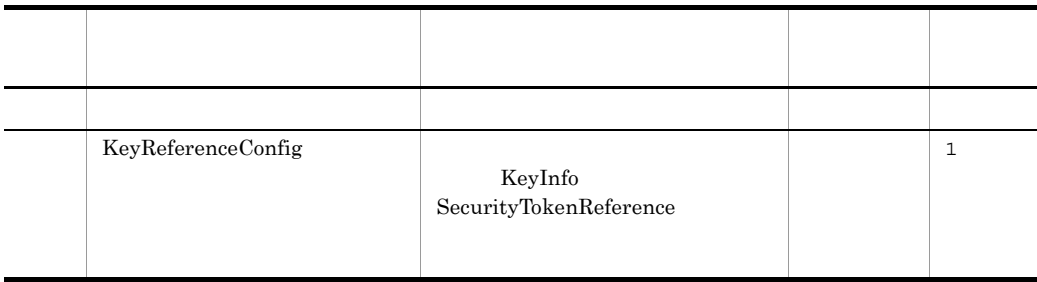

### <span id="page-149-2"></span>22 KeyReferenceConfig

DirectReference

KeyIdentifier

C-22 KeyReferenceConfig

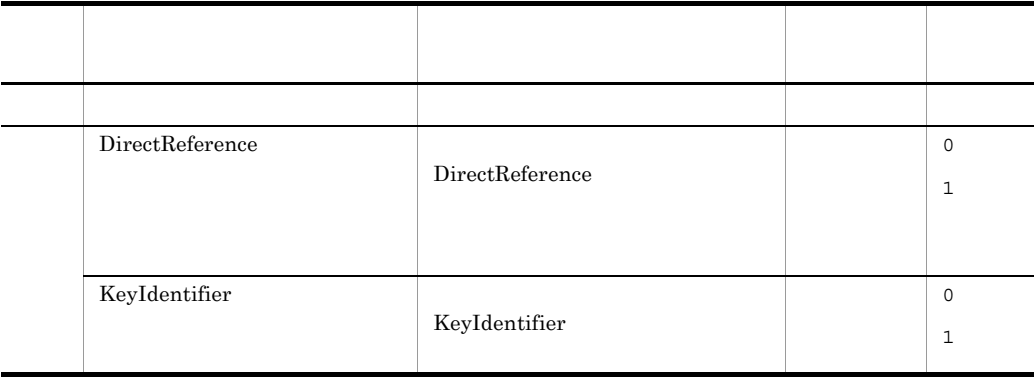

### <span id="page-150-0"></span>23 DirectReference

#### DirectReference

 $\text{URI}$  "#"

#### C-23 DirectReference

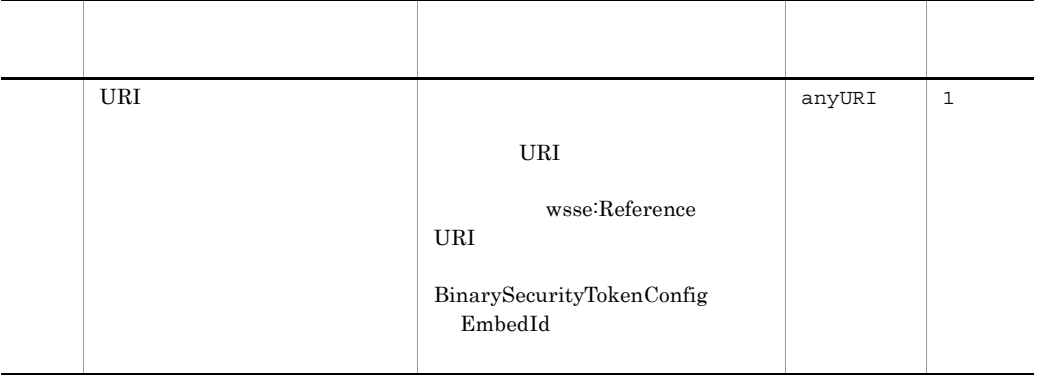

### <span id="page-150-1"></span>24 KeyIdentifier

#### KeyIdentifier

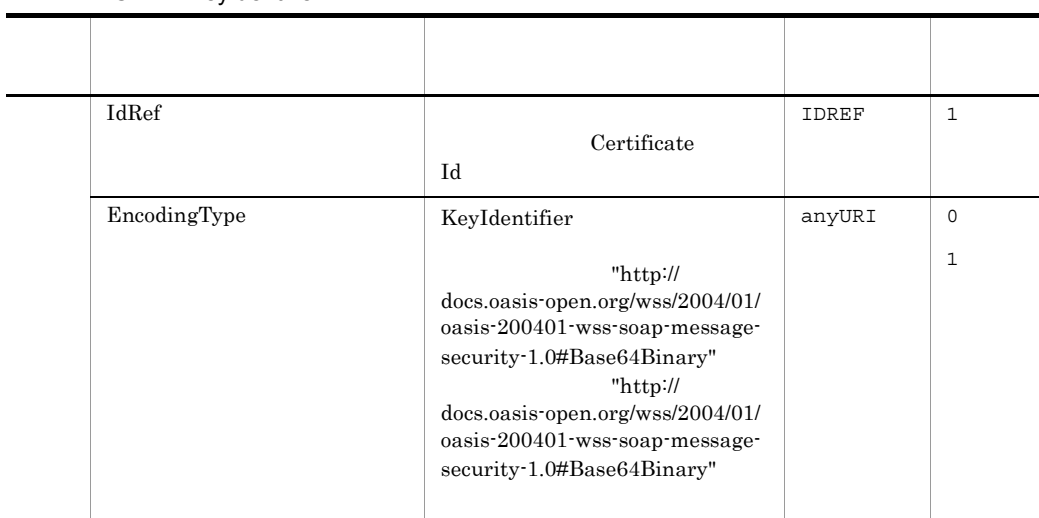

#### C-24 KeyIdentifier

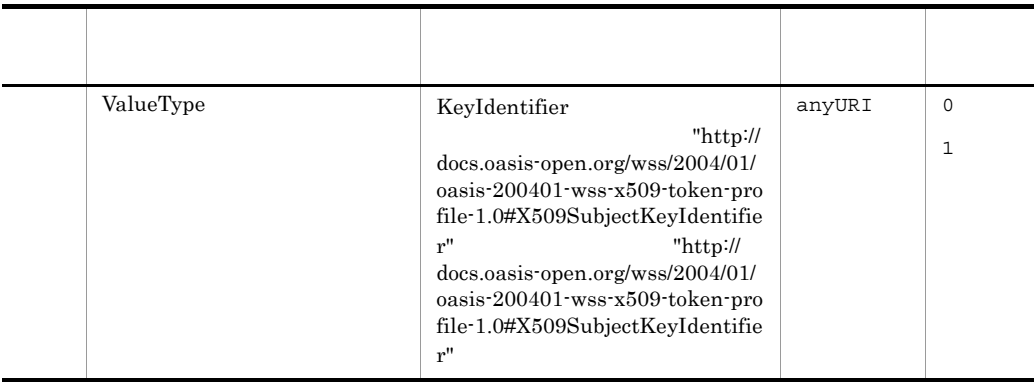

### <span id="page-151-0"></span>25 EncryptionConfig

#### C-25 EncryptionConfig

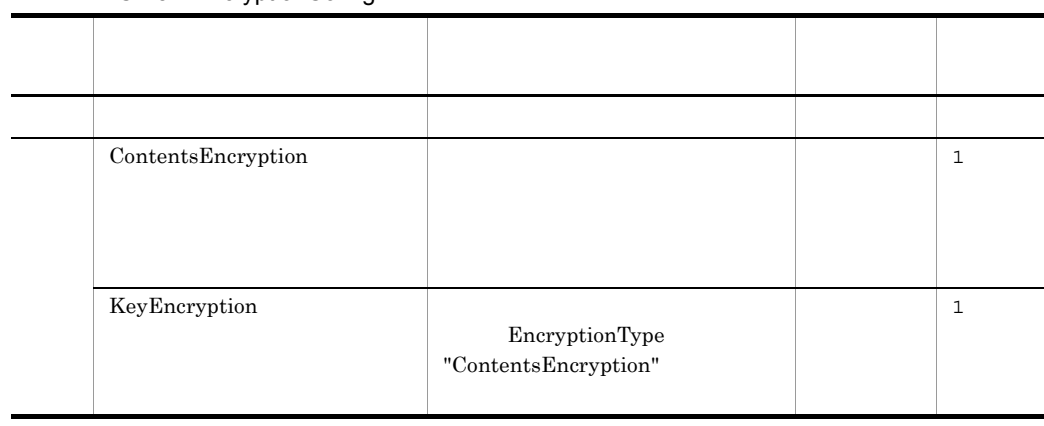

### <span id="page-151-1"></span>26 ContentsEncryption

### C-26 ContentsEncryption

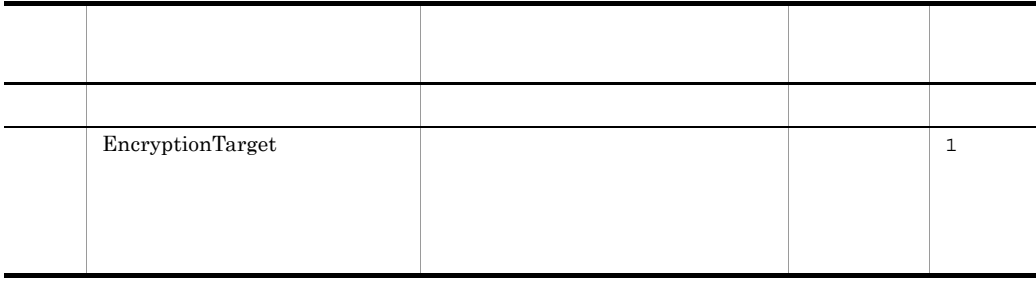

### <span id="page-152-1"></span>27 EncryptionTarget

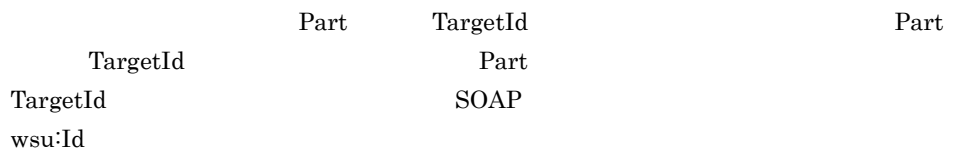

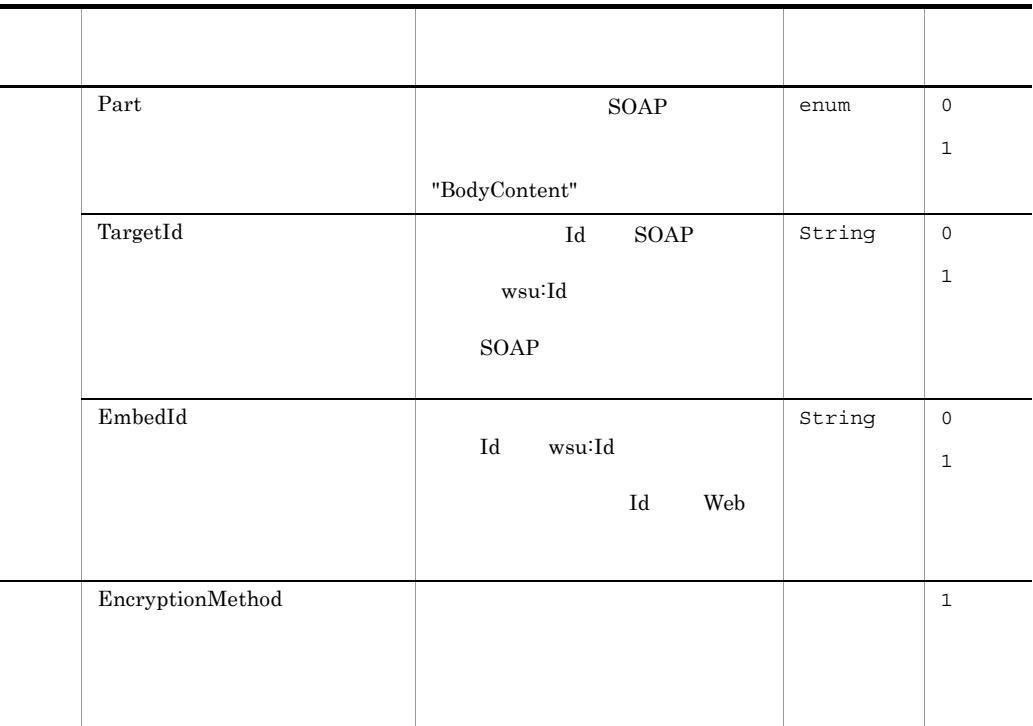

#### C-27 EncryptionTarget

### <span id="page-152-2"></span>28 EncryptionMethod

### C-28 EncryptionMethod

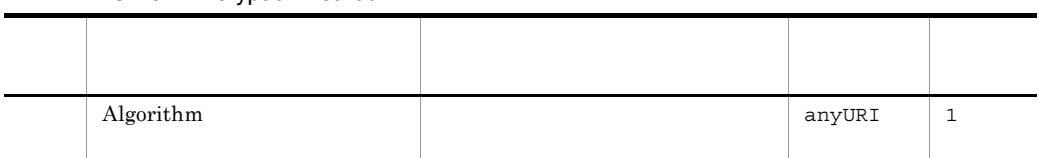

### <span id="page-152-0"></span>29 KeyEncryption

#### C-29 KeyEncryption

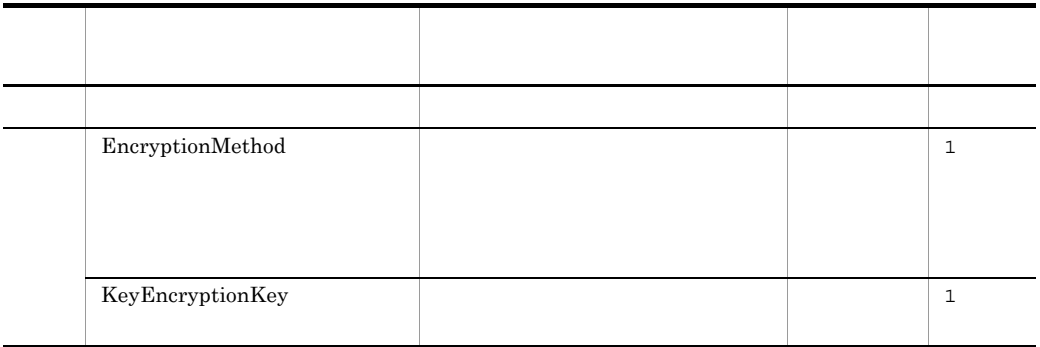

### <span id="page-153-1"></span>30 KeyEncryptionKey

#### C-30 KeyEncryptionKey

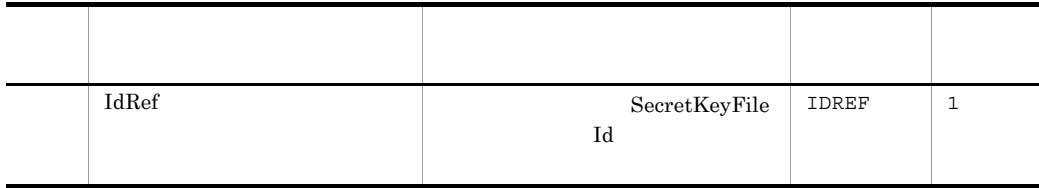

### <span id="page-153-0"></span>31 TimestampConfig

Timestamp

#### C-31 TimestampConfig

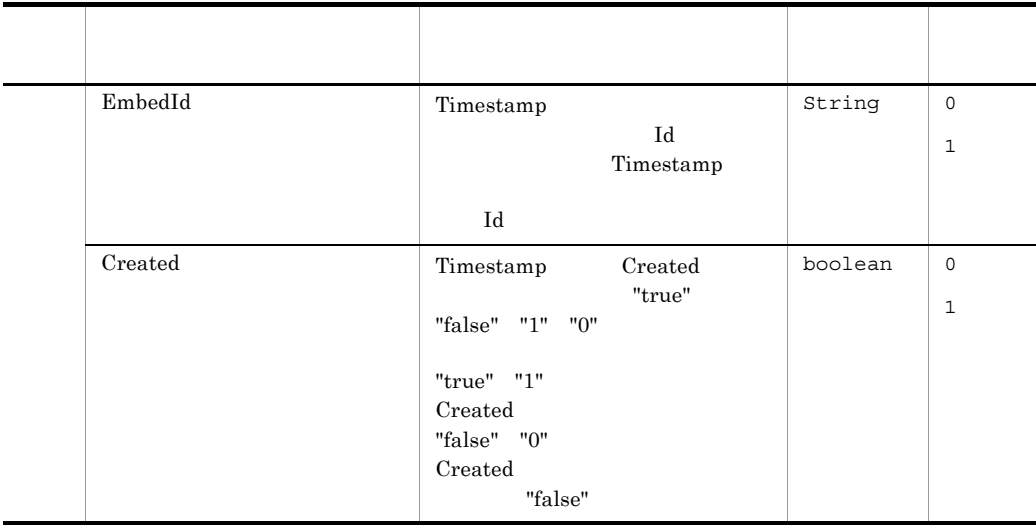

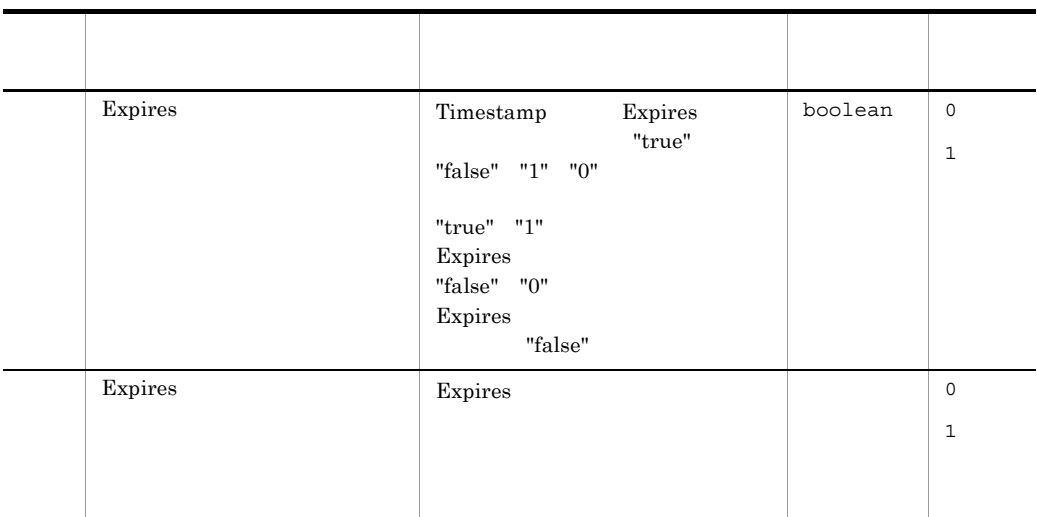

### <span id="page-154-1"></span>32 Expires

Expires

#### C-32 Expires

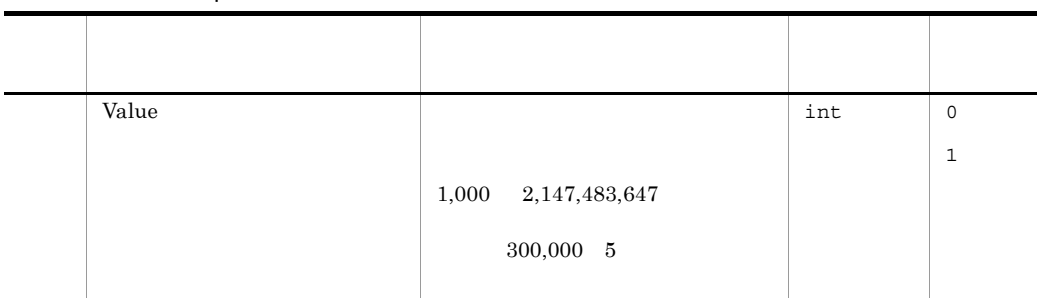

### <span id="page-154-0"></span>33 UsernameTokenConfig

UsernameToken

#### C-33 UsernameTokenConfig

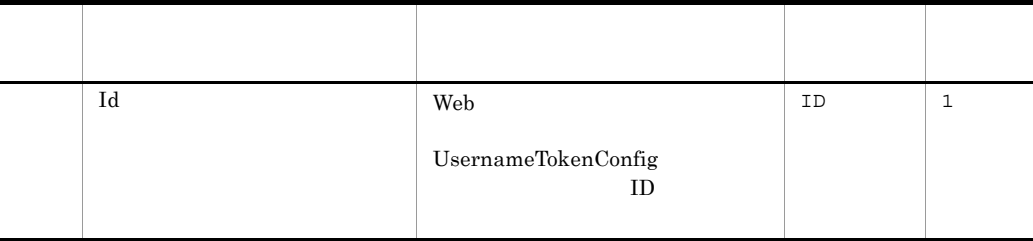

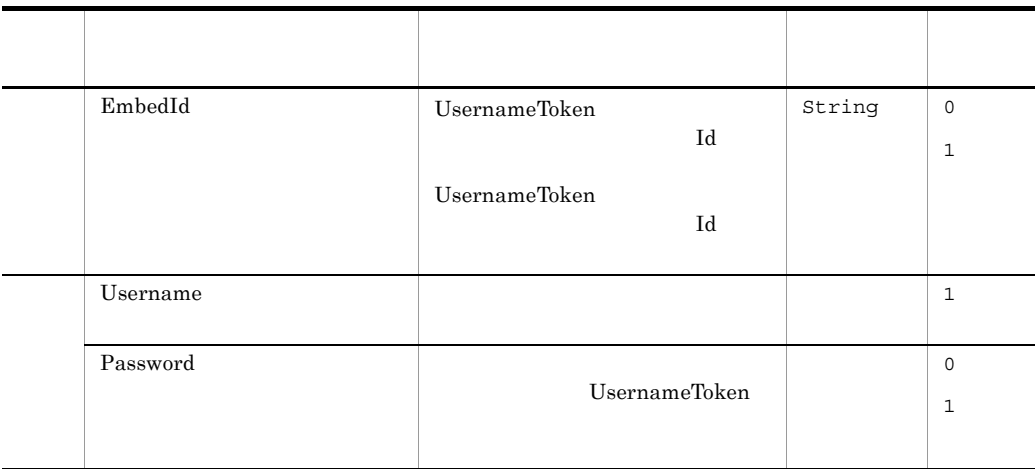

### <span id="page-155-0"></span>34 Username

#### C-34 Username

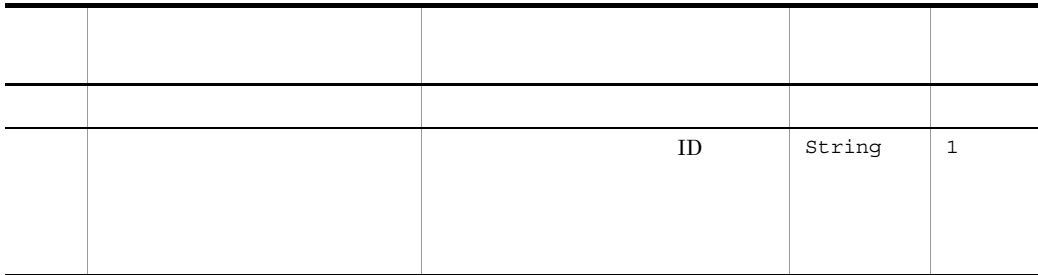

### <span id="page-155-1"></span>35 Password

#### C-35 Password

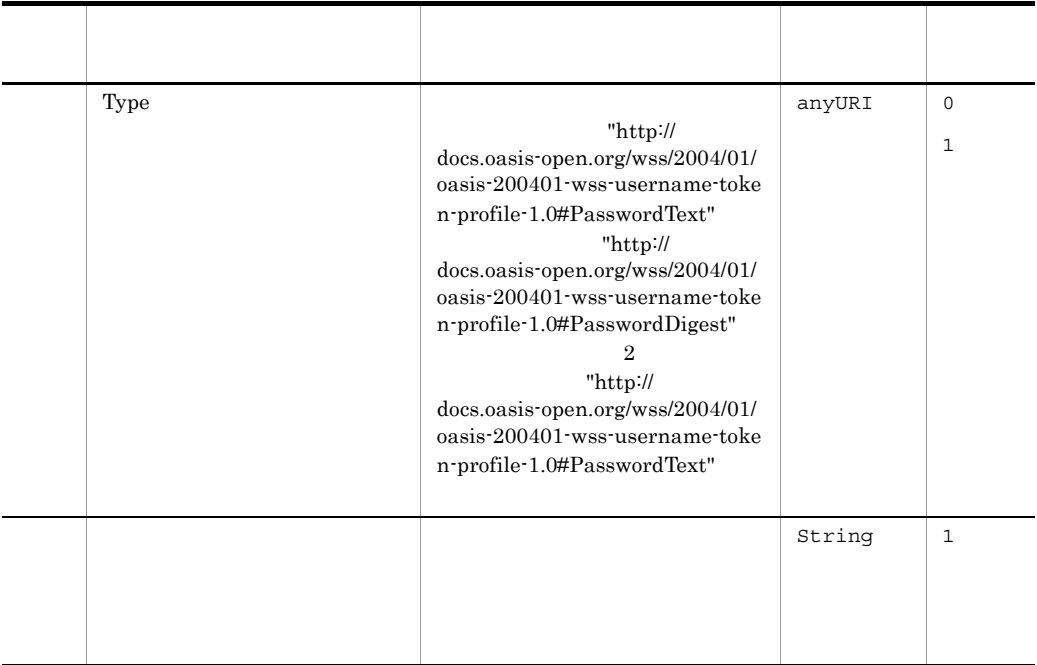

### 36 ResponseSenderConfig

#### C-36 ResponseSenderConfig

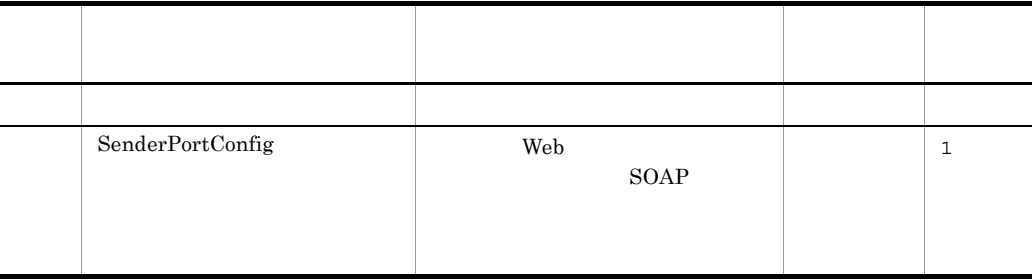

### 37 RequestReceiverConfig

#### C-37 RequestReceiverConfig

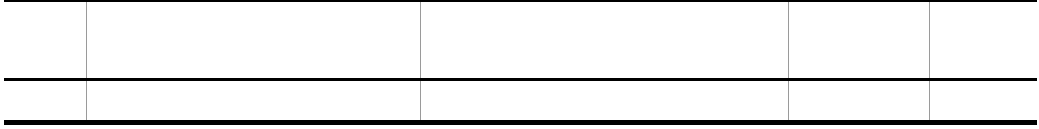

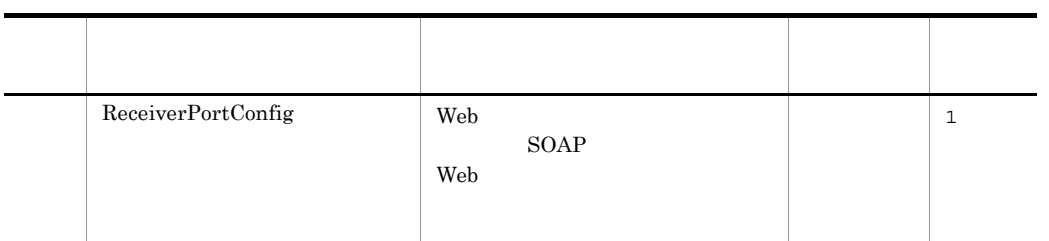

### <span id="page-157-0"></span>38 ReceiverPortConfig

 ${\bf \text{Web}} \hspace{1.5cm} {\bf \text{Web}} \hspace{1.5cm} {\bf \text{Web}}$ 

#### C-38 ReceiverPortConfig

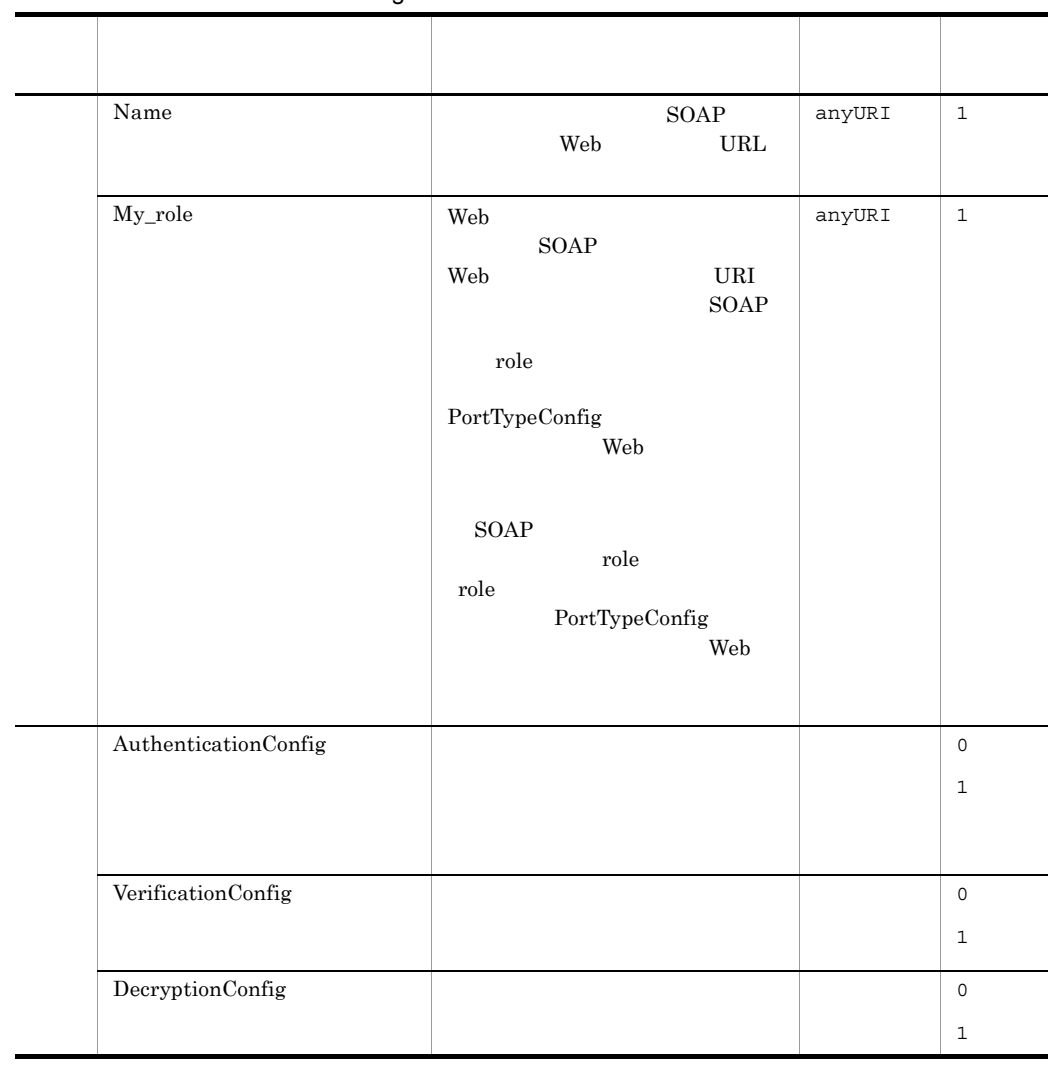

### <span id="page-158-0"></span>39 AuthenticationConfig

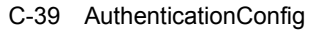

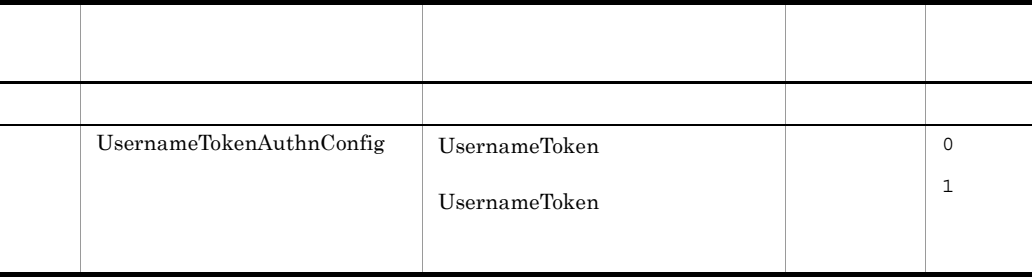

### <span id="page-158-1"></span>40 UsernameTokenAuthnConfig

UsernameToken **LoginContext** 

UsernameToken

C-40 UsernameTokenAuthnConfig

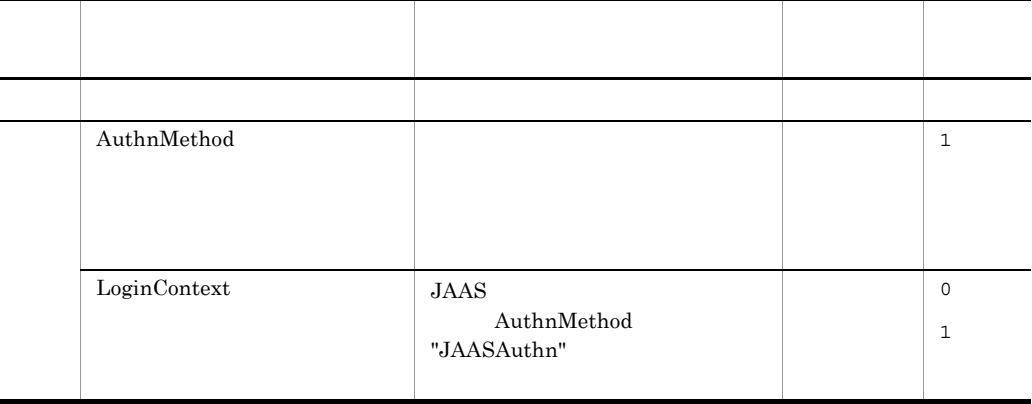

### <span id="page-158-2"></span>41 AuthnMethod

#### C-41 AuthnMethod

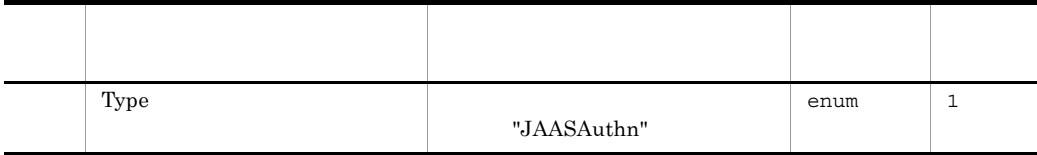

### <span id="page-159-1"></span>42 LoginContext

付録 C 定義ファイルの項目の詳細

**JAAS** 

C-42 LoginContext

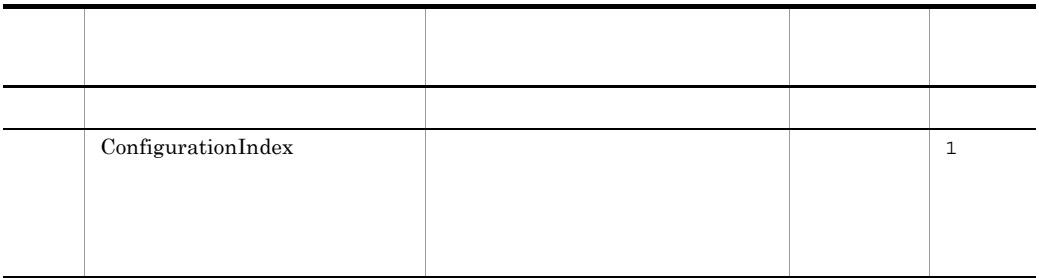

### <span id="page-159-2"></span>43 ConfigurationIndex

#### C-43 ConfigurationIndex

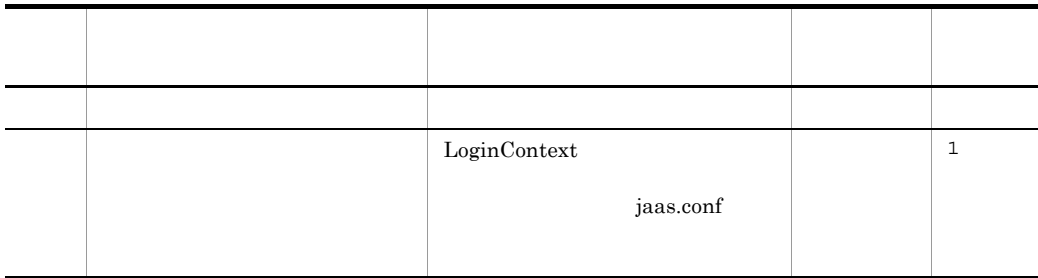

### <span id="page-159-0"></span>44 VerificationConfig

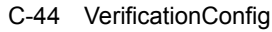

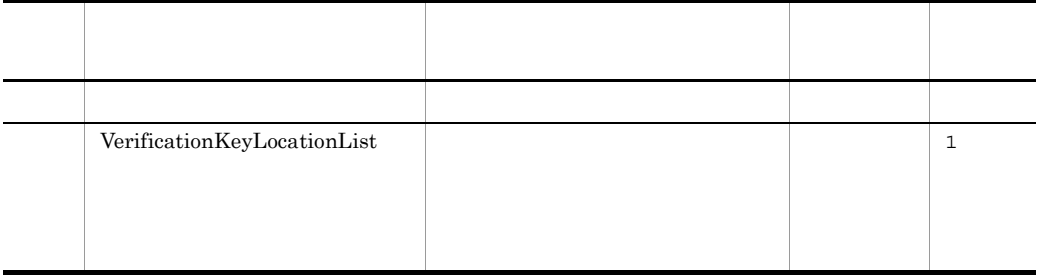

### <span id="page-159-3"></span>45 VerificationKeyLocationList

 $\begin{array}{lll} \mathrm{SecurityTokenReference} \end{array} \end{array} \qquad \qquad \begin{array}{lll} \mathrm{Wasse:Reference''} \end{array}$ 

#### 付録 C 定義ファイルの項目の詳細

#### VerificationKeyStore

#### C-45 VerificationKeyLocationList

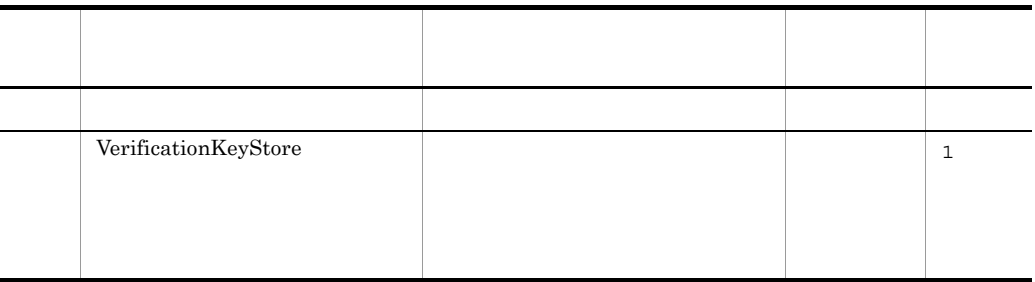

### <span id="page-160-1"></span>46 VerificationKeyStore

#### C-46 VerificationKeyStore

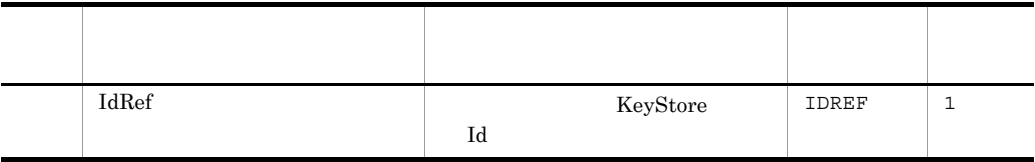

### <span id="page-160-0"></span>47 DecryptionConfig

#### C-47 DecryptionConfig

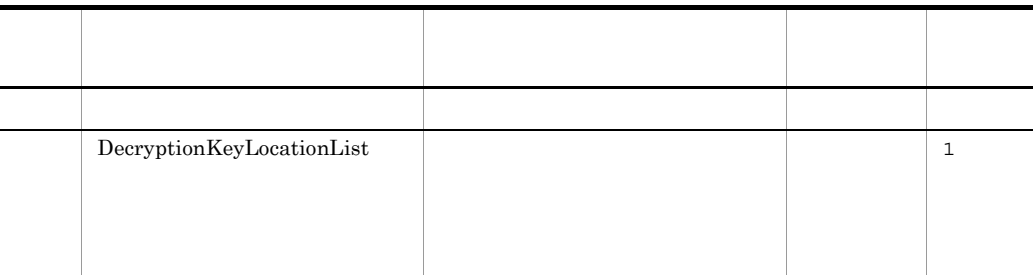

### <span id="page-160-2"></span>48 DecryptionKeyLocationList

#### C-48 DecryptionKeyLocationList

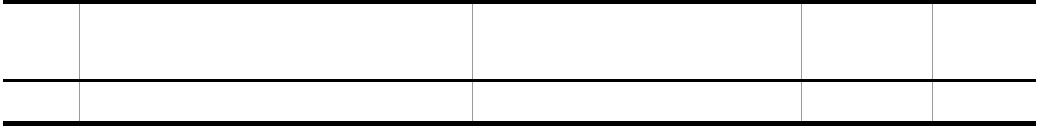

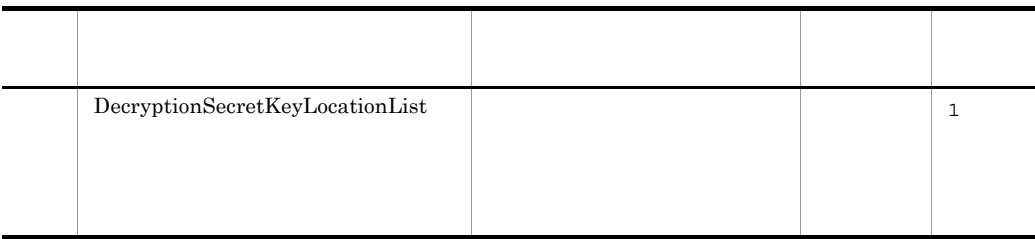

### <span id="page-161-0"></span>49 DecryptionSecretKeyLocationList

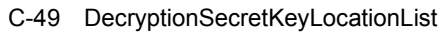

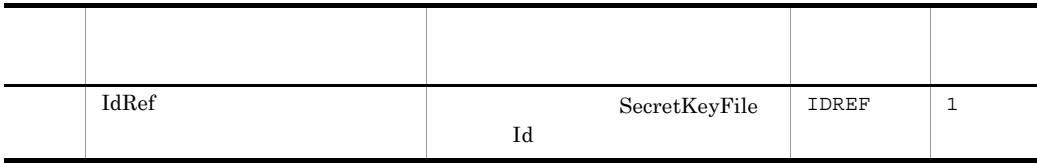

### 50 ResponseReceiverConfig

### C-50 ResponseReceiverConfig

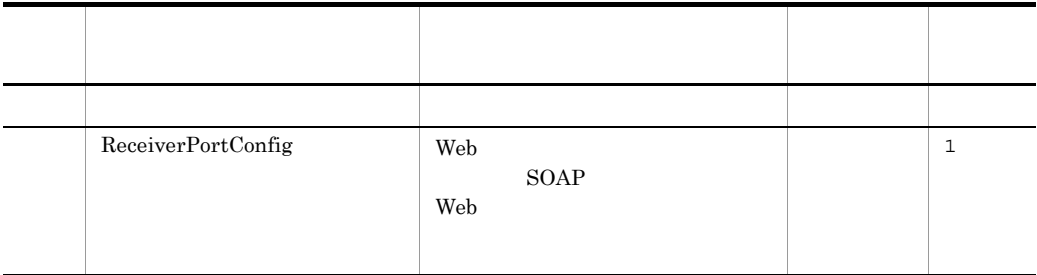

## C.2 Web

Web  $XML$   $Web$ 

XML Schema

1 PolicyConfig

#### C-51 PolicyConfig

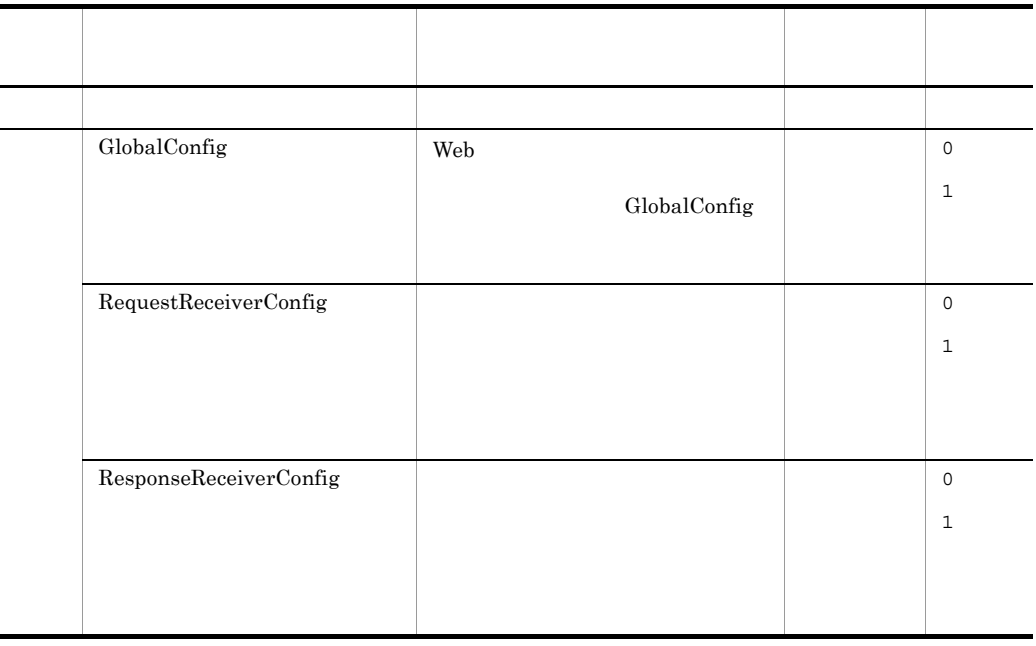

### <span id="page-162-0"></span>2 GlobalConfig

 $Web$ 

#### C-52 GlobalConfig

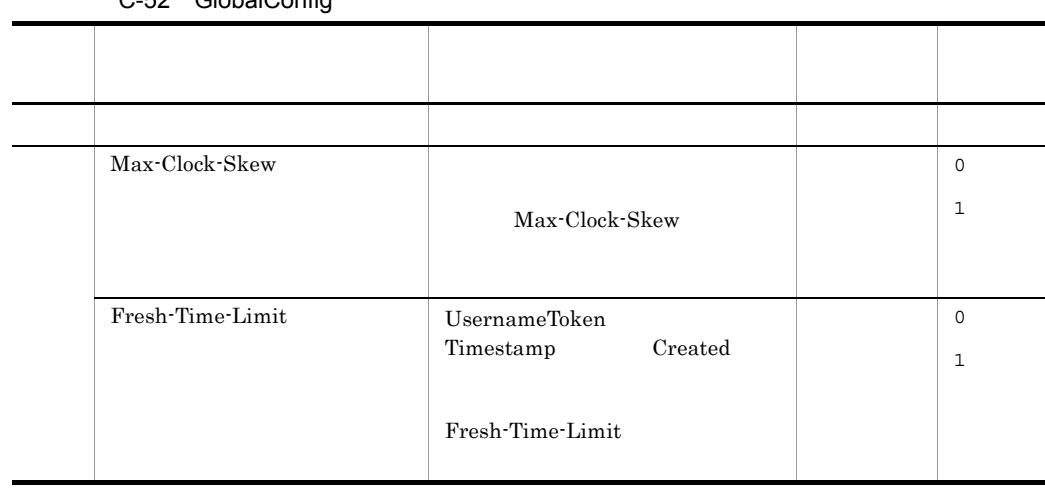

### <span id="page-162-1"></span>3 Max-Clock-Skew

C-53 Max-Clock-Skew

| Value | UsernameToken<br>Created<br>Expires | $\mathbf{1}$ | Timestamp<br>Timestamp<br>2,147,483,647 | SOAP | int | $\mathbf{1}$ |
|-------|-------------------------------------|--------------|-----------------------------------------|------|-----|--------------|
|       | $\theta$                            |              |                                         |      |     |              |

### <span id="page-163-1"></span>4 Fresh-Time-Limit

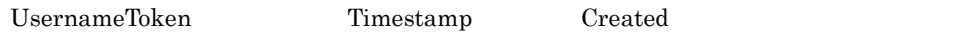

#### C-54 Fresh-Time-Limit

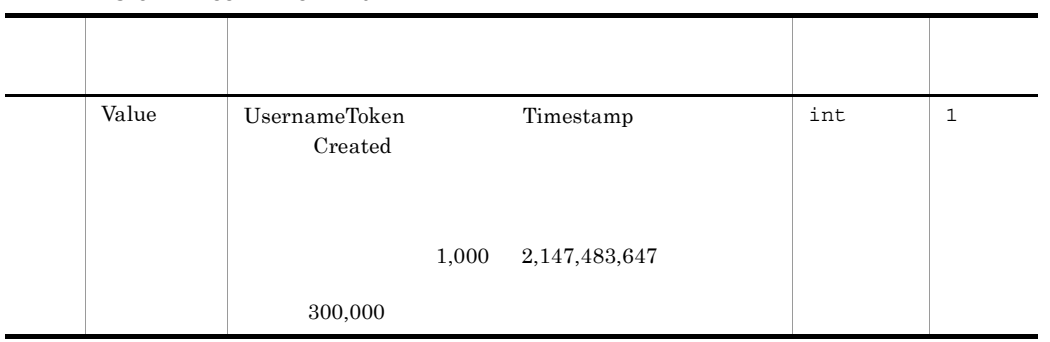

### <span id="page-163-0"></span>5 RequestReceiverConfig

#### C-55 RequestReceiverConfig

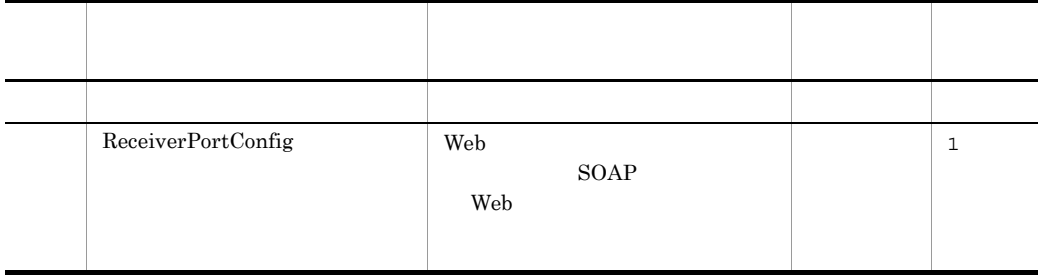

### <span id="page-164-0"></span>6 ReceiverPortConfig

#### Web サービスセキュリティ方針定義を適用する SOAP サービスまたは Web サービスの

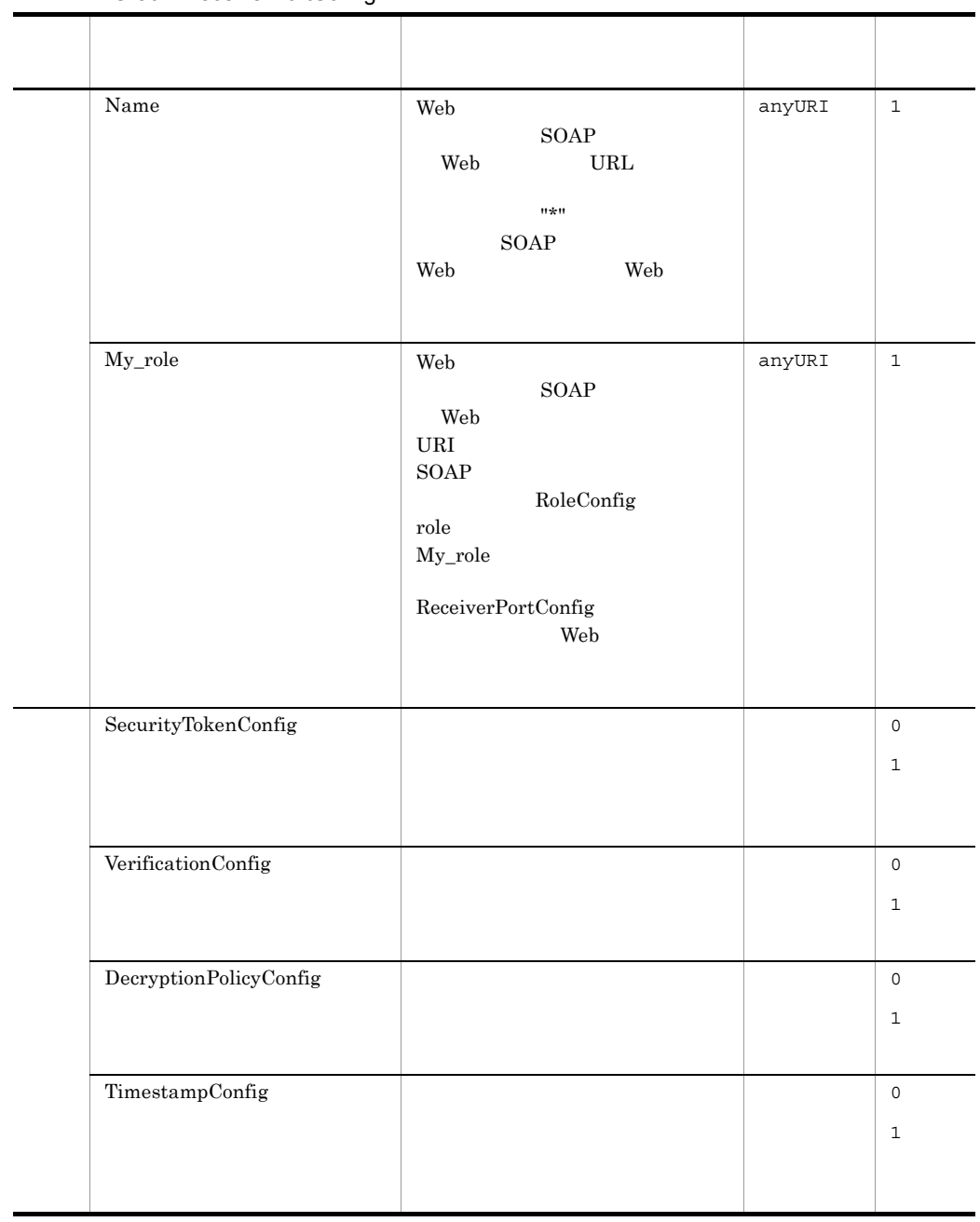

#### C-56 ReceiverPortConfig

### <span id="page-165-0"></span>7 SecurityTokenConfig

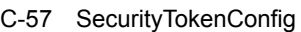

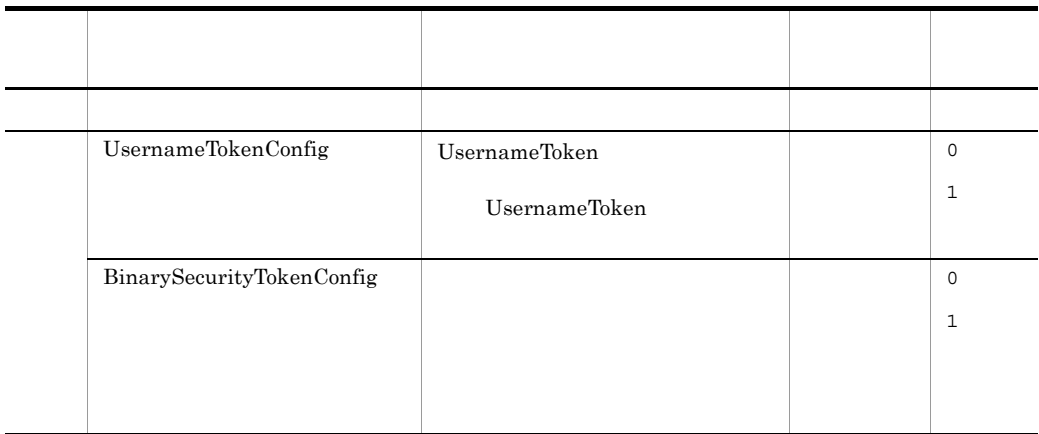

### <span id="page-165-1"></span>8 UsernameTokenConfig

UsernameToken

#### C-58 UsernameTokenConfig

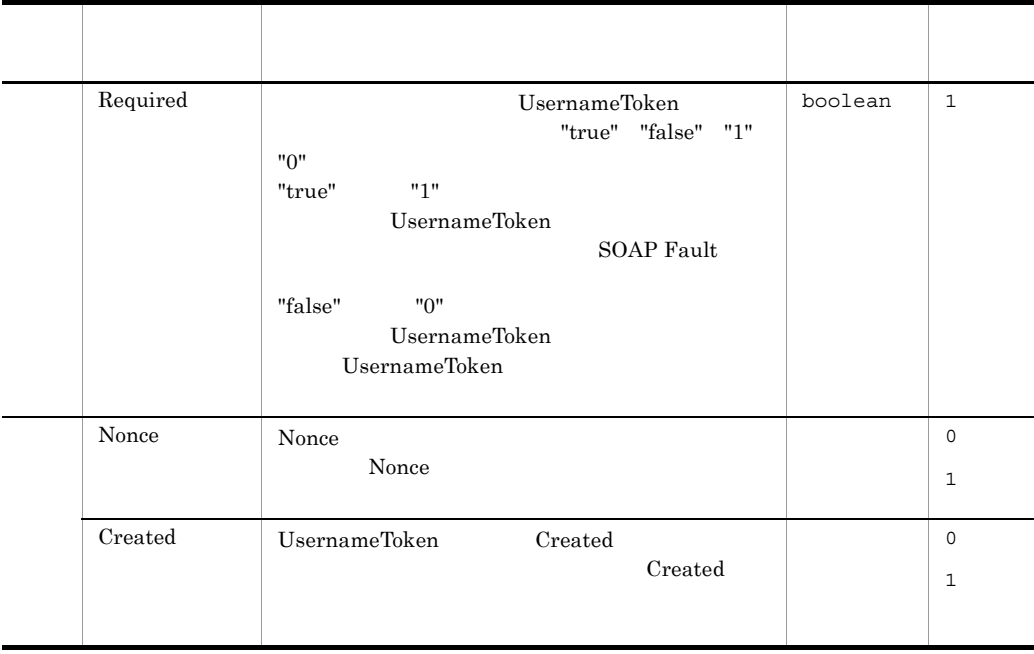

付録 C 定義ファイルの項目の詳細

#### <span id="page-166-1"></span>9 Nonce

Nonce the state state  $\mathbb{R}$  is the state of  $\mathbb{R}$  in the state state of  $\mathbb{R}$ 

#### C-59 Nonce

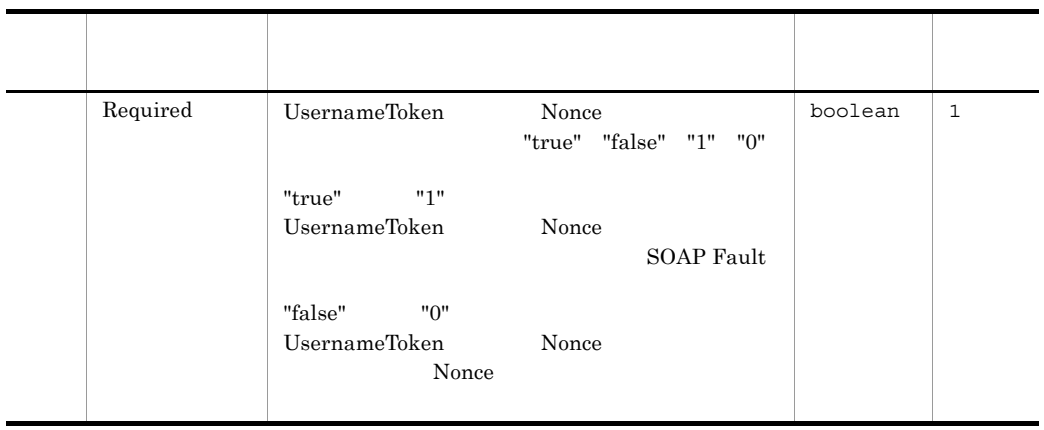

### <span id="page-166-2"></span>10 Created

UsernameToken Created

C-60 Created

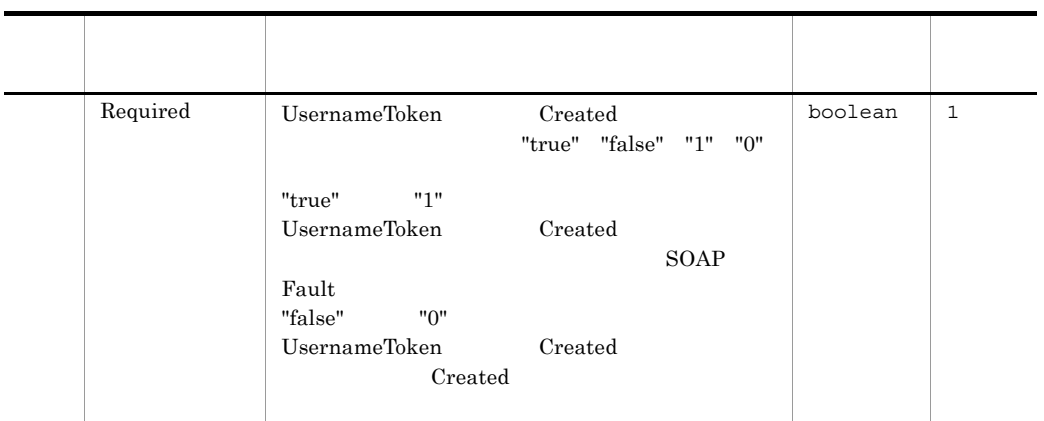

### <span id="page-166-0"></span>11 BinarySecurityTokenConfig

#### C-61 BinarySecurityTokenConfig

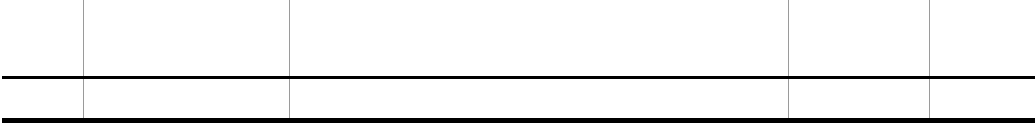

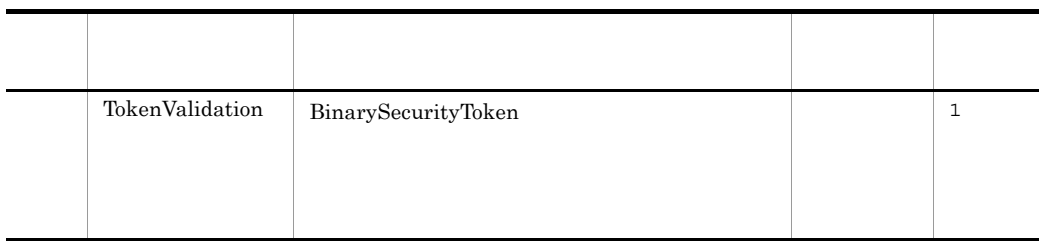

### <span id="page-167-0"></span>12 TokenValidation

BinarySecurityToken

C-62 TokenValidation

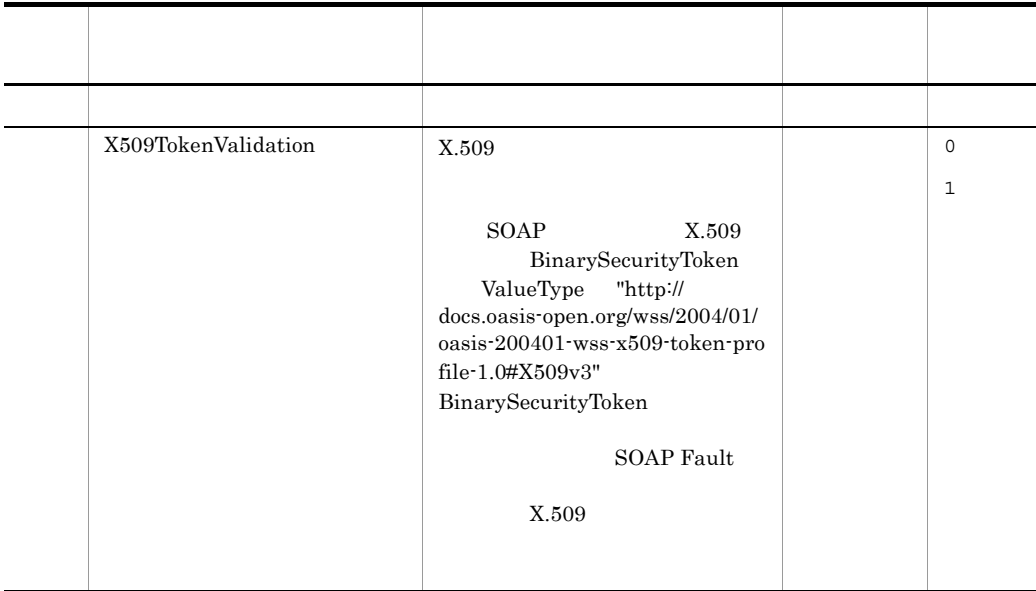

### <span id="page-167-1"></span>13 X509TokenValidation

 $X.509$ 

#### C-63 X509TokenValidation

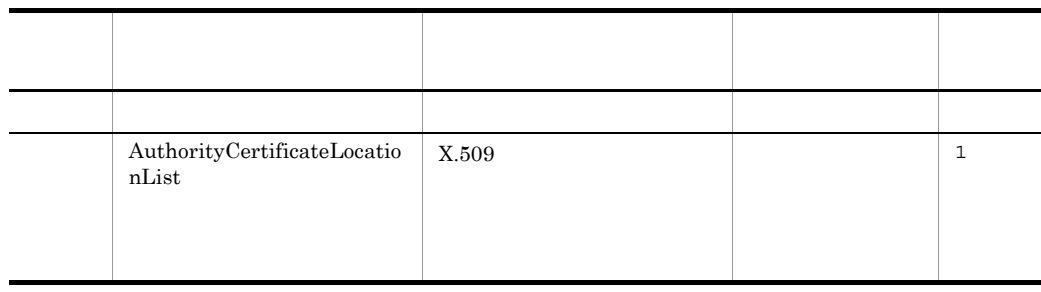

### <span id="page-168-1"></span>14 AuthorityCertificateLocationList

 $X.509$ 

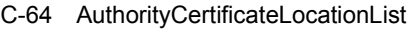

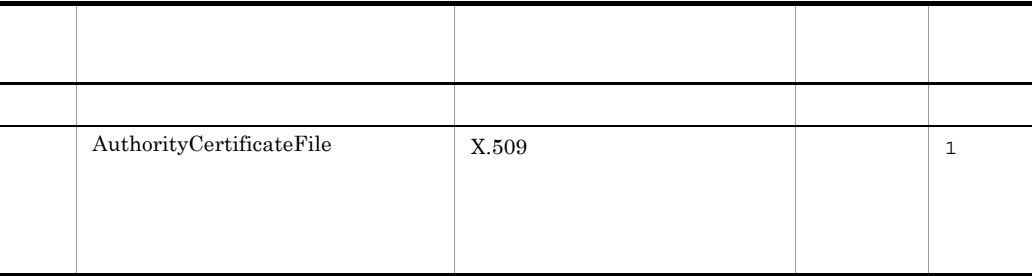

### <span id="page-168-2"></span>15 AuthorityCertificateFile

 $X.509$ 

#### C-65 AuthorityCertificateFile

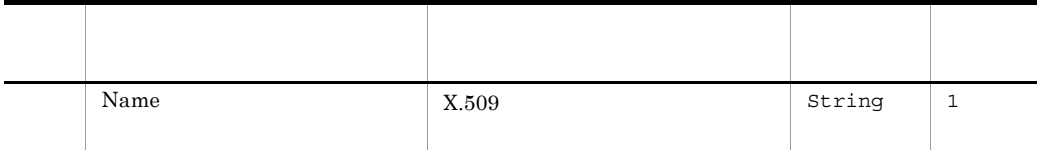

### <span id="page-168-0"></span>16 VerificationConfig

VerificationConfig

SOAP Fault

#### C-66 VerificationConfig

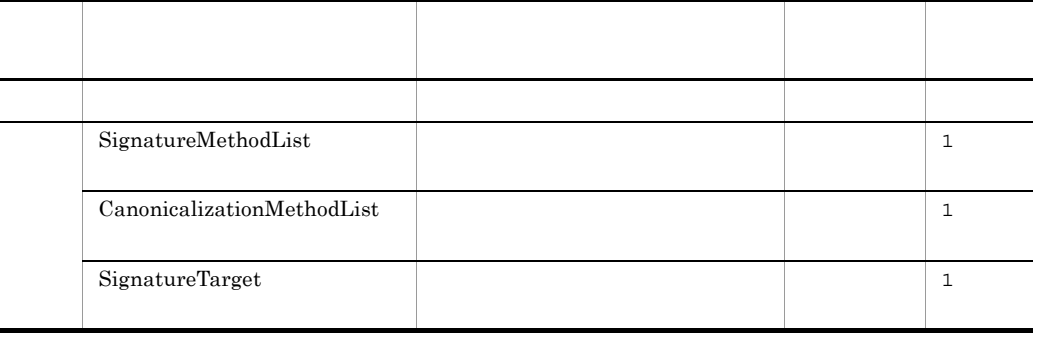

### <span id="page-169-0"></span>17 SignatureMethodList

#### SignatureMethod

#### SOAP Fault

#### C-67 SignatureMethodList

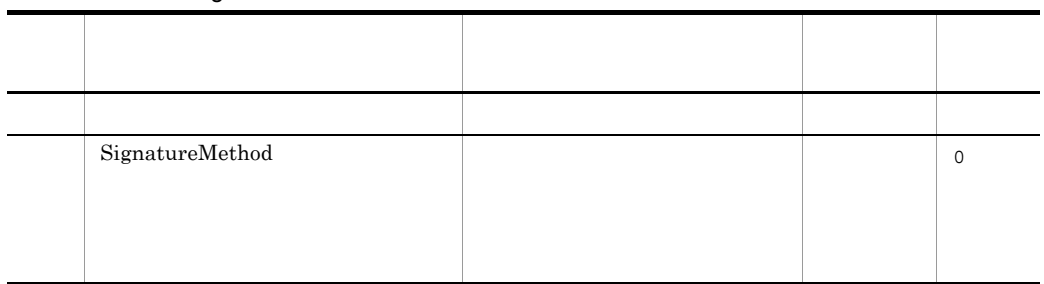

### <span id="page-169-2"></span>18 SignatureMethod

#### C-68 SignatureMethod

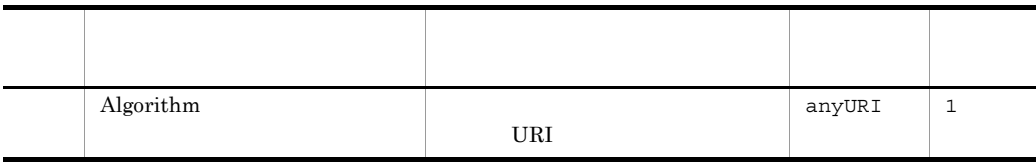

#### <span id="page-169-1"></span>19 CanonicalizationMethodList

CanonicalizationMethod

**SOAP Fault** 

#### C-69 CanonicalizationMethodList

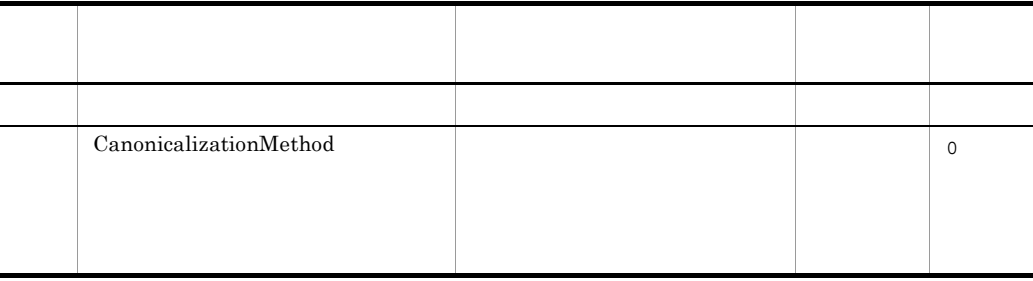

#### <span id="page-169-3"></span>20 CanonicalizationMethod

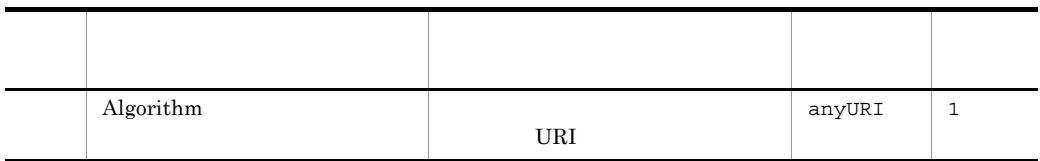

### <span id="page-170-0"></span>21 SignatureTarget

#### C-71 SignatureTarget

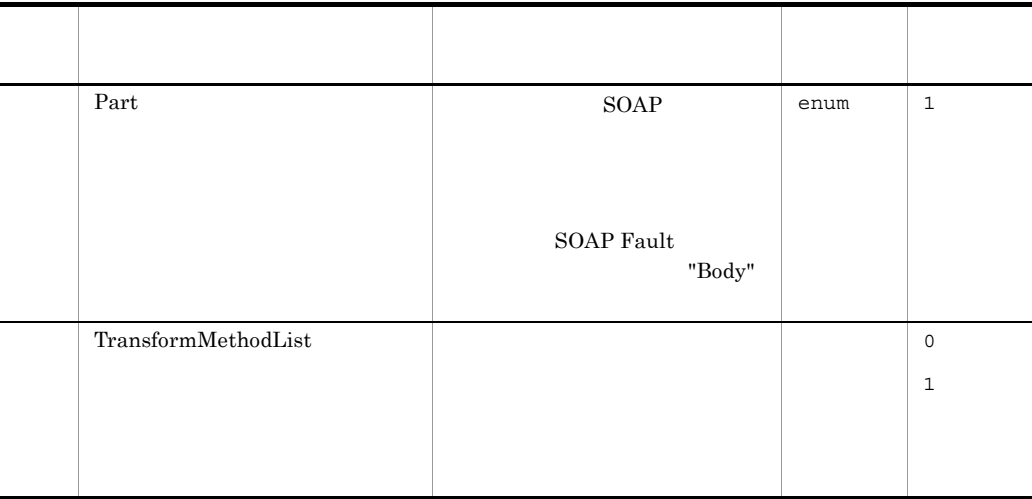

### <span id="page-170-1"></span>22 TransformMethodList

TransformMethod

**SOAP Fault** 

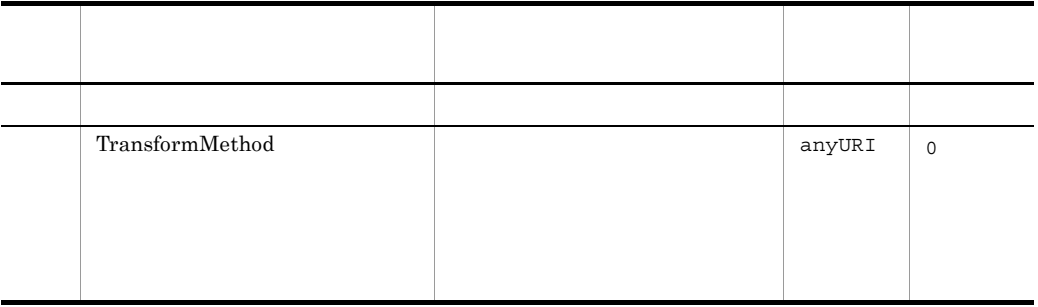

#### C-72 TransformMethodList

#### <span id="page-171-1"></span>23 TransformMethod

#### C-73 TransformMethod

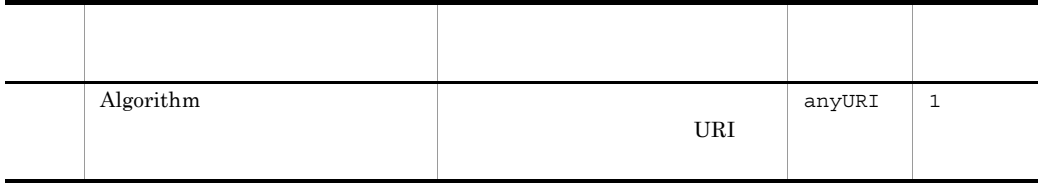

### <span id="page-171-0"></span>24 DecryptionPolicyConfig

DecryptionConfig

Fault

 $SORP$ 

#### C-74 DecryptionPolicyConfig

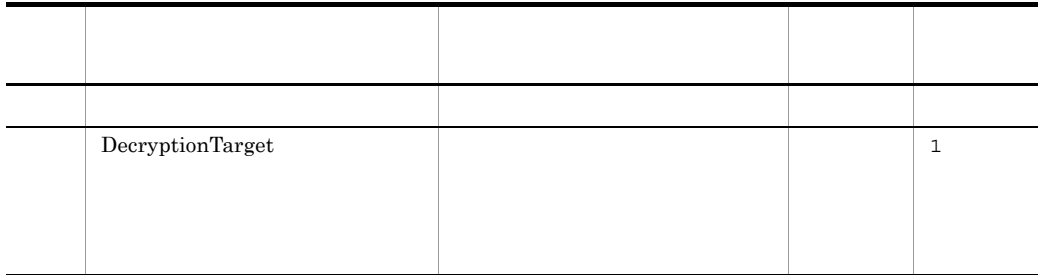

### <span id="page-171-2"></span>25 DecryptionTarget

#### C-75 DecryptionTarget

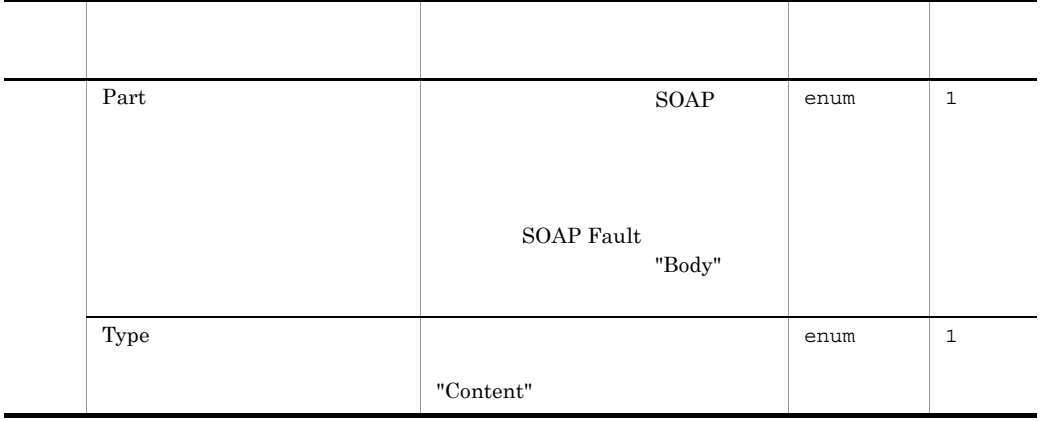

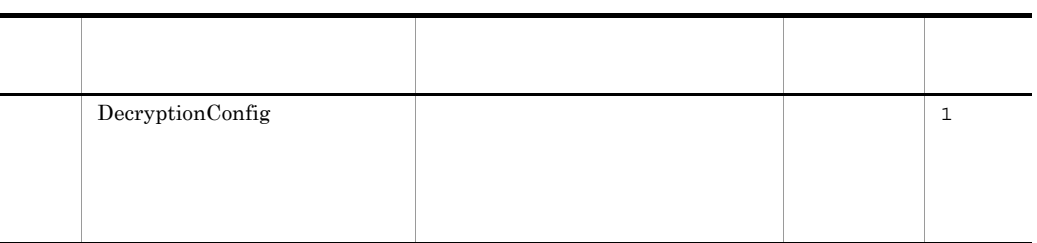

### <span id="page-172-0"></span>26 DecryptionConfig

DecryptionConfig

 $SORP$ 

Fault

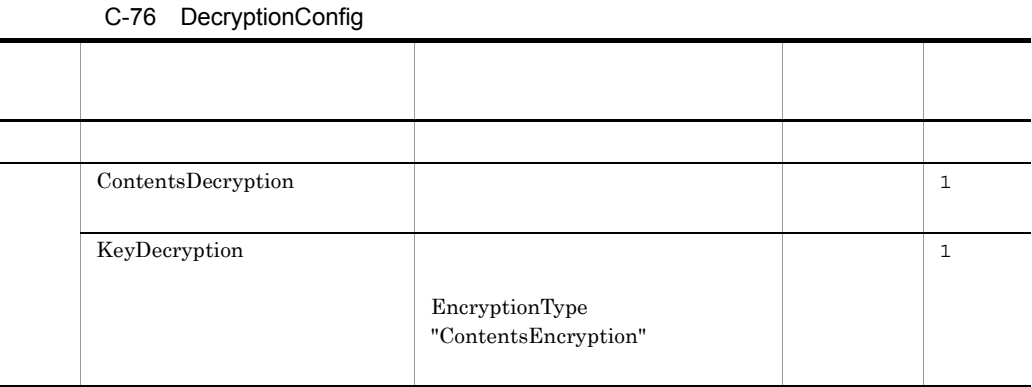

### <span id="page-172-1"></span>27 ContentsDecryption

#### C-77 ContentsDecryption

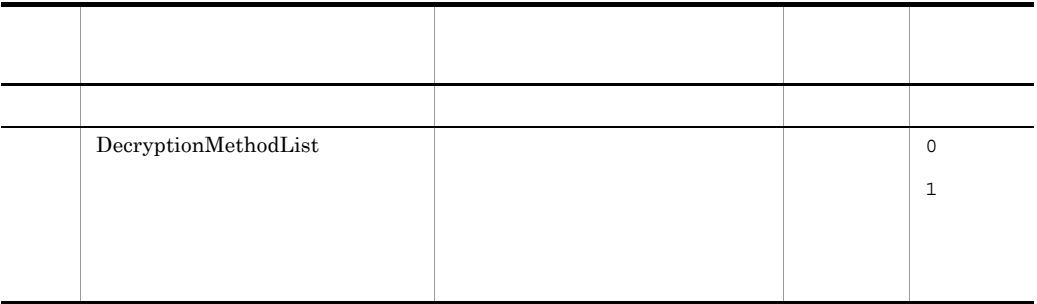

### <span id="page-172-2"></span>28 DecryptionMethodList

#### DecryptionMethod

付録 C 定義ファイルの項目の詳細

#### C-78 DecryptionMethodList

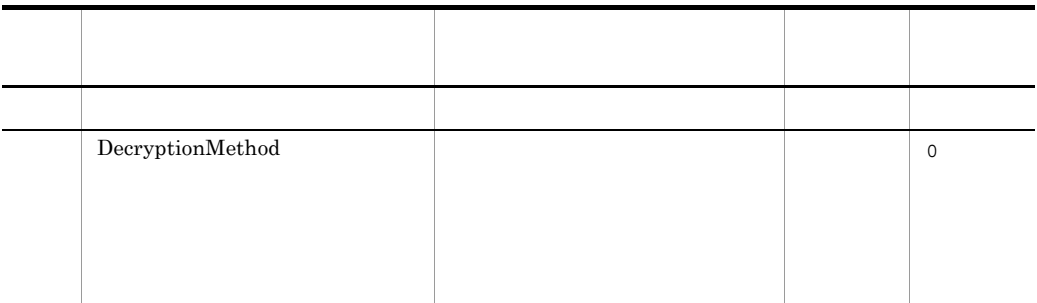

### <span id="page-173-2"></span>29 DecryptionMethod

#### C-79 DecryptionMethod

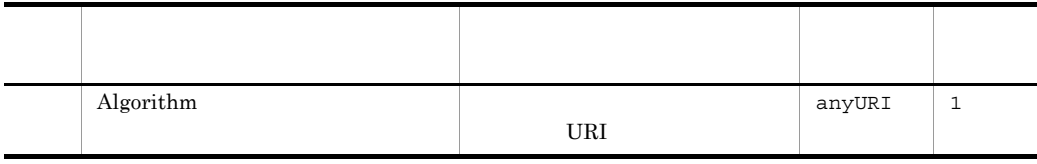

### <span id="page-173-1"></span>30 KeyDecryption

### C-80 KeyDecryption

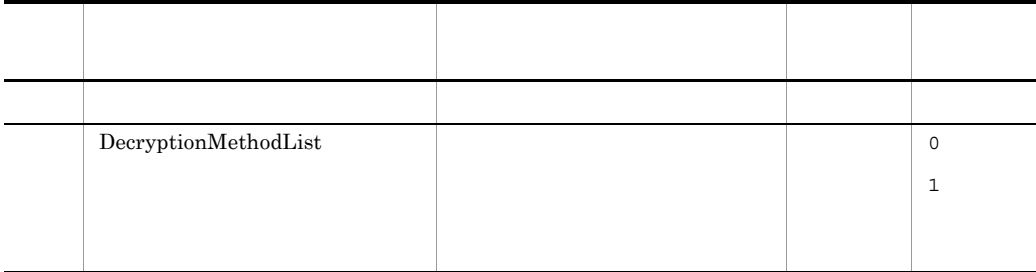

### <span id="page-173-0"></span>31 TimestampConfig

#### C-81 TimestampConfig

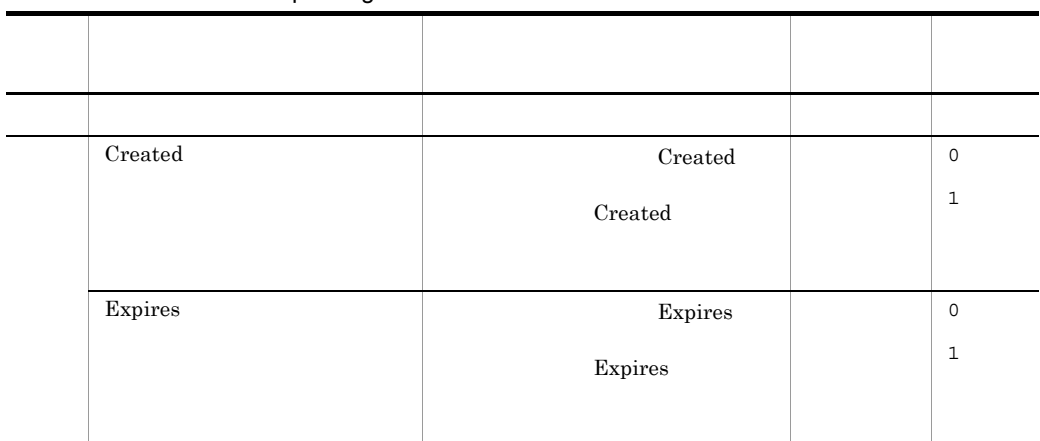

### <span id="page-174-0"></span>32 Created

**Created**  $\blacksquare$ 

#### C-82 Created

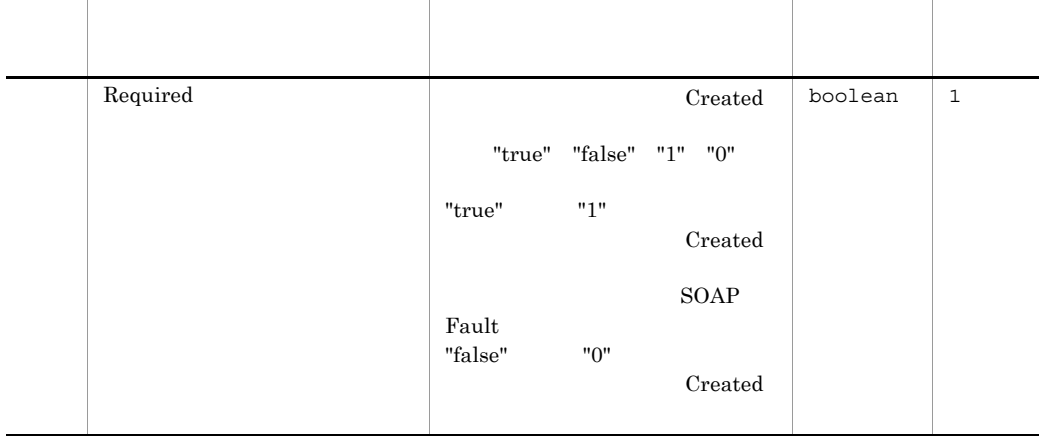

### <span id="page-174-1"></span>33 Expires

Expires

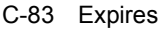

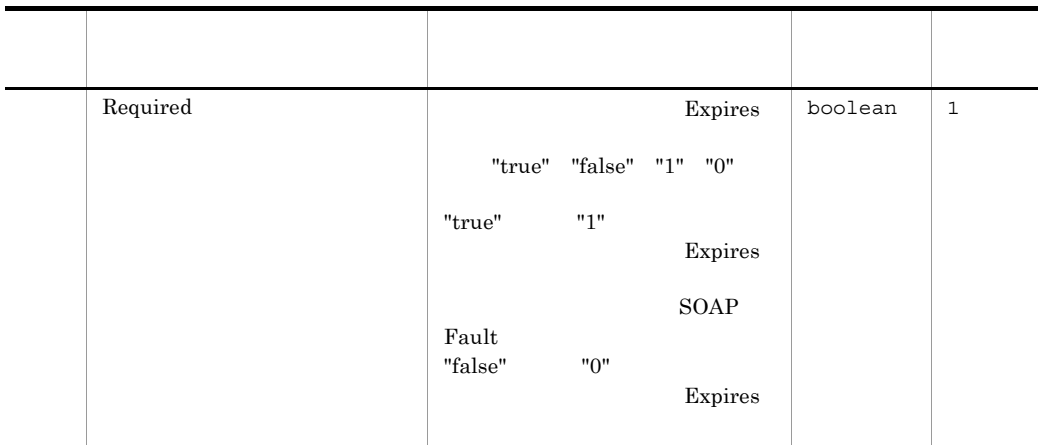

### <span id="page-175-0"></span>34 ResponseReceiverConfig

### C-84 ResponseReceiverConfig

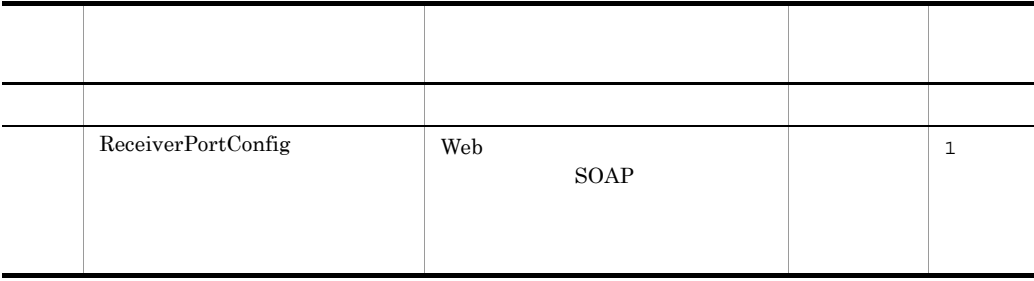

# D  $\Box$

# $D.1$

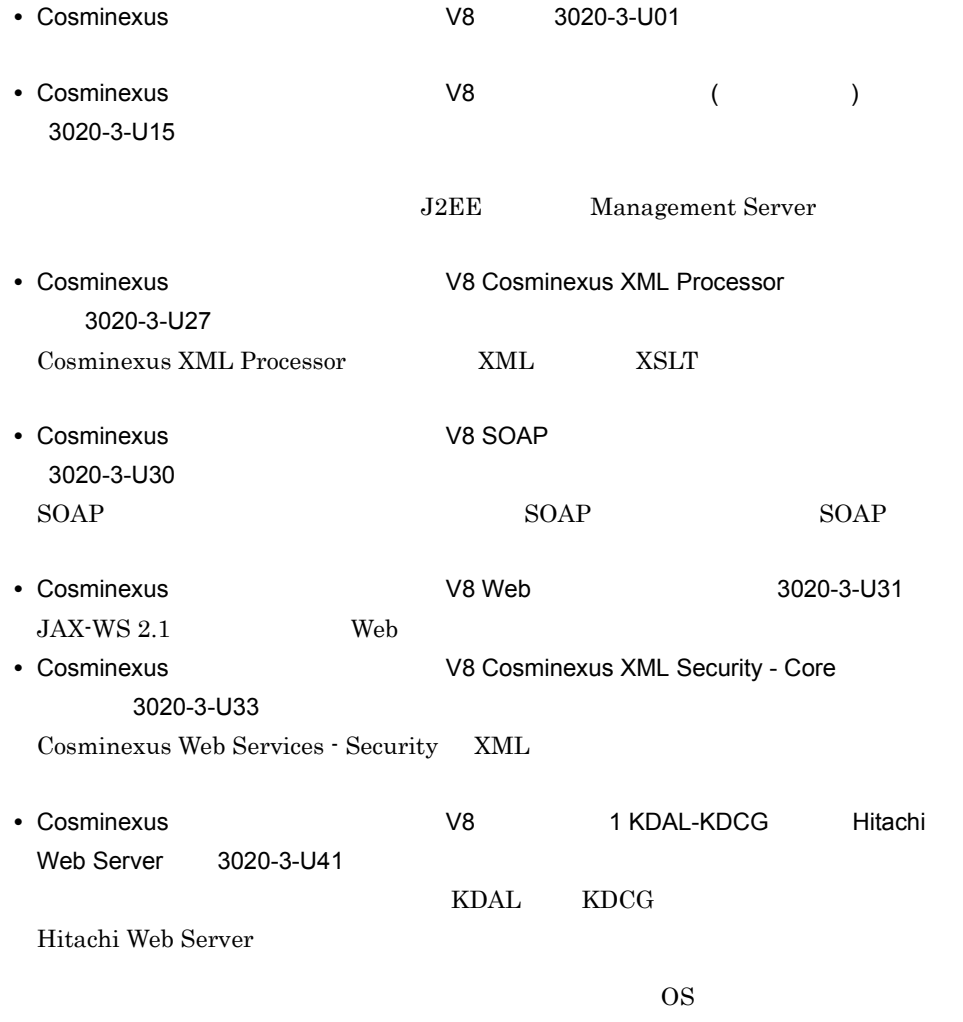

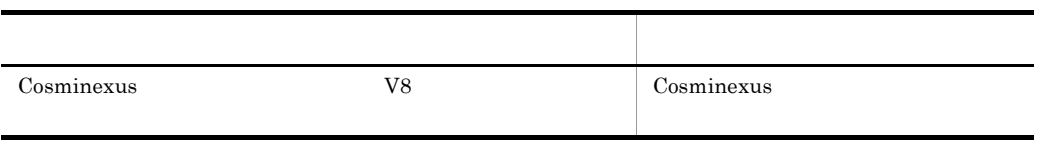

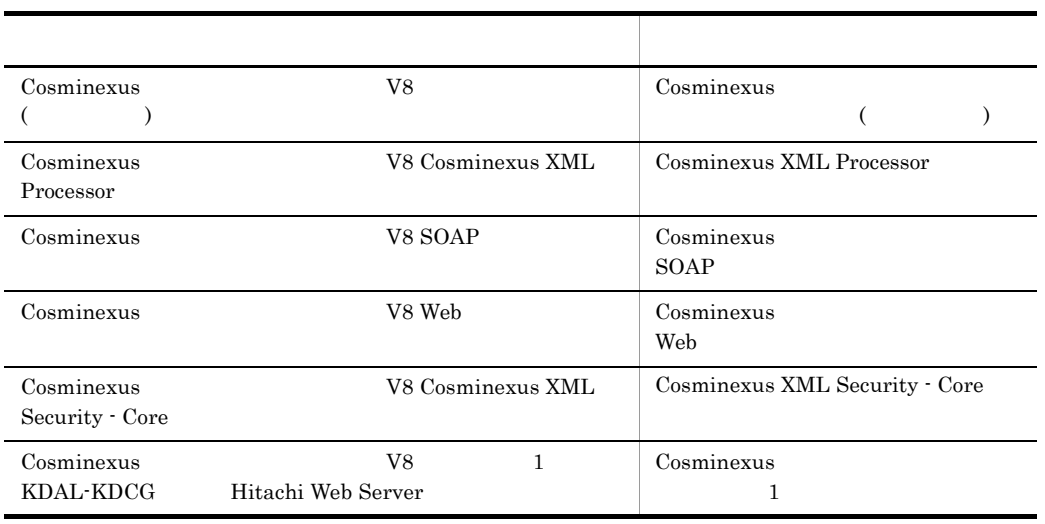

# $D.2$

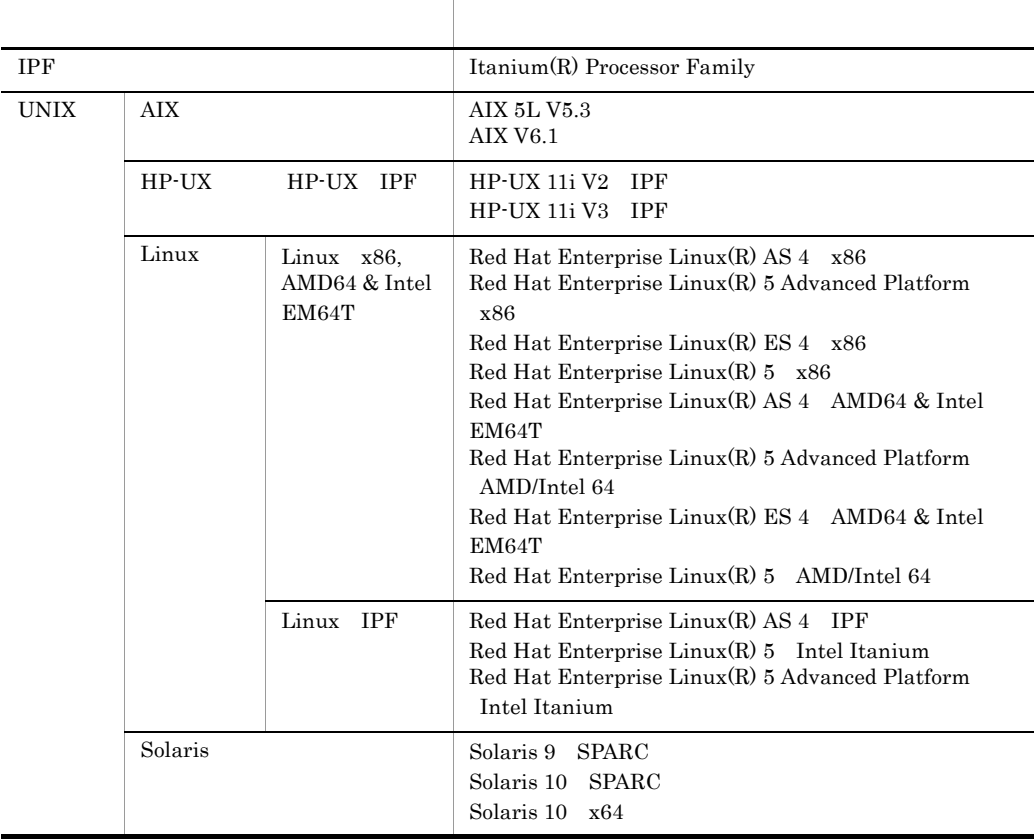

 $D.3$ 

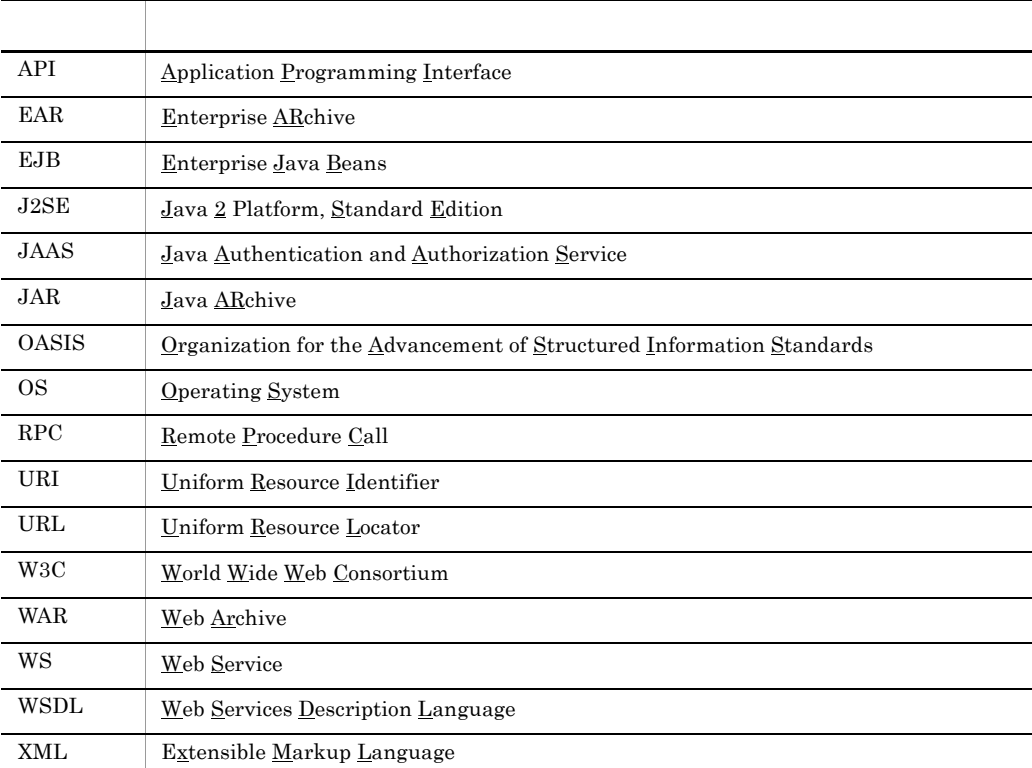

 $D.4$ 

 $D.5$  KB

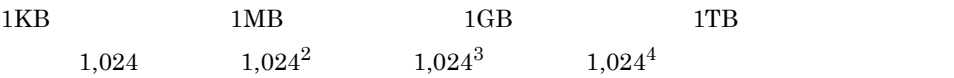

#### $E$

# $\overline{E}$

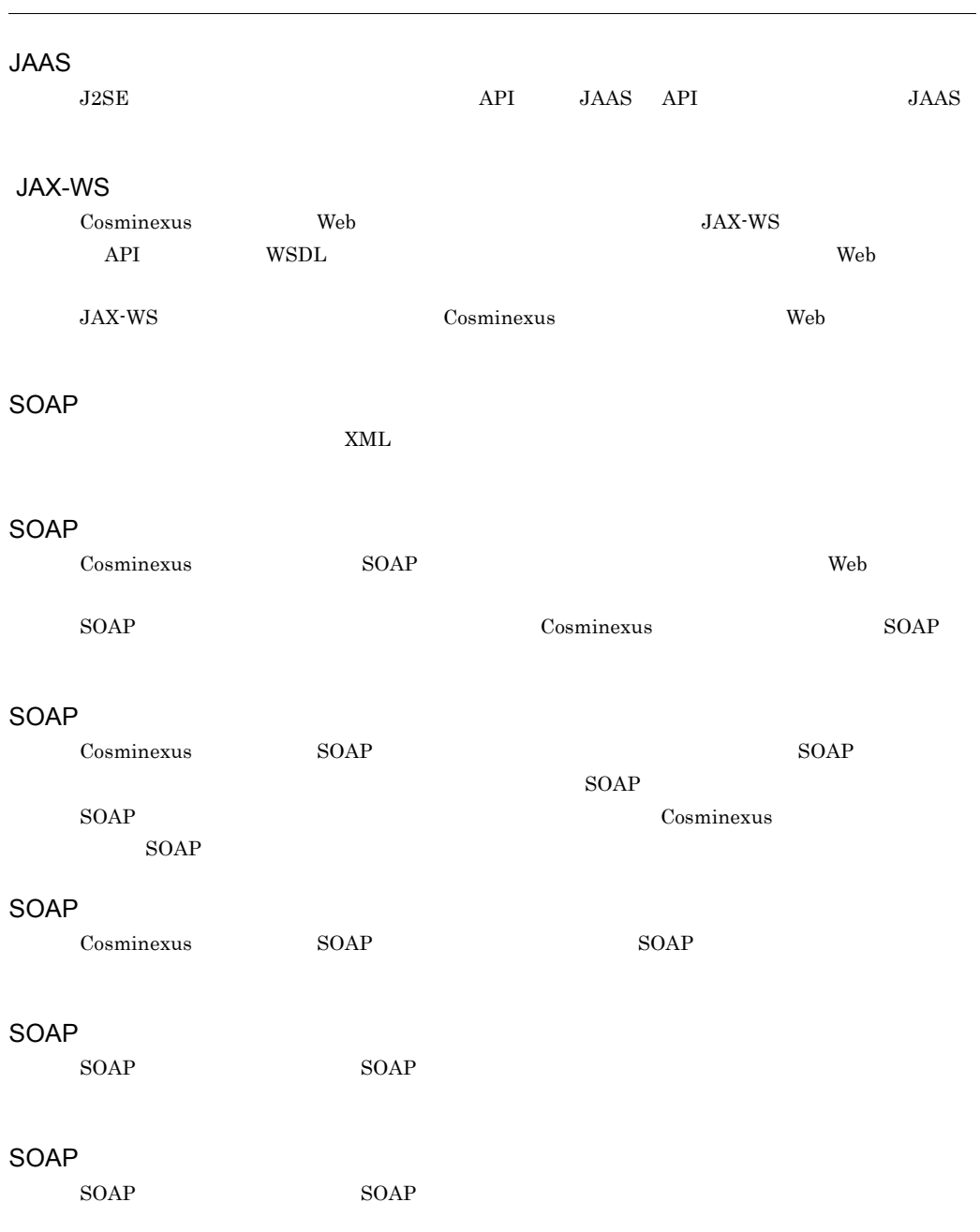
<span id="page-180-3"></span><span id="page-180-2"></span><span id="page-180-1"></span><span id="page-180-0"></span>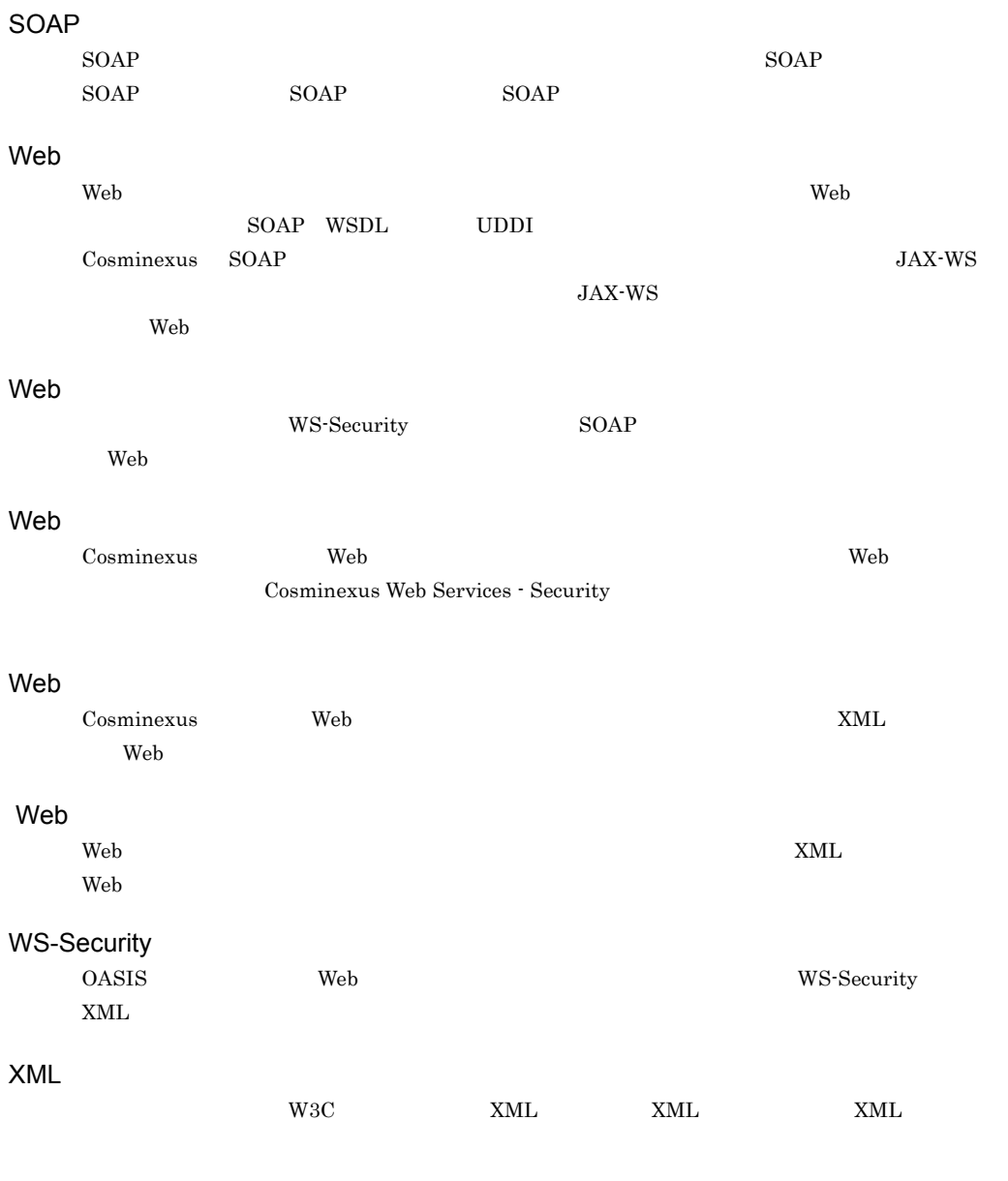

<span id="page-180-7"></span><span id="page-180-5"></span><span id="page-180-4"></span> $2 \qquad \qquad {\rm secret\ key}$ 

<span id="page-180-9"></span><span id="page-180-8"></span><span id="page-180-6"></span> $\sim$  2

<span id="page-181-1"></span><span id="page-181-0"></span>Java

 $Java$ 

<span id="page-181-5"></span><span id="page-181-4"></span><span id="page-181-3"></span><span id="page-181-2"></span> $\mu$  Web  $X.509$ WS-Security Web  $\begin{minipage}[c]{0.9\linewidth} \textbf{UsernameToken} \end{minipage} \begin{minipage}[c]{0.9\linewidth} \textbf{BinarySecurityToken} \end{minipage}$ SOAP wsse:Security  $SORP$ Web サービスセキュリティ機能を利用するために必要な情報を読み込む処理を定義する XML ファ  $\overline{2}$ 

<span id="page-181-7"></span><span id="page-181-6"></span>private key

### A

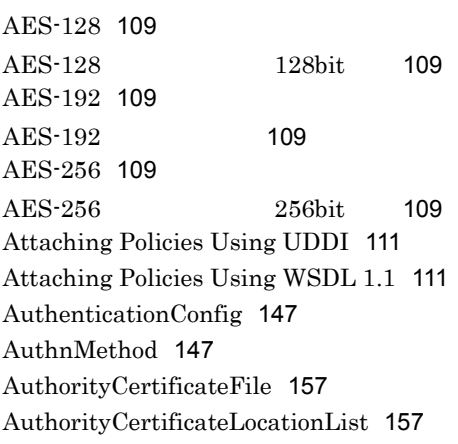

# B

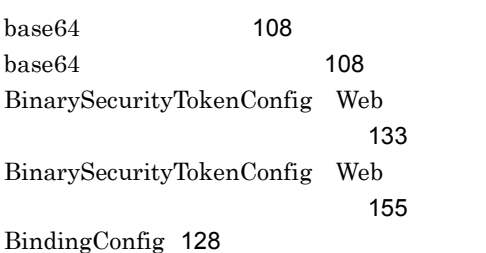

# C

Calculating Effective Policy in WSDL 1.1 [111](#page-122-2) Callback [34](#page-45-0) CanonicalizationMethod Web  $\sim$  [135](#page-146-0) CanonicalizationMethod Web  $\sim$  [158](#page-169-0) CanonicalizationMethodList [158](#page-169-1) CanonicalizeParam [135](#page-146-1) Canonical XML [108](#page-119-2) Canonical XML [108](#page-119-3) Certificate [129](#page-140-0) com.cosminexus.wss.handlers.WSSClientH andler [39](#page-50-0)

com.cosminexus.wss.handlers.WSSServerH andler [37](#page-48-0) Compact Policy Expression [110](#page-121-0) Confidentiality Assertions [112](#page-123-0) ConfigurationIndex [148](#page-159-0) ContentEncryptedElements Assertion [112](#page-123-1) ContentsDecryption [161](#page-172-0) ContentsEncryption [140](#page-151-0) Created UsernameToken [155](#page-166-1) Created [163](#page-174-0) createWSSElementProxycreatewsselement proxy [63](#page-74-0) cwssbinding.xml [39](#page-50-1) cwsshandler.xml [37](#page-48-1)

# D

DecryptionConfig Web [149](#page-160-0) DecryptionConfig Web  $\sim$  7.[161](#page-172-1) DecryptionKeyLocationList [149](#page-160-1) DecryptionMethod [162](#page-173-0) DecryptionMethodList [161](#page-172-2) DecryptionPolicyConfig [160](#page-171-0) DecryptionSecretKeyLocationList [150](#page-161-0) DecryptionTarget [160](#page-171-1) Diffie-Hellman Key Agreement [109](#page-120-6) Diffie-Hellman Key Values [109](#page-120-7) DirectReference [139](#page-150-0) DSAwithSHA1 [108](#page-119-4)

# E

Effective Policy [111](#page-122-3) EncryptedElements Assertion [112](#page-123-2) EncryptedParts Assertion [112](#page-123-3) EncryptionConfig [140](#page-151-1) EncryptionMethod [141](#page-152-0) EncryptionTarget [141](#page-152-1) Endpoint Policy Subject [111](#page-122-4) Enveloped Signature [109](#page-120-8)

Exclusive Canonical XML [108](#page-119-5) Exclusive Canonical XML [108](#page-119-6) Expires Web [143](#page-154-0) Expires Web [163](#page-174-1) External Policy Attachment [111](#page-122-5)

# F

Fresh-Time-Limit [152](#page-163-0)

### G

getCreated [96](#page-107-0) getId [91](#page-102-0) getMessage [99](#page-110-0) getNonce [95](#page-106-0) getPassword [89](#page-100-0) getPasswordType [93](#page-104-0) getRole [79](#page-90-0) getUsername [87](#page-98-0) getWSSElementProxy 成)[74](#page-85-0) getWSSElementProxy 生成)[70](#page-81-0) getWSSElementProxy から生成)[72](#page-83-0) getWSSUsernameToken [76](#page-87-0) GlobalConfig [151](#page-162-0)

### H

HMAC-SHA1 [108](#page-119-7)

#### I

Ignorable Policy Assertions [110](#page-121-1) Integrity Assertions [112](#page-123-4)

#### J

 $JAAS$  [168](#page-179-0) JAAS [168](#page-179-1)

JAAS [33](#page-44-0)  $JAX-WS$  [168](#page-179-2)

### K

KeyDecryption [162](#page-173-1) KeyEncryption [141](#page-152-2) KeyEncryptionKey [142](#page-153-0) KeyIdentifier [139](#page-150-1) KeyLocator [128](#page-139-1) KeyReferenceConfig [138](#page-149-0) KeyStore [129](#page-140-1)

### $\mathbf{L}$

LoginContext [148](#page-159-1)

#### M

Max-Clock-Skew [151](#page-162-1) Message Policy Subject [111](#page-122-6)

#### N

newInstance WSSElementProxyBuilder [62](#page-73-0) newWSSElementProxy 成) [69](#page-80-0) newWSSElementProxy 生成) [65](#page-76-0) newWSSElementProxy [67](#page-78-0) Nonce [155](#page-166-2) Normal Form Policy Expression [110](#page-121-2) Normalization [110](#page-121-3)

#### O

Operation Policy Subject [111](#page-122-7) Optional Policy Assertions [110](#page-121-4)

#### P

Password [144](#page-155-0) Policy Assertion Nesting [110](#page-121-5) Policy Attachmen [111](#page-122-8) Policy Attachment Mechanisms [111](#page-122-9) PolicyConfig [150](#page-161-1) Policy Expression [110](#page-121-6) Policy Identification [110](#page-121-7) Policy Inclusion [110](#page-121-8) Policy Intersection [111](#page-122-10) Policy Operators [110](#page-121-9) Policy References [110](#page-121-10) PrivateKey [130](#page-141-0) Protection Assertions [112](#page-123-5)

### R

ReceiverPortConfig Web  $\sim$  746  $\sim$  746  $\sim$  746  $\sim$ ReceiverPortConfig Web ティ方針定義ファイル〕[153](#page-164-0) removeWSSUsernameToken [78](#page-89-0) RequestReceiverConfig Web  $\sim$  [145](#page-156-0) RequestReceiverConfig Web  $\sim$  [152](#page-163-1) RequestSenderConfig [131](#page-142-0) Required Elements Assertion [112](#page-123-6) RequiredElements Assertion [112](#page-123-7) RequiredParts Assertion [112](#page-123-8) ResponseReceiverConfig Web  $\sim$  [150](#page-161-2)0  $\sim$  1500  $\sim$  1500  $\sim$  1500  $\sim$ ResponseReceiverConfig Web  $\sim$  [164](#page-175-0) ResponseSenderConfig [145](#page-156-1) RoleConfig [132](#page-143-0) RSA-OAEP [109](#page-120-9) RSA-v1.5 [109](#page-120-10) RSAwithSHA1 [108](#page-119-8)

# S

SecretKeyFile [130](#page-141-1) SecretKeyLocationList [130](#page-141-2) Security Binding Assertions [116](#page-127-0) SecurityConfig [127](#page-138-0) SecurityTokenConfig [154](#page-165-0)

SenderPortConfig [131](#page-142-1) Service Policy Subject [111](#page-122-11) setId [92](#page-103-0) setPassword [90](#page-101-0) setPasswordType [94](#page-105-0) setRole [80](#page-91-0) setUsername [88](#page-99-0) setWSSUsernameToken [77](#page-88-0) SHA1 [108](#page-119-9) SignatureConfig [134](#page-145-0) SignatureKey [138](#page-149-1) SignatureKeyInfo [138](#page-149-2) SignatureMethod Web [136](#page-147-0) SignatureMethod Web [158](#page-169-2) SignatureMethodList [158](#page-169-3) SignatureTarget Web [136](#page-147-1) SignatureTarget Web ティ方針定義ファイル〕[159](#page-170-0) SignedElements Assertion [112](#page-123-9) SignedParts Assertion [112](#page-123-10) SOAP<sub>[168](#page-179-3)</sub>  $SOAP$  [168](#page-179-4) SOAP 解説〕[168](#page-179-5)  $SOP$  [168](#page-179-6)  $SOAP$  [168](#page-179-7)  $SOAP$  [168](#page-179-8)  $\text{SOAP}$  [169](#page-180-0) STR Dereference [109](#page-120-11) Supporting Tokens [118](#page-129-0)

# T

TimestampConfig Web [142](#page-153-1) TimestampConfig Web [162](#page-173-2) Timestamp [25](#page-36-0) Token Assertions [113](#page-124-0) TokenValidation [156](#page-167-0) Transform [137](#page-148-0)

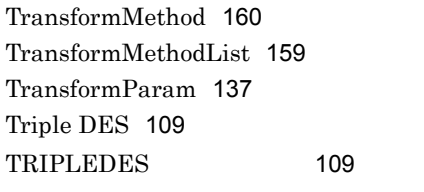

# U

Use of IRIs in Policy Expressions [111](#page-122-12) Username [144](#page-155-1) UsernameTokenAuthnConfig [147](#page-158-2) UsernameTokenConfig Web  $\sim$  [143](#page-154-1) UsernameTokenConfig Web  $\sim$  [154](#page-165-1)

### V

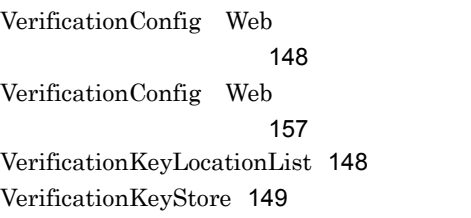

# W

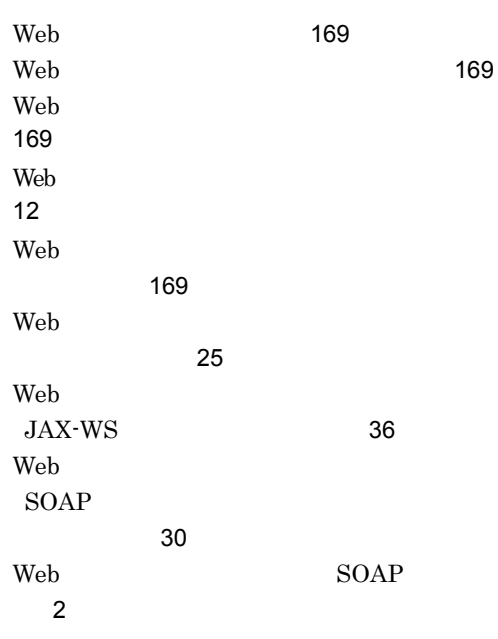

Web XML  $\sim$  [2](#page-13-1) Web [2](#page-13-2) Web Web [37](#page-48-2) Web Web サービスクライアント側〕 [39](#page-50-2) Web  $\mu$ [13](#page-24-0) Web  $\overline{\phantom{a}}$ [169](#page-180-5) Web  $\overline{\phantom{a}}$  $\sim$  [25](#page-36-2) WS-Policy 1.5 [110](#page-121-11) WS-Policy Attachment for WSDL 2.0 [111](#page-122-13) WS-Security [169](#page-180-6) WS-SecurityPolicy 1.3 [112](#page-123-11) WS-SecurityPolicy [44](#page-55-0) WS-Trust Options [120](#page-131-0) WSS:SOAP Message Security Options [119](#page-130-0) WSS\_RECV\_ELEMENTPROXY [81](#page-92-0) WSS\_SEND\_ELEMENTPROXY ティ [81](#page-92-1) WSSConstants [81](#page-92-2) WSSElementProxyBuilder [61](#page-72-0) WSSElementProxyFactory  $\sim$  046  $\sim$  046  $\sim$  WSSElementProxy 目の操作) [75](#page-86-0) WSSException [98](#page-109-0) WSSUsernameToken.PasswordType PasswordType [97](#page-108-0) WSSUsernameToken UsernameToken [83](#page-94-0)

# X

X509TokenValidation [156](#page-167-1) XML Decryption Transformation [109](#page-120-14) XML Element Attachment [111](#page-122-14)  $XML$  [169](#page-180-7) XPath [108](#page-119-10)

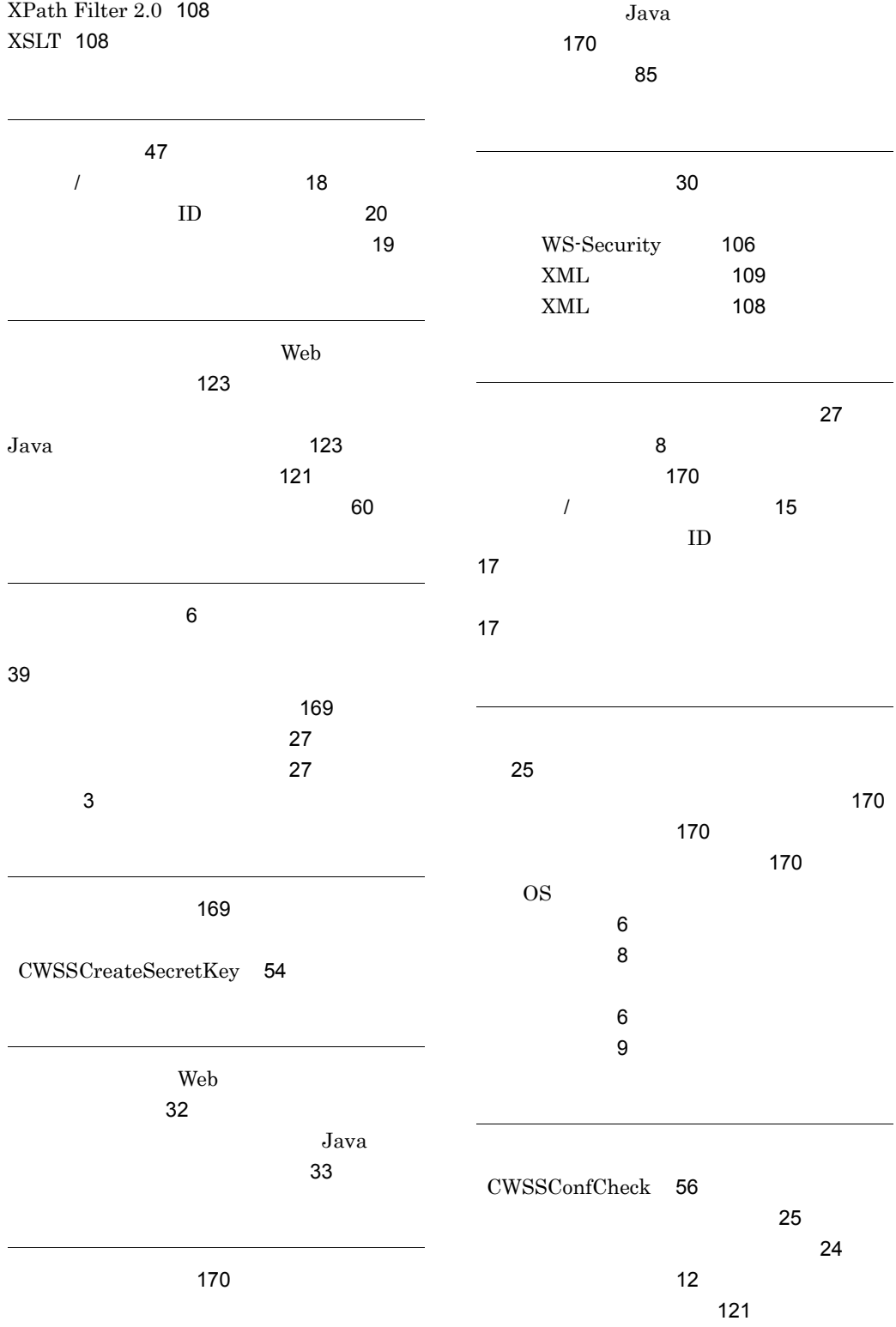

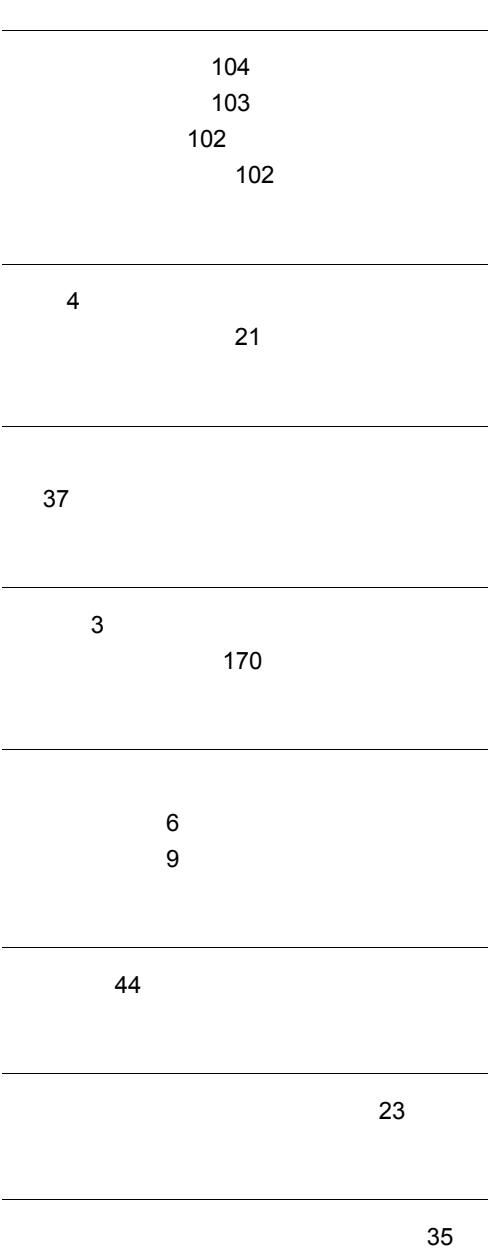

# URL http://www.hitachi.co.jp/soft/manual/

OD-ROM CD-ROM

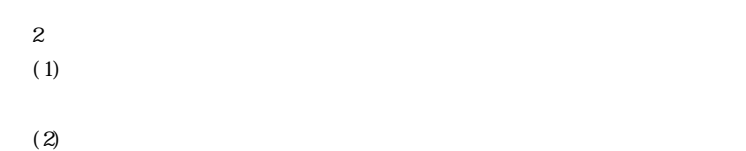

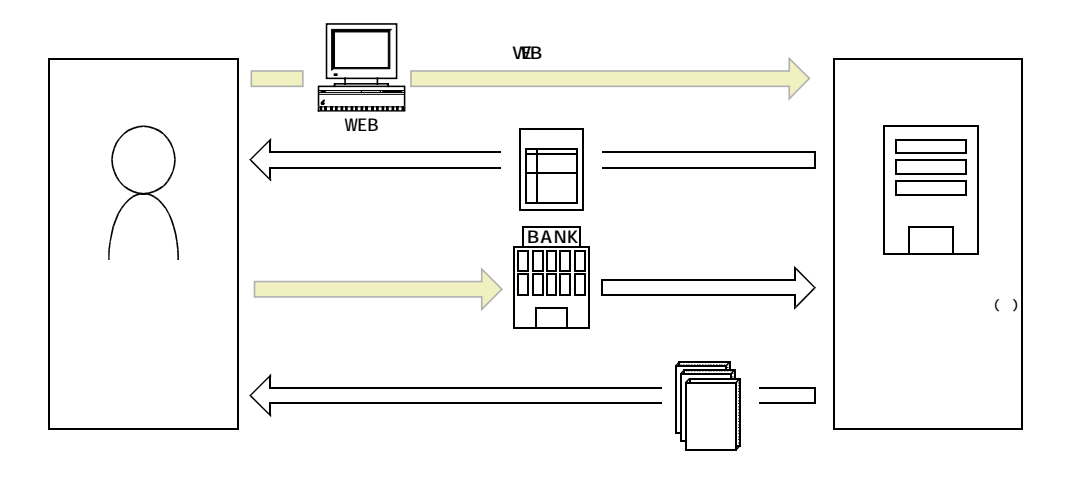

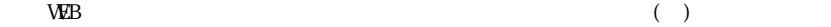